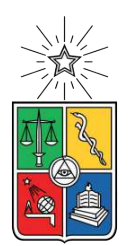

UNIVERSIDAD DE CHILE FACULTAD DE CIENCIAS FÍSICAS Y MATEMÁTICAS DEPARTAMENTO DE INGENIERÍA ELÉCTRICA

## **ELECTRIFICACIÓN DEL CALOR EN EL SUR DE CHILE: DETERMINACIÓN DE REQUERIMIENTOS E IMPACTOS EN LA RED ELÉCTRICA DE DISTRIBUCIÓN**

## MEMORIA PARA OPTAR AL TÍTULO DE INGENIERO CIVIL ELÉCTRICO

## ALFREDO ALONSO GALLEGOS GONZÁLEZ

PROFESOR GUÍA: ALEJANDRO ANDRÉS NAVARRO ESPINOSA

MIEMBROS DE LA COMISIÓN: FRANCISCO JAVIER RIVERA SERRANO ALEJANDRA SCHUEFTAN HOCHSTETTER

> SANTIAGO DE CHILE 2022

#### RESUMEN DE LA MEMORIA PARA OPTAR AL TÍTULO DE INGENIERO CIVIL ELÉCTRICO POR: ALFREDO ALONSO GALLEGOS GONZÁLEZ FECHA: 2022 PROF. GUÍA: ALEJANDRO ANDRÉS NAVARRO ESPINOSA

### **ELECTRIFICACIÓN DEL CALOR EN EL SUR DE CHILE: DETERMINACIÓN DE REQUERIMIENTOS E IMPACTOS EN LA RED ELÉCTRICA DE DISTRIBUCIÓN**

El alto nivel de concentraciones de material particulado fino (MP2*,*5) a las que se encuentran expuesto los habitantes de las ciudades del centro y sur de Chile, genera altos costos sociales y ambientales. La principal fuente emisora de MP<sub>2,5</sub> en Chile proviene de la combustión de leña a nivel residencial para calefacción y producción de agua caliente sanitaria (ACS). En este contexto, la electrificación de los sistemas de calor por medio del uso de bombas de calor aerotérmicas (ASHP), es una de las posibles alternativas que permite evitar la emisión de MP2*,*<sup>5</sup> a nivel local. Sin embargo, su implementación masiva en el sector residencial puede tener impacto sobre la red de distribución eléctrica, pudiendo aumentar aún más los costos de adopción de esta alternativa. Este trabajo tiene por objetivo evaluar los posibles impactos de la electrificación del calor generados sobre la red de distribución en el sur de Chile.

La metodología diseñada plantea un análisis cuantitativo de los requerimientos térmicos de calefacción y ACS para las viviendas del sur de Chile, con base en las tipologías de viviendas y las características térmicas de construcción más típicos. Debido a que el rendimiento de las ASHP varía a lo largo del día, se utiliza el modelo de predicción de demanda temporal CREST. Esta herramienta permite trabajar con perfiles de demanda residencial con resolución por minuto y se ha modificado en este trabajo, para representar fielmente la demanda térmica temporal del parque residencial del sur de Chile. Además, las modificaciones de esta herramienta incluyen el desarrollo del modelo de ASHP aire-agua junto a un calentador eléctrico auxiliar para los consumos picos del año.

Posteriormente, se analiza de forma cuantitativa el impacto de la electrificación del calor en la red de distribución eléctrica de Osorno, por medio del análisis de diferentes variables eléctricas en los modelos de redes de distribución, desarrollados sobre la base del proyecto Fondecyt N◦11180875. Este análisis incorpora los nuevos consumos eléctricos de dos diseños distintos del sistema de calor a comparar y bajo el supuesto de diferentes niveles de adopción residencial en el empleo de las ASHP.

De los resultados, se determinó que el principal impacto de la electrificación del calor en la red de distribución eléctrica de Osorno está relacionado a la sobrecarga de los transformadores, con un impacto mayor en las redes con transformadores cuya capacidad es menor a los 100[kVA]. En cuanto a los problemas de regulación de tensión, para un diseño de sistema de calor donde un tanque térmico abastece de ACS, el *hosting capacity* de las redes analizadas, alcanza el 10 % en el nivel de adopción de este sistema. El *hosting capacity* se puede ampliar, a un 30 % de las viviendas en el caso de que el mismo tanque térmico abastezca, además, al sistema de calefacción. Finalmente, los problemas de sobrecarga en las líneas eléctricas nunca afectan a más del 2 % del total de estas en las redes simuladas.

*Para mi madre, padre, hermano y amigos*

# **Agradecimientos**

Este trabajo de memoria marca el fin de mis estudios de pregrado en la Universidad de Chile. El camino hasta este momento ha tenido diferentes obstáculos y desafíos por superar. Por esto, agradezco a todas las personas que me han ayudado y han dejado huella para seguir desarrollándome como persona en todo sentido.

Lo primero de todo, me gustaría agradecer a mi familia por ser mi guía, fuerza, motivación y soporte siempre. Le doy gracias a mi padre que me inculcó valores de responsabilidad y esfuerzo, siendo siempre un apoyo en mis estudios en matemática y en lo que quería estudiar. A mi hermano, por ser un gran amigo y compañeros. Pero agradezco especialmente a mi madre, por el cariño, el amor, el soporte y educación que me inculcó desde que tengo memoria. Ella ha sido mi principal guía en mi vida que siempre creyó en mí y sin ella es muy probable no estaría hasta donde he llegado.

En segundo lugar, agradezco a los amigos, que durante diferentes etapas de mi vida he tenido la suerte de compartir con excelentes personas. Especialmente agradezco a mis mejores amigos durante mi experiencia de vida en Santiago mientras estudiaba en la Universidad de Chile. En ese sentido, mi agradecimiento para Adolfo Obligado, Catalina Espinoza, Vicente Caragol y Luis Osorio, quienes siempre han estado conmigo durante estos años siendo un gran apoyo desde lo académico a lo emocional a quienes les deseo el mejor de los éxitos.

En tercer lugar, me gustaría agradecer a todas las profesoras y profesores que me han inspirado y guiado en mi interés por el saber científico y humanista, desde la educación básica en la escuela Llaima de Temuco, hasta los notables profesoras y profesores que he conocido durante mi experiencia en la Universidad.

En particular, quisiera agradecer mi profesor guía Alejandro Navarro Espinosa por orientar y apoyar este trabajo de memoria e igualmente por todo el tiempo y atención que ha dedicado a mi trabajo durante el último año. Gracias a su experiencia y conocimientos, me he desarrollado como profesional manteniendo siempre en práctica el sentido de responsabilidad y la capacidad de trabajo diario que logré desarrollar gracias a las reuniones semanales con mi profesor guía. Igualmente, agradezco al profesor Francisco Rivera por seguir el avance de esta memoria durante el año y asegurarse de obtener un trabajo óptimo.

Finalmente, gracias al FONDECYT N.º 11180875 que permitió el desarrollo de la memoria, posibilitando el financiamiento y entrega de los modelos de redes de distribución de Osorno para su simulación.

# **Acrónimos y Abreviaciones**

<span id="page-4-0"></span>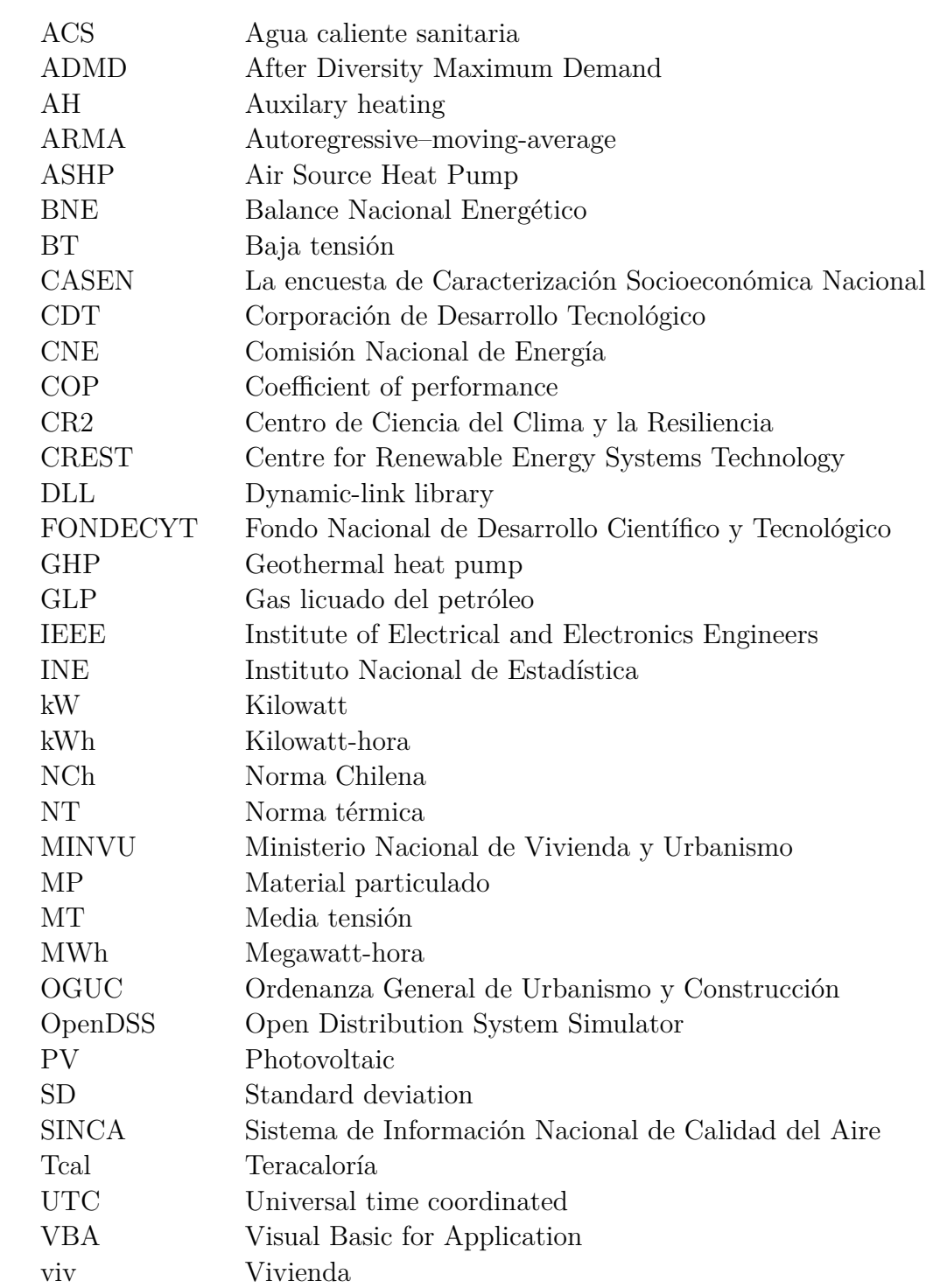

# **0.1. Unidades de medidas**

- A Ampere
- C Celsius
- cal Caloría
- g Gramo
- J Joule (o julio)
- K Kelvin
- m Metro
- s Segundo
- v Voltio
- $\begin{array}{lll}\n\text{W} & \text{Watt} \\
\Omega & \text{Ohmi}\n\end{array}$
- Ω Ohmio

# **Tabla de Contenido**

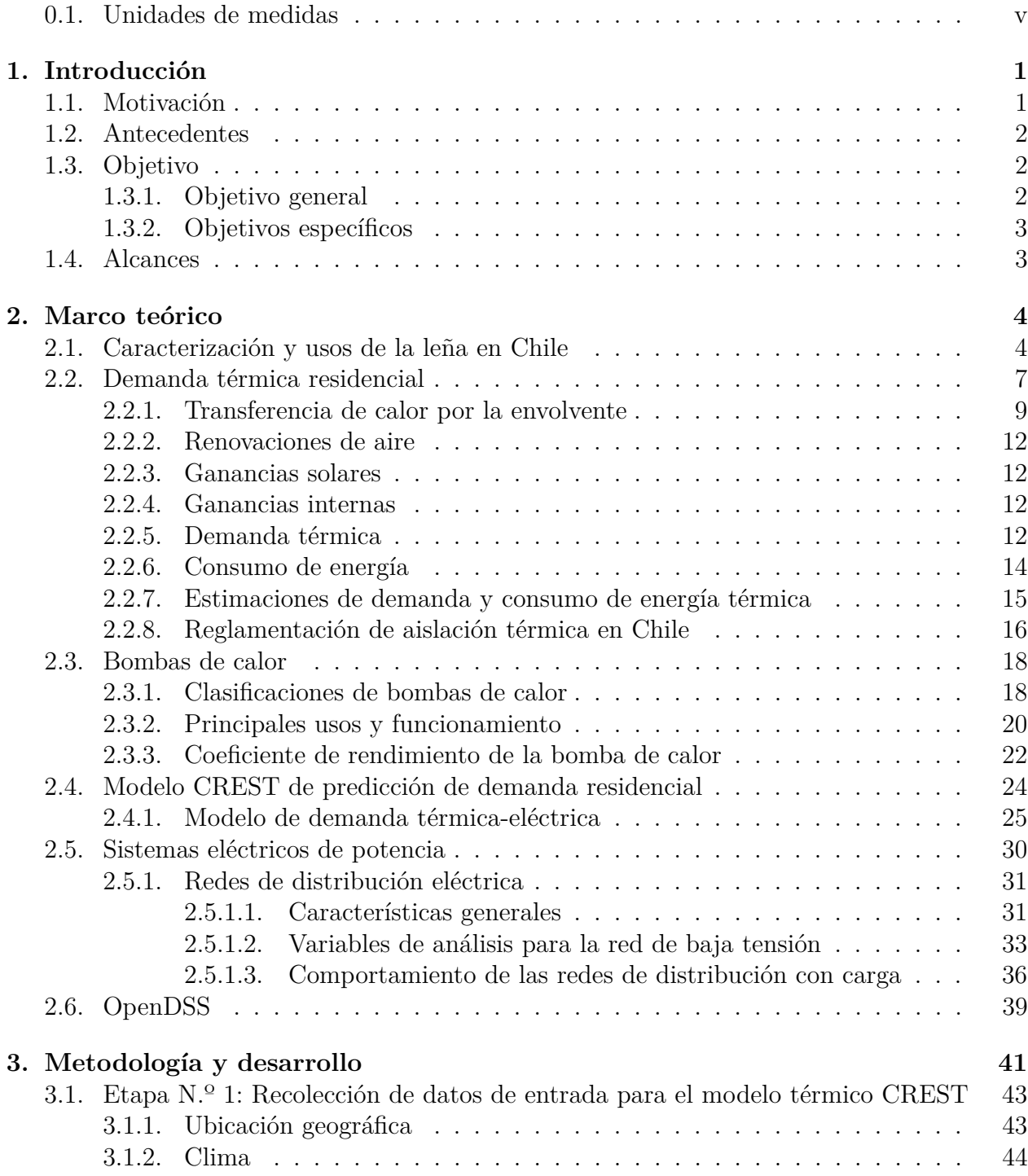

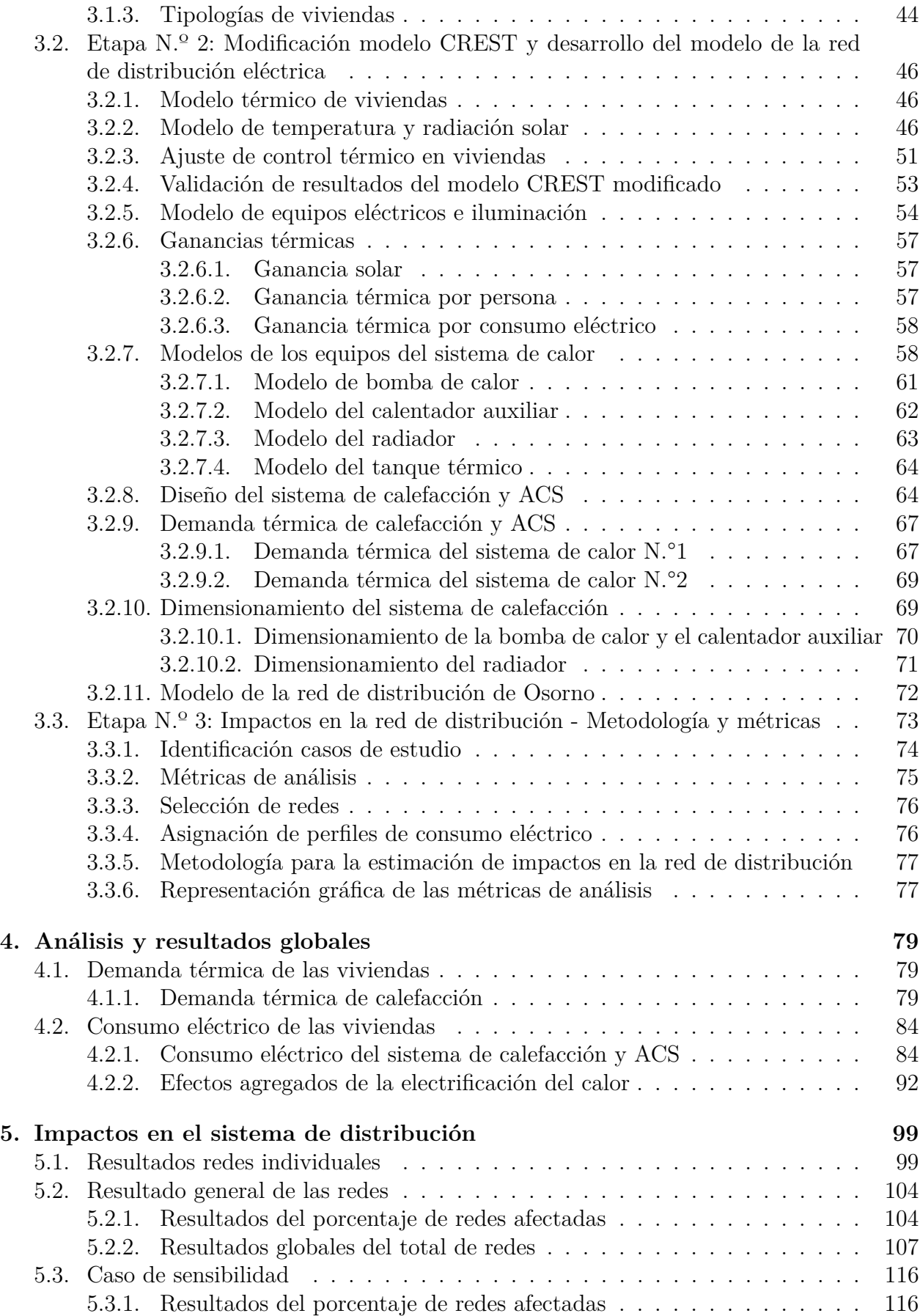

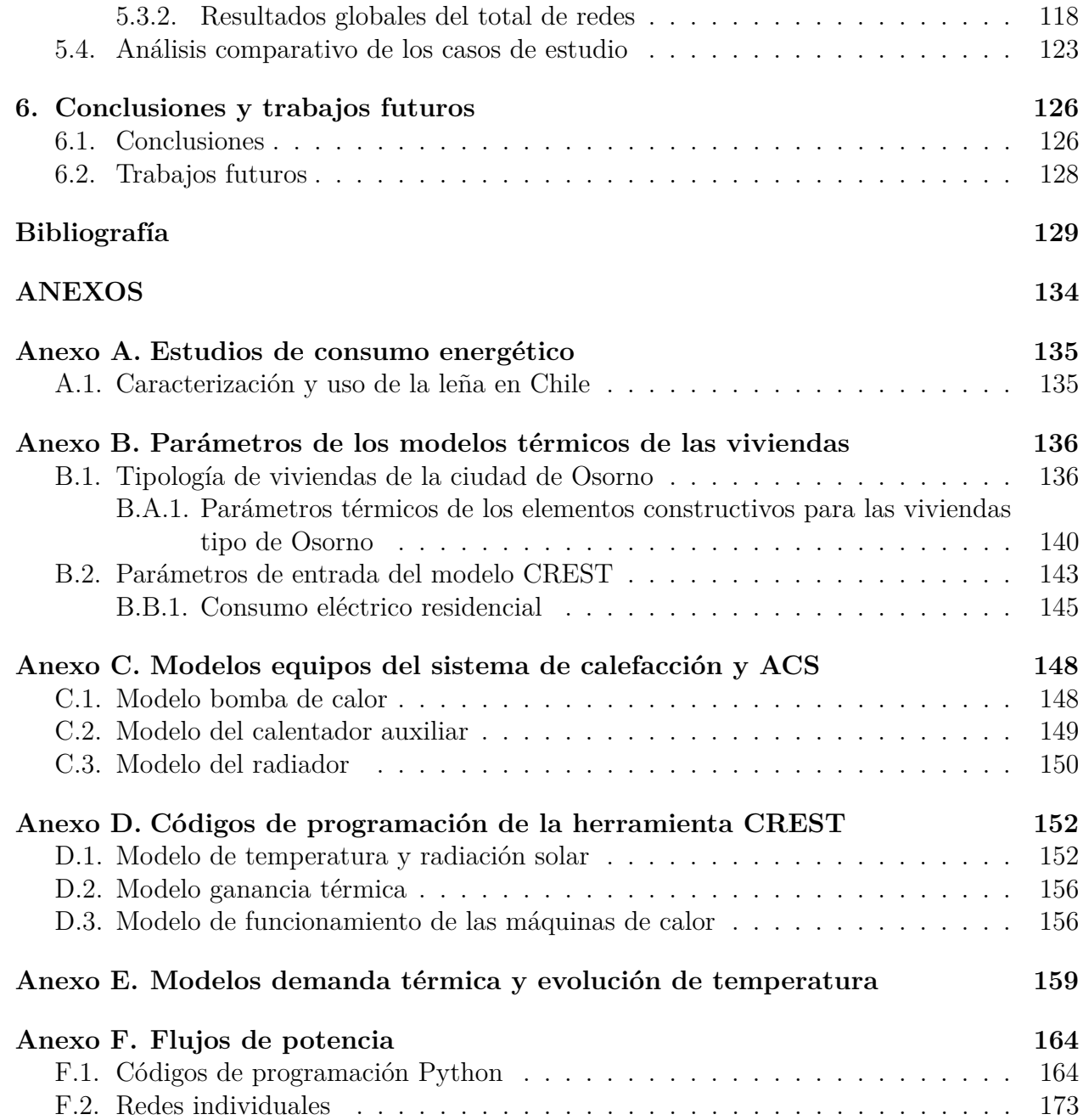

# **Índice de Tablas**

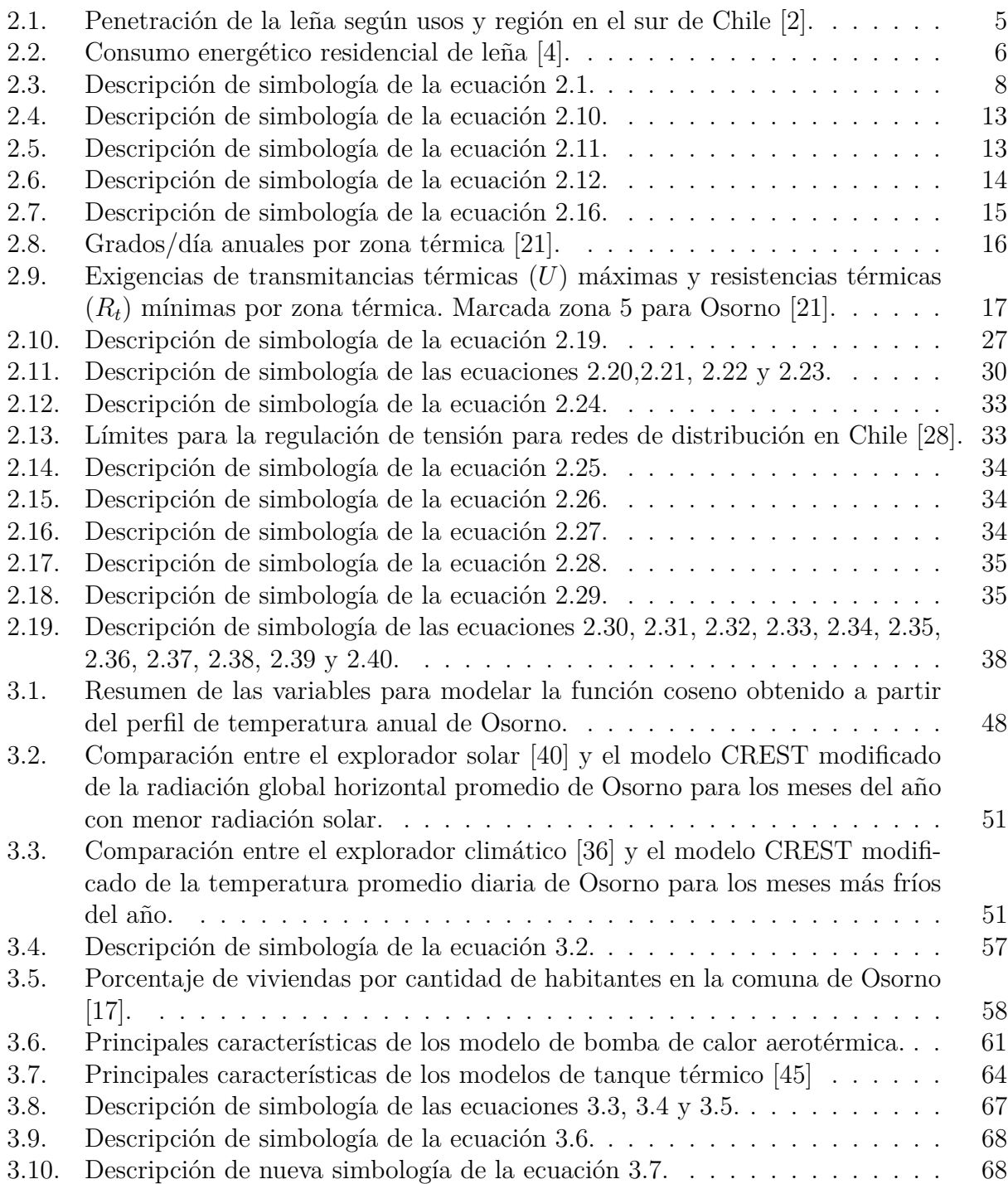

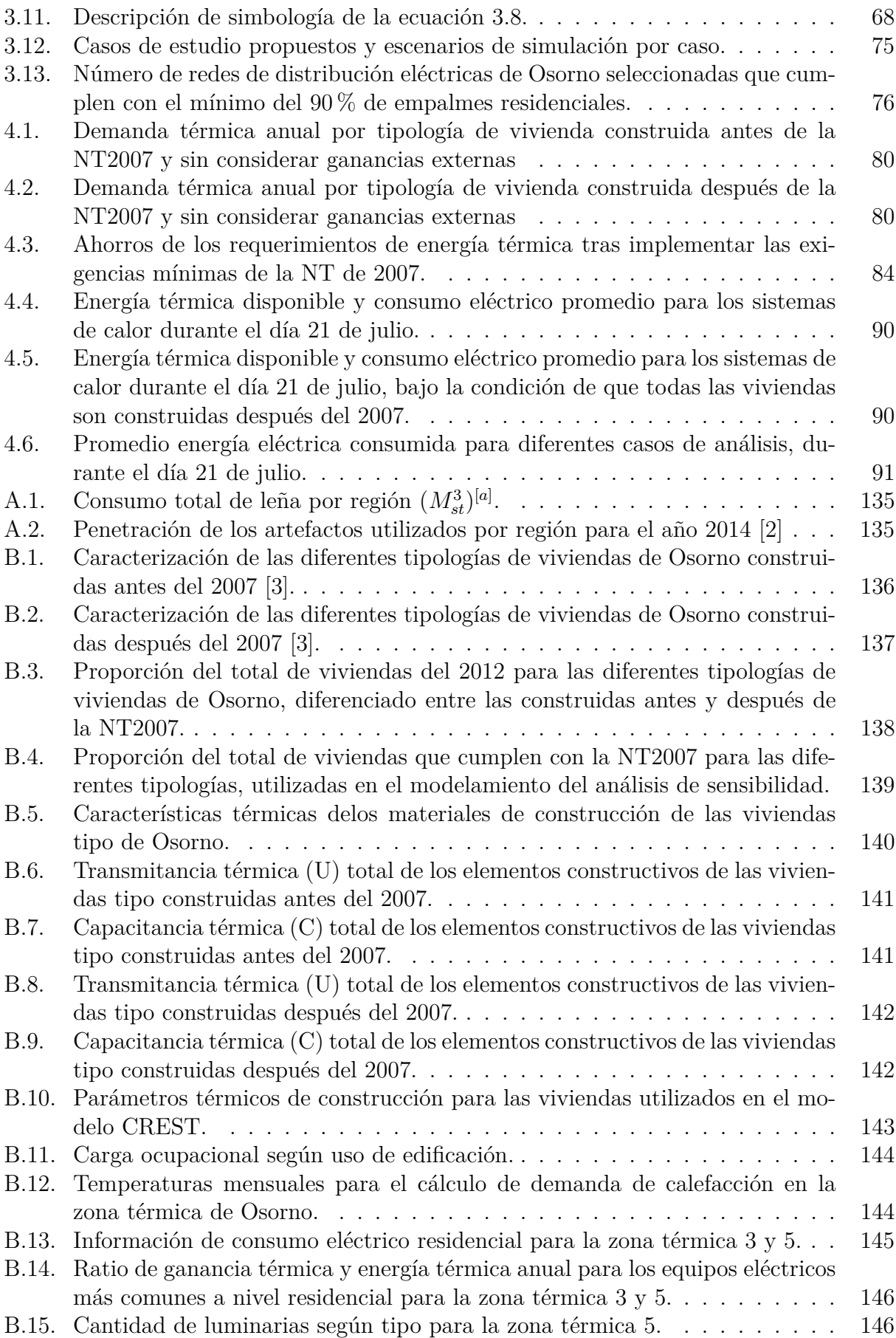

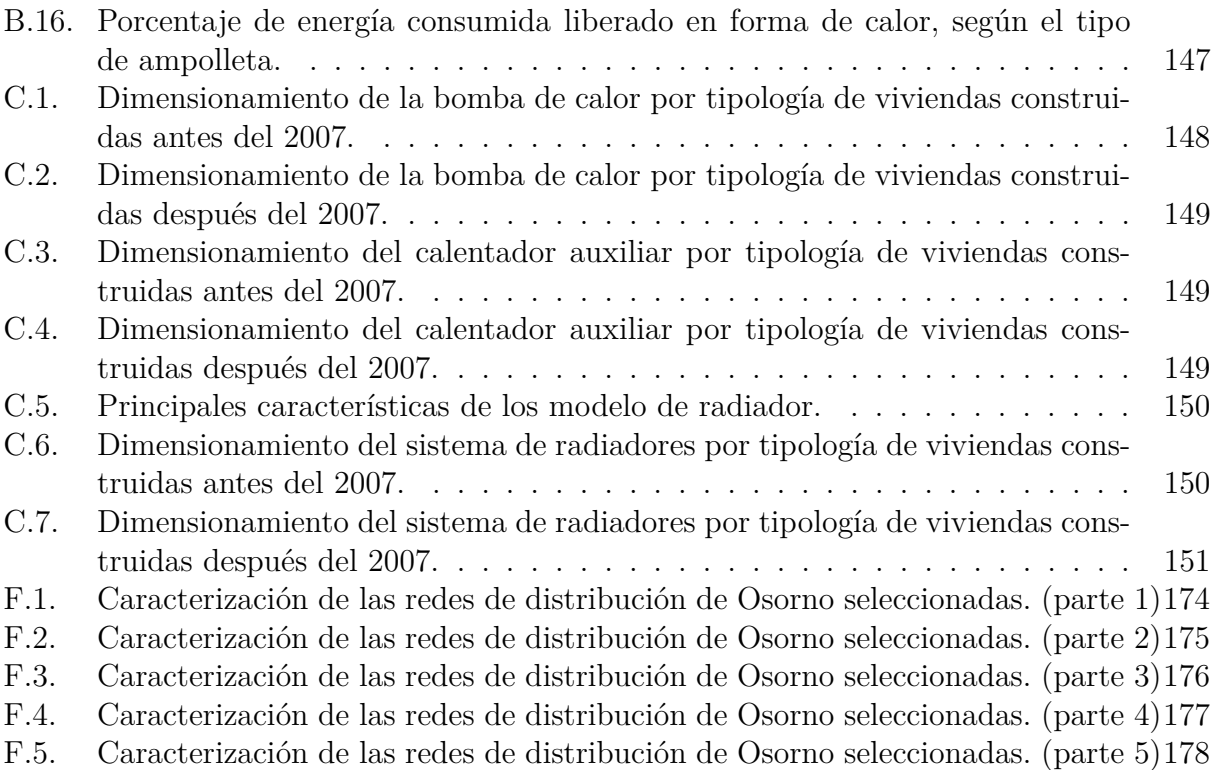

# **Índice de Ilustraciones**

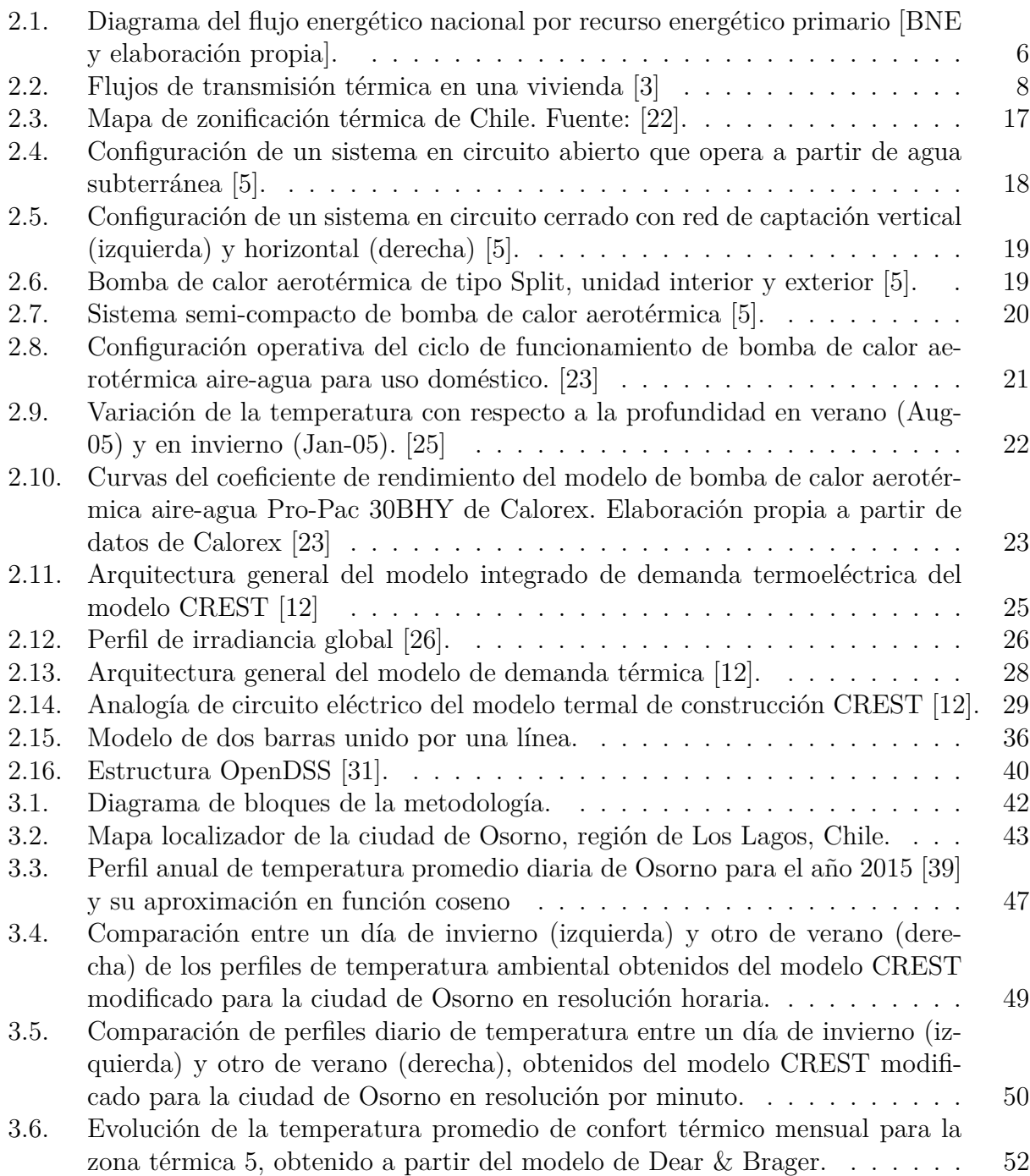

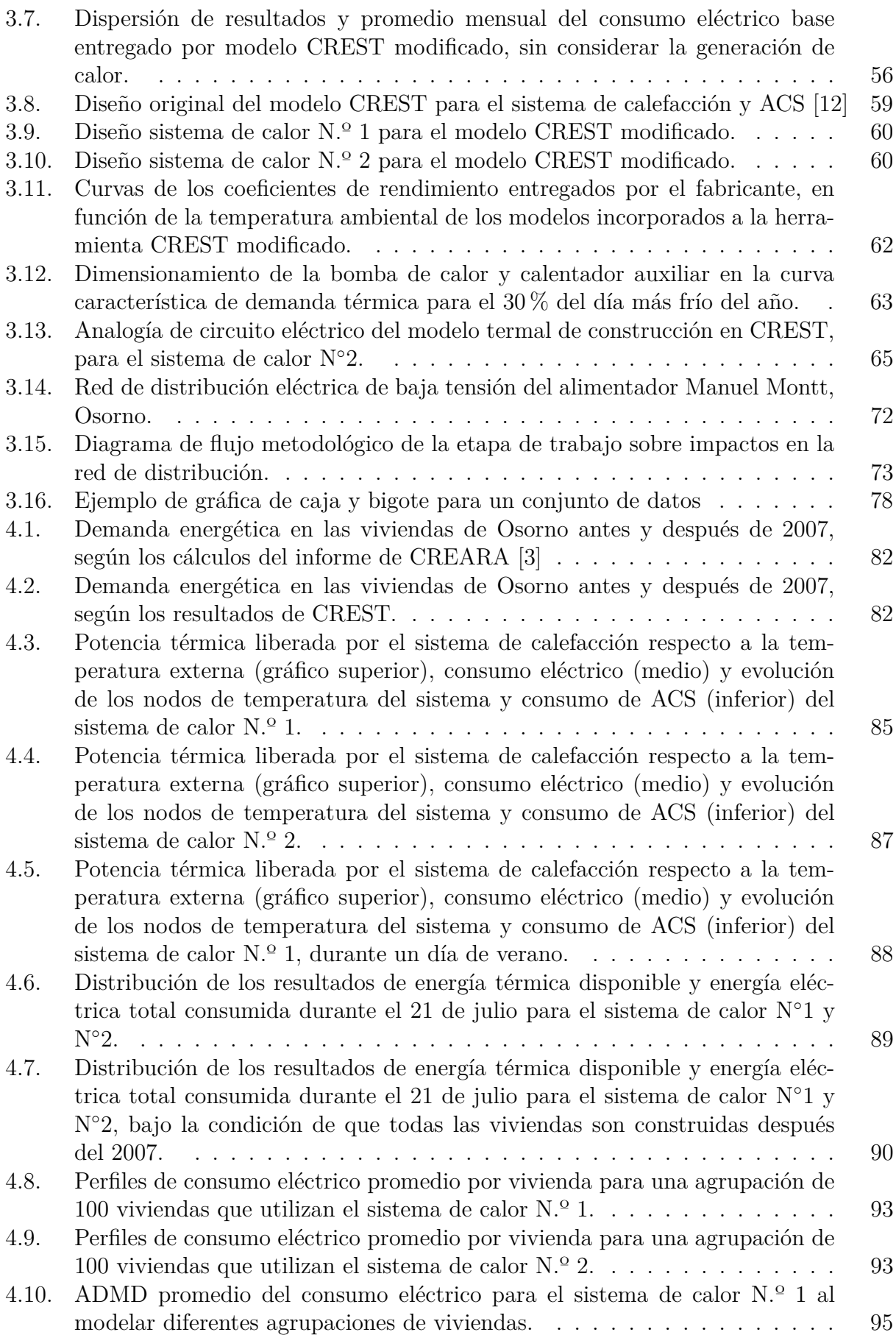

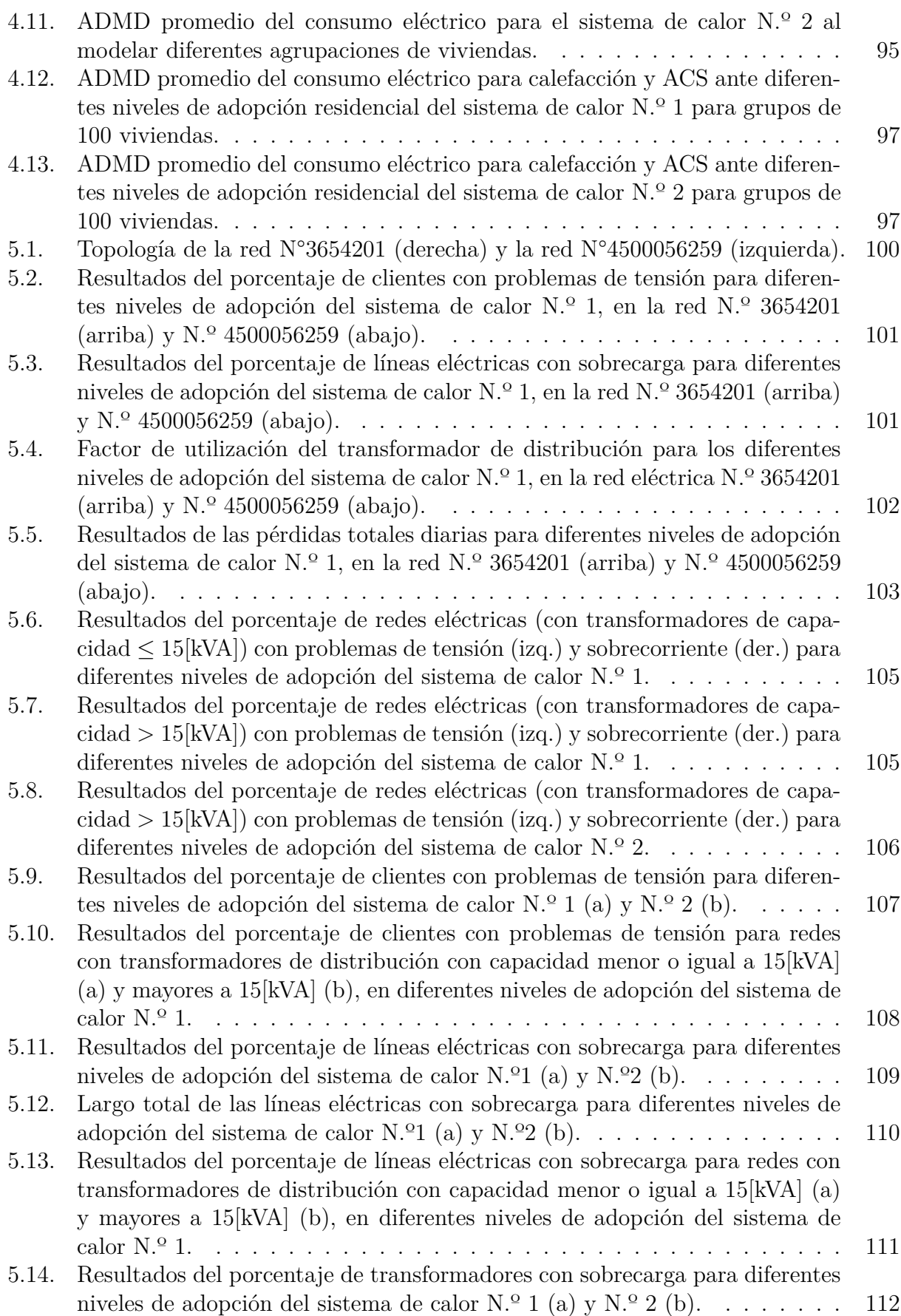

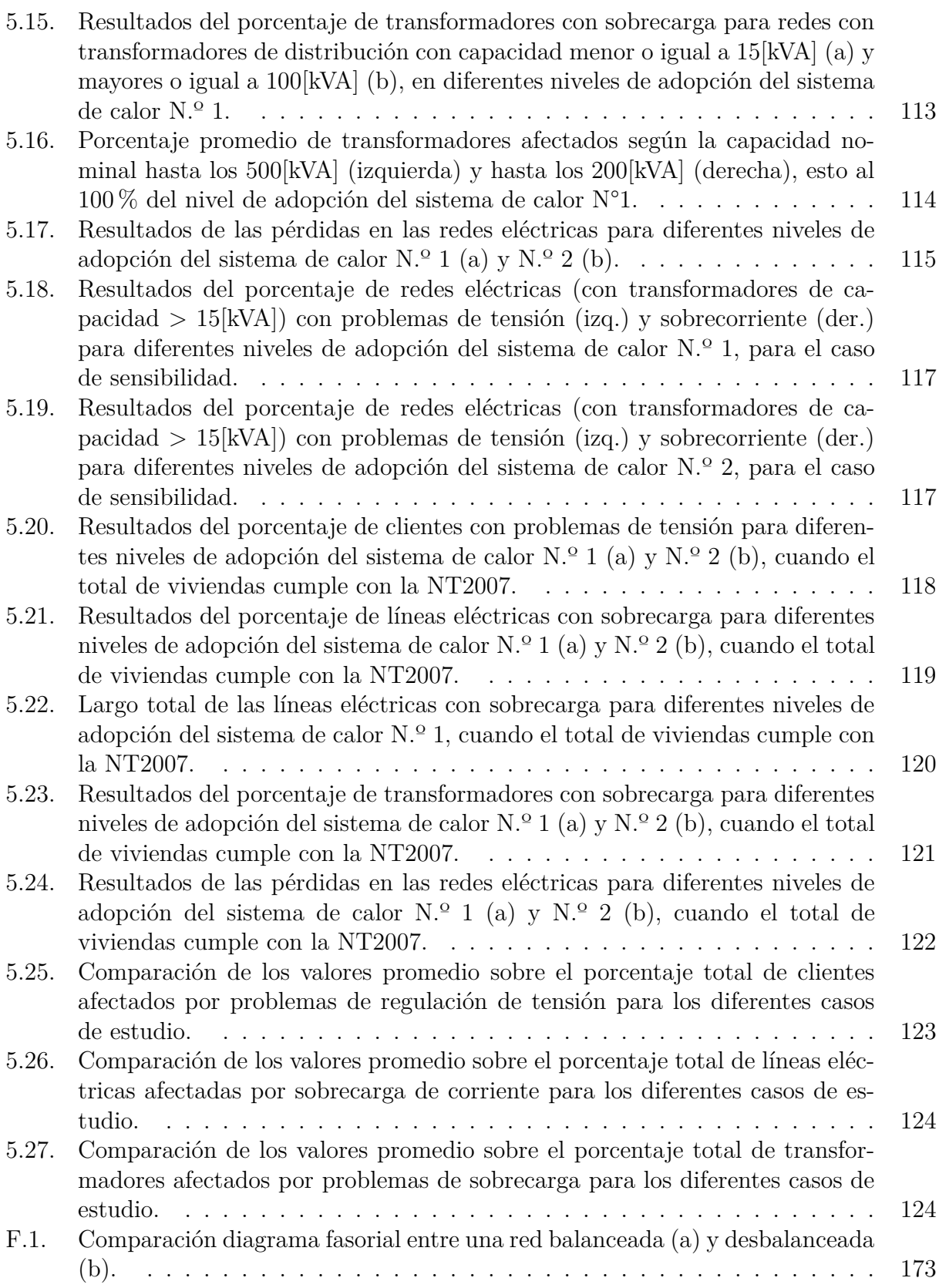

# <span id="page-16-0"></span>**Capítulo 1**

# **Introducción**

# <span id="page-16-1"></span>**1.1. Motivación**

Las ciudades del centro y sur de Chile son reconocidas por su alto nivel de concentraciones de material particulado fino (*MP*2*,*5) [1](#page-16-2) , principalmente durante los meses de invierno. Se estima que para el 2018 más de 10 millones de personas en Chile estuvieron expuestas a concentraciones por sobre el límite de la normativa chilena (50*µg/m*<sup>3</sup> ) [\[1\]](#page-144-5). Esto ocasiona altos costos sociales, ambientales y de salud pública. Prueba de ello es la estimación anual de más de 3.000 hospitalizaciones y alrededor de 4.500 muertes producto de estas altas concentraciones de material particulado fino en Chile [\[1\]](#page-144-5).

La principal fuente emisora en Chile de *MP*2*,*<sup>5</sup> proviene de la combustión de leña para uso residencial [\[2\]](#page-144-1). Los principales fines destinados a la combustión de la leña, se da principalmente para calefacción y climatización de viviendas, además, de la cocción de alimentos y generar agua caliente sanitaria (ACS) [\[2\]](#page-144-1). Por este motivo, el factor clave para bajar los niveles de *MP*2*,*<sup>5</sup> y otros gases contaminantes en las ciudades del centro y sur de Chile pasa, entre otras soluciones, por disminuir la demanda térmica de las viviendas a través del mejoramiento de la aislación térmica de estas ([\[3\]](#page-144-3), [\[4\]](#page-144-2)), el buen uso y regulación del comercio de leña [\[2\]](#page-144-1) o reemplazar este biocombustible por fuentes de energía y/o tecnologías menos contaminantes. El presente trabajo de titulación en ingeniería eléctrica se enfoca en esta última alternativa, específicamente se analizará, entre las distintas opciones de reemplazo tecnológico existentes, el impacto de la electrificación de la calefacción mediante el uso de bombas de calor aerotérmicas aire-agua (ASHP) [\[5\]](#page-144-4), en combinación con un calentador eléctrico auxiliar (AH), para cubrir los picos de demanda de calefacción y ACS. Este análisis es importante para cuantificar los impactos de la medida, donde que no solo existen costos de inversión en bombas de calor o costos operativos en electricidad, sino que también los potenciales refuerzos de la red para llevar a cabo estos planes de electrificación.

La ventaja de utilizar energía eléctrica como fuente energética para generar calor a nivel residencial, es la nula emisión de material particulado y gases contaminantes de efecto invernadero en su uso local, lo que ayudaría en gran medida a reducir las altas concentraciones de *MP*2*,*<sup>5</sup> en las ciudades del centro y sur de Chile, si su penetración en el parque residencial es masiva. Sin embargo, para que esta alternativa sea menos contaminante, se debe seguir

<span id="page-16-2"></span><sup>1</sup> partículas cuyo diámetro es inferior a los 2,5 micrones, *MP*2*,*<sup>5</sup>

avanzando a una mayor participación de fuentes de energía renovables dentro de la matriz de generación eléctrica nacional o en la instalación de tecnologías de generación distribuida residencial renovable (instalación de generadores PV, por ejemplo), con el fin de no aumentar la cantidad de gases de efecto invernadero por la combustión de combustibles fósiles en centrales térmicas.

Las bombas de calor, a pesar de no ser contaminantes, ser altamente eficientes, poseer un bajo costo de manutención y alta vida útil, entre sus principales ventajas comparativas con otras tecnologías de calefacción [\[5\]](#page-144-4), su implementación masiva en un parque residencial puede generar impactos negativos en la red de distribución eléctrica y en la calidad del producto recibido por los clientes finales, debido al aumento considerable de la demanda eléctrica de las viviendas, como lo demuestran estudios previos (ver [\[6\]](#page-144-6)). Por consiguiente, es importante simular y estudiar estos impactos generados por la electrificación del calor en una red de distribución eléctrica y bajo los parámetros meteorológicos, térmicos y constructivos representativos del parque de viviendas del sur de Chile. De esta forma la autoridad, a la hora de hacer políticas públicas en la materia, no solo considere los costos de operación e inversión de las nuevas tecnologías, que son mayores que los actuales costos asociados al uso de la leña, sino que también sus requerimientos sobre el sistema de distribución. Esto viene a ser una innovación respecto a otros trabajos de investigación que utilizan modelos térmicos y de bombas de calor basados en datos y simulaciones representativos para el parque de viviendas de otros países como Estados Unidos (ver [\[7\]](#page-144-7)), de Gran Bretaña (ver [\[6\]](#page-144-6), [\[8\]](#page-145-2), [\[9\]](#page-145-3)) y Europa continental (ver [\[10\]](#page-145-4), [\[11\]](#page-145-5)).

Las principales variables por analizar en la red eléctrica son: los problemas de regulación de tensión en los consumos, la sobrecarga de las líneas eléctricas, las pérdidas en la red y el factor de utilización de los transformadores para estimar la sobrecarga de estos.

# <span id="page-17-0"></span>**1.2. Antecedentes**

El presente trabajo de memoria es realizado en el marco del proyecto FONDECYT de investigación liderado por el profesor de la Universidad de Chile Alejandro Navarro Espinosa, denominado *"Future Distribution Networks: Low Carbon Technologies, Smart Grids and the relationship with the Main Power System"*, que busca estudiar los impactos en las redes de distribución ante la implementación de nuevas tecnologías de generación, almacenamiento y cargas eléctricas a nivel residencial. De este proyecto de investigación se obtiene, como base de trabajo, modelos detallados de redes de distribución chilenas de baja y media tensión. Estas redes son modeladas a partir de la base de datos obtenida del "Sistema de cuentas para informar infraestructura de distribución", que es enviada por parte de las empresas distribuidoras de Chile a la SEC.

# <span id="page-17-1"></span>**1.3. Objetivo**

### <span id="page-17-2"></span>**1.3.1. Objetivo general**

Cuantificar el impacto de la penetración masiva de bombas de calor a nivel residencial en la red de distribución eléctrica, con el fin de cubrir la demanda térmica de calefacción y agua caliente sanitaria (ACS) para un parque representativo de viviendas del sur de Chile.

## <span id="page-18-0"></span>**1.3.2. Objetivos específicos**

- Calcular y estimar los valores de parámetros constructivos de aislación térmica más representativos del parque residencial del sur de Chile, específicamente de la ciudad de Osorno.
- Generar una base de datos con registro de variables meteorológicas y de calefacción representativos de Osorno.
- Modelar la demanda térmica residencial para diferentes tipologías de viviendas.
- Modelar el funcionamiento de las bombas de calor aerotérmica.
- Calcular el consumo eléctrico para calefacción y ACS por el uso de ASHP.
- Simular por flujo de potencia la red de baja tensión con los nuevos consumos eléctricos por calefacción.
- Análisis del impacto de la electrificación del calor en la red de distribución.

## <span id="page-18-1"></span>**1.4. Alcances**

El presente trabajo busca dimensionar la demanda térmica temporal con resolución por minuto para todo el año en un parque de viviendas representativo del sur de Chile, específicamente de la ciudad de Osorno, por medio de la modificación del modelo de predicción de demanda residencial CREST [\[12\]](#page-145-1). De este modo, se pretende obtener el consumo eléctrico para la demanda de calefacción y ACS por el uso de bombas de calor aerotérmicas. Posteriormente, esta demanda adicional temporal de energía eléctrica es ingresa en el modelo de una red de distribución, para cuantificar, por medio de simulaciones de flujo de potencia en el programa OpenDSS, los impactos en variables eléctricas de la red de distribución de baja tensión escogida.

Esto contribuirá a tener un nuevo antecedente, basado en variables térmicas y eléctricas representativas de las viviendas del sur de Chile, sobre la electrificación del calor. Lo anterior, con el fin de aportar al debate sobre la electrificación del calor, por medio de la cuantificación de los impactos simulados que puedan surgir de la potencial electrificación del calor en la red de distribución.

Cabe destacar que el desarrollo y conclusiones del presente trabajo se enfoca en función de los resultados obtenidos de las variables eléctricas y térmicas propuestas para estudiar el impacto en la red eléctrica. En este sentido, no se abordarán los costos económicos respecto a los impactos de la red de distribución, ni sobre la viabilidad económica en el precio final para el usuario en comparación con otras alternativas de calefacción y los aspectos sociales relacionado con los niveles de pobreza energética [\[2\]](#page-144-1), que, sin embargo, son temas recomendados para trabajos futuros sobre el tema en estudio.

# <span id="page-19-0"></span>**Capítulo 2 Marco teórico**

A continuación, se describen los fundamentos teóricos relacionados con el presente trabajo, descritos con sus respectivos marcos de referencia. De esta forma, en este capítulo se entregan las herramientas básicas para comprender y analizar el trabajo de esta memoria, partiendo con un contexto sobre el consumo de leña para calefacción, el funcionamiento y características de bombas de calor y las principales ecuaciones, definiciones y normativa sobre cálculo de demanda térmica en viviendas y regulación en aislación térmica.

Posteriormente, se analiza el modelo de demanda electro-térmico de la herramienta CREST, que es utilizado para la estimación de los perfiles de demanda térmica y consumo eléctrico. Además, se entrega información sobre los sistemas de potencia, especialmente el segmento de las redes de distribución, con los conceptos básicos de este, una descripción de la normativa vigente de regulación y calidad del producto eléctrico para las redes de baja tensión en Chile, junto a un análisis teórico del comportamiento de las variables eléctricas ante la adición de carga extra en una red radial (característica topológica de redes de distribución en Chile). Finalmente, se explican las principales funciones de la herramienta OpenDSS, que es utilizada para la solución del flujo de potencia en la red de distribución con las nuevas cargas provenientes de la electrificación del calor.

# <span id="page-19-1"></span>**2.1. Caracterización y usos de la leña en Chile**

La leña es la principal fuente energética para calefacción a nivel residencial en Chile. Conforme los resultados de una encuesta nacional, recogida del informe de "Uso de Energía de los Hogares Chile 2018" [\[13\]](#page-145-6), el 39,1 % de las viviendas en Chile utilizan leña como su principal energético para calefacción y climatización. Le siguen el balón de GLP, con un 21,1 % y la parafina con un 19,8 % de las viviendas encuestadas. En particular, esta encuesta da cuenta del uso de leña en más del 87 % de las viviendas de la zona térmica 5 [\[13\]](#page-145-6), que comprende parte de las regiones de la *Araucanía*, de *Los Ríos* y la región de *Los Lagos* principalmente, lo que demuestra la gran penetración de los sistemas de calefacción a leña en el parque residencial del sur de Chile.

A una cifra similar llegan los resultados de la encuesta CASEN 2017, resumida en un estudio del 2020 [\[2\]](#page-144-1), donde se establece que el 88,81 % de las viviendas de la región de *Los Lagos* dice consumir leña para calefacción. A continuación, en la tabla [2.1,](#page-20-0) se resumen los principales usos de la leña como energético en las regiones del sur de Chile [\[2\]](#page-144-1).

| Región        | Calefacción | Cocina      | $\mathrm{ACS}^{[a]}$ |
|---------------|-------------|-------------|----------------------|
| <b>Biobío</b> | 67,19%      | 7,31%       | 1,78%                |
| Araucanía     | 87,07%      | 34,47%      | 17,77%               |
| Los Ríos      | 90,28%      | 36,52%      | 13,62%               |
| Los Lagos     | 88,81%      | 36,05%      | 14,18%               |
| Aysén         | 87,40 %     | $30,63\,\%$ | 14,39%               |

<span id="page-20-0"></span>Tabla 2.1: Penetración de la leña según usos y región en el sur de Chile [\[2\]](#page-144-1).

De la tabla [2.1,](#page-20-0) se observa que, desde la región de la *Araucanía* al sur, el consumo de leña para cocina y agua caliente sanitaria aumentan considerablemente por sobre el 30 % y 13 %, respectivamente, para cada actividad. Mientras que el nivel de penetración de la calefacción a leña alcanza valores sobre el 87 % delos hogares entre la región de la *Araucanía* y la región de *Aysén*.

En cuanto al consumo de leña propiamente tal, se estima en un rango entre los 14 y 21 millones de metros cúbicos estéreo para las regiones comprendidas entre la región *Metropolitana* y la de *Magallanes*, esto conforme a las estimaciones recogidas de diferentes encuestas y estudios de campo por parte del informe de RedPE [\[2\]](#page-144-1), que se resume en la tabla [A.1](#page-150-2) del Anexo [A.1.](#page-150-1) De esta tabla, se recoge que el mayor consumo de leña se produce en la región de  $Loss$  Lagos, con un rango de consumo inferior de  $4.235.207[M_{st}^3]$  y un rango superior de consumo estimado de  $5.647.570[M_{st}^3]$ . Estas diferencias confirman la gran incertidumbre que existe en Chile acerca de la leña y la magnitud del fenómeno debido, principalmente, al mercado informal de la leña que no permite realizar estimaciones más certeras en cuanto al consumo de leña en Chile.

De acuerdo con el balance nacional de energía del 20[1](#page-20-1)9<sup>-1</sup>, el 23,8% de la energía total consumida en Chile proviene del energético primario de biomasa y leña, del cual el 22,1 % se consume en el sector comercial, público y residencial, lo que equivale a 18.043 [Tcal/año]. De este último dato, el 99,2 % es consumido solamente en el sector residencial (17.898 [Tcal/año]). Esta información se muestra de forma gráfica, por medio de un diagrama de flujo energético, en la figura [2.1.](#page-21-1)

<sup>[</sup>a] Agua Caliente Sanitaria (ACS).

<span id="page-20-1"></span><sup>1</sup> Balance Nacional de Energía, 2019, Ministerio de Energía. Corresponde a un instrumento de contabilización del Ministerio de Energía, sobre los flujos de energía en cada una de las etapas de la cadena energética y las relaciones de equilibrio entre la oferta y demanda. Disponible en: [http://energiaabierta.cl/visualizaciones/](http://energiaabierta.cl/visualizaciones/balance-de-energia/) [balance-de-energia/](http://energiaabierta.cl/visualizaciones/balance-de-energia/)

<span id="page-21-1"></span>Todas las unidades están en TCal.

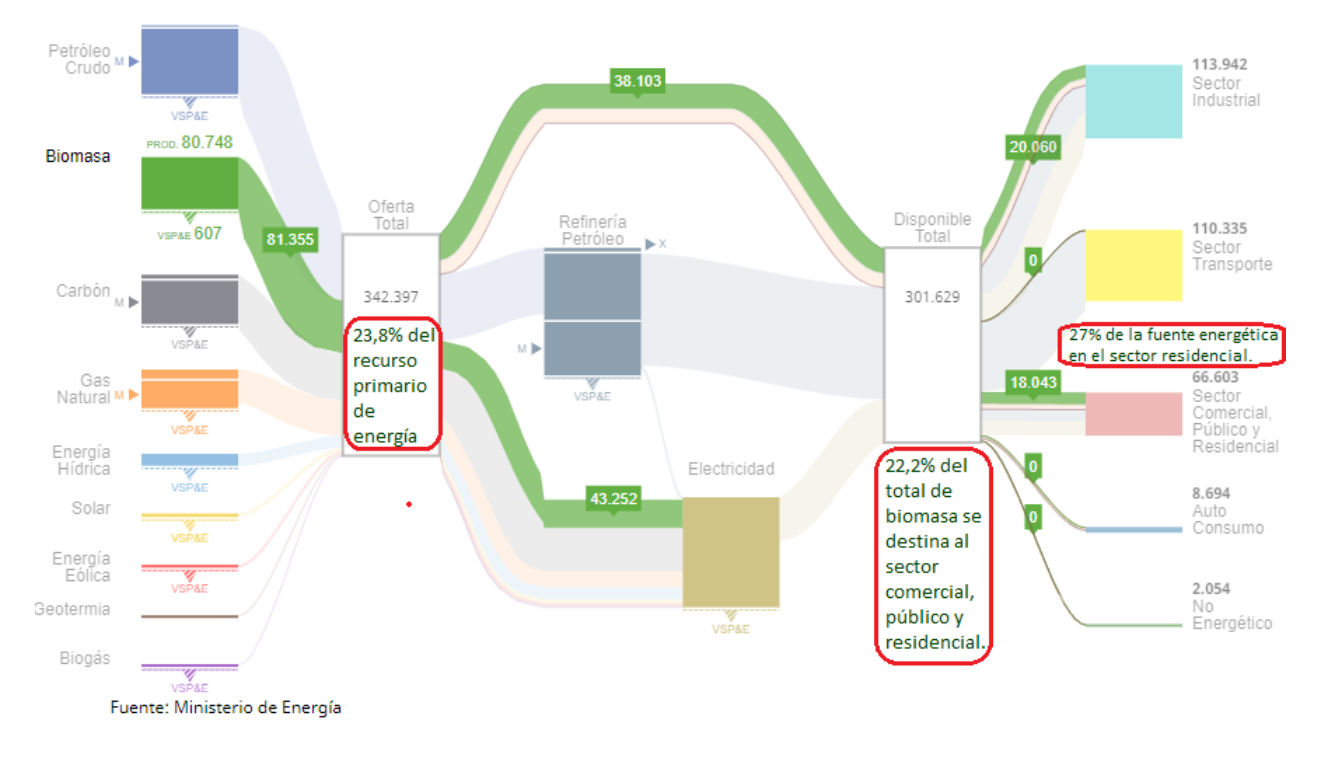

Figura 2.1: Diagrama del flujo energético nacional por recurso energético primario [BNE y elaboración propia].

<span id="page-21-0"></span>El valor del consumo calculado en el balance nacional energético se encuentra en el rango de consumo residencial de energía proveniente de la leña obtenido por el informe de la CDT del año 2015 [\[14\]](#page-145-7), como se observa en la siguiente tabla [2.2](#page-21-0) comparativa.

| Fuente     | Energía Total [Tcal/año] |  |
|------------|--------------------------|--|
| $BNE_{11}$ | 17.898                   |  |
| CDT 2015   | 15.540 - 19.556          |  |

Tabla 2.2: Consumo energético residencial de leña [\[4\]](#page-144-2).

Por otra parte, los consumos de leña reportados por CDT en 2015 difieren ampliamente de otros estudios dado que tienen varias limitaciones metodológicas que tiende a subestimar el consumo energético de leña, según el estudio de INFOR 2019 para la región de O'Higgins [\[15\]](#page-145-8). De esta forma, los valores presentados anteriormente para el informe de CDT 2015, se pueden considerar como cota inferior del consumo energético de este biocombustible.

En cuanto al tipo de artefacto de calefacción, la mayoría de los artefactos utilizados en la zona sur de Chile corresponde a los calefactores de cámara doble, que son los de mayor eficiencia en el consumo de leña [\[2\]](#page-144-1). En las regiones al sur de la región de *Los Ríos*, después del calefactor de cámara doble, le siguen las cocinas a leña, con un 35,9 % de penetración en la región de *Los Lagos*, seguido por el calefactor de cámara simple, según datos recogidos por el informe de RedPE [\[2\]](#page-144-1), y resumidos en la tabla [A.2](#page-150-3) del anexo [A.1.](#page-150-1)

Una de las variables que influyen en gran medida sobre el consumo de leña para calefacción de viviendas, es la ubicación de la vivienda en áreas urbanas o rurales, siendo estas últimas donde predominan de forma masiva el uso de leña a nivel residencial y se alcanza mayores consumos promedio por vivienda [\[14\]](#page-145-7). A diferencia de las áreas rurales, el consumo urbano de leña por vivienda es menor, producto de las mejoras en la normativa de aislación térmica y la presencia de una mayor variedad de tecnologías y fuentes energéticas para calefacción, entre otros factores [\[14\]](#page-145-7).

En cuanto al consumo de leña en la ciudad de Osorno, se estima un consumo promedio por vivienda de 12,7 [*m*<sup>3</sup>/año] en el área urbana (UCT, 2013 [\[16\]](#page-145-9)), lo que da cuenta de un consumo total de leña para la comuna de 683.526,7 [*m*<sup>3</sup>/año] (53.821 viviendas según el Censo  $2017$  [\[17\]](#page-145-0)).

# <span id="page-22-0"></span>**2.2. Demanda térmica residencial**

Para una vivienda, a través de la envolvente térmica que depende de distintos factores como los materiales de construcción de los elementos constructivos y el espesor de estos, se producen fenómenos de transferencia y almacenamiento de calor que dependen de una serie de variables y condiciones, tales como las variaciones de temperatura exterior, la radiación solar, niveles de humedad y velocidad del viento durante el año. Esto se combina con ciertos factores internos de la vivienda como el número de personas en su interior, el uso de equipos eléctricos que generan calor y el uso de calefactores o emisores de calor, que están dispuestos para garantizar valores de temperatura de confort para los habitantes de la vivienda.

El calor se presenta como calor sensible y calor latente, siendo el primero, el potencial de transmisión de calor de un cuerpo a otro y el segundo está asociado a la energía necesaria para generar un cambio de estado en la materia. En una vivienda, el calor se puede transmitir o almacenar de varias maneras, siendo las principales formas de transferencia de calor las siguientes:

- 1. Transferencia de calor por la envolvente, debido a la diferencia de temperatura entre dos medios.
- 2. Flujos de aire de ventilación o infiltración por fugas.
- 3. Ganancias térmicas solares por equipos eléctricos y personas.
- 4. Sistemas de generación de calor o climatización.
- 5. Almacenamiento de calor de los diferentes elementos constructivos.

De esta forma, se obtiene el balance de energía de una vivienda que está definida por la ecuación [2.1,](#page-22-1) donde se integran diferentes formas de transmisión y emisión de calor. La descripción de la simbología de las variables de la ecuación, se resumen en la tabla [2.3.](#page-23-0)

<span id="page-22-1"></span>
$$
Q_i + Q_s \pm Q_v \pm Q_t \pm Q_a \pm Q_m = 0 \tag{2.1}
$$

<span id="page-23-0"></span>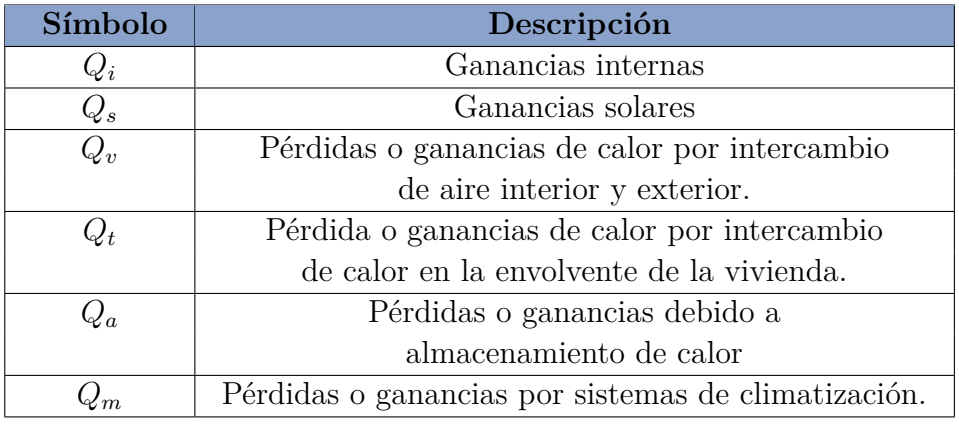

Tabla 2.3: Descripción de simbología de la ecuación [2.1.](#page-22-1)

<span id="page-23-1"></span>En la figura [2.2](#page-23-1) se muestra un esquema con las principales dinámicas de transferencia y ganancia de calor más típicas en una vivienda.

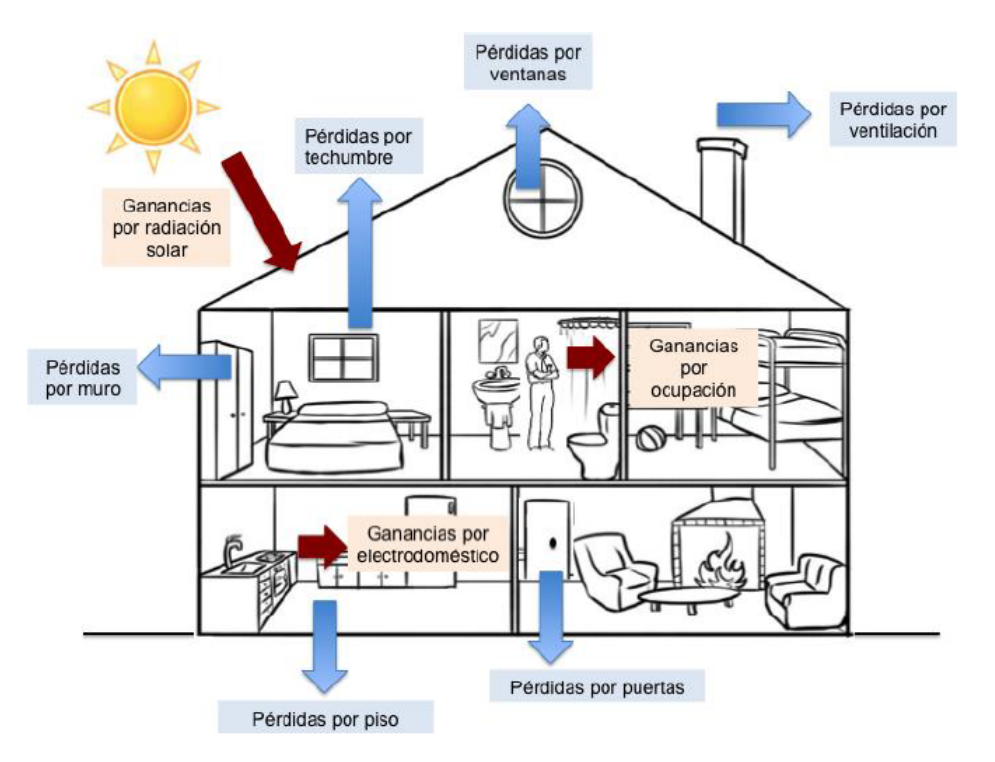

Figura 2.2: Flujos de transmisión térmica en una vivienda [\[3\]](#page-144-3)

#### <span id="page-24-0"></span>**2.2.1. Transferencia de calor por la envolvente**

Para un objeto, el calor se transfiere desde la cara más caliente a la más fría por conducción térmica del material. Este principio básico de termodinámica sucede en las diferentes caras de una vivienda, que separa el interior del medio exterior. De este modo, cuando la temperatura exterior es menor que la interior, la vivienda pierde calor que se transmite hacia el exterior. De forma inversa, la vivienda gana calor por conducción, cuando la temperatura exterior es superior a la del interior de la vivienda.

Las principales superficies a considerar para determinar la transferencia de calor en la envolvente de una vivienda son: el techo, muros, piso, ventanas y puertas que dan al exterior. Es así, como el cálculo de la transferencia de calor entre el interior y exterior de la vivienda, dependerá tanto del tipo de material de las distintas superficies de la envolvente de la vivienda antes descritas, como del espesor de estos [\[4\]](#page-144-2).

Un concepto fundamental para el cálculo de pérdidas por envolvente, es la **conductividad térmica** (*λ*), que mide la capacidad de un material para conducir el calor cuando existe una diferencia de temperatura en sus caras y se mide en *W/*(*m* · *K*).

Los valores de la conductividad térmica de los distintos materiales, se pueden obtener de la norma chilena NCh853 *"Acondicionamiento térmico - Envolvente térmica de edificios. Cálculo de resistencias y transmitancias térmicas"* [\[18\]](#page-146-6).

Obtenido el valor de la conductancia térmica de un material, se puede calcular la resistencia térmica de un elemento constructivo. La resistencia térmica (R), corresponde a la oposición al paso de calor que presentan los elementos de construcción. Aquí se distinguen cuatro casos descritos a continuación [\[4\]](#page-144-2):

**Resistencia térmica de una capa material**  $(R_m)$ : para una capa plana, conformada por un material homogéneo, de espesor e y conductividad térmica *λ*, la resistencia térmica, expresado en unidades de medida [*m*<sup>2</sup> · *k/W*], está dado por:

$$
R_m = \frac{e}{\lambda} \tag{2.2}
$$

**Resistencia térmica de un elemento compuesto** (*R*)**:** corresponde a la suma de las resistencias para cada capa de espesor *e<sup>i</sup>* de un elemento constructivo, como se indica en la siguiente ecuación:

$$
R = \sum \frac{e_i}{\lambda_i} \tag{2.3}
$$

- **Resistencia térmica de una cámara de aire no ventilada** (*Rg*)**:** es la resistencia térmica que presenta una masa de aire confinado. Se determina experimentalmente por medio de la norma chilena NCh851 [\[18\]](#page-146-6).
- **Resistencia térmica de superficie**  $(R_s)$ : corresponde al inverso del coeficiente superficial de transferencia térmica h, como lo indica la siguiente ecuación:

$$
R_s = \frac{1}{h} \tag{2.4}
$$

La normativa NCh853, indica los valores de resistencia superficiales dependiendo si el elemento está en contacto con el exterior o no otro local o cámara de aire [\[18\]](#page-146-6).

Finalmente, para calcular la resistencia térmica total de un elemento homogéneo simple o compuesto, se debe considerar la resistencia de los distintos materiales, cámara de aire y de las superficies, tal como lo indica la ecuación [2.5](#page-25-0)

<span id="page-25-0"></span>
$$
R_T = R_{se} + R_{si} + R_g + \sum \frac{e_i}{\lambda_i} \tag{2.5}
$$

Donde *Rse* y *Rsi* corresponden a la resistencia térmica de la superficie exterior e interior, respectivamente.

Un concepto derivado de la resistencia térmica, corresponde a la **transmitancia térmica (U)** de un elemento, que corresponde al flujo de calor que pasa por unidad de superficie de un elemento o material constructivo, por tiempo y por diferencia de temperatura entre los dos ambientes que separa dicho elemento y se expresa en *w/m*<sup>2</sup>*K* [\[3\]](#page-144-3).

La transmitancia térmica de un elemento constructivo, se determina a partir de la inversa de la resistencia térmica del mismo, como se expresa en la siguiente ecuación:

$$
U = \frac{1}{R_T} \tag{2.6}
$$

Por lo tanto, cuanto menor sea el valor de la transmitancia térmica, menor será el traspaso de energía entre ambas caras del material y mejor aislamiento del elemento constructivo.

En el caso que se requiera estimar las pérdidas térmicas por el piso de una edificación, en contacto con el terreno, se debe utilizar la **transmitancia térmica lineal** (*KL*), que corresponde al flujo de calor que atraviesa un elemento por unidad de longitud del mismo y por grado de diferencia de temperatura, expresado en *W/*(*m* · *K*) y cuyos valores se pueden encontrar en la normativa NCh853 [\[18\]](#page-146-6).

Finalmente, otro elemento importante para modelar la dinámica térmica de una vivienda, corresponde a la **capacitancia térmica (C)**, que determina la capacidad de almacenar calor por parte de un cuerpo y que permite explicar los fenómenos de inercia térmica cuando se prende y apaga un calefactor. La unidad de medida de la capacitancia térmica es el *J/K* y para calcular la capacitancia térmica de un cuerpo plano, se utiliza la siguiente ecuación [2.7.](#page-25-1)

<span id="page-25-1"></span>
$$
C = S \cdot e \cdot d \cdot c \tag{2.7}
$$

Donde S es la superficie del cuerpo (en *m*<sup>2</sup> ), e corresponde al espesor en metros, d es la

densidad aparente (*kg/m*<sup>3</sup> ) y c corresponde al calor específico del material (*J/*(*kg* · *K*)). Si este cuerpo plano posee más de una capa de diferente material, el procedimiento es calcular la capacitancia térmica de cada capa para, posteriormente, sumarlos y obtener la capacitancia térmica total de los diferentes materiales que conforma este cuerpo plano.

En particular, si se requiere calcular la capacitancia térmica del aire que se encuentra en un volumen determinado, se utiliza la siguiente ecuación [2.8.](#page-26-1)

<span id="page-26-1"></span>
$$
C = V \cdot \rho_{aire} \cdot c_{aire} \tag{2.8}
$$

Donde *V* es el volumen de aire en [*m*<sup>3</sup> ], *ρaire* es la densidad aparente del aire, estimada en 1, 2[ $kg/m^3$ ] y  $c_{aire}$  es el calor específico del aire, estimado en  $1.010[J/(kg \cdot K)]$ .

Mientras que el cálculo de la capacitancia térmica de un cuerpo de agua, está dado por la ecuación [2.9.](#page-26-2)

<span id="page-26-2"></span>
$$
C = M_{agua} \cdot c_{agua} \tag{2.9}
$$

Donde *Magua* corresponde a la masa de agua almacenada y *cagua* a la capacidad de calor específica del agua, fijada en 4200 [J/kg/s].

De esta manera, mientras mayor sea la masa (que depende del volumen y densidad del material) o mayor capacidad específica de los materiales de un cuerpo o fluido (aire o agua, por ejemplo), entonces, mayor capacitancia térmica y, por lo tanto, mayor energía térmica podrá almacenar esta masa. La energía térmica es almacenada en la medida que se encuentra en contacto con una masa a mayor temperatura (traspaso de calor por convección) o por radiación (radiación solar, por ejemplo). En cuanto la temperatura del cuerpo es mayor al medio que lo rodea, libera esta energía almacenada de forma natural por medio de calor radiado. En una vivienda, este fenómeno se presenta, principalmente, para los distintos elementos constructivos de la vivienda (muros, techo, piso, puertas, etc.).

<span id="page-26-0"></span>También, cabe recalcar el fenómeno de la inercia térmica. La inercia térmica es la propiedad que indica la cantidad de calor que puede conservar un cuerpo y la velocidad con la que cede o absorbe. De esta forma, depende tanto de la capacitancia térmica (capacidad de almacenar energía) como de la transmitancia térmica del material (capacidad de ceder o absorber calor). Por lo tanto, ante una mayor capacitancia térmica en una masa, que depende de los factores descritos anteriormente, mayor inercia térmica de la masa en particular. Mientras tanto, a mayor aislación térmica (menor coeficiente de transmitancia térmica), mayor inercia térmica reflejado en el mayor tiempo requerido para ceder el calor almacenado. Por ejemplo, un tanque térmico posee mayor inercia térmica, cuando mayor cantidad de agua caliente puede almacenar (mayor capacitancia térmica) y mejor es su aislación térmica (menor transmitancia).

### **2.2.2. Renovaciones de aire**

Las renovaciones de aire corresponden a la masa de aire que pasa por los elementos de la envolvente entre el interior y el exterior, lo que puede traducirse en pérdidas o ganancias térmicas. Estas dependen de la dirección de las pérdidas de aire (hacia el exterior o viceversa) y de la temperatura del aire que entra o sale.

Los principales factores que generan renovaciones de aire en una vivienda son:

- 1. Ventilación mecánica o natural.
- 2. Infiltraciones por defecto de obra (mal sello de ventanas, puertas, orificios, etc.)

#### <span id="page-27-0"></span>**2.2.3. Ganancias solares**

Los elementos traslúcidos, como las ventanas, son los que transmiten radiación directamente hacia la vivienda, mientras que los elementos opacos, como las murallas y techos, absorben la radiación solar durante el día y transmiten una cantidad menor hacia el interior (otra parte importante hacia el exterior). En este sentido, un factor importante para estimar la ganancia solar de calor, corresponde a la superficie total de ventanas y la radiación solar global horizontal para cada hora del día en unidades de *W/m*<sup>2</sup> .

#### <span id="page-27-1"></span>**2.2.4. Ganancias internas**

Respecto a las ganancias térmicas en una vivienda, hay elementos internos que pueden producir calor como las personas, mascotas y equipos eléctricos (electrodomésticos, iluminación, cocina, etc.).

Respecto a la ganancia térmica de las personas, esta depende principalmente si es que se encuentran activas o inactivas (durmiendo). Según estimaciones, la ganancia de calor por persona adulta es de 98.4 [W] para una persona activa y de 82 [W] para una persona inactiva  $|35|$ .

En cuanto a la ganancia térmica de los equipos eléctricos, depende de la razón de ganancia térmica que posea cada equipo en particular. El valor de esta razón se puede multiplicar por el consumo eléctrico en un periodo determinado y así obtener la energía térmica liberada durante ese periodo de tiempo.

#### <span id="page-27-2"></span>**2.2.5. Demanda térmica**

La demanda de energía térmica corresponde a la energía necesaria para mantener las condiciones de confort térmico al interior de una vivienda en un tiempo determinado. A continuación, se describen los conceptos claves para el cálculo de demanda de energía [\[3\]](#page-144-3):

**Coeficiente de transmitancia de calor** (*H*)**:** corresponde al flujo térmico de la superficie de una vivienda, como se indica en la siguiente ecuación [2.10.](#page-28-1) Se mide en *W/K*. La descripción de la simbología de la ecuación [2.10,](#page-28-1) se resumen en la tabla [2.4.](#page-28-0)

<span id="page-28-1"></span>
$$
H = \sum_{i} A_i \cdot U_i \tag{2.10}
$$

Tabla 2.4: Descripción de simbología de la ecuación [2.10.](#page-28-1)

<span id="page-28-0"></span>

| Símbolo | Descripción                                                   |  |  |
|---------|---------------------------------------------------------------|--|--|
| $A_i$   | Superficie de todos los elementos constructivos               |  |  |
|         | que forman parte de la envolvente térmica $(m^2)$ .           |  |  |
| $U_i$   | transmitancias térmicas de los elementos constructivos        |  |  |
|         | que forman parte de la envolvente térmica $(W/m^2 \cdot K)$ . |  |  |

**Coeficiente volumétrico global de pérdidas térmicas** (*H<sup>v</sup>*1)**:** corresponde al flujo térmico de la envolvente de una vivienda por unidad de volumen del mismo, como se indica en la siguiente ecuación [2.11.](#page-28-3) Se mide en *W/m*<sup>3</sup>*K*. La descripción de la simbología de la ecuación [2.11,](#page-28-3) se resumen en la tabla [2.5.](#page-28-2)

<span id="page-28-3"></span>
$$
H_{v1} = \frac{\sum_{i} U_i \cdot A_i + K_L \cdot L}{V}
$$
\n(2.11)

Tabla 2.5: Descripción de simbología de la ecuación [2.11.](#page-28-3)

<span id="page-28-2"></span>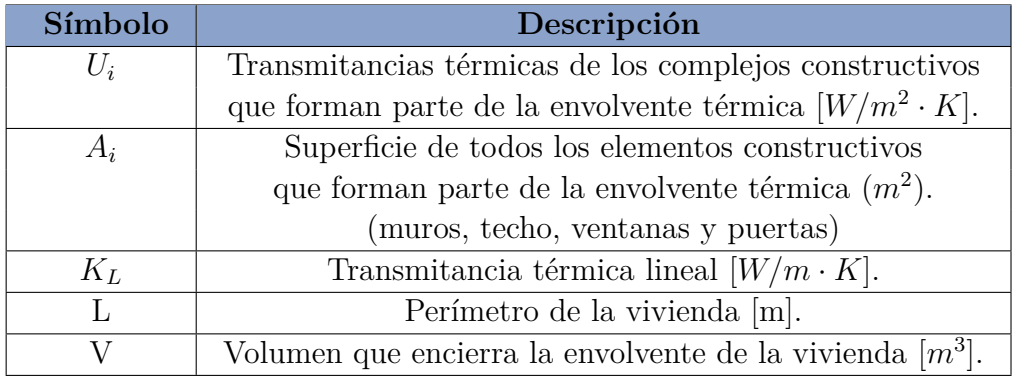

**Demanda por pérdida de envolvente (***Qe***):** para calcular la demanda térmica por pérdida de envolvente [W] en un periodo de tiempo específico (por lo general en una hora), se utiliza la siguiente ecuación [2.12.](#page-28-4) La descripción de la simbología de la ecuación [2.12,](#page-28-4) se resumen en la tabla [2.6.](#page-29-1)

<span id="page-28-4"></span>
$$
Q_e = \sum_i A_i \cdot U_i \cdot (T_{confort-e} - T_{ambiente-e}) \tag{2.12}
$$

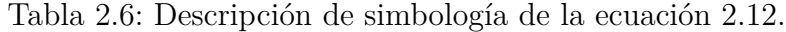

<span id="page-29-1"></span>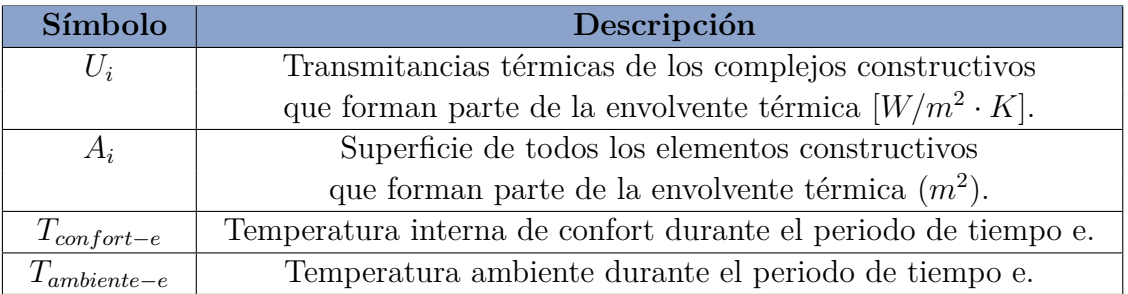

Finalmente, para obtener un valor de demanda térmica más cercana a la realidad, se agrega la **pérdida por renovación de aire** que se calcula como se indica en la ecuación [2.13.](#page-29-3)

<span id="page-29-3"></span>
$$
Q_{\text{rah}} = T_{\text{ra}} \cdot \rho_{\text{aire}} \cdot C_{p-\text{aire}} \cdot (T_{\text{confort}-e} - T_{\text{ambiente}-e}) \tag{2.13}
$$

Donde *ρaire* corresponde a la densidad del aire de 1*,* 2[*kg/m*<sup>3</sup> ], *Cp*−*aire* es el calor específico del aire de 1*.*010[*J/*(*kg* · *K*)] y *Tra* corresponde a la tasa de recambio de aire de la edificación, y está dada por la siguiente ecuación [2.14.](#page-29-4)

<span id="page-29-4"></span>
$$
T_{ra} = T_{ra-p} \cdot \frac{S_c}{C_o} \tag{2.14}
$$

Donde *Tra*−*<sup>p</sup>* es la tasa de recambio de aire por persona (*m*<sup>3</sup>*/h*), *S<sup>c</sup>* es la superficie de vivienda promedio por persona (*m*<sup>2</sup>*/persona*) de la edificación según el tipo de uso, obtenida de la OGUC [\[21\]](#page-146-0) y que se resume en la tabla [B.11](#page-159-1) del anexo [B.2.](#page-157-0)

Finalmente, la demanda térmica en una hora, por pérdida de envolvente y renovación de aire, está dada por la siguiente ecuación:

$$
Q_h = \left(\sum_i A_i \cdot U_i + T_{ra} \cdot p_{aire} \cdot C_{p-air} \right) \cdot (T_{confort-h} - T_{ambient-h}) \tag{2.15}
$$

#### <span id="page-29-0"></span>**2.2.6. Consumo de energía**

El consumo de energía por calefacción (C), corresponde a la cantidad de energía real requerida para satisfacer la demanda térmica y hace referencia a la demanda energética en calefacción por el rendimiento del sistema de calefacción. El consumo de energía final del sistema de calefacción está dado por la siguiente ecuación [2.16.](#page-29-2) La descripción de la simbología de la ecuación [2.16,](#page-29-2) se resumen en la tabla [2.7.](#page-30-1)

<span id="page-29-2"></span>
$$
C = \frac{Q}{Ef} \tag{2.16}
$$

<span id="page-30-1"></span>

| Símbolo       | Descripción                                                 |  |  |  |
|---------------|-------------------------------------------------------------|--|--|--|
| $\mathcal{C}$ | Consumo de energía del sistema de calefacción [kWh/año].    |  |  |  |
|               | Requerimiento de calor del hogar, calculada a partir        |  |  |  |
|               | de la demanda de energía térmica por pérdida de envolvente, |  |  |  |
|               | renovación de aire y ganancias térmicas [kWh/año].          |  |  |  |
| Ef            | Eficiencia del equipo calefactor. $[\%]$ .                  |  |  |  |

Tabla 2.7: Descripción de simbología de la ecuación [2.16.](#page-29-2)

#### <span id="page-30-0"></span>**2.2.7. Estimaciones de demanda y consumo de energía térmica**

Actualmente, existen diferentes fuentes de información sobre demanda o consumo de energía térmica anual a nivel residencial de calefacción, para las ciudades del sur de Chile. Estas se basan ya sea en cálculos de demanda térmica, especialmente por medio del uso de grados/día, o con base en estimaciones de consumo de leña y otras fuentes de energía térmica.

Entre estas fuentes, se encuentra el informe de la consultora CREARA [\[3\]](#page-144-3) sobre los requerimientos térmicos de calefacción para las tipologías de viviendas más comunes de Osorno, tanto construidas antes de la normativa técnica de aislación térmica del 2007 (NT2007 [\[21\]](#page-146-0)) como después del 2007. El rango de valores estimados por este informe parte desde los 4.929 [kWh/viv/año] para viviendas pareadas de madera de 1 piso, construidas después del 2007, hasta una demanda anual de 16.275 [kWh/viv/año] para viviendas aisladas de 2 pisos, construidas con materiales de albañilería antes del 2007, con un promedio de 7.482,22[kWh/viv/año] para las diferentes tipologías de viviendas, según la proporción del *pool* de viviendas que se muestra en la tabla [B.3](#page-153-0) de la sección [B.1](#page-151-1) del Anexo B. El detalle de la demanda térmica anual de calefacción para las diferentes tipos de viviendas de Osorno, se resumen en las tablas [4.1](#page-95-0) y [4.2](#page-95-1) de la sección [4.1.1](#page-94-2) de análisis y resultados globales, para las viviendas construidas antes y después del año 2007, respectivamente. Cabe destacar, que la superficie promedio de estas tipologías de viviendas, según la proporción de estas de la tabla [B.3,](#page-153-0) es de 57,55[*m*<sup>2</sup> ].

También, hay datos sobre estimaciones de requerimientos térmicos de calefacción para viviendas de la ciudad de Valdivia, que se encuentra en la misma zona térmica que Osorno. En este sentido, se obtienen estimaciones de consumo de leña promedio en Valdivia para viviendas sociales de 44 *m*<sup>2</sup> , construidas con la norma de aislación térmica del año 2000 y 2007 [\[19\]](#page-146-7).

En otro trabajo, se estiman demandas promedio para viviendas de diferentes superficies en la ciudad de Valdivia [\[20\]](#page-146-8). De esta forma, se estima un consumo promedio de energía de 206 [kWh/m2/año]. En particular, para viviendas con superficies menores a los 60 metros cuadrados, el promedio de consumo de energía térmica alcanza los 271 [kWh/m2/año]. Este consumo disminuye a un promedio de 180 [kWh/m2/año para viviendas entre 60 y 120 metros cuadrados y a 120[kWh/m2/año] para viviendas más grandes [\[20\]](#page-146-8).

Cabe recalcar que las estimaciones anuales de requerimientos térmicos en viviendas del sur de Chile no son suficientes para el desarrollo del presente trabajo de memoria, debido a que se requiere de perfiles temporales de variación intradiaria de la demanda térmica para modelar, adecuadamente, el consumo temporal de las bombas de calor (que varía respecto a la temperatura ambiental) y evaluar coherentemente los impactos en la red eléctrica en resolución de varios minutos a lo largo del día. A pesar de lo anterior, los datos entregados por las fuentes descritas anteriormente son importantes para comparar y validar los resultados anuales de requerimiento térmico de calefacción de los modelos de calefacción, implementados en la herramienta CREST, descritos en la sección de metodología y desarrollo del presente informe (sección [3.2\)](#page-61-0).

### <span id="page-31-0"></span>**2.2.8. Reglamentación de aislación térmica en Chile**

El Ministerio de Vivienda y Urbanismo (MINVU) definió en 1994 un programa cuyo fin era establecer progresivamente requisitos de acondicionamiento térmico de viviendas a través del artículo 4.1.10 de la Ordenanza General de Urbanismo y Construcción (O.G.U.C) [\[21\]](#page-146-0).

Recién el año 2000 comienza la primera etapa, cuando se establecen requerimientos mínimos de transmitancia térmica de techumbre, mientras en el año 2007, se establece exigencias térmicas en muros, pisos ventilados y ventanas en función de la zona térmica en la que se encontrase la vivienda.

Para la aplicación de la normativa de aislación térmica, la ordenanza general de urbanismo y construcción (O.G.U.C) [\[21\]](#page-146-0) distingue siete zonas climáticas (como se observa en la figura [2.3\)](#page-32-2), estableciendo para cada una de ellas distintas exigencias de aislamiento térmico en la construcción de viviendas. De este modo, la ciudad de Osorno se encuentra en la zona climática 5. Estas zonas térmicas están determinadas conforme el rango de grados/día necesarios para calefaccionar con una temperatura base de 15[◦C], como se observa en la tabla [2.8.](#page-31-1) Cabe destacar, que los grados/día corresponde a la diferencia entre una temperatura fijada como base y la media diaria de las temperaturas que se encuentran bajo la temperatura base fijada. Se definen como los requerimientos de calentamiento o enfriamiento (en grados centígrados o Kelvin), necesarios para alcanzar la zona de confort, acumulados en un cierto período de tiempo. Dependiendo del período de tiempo utilizado, se puede hablar de grados/día, grados/hora, grados/año, etc. [\[4\]](#page-144-2).

| Zona | Rango de Grados/día |  |  |
|------|---------------------|--|--|
|      | $\leq = 500$        |  |  |
| 2    | $500 - 750$         |  |  |
| 3    | $750 - 1000$        |  |  |
|      | $1000 - 1250$       |  |  |
| 5    | $1250 - 1500$       |  |  |
| 6    | $1500 - 2000$       |  |  |
|      | >2000               |  |  |

<span id="page-31-1"></span>Tabla 2.8: Grados/día anuales por zona térmica [\[21\]](#page-146-0).

<span id="page-32-2"></span>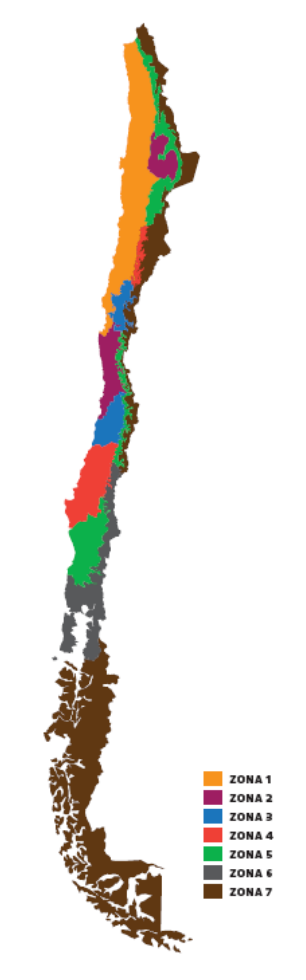

Figura 2.3: Mapa de zonificación térmica de Chile. Fuente: [\[22\]](#page-146-2).

En la actualidad, se establecen las siguientes exigencias para techumbres, muros perimetrales y pisos ventilados de acuerdo a la zona térmica, como lo estable la O.G.U.C [\[21\]](#page-146-0) (tabla [2.9\)](#page-32-1).

<span id="page-32-1"></span><span id="page-32-0"></span>

| Zona                        | <b>Techumbres</b> |                              | <b>Muros</b>      |                              | <b>Pisos Ventilados</b> |                        |
|-----------------------------|-------------------|------------------------------|-------------------|------------------------------|-------------------------|------------------------|
|                             |                   | $R_t$                        |                   | $R_t$                        |                         | $R_t$                  |
|                             | $[W/m^2\cdot K]$  | $\left[m^2 \cdot K/W\right]$ | $[W/m^2 \cdot K]$ | $\left[m^2 \cdot K/W\right]$ | $[W/m^2\cdot K]$        | $\sqrt{m^2 \cdot K/W}$ |
|                             | 0,84              | 1,19                         |                   | 0,25                         | 3,6                     | 0,28                   |
| $\mathcal{D}_{\mathcal{L}}$ | 0,6               | 1,67                         | 3                 | 0,33                         | 0,87                    | 1,15                   |
| 3                           | 0,47              | 2,13                         | 1,9               | 0,53                         | 0,7                     | 1,43                   |
|                             | 0,38              | 2,63                         | $1.7\,$           | 0,59                         | 0,6                     | 1,67                   |
| 5                           | 0,33              | 3,03                         | 1,6               | 0,63                         | 0,5                     | $\overline{2}$         |
| 6                           | 0,28              | 3,57                         | 1,1               | 0.91                         | 0,39                    | 2,56                   |
|                             | 0,25              | 4                            | 0,6               | 1,67                         | 0,32                    | 3,13                   |

Tabla 2.9: Exigencias de transmitancias térmicas (*U*) máximas y resistencias térmicas (*Rt*) mínimas por zona térmica. Marcada zona 5 para Osorno [\[21\]](#page-146-0).

# **2.3. Bombas de calor**

Las bombas de calor (HP por sus siglas en inglés) son máquinas térmicas que, siguiendo un ciclo termodinámico cerrado, pueden calentar o enfriar un espacio determinado o un fluido como el agua para otros usos, como el de abastecer de agua caliente sanitario (ACS) o trasladando (o bombeando) calor de un lugar a otro para calefaccionar. Estas se pueden emplear para diferentes aplicaciones, en función de la zona geográfica y climática donde se quiera ubicar, la demanda de energía, entre otras características y parámetros particulares  $|5|$ .

#### <span id="page-33-0"></span>**2.3.1. Clasificaciones de bombas de calor**

En términos generales, la principal clasificación de las bombas de calor se establece conforme a la fuente o el medio aprovechado para calentar o enfriar. De esta manera se encuentran bombas de calor **aerotérmicas** (ASHP), que son aquellas que utilizan el **aire exterior** como medio para extraer calor y las bombas de calor **geotérmicas** (GHP) que aprovechan como fuente de calor, la energía térmica contenida en la **tierra del subsuelo o en cuerpos de agua** subterráneos o superficiales.

<span id="page-33-1"></span>Las GHPs se pueden instalar en diferentes configuraciones, siendo las más usadas la de **circuito abierto** y **circuito cerrado**. La primera se caracteriza por aprovechar la energía térmica contenida en agua superficial o subterránea para suministrar calor o frío, como se observa en la figura [2.4.](#page-33-1)

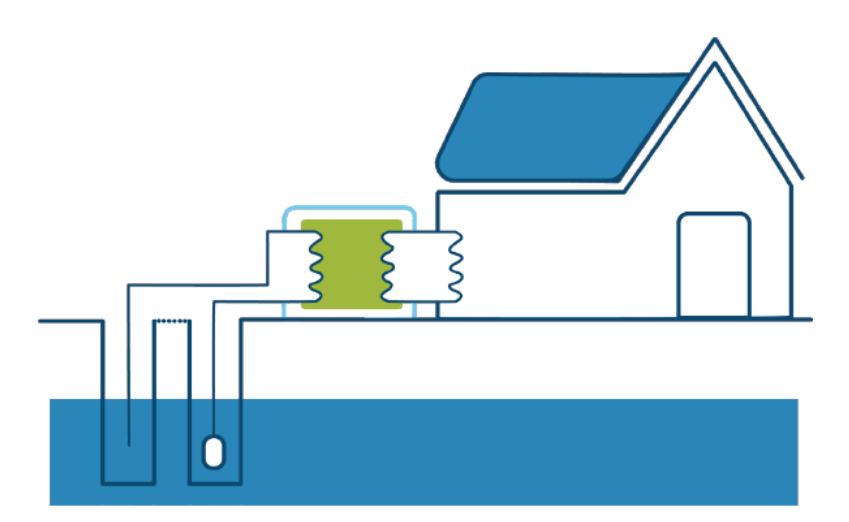

Figura 2.4: Configuración de un sistema en circuito abierto que opera a partir de agua subterránea [\[5\]](#page-144-4).

Por otra parte, los sistemas instalados en **circuito cerrado**, utilizan una red de tuberías para captar o liberar calor, por medio de la circulación de cerrada de un fluido refrigerante, que capta el calor de la fuente de calor del subsuelo y es transferido, posteriormente, a la bomba de calor. La disposición de la red de tuberías puede tener diferentes configuraciones, pero las más usadas son la red de tuberías horizontal y vertical, como se observa en la figura [2.5.](#page-34-0)

<span id="page-34-0"></span>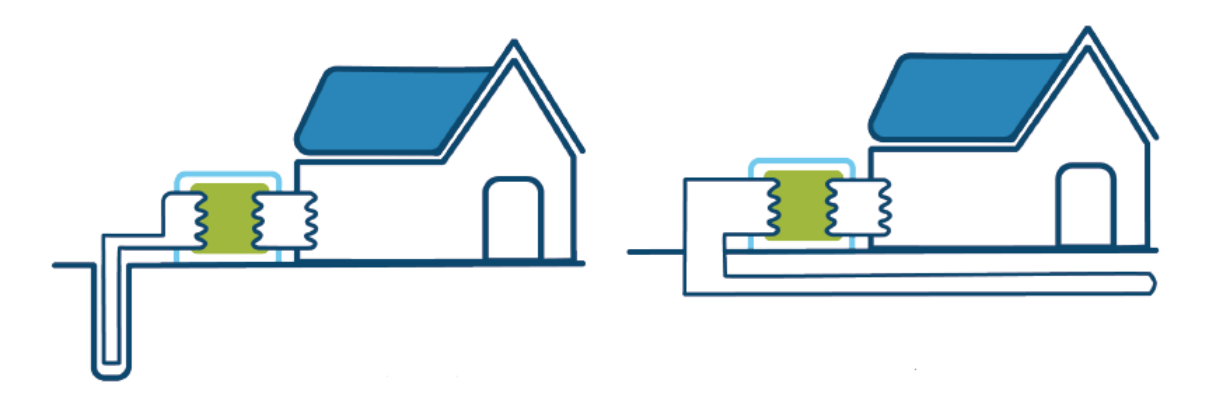

Figura 2.5: Configuración de un sistema en circuito cerrado con red de captación vertical (izquierda) y horizontal (derecha) [\[5\]](#page-144-4).

En cuanto a las ASHP, son aquellas en que el medio aprovechado para calentar es el aire exterior y permiten un recambio más rápido de los sistemas de calefacción existentes, ya que no requieren de obras civiles asociadas a excavaciones para la instalación de cañerías, como sucede en el caso de las bombas de calor geotérmicas. De esta forma, el modelo de bomba de calor aerotérmica es seleccionado para simular el incremento de consumo eléctrico en el presente trabajo de memoria. Este se puede clasificar dentro de cuatro grupos que a continuación se describen con más detalle [\[5\]](#page-144-4).

**Equipos Split:** equipos de uso comercial y residencial que se usan para climatizar ambientes. Cuentan con una unidad exterior que realiza el intercambio de calor con el aire ambiental y una unidad interior que se instala en el espacio que se quiere climatizar. A continuación, en la figura [2.6](#page-34-1) se observa un ejemplo de bomba de calor aerotérmica de tipo Split.

<span id="page-34-1"></span>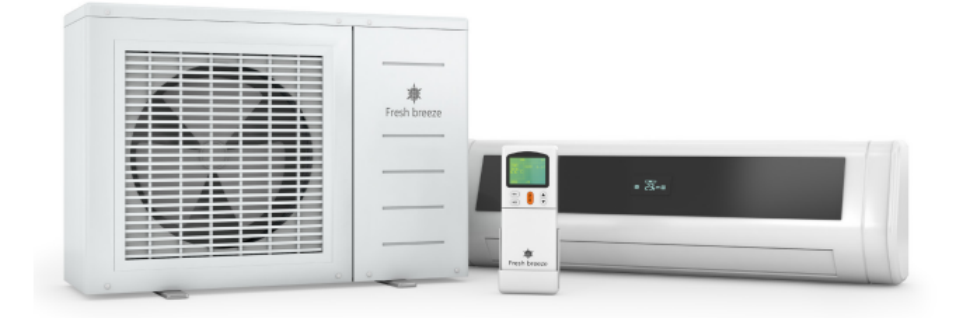

Figura 2.6: Bomba de calor aerotérmica de tipo Split, unidad interior y exterior [\[5\]](#page-144-4).

Este tipo de bomba de calor aerotérmica entra dentro de la clasificación de bombas de calor **aire-aire**, ya que utiliza el aire exterior como medio para calentar aire al interior del ambiente que se quiere climatizar.

**Bombas de calor compactas para ACS:** estos equipos utilizan el calor presente en el aire para calentar agua sanitaria para diversos usos domésticos y para calefacción por medio del uso de radiadores. En este sentido, este tipo de bomba de calor se puede denominar de **aire-agua**, ya que utilizan como medio para extraer calor el aire ambiental, con el fin de calentar agua para uso doméstico y de calefacción. Existen tres tipos de configuración para este tipo de bomba de calor aerotérmica. Estas son las bombas de calor de **sistema compacto**, **sistema semi-compacto** y **sistema no-compacto**.

A continuación, en la figura [2.7](#page-35-1) se observa un esquema de un sistema semi-compacto, cuya configuración es modelada en el presente trabajo de memoria, ya que permite la integración de un acumulador de agua separado del intercambiador de calor de la bomba de calor (a diferencia del sistema compacto), permitiendo abastecer de agua caliente para calefacción, sin necesidad de ingresar por el acumulador de agua, tal como sucede en el diseño original del modelo CREST [\[12\]](#page-145-1). Cabe resaltar la presencia de un acumulador de agua, separado de la bomba de calor aerotérmica, que es utilizado para almacenar y abastecer las necesidades de agua caliente al sistema.

<span id="page-35-1"></span>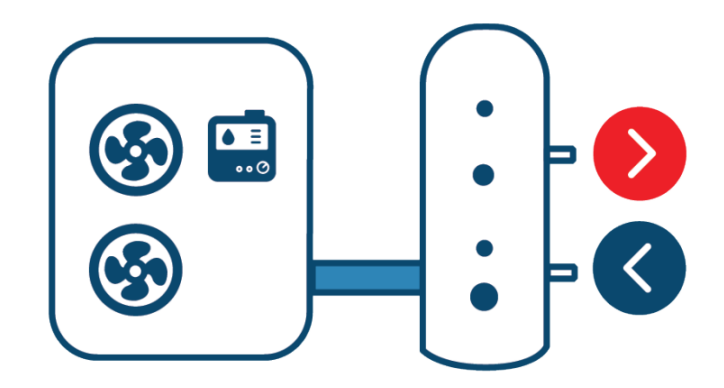

Figura 2.7: Sistema semi-compacto de bomba de calor aerotérmica [\[5\]](#page-144-4).

**Bombas de calor reversibles para clima y ACS:** poseen la facultad de suministrar calefacción o refrigeración por medio de un dispositivo auxiliar llamado válvula de cuatro vías, el cual permite revertir la funcionalidad de la bomba de calor según la necesidad del usuario. Además, tiene la facultad de producir ACS.

## <span id="page-35-0"></span>**2.3.2. Principales usos y funcionamiento**

Entre los principales usos que se les dan a las bombas de calor en general, entre otros, se encuentra [\[24\]](#page-146-9):

- Climatización de frío o calor.
- Procesos de refrigeración y congelamiento.
- Calentamiento de ACS en varias escalas.
- Deshumidificación de ambientes.
- Procesos de secado.
- Otros procesos industriales como lavado industrial, pasteurización, destilación, etc.

En la mayoría de las bombas de calor modernas, se utiliza energía eléctrica para alimentar el compresor de la máquina [\[5\]](#page-144-0). Este compresor cumple con la función de hacer circular un fluido refrigerante entre dos intercambiadores de calor. Uno de estos intercambiadores se denomina **Evaporador**, que cumple con la función de absorber calor del medio con baja temperatura (medio externo si se quiere calefaccionar o del interior de un edificio, por ejemplo, si se quiere refrigerar). Este refrigerante es comprimido para aumentar la temperatura de este y así poder ser liberado por medio del segundo intercambiador de calor denominado **Condensador**, que libera el calor absorbido al medio con alta temperatura. A continuación, en la figura [2.8,](#page-36-0) se presenta un esquema de la operación del ciclo de funcionamiento de una bomba de calor aerotérmica aire-agua para refrigerar una vivienda.

<span id="page-36-0"></span>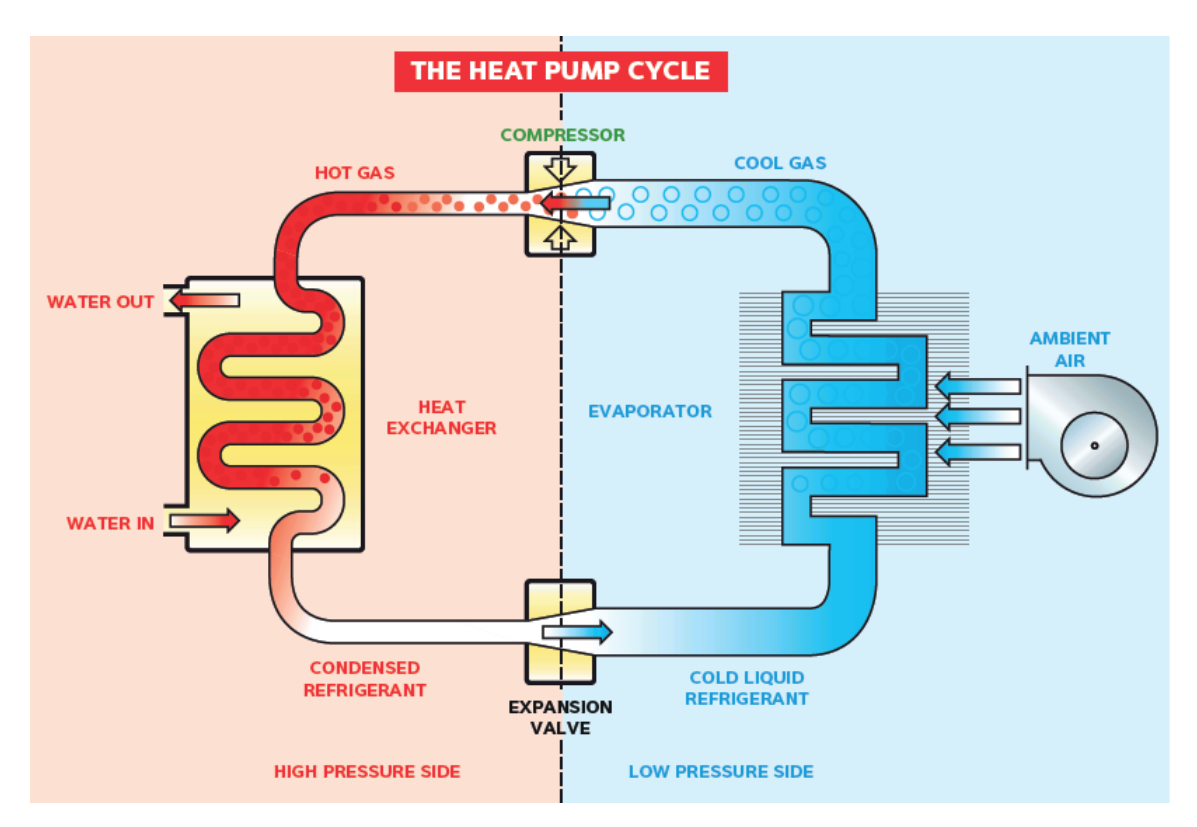

Figura 2.8: Configuración operativa del ciclo de funcionamiento de bomba de calor aerotérmica aire-agua para uso doméstico. [\[23\]](#page-146-0)

Una forma de uso tradicional de las bombas de calor aerotérmico aire-agua, es la instalación de un equipo **calentador eléctrico auxiliar** (AH por sus siglas en inglés), con el fin de abastecer las demandas térmicas de calefacción y ACS para los consumos máximos anuales en las horas más frías del año. Esto, con el fin de optimizar económicamente el costo de inversión del sistema de calor, al no sobredimensionar la capacidad del equipo de bombas de calor para cubrir estas pocas horas de consumo máximo durante el año [\[11\]](#page-145-0). Un modo aproximado para dimensionar la capacidad de estos dos equipos es por medio de la asignación del 30 % de la demanda para la hora más fría del año para la capacidad del AH y el 70 % restante para el ASHP, siguiendo la recomendación de Jochen Conrad y Simon Greif [\[11\]](#page-145-0).

### <span id="page-37-1"></span>**2.3.3. Coeficiente de rendimiento de la bomba de calor**

Entre las principales ventajas comparativas de las bombas de calor, respecto a otras tecnologías de calefacción, es que estas pueden emplearse en diversas condiciones geográficas y climáticas a lo largo de Chile, necesitan poco mantenimiento, son altamente confiables, altamente eficientes, duraderas, con una vida útil entre los 20 y 25 años para su uso residencial y pueden utilizar recursos renovables, dependiendo de la matriz del sistema eléctrico o la presencia de generación renovable residencial (por ejemplo generación por paneles solares) [\[5\]](#page-144-0). Esta eficiencia se cuantifica mediante el coeficiente de rendimiento (COP, "Coefficient of performance") y en caso de calefacción se define como el cociente entre la potencia térmica efectiva de la ASHP (*Qh*), que será equivalente a la potencia térmica del condensador, y la potencia eléctrica consumida por el compresor (*Wc*) necesaria para lograr el objetivo de la ASHP [\[24\]](#page-146-1). De esta manera, cuanto más alto sea el COP, mayor será el rendimiento de la bomba de calor y por ende los costos de operación serán más bajos, porque se requerirá de menor consumo de energía eléctrica para alcanzar cierto nivel de energía térmica. Este coeficiente de rendimiento, tradicionalmente, varía entre dos y cuatro para bombas de calor aerotérmicas y entre tres y cinco para las geotérmicas [\[5\]](#page-144-0). Se calcula como [\[24\]](#page-146-1):

$$
COP = \frac{Q_h}{W_c} \tag{2.17}
$$

La principal desventaja, desde el punto de vista de la eficiencia, es que esta depende directamente de la temperatura de la fuente desde donde se extrae calor [\[5\]](#page-144-0). Por lo tanto, en zonas climáticas muy frías, como el sur de Chile, las bombas aerotérmicas pueden presentar reducciones considerables en su rendimiento, a diferencia de las bombas geotérmicas que extraen calor de una fuente de temperatura más constante durante todo el año en el interior de la tierra a profundidades de más de 5 metros, como se observa en el ejemplo de la figura [2.9](#page-37-0) para las temperaturas del subsuelo en un día de verano e invierno en la ciudad de Nicosia, Chipre [\[25\]](#page-146-2).

<span id="page-37-0"></span>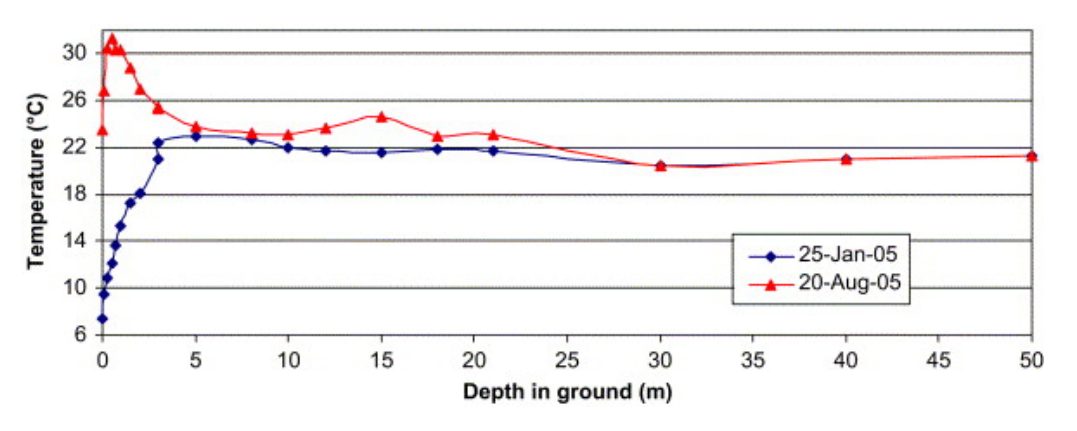

Figura 2.9: Variación de la temperatura con respecto a la profundidad en verano (Aug-05) y en invierno (Jan-05). [\[25\]](#page-146-2)

Para el caso de bombas de calor, el COP máximo, alcanzable teóricamente, viene dado por el ciclo de Carnot, respondiendo a la expresión [\[11\]](#page-145-0):

$$
COP = \frac{T_i}{T_i - T_a} \tag{2.18}
$$

Donde se observa que el COP ideal viene determinado mediante las temperaturas de los ambientes de absorción del calor ambiental (*Ta*) y la temperatura al interior del ambiente que se quiere calentar (*Ti*). En diferentes informes técnicos de modelos de bomba de calor se pueden recoger tablas de eficiencia de estas máquinas. Estas tablas o curvas de eficiencia dependen tanto de la temperatura externa como la interna del aire para bombas de calor aire-aire, o la temperatura del agua que se quiere calentar para bombas de calor aire-agua. Un ejemplo de este último caso de bombas aire-agua, se muestra a continuación, en la figura [2.10,](#page-38-0) donde se recogen las curvas del coeficiente de rendimiento del modelo de bomba de calor aerotérmica aire-agua *Pro-Pac 30BHY* de *Calorex* [\[23\]](#page-146-0). De esta figura se observan distintos niveles de rendimiento según la temperatura del aire externo (fuente de calor) y de la temperatura de salida del agua (agua calentada por este modelo de bomba de calor).

<span id="page-38-0"></span>COP en relación a la temperatura ambiental y temperatura de salida del agua para el modelo de bomba de calor aire-agua Pro-Pac 30BHY de Calorex

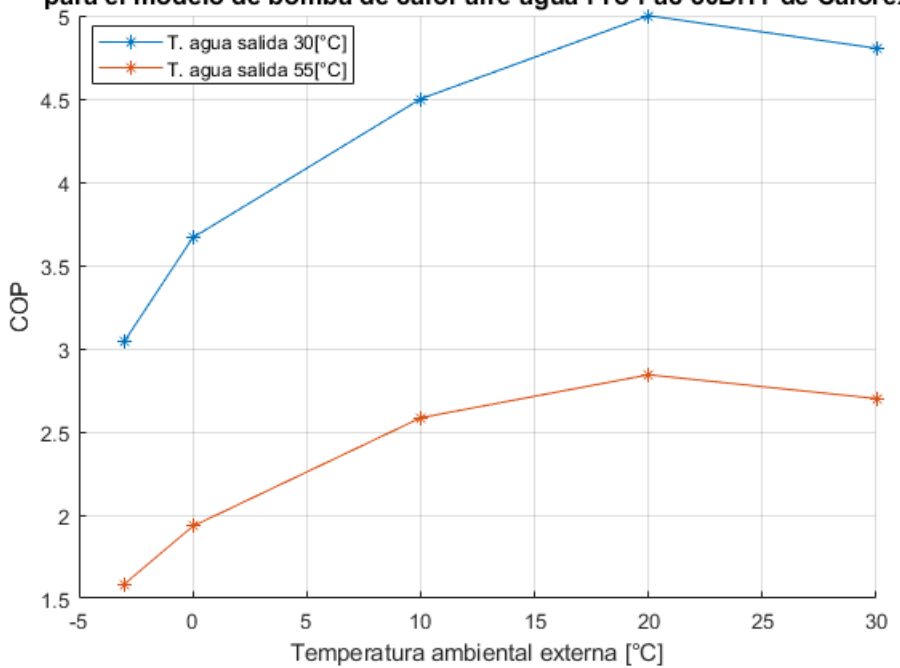

Figura 2.10: Curvas del coeficiente de rendimiento del modelo de bomba de calor aerotérmica aire-agua Pro-Pac 30BHY de Calorex. Elaboración propia a partir de datos de Calorex [\[23\]](#page-146-0)

# **2.4. Modelo CREST de predicción de demanda residencial**

El modelo CREST (*Centre for Renewable Energy Systems Technology*) [\[12\]](#page-145-1), corresponde a un modelo estocástico de alta resolución de demanda eléctrica y térmica residencial, que es aplicado, principalmente, para el análisis de redes de baja tensión, dada las características de las cargas residenciales modeladas. La herramienta de simulación de demanda CREST es de desarrollo de código abierto en *Excel VBA* y disponible gratuitamente para su descarga y edición.

El actual modelo temporal de alta resolución de demanda eléctrica del CREST, se desarrolla en un modelo de ocupación aleatorio activa de dos estados (ocupado-desocupado), basado en encuestas de uso de tiempo con resolución de 10 minutos en Gran Bretaña, que logra modelar la ocupación de una vivienda. Este modelo de ocupación permite simular las demandas domésticas eléctricas y térmicas con una resolución de un minuto y con capacidad de generar perfiles temporales agregados de demanda para un grupo de viviendas, logrando modelar la diversidad en los perfiles de demanda. En ese sentido, por más que esta herramienta computacional pueda generar un perfil de demanda para una vivienda individual en alta resolución, el objetivo del modelo no es la predicción exacta de ninguna vivienda específica, sino la precisión estadística del grupo, con las respectivas características de diversidad antes señalado [\[12\]](#page-145-1).

Las características descritas de este modelo, son de relevancia para el desarrollo del presente trabajo de memoria, ya que un modelo con resolución temporal que rescata características de diversidad en el consumo eléctrico y demanda térmica de un grupo de viviendas, permite estimar los impactos en un sistema de distribución eléctrica, al rescatar la coincidencia entre la demanda eléctrica existente con la nueva demanda para la generación de calor y con eso medir, realmente, los efectos en el sistema de distribución en una resolución por minuto. Además, esta herramienta permite modelar adecuadamente cómo cambian los requerimientos de calor a lo largo del día y, con esto, poder determinar adecuadamente cómo se suministran los requerimientos térmicos, toda vez que el COP de las ASHP cambia con la temperatura y esta varia a lo largo del día.

Algunas de las principales características del modelo general de predicción del CREST se detalla a continuación:

- Capacidad de simular viviendas individuales.
- Capacidad de agrupar viviendas para capturar la diversidad de demanda adecuada.
- Capacidad de asignar número de habitantes por vivienda de forma aleatoria, siguiendo valores estadísticos fijados por el usuario.
- Generar perfiles de actividad y ocupación de las viviendas, a partir de encuestas de ocupación de viviendas en Gran Bretaña.
- Utiliza un enfoque de modelado de abajo hacia arriba (a partir de tiempos y potencias de consumo de electrodomésticos individuales).
- Variabilidad estacional para reflejar el nivel cambiante de demanda entre invierno y verano.
- Una salida de datos validada con estadísticas apropiadas de consumo energético.
- Resolución de datos de un minuto.
- Eficiencia computacional para simular un gran número de viviendas.

# <span id="page-40-1"></span>**2.4.1. Modelo de demanda térmica-eléctrica**

El modelo de demanda térmica-eléctrica permite la creación de perfiles térmicos temporales en resolución por minuto. Este modelo se encuentra integrado a partir de varios submodelos que han sido intensamente modificados para adaptarlo a la realidad del parque de viviendas del sur de Chile (explicado detalladamente en la sección [3.2\)](#page-61-0). Los principales sub modelos son los de predicción de demanda eléctrica, demanda térmica y demanda de agua caliente, que se activan a partir del modelo de ocupación para secuencias estocásticas de ocupación por vivienda, como se observa en la figura [2.11.](#page-40-0)

<span id="page-40-0"></span>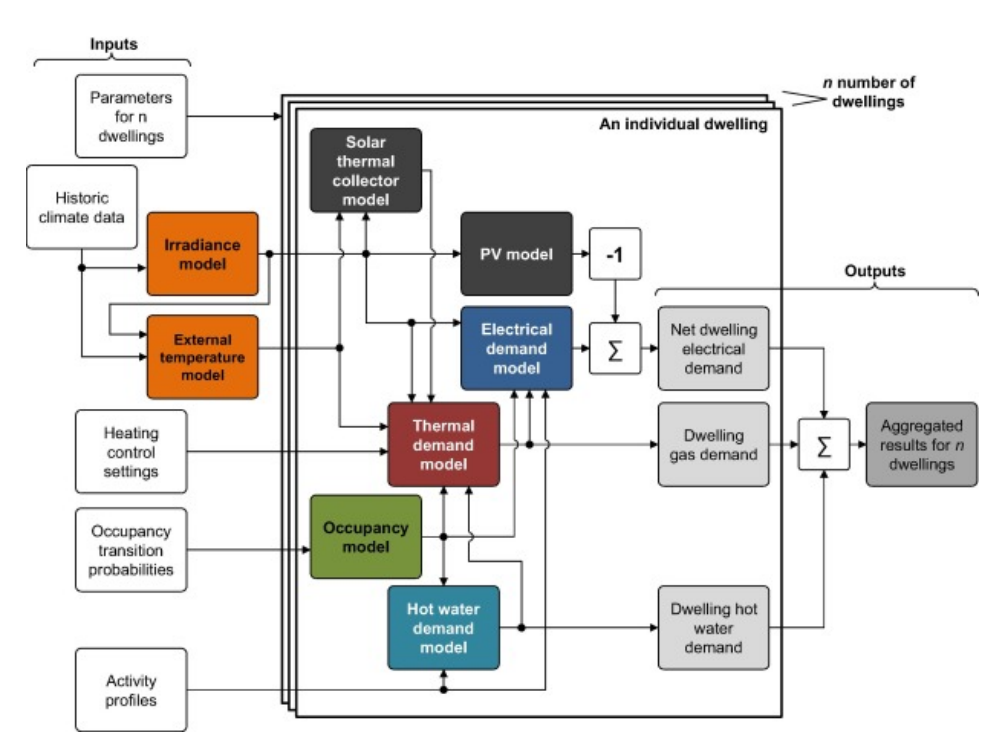

Figura 2.11: Arquitectura general del modelo integrado de demanda termoeléctrica del modelo CREST [\[12\]](#page-145-1)

Como se observa en la arquitectura del modelo de demanda térmica-eléctrica, los modelos de ocupación, irradiancia y temperatura externa son las entradas principales para garantizar que las variables de salida del modelo estén adecuadamente correlacionadas. Los modelos de irradiancia y temperatura externa son utilizados por igual para todas las viviendas simuladas, bajo el supuesto que se encuentran muy cerca en la misma zona geográfica. El estado de ocupación de una vivienda es la única variable de entrada que cambia entre las viviendas simuladas, con el fin de generar resultados que capturen la diversidad de demanda.

<span id="page-41-0"></span>Para aumentar la flexibilidad con respecto a la ubicación, el nuevo modelo es capaz de generar datos de irradiación sintéticos para cualquier ubicación geográfica determinada, como el perfil del modelo CREST que se muestra en la figura [2.12.](#page-41-0)

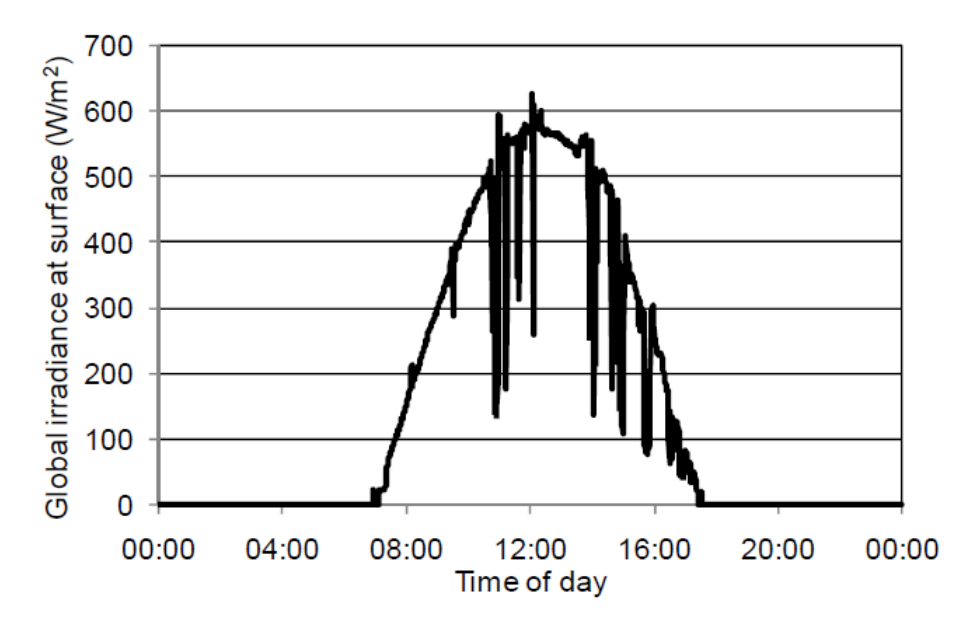

Figura 2.12: Perfil de irradiancia global [\[26\]](#page-146-3).

La figura [2.12](#page-41-0) muestra dos características claras. La primera, es su forma general, que es una curva relacionada con la posición cambiante del sol en el cielo a lo largo del día, y se puede ver que alcanza su punto máximo a la mitad del día. El segundo, es el máximo donde se pueden ver caídas bruscas en la irradiancia. Este es el resultado de las condiciones climáticas cambiantes, particularmente las nubes que pasan por encima. Dado que el nivel de irradiación varía considerablemente de un minuto a otro, como cuando las nubes pasan por encima, es necesario que los datos sintéticos se aproximen a esta variación. Al determinar el nivel de irradiancia exterior en una ubicación particular en este modelo, estos dos aspectos del perfil de irradiancia se consideran por separado de la siguiente manera [\[26\]](#page-146-3):

- El modelado de la irradiancia en la superficie durante condiciones de cielo despejado.
- La atenuación de la irradiación como resultado de las condiciones climáticas cambiantes, específicamente el paso de las nubes por encima de la cabeza a lo largo del día.

Para más detalle sobre el funcionamiento de estos dos submodelos dentro del modelo de irradiancia solar de la herramienta CREST, ver el trabajo de Ian Richardson y Murray Thomson [\[26\]](#page-146-3).

Mientras que el modelo de temperatura ambiental es simulado basándose en el modelo de función coseno de la temperatura promedio para todos los días del año [\[12\]](#page-145-1). En este sentido, a partir de un perfil de temperatura media anual, para todos los días del año, se debe encontrar el valor promedio de temperatura anual, su desviación estándar y el día pico de mayor temperatura, con el fin de modelar esta función coseno durante todos los días del año, con la fórmula que se presenta en la ecuación [2.19.](#page-42-0) La descripción de la simbología de la ecuación [2.19,](#page-42-0) se resumen en la tabla [2.10.](#page-42-1)

<span id="page-42-0"></span>
$$
T_i = T_m + SD \cdot \cos\left(\frac{2 \cdot \pi \cdot i}{365} - \frac{D_p \cdot 2 \cdot \pi}{365}\right) \tag{2.19}
$$

<span id="page-42-1"></span>

| Símbolo | Descripción                                   |  |
|---------|-----------------------------------------------|--|
| $T_i$   | Temperatura media para el día.                |  |
| $T_m$   | Temperatura media del año.                    |  |
| SD      | Desviación estándar del perfil de temperatura |  |
|         | de aire interior y exterior.                  |  |
|         | Día del año (del 1 al 365)                    |  |
|         | Número del día de mayor temperatura           |  |
|         | del año contado desde el 1 de enero.          |  |

Tabla 2.10: Descripción de simbología de la ecuación [2.19.](#page-42-0)

De esta forma, la obtención del perfil de temperatura por minuto a lo largo del día, parte de la temperatura media diaria, entregado por la función coseno antes descrita. El segundo paso es construir el perfil de temperatura a lo largo del día. Esto se hace asignando primero una temperatura máxima y mínima para el día que se hace proporcional a la irradiación total acumulada para el día, por lo que los días nublados (días de invierno) tenderán a tener un perfil de temperatura bastante plano alrededor del promedio, mientras que los días soleados exhibirán mayor desviación. El resto del perfil diario se obtiene por medio de un modelo autorregresivo de media móvil [\[12\]](#page-145-1) (ARMA por sus siglas en inglés), donde, dado una serie temporal de datos (en este caso temperatura), el modelo ARMA es una herramienta para entender y estimar futuros valores de la serie.

Entre las principales características del modelo térmico del CREST se encuentran las siguientes:

- El mismo uso de insumo que el modelo de demanda eléctrica cuando corresponda (irradiancia, perfil de actividad, ocupación, temperatura, etc.), generación consistencia y coherencia entre el modelo eléctrico y térmica, lo cual es clave para entender los impactos en el sistema de distribución.
- Capacidad de simular diferentes pérdidas de calor, como las pérdidas por envolvente entre el interior y el exterior de la vivienda por medios conductivos y por renovación de aire o ventilación.
- Capacidad de incorporar ganancias típicas de calor internas dentro de la vivienda, como sistemas de calefacción, ganancias pasivas de calor, aumentos ocasionales de calor asociados con los ocupantes, los electrodomésticos y la iluminación, etc.
- Proporciona una base para integrar modelos adicionales de nuevas tecnologías creadas por el usuario (tanques de almacenamiento de calor, unidades de micro-cogeneración, bombas de calor, calefacción eléctrica, etc.)

En particular, el modelo de demanda térmica tiene cuatro partes: el submodelo térmico de construcción, el modelo de cilindro de agua caliente, los controles de calefacción y el sistema de calefacción, que se implementa como una caldera a gas, porque este sistema de calefacción es el predominante en el Reino Unido. El modelo de demanda térmica, con la estructura y los flujos de datos, se observa en la figura [2.13.](#page-43-0)

<span id="page-43-0"></span>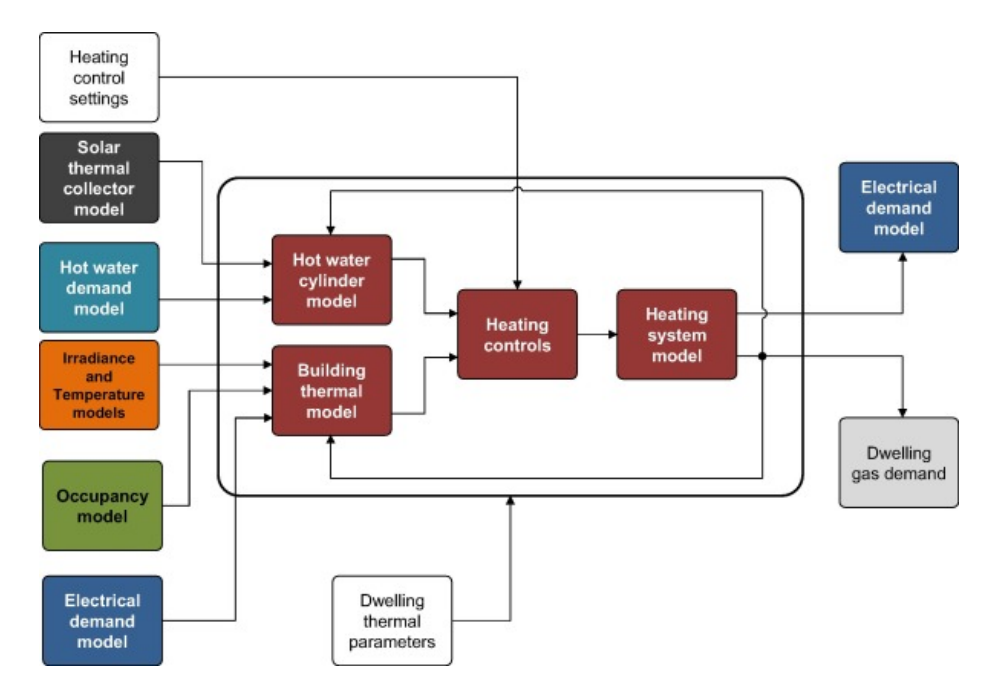

Figura 2.13: Arquitectura general del modelo de demanda térmica [\[12\]](#page-145-1).

Entre las variables de entrada del submodelo de demanda térmica de construcción, se encuentran: los datos de irradiancia y temperatura, el modelo de ocupación para determinar los tiempos de uso de calefacción y el modelo de demanda eléctrico para determinar las ganancias de calor de los equipos eléctricos. Todo lo anterior, retroalimentado con la salida del sistema de calefacción y los parámetros de construcción de la vivienda, que son parte importante para determinar los requerimientos de calor de la vivienda. En el caso particular del modelo de agua caliente, se tiene como variables de entrada, el modelo del colector solar y el modelo de demanda de agua caliente que permite determinar la demanda extra (descontando el agua caliente generada por el colector solar) para el sistema de calefacción de la caldera de gas.

Específicamente, el modelo de demanda térmica del edificio o de construcción, se ilustra en la figura [2.14,](#page-44-0) utiliza una analogía de un circuito eléctrico, donde el voltaje es análogo a la temperatura y la corriente corresponde al flujo de calor, tal como se muestra en la figura [2.14.](#page-44-0) Los parámetros de construcción de la vivienda se modelan según los valores de las capacitancias térmicas (que representan las masas térmicas del edificio, aire interior y emisores de calor) y las conductancias térmicas entre las masas se muestran como resistencias (rectángulos en la figura) representando a los coeficientes de transferencia de calor. Las pérdidas de calor por ventilación del aire interior están representadas por una resistencia en el circuito de la figura [2.14](#page-44-0) (*H<sup>v</sup>* según el modelo de la figura). Finalmente, la temperatura ambiental exterior es representado como una fuente de voltaje y las ganancias solares pasivas, casuales y del emisor de calor están representados como fuentes de corriente.

<span id="page-44-0"></span>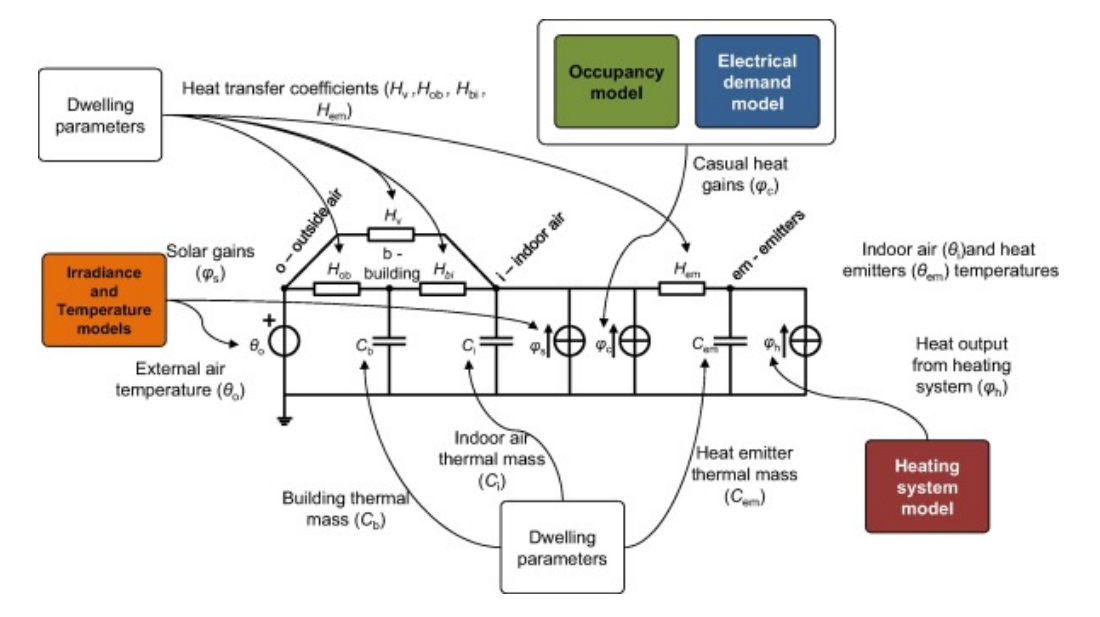

Figura 2.14: Analogía de circuito eléctrico del modelo termal de construcción CREST [\[12\]](#page-145-1).

El modelo de demanda térmica de construcción está basado en ecuaciones diferenciales discretas de primer orden, que se puede resolver, utilizando el método de Euler, para encontrar las variables de temperatura en los nodos *building* (representa el envolvente de construcción), *i - Indoor air* (temperatura al interior de la vivienda) y en el nodo *em - emitters* (temperatura del emisor de calor), según las temperaturas del paso de tiempo anterior, las variables constantes de construcción y las entradas del modelo (temperatura exterior, ganancias de calor). Las ecuaciones que modelan los cambios de temperatura por iteración, para los distintos nodos del sistema, son obtenidos por medio de la resolución del circuito eléctrico equivalente de la figura [2.14](#page-44-0) al encontrar los valores de los "voltajes" (temperaturas) en los nodos descritos anteriormente. Estas ecuaciones son desarrollados a partir del código *VisualBasic* de la herramienta CREST y se describen a continuación en las ecuaciones [2.20,](#page-44-1) [2.21,](#page-44-2) [2.22](#page-44-3) y [2.23,](#page-44-4) para el cálculo de los cambios de temperatura en los nodos *building*, *i - Indoor air*, *em - emitters* y del tanque térmico para el consumo de ACS, respectivamente. La descripción de la simbología de las siguientes ecuaciones, se resumen en la tabla [2.11.](#page-45-0)

<span id="page-44-1"></span>
$$
\Delta T_b = \frac{TimeStep}{C_b} \cdot (H_{ob} \cdot (T_o - T_b) + H_{bi} \cdot (T_i - T_b)) \tag{2.20}
$$

<span id="page-44-2"></span>
$$
\Delta T_i = \frac{TimeStep}{C_b} \cdot (H_v \cdot (T_o - T_i) + H_{bi} \cdot (T_b - T_i) + H_{rad} \cdot (T_{rad} - T_i) + H_{loss} \cdot (T_{cyl} - T_i) + \Phi_{s,c}))
$$
\n(2.21)

<span id="page-44-3"></span>
$$
\Delta T_{rad} = \frac{TimeStep}{C_{rad}} \cdot (H_{rad} \cdot (T_i - T_{rad}) + \Phi_{hSpace}) \tag{2.22}
$$

<span id="page-44-4"></span>
$$
\Delta T_{cyl} = \frac{TimeStep}{C_{cyl}} \cdot (H_{loss} \cdot (T_i - T_{cyl}) + H_{dhw} \cdot (T_{cw} - T_{cyl}) + \Phi_{hWater}) \tag{2.23}
$$

<span id="page-45-0"></span>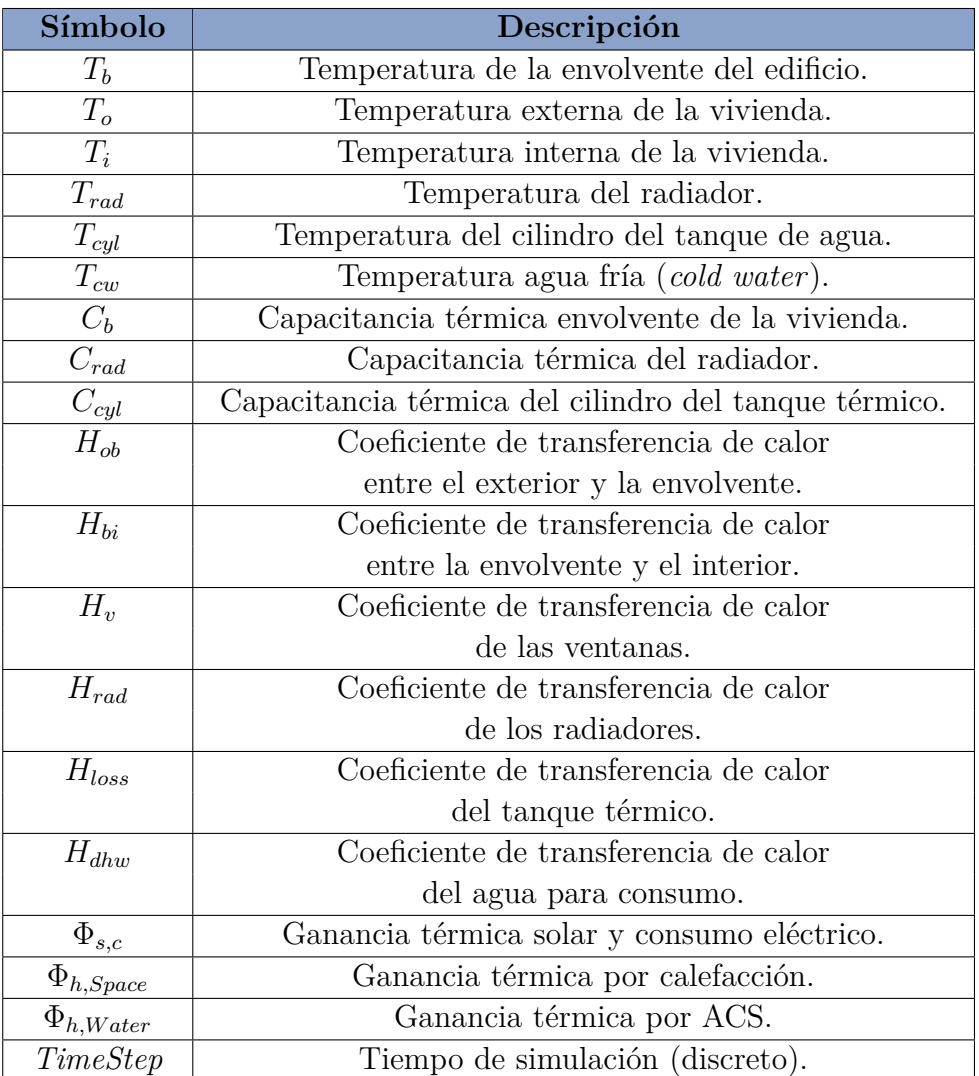

Tabla 2.11: Descripción de simbología de las ecuaciones [2.20](#page-44-1)[,2.21,](#page-44-2) [2.22](#page-44-3) y [2.23.](#page-44-4)

# **2.5. Sistemas eléctricos de potencia**

El transporte de la energía eléctrica, a consecuencia de las grandes distancias entre las centrales generadoras y los centros de consumo, obliga a construir uniones eléctricas más o menos importantes que van generando un sistema de enmalle más complejo, dando origen a los sistemas eléctricos de potencia como tal.

Una definición más concisa, define que un sistema eléctrico de potencia (SEP) es el conjunto de instalaciones que permiten generar, transportar y distribuir energía eléctrica en condiciones adecuadas de tensión, frecuencia y disponibilidad [\[27\]](#page-146-4). De esta forma. se pueden identificar los tres segmentos más importantes de un sistema eléctrico de potencia, que son: la generación, transmisión y distribución de la energía.

En el segmento de generación, centrales con diferentes tecnologías y fuentes de energía, o combustibles, producen energía eléctrica del orden de las decenas o centenas de kilovoltios. Esta tensión, luego es elevada por medio de un transformador, a niveles de las centenas de kilovoltios, con el fin de permitir la transmisión de la energía eléctrica a grandes distancias de forma más económica, eficiente y segura en su operación [\[27\]](#page-146-4).

Los sistemas de transmisión transportan la energía eléctrica a los centros de consumo. Para esto, la tensión debe pasar por varios transformadores, con el fin de reducir paulatinamente la tensión para que llegue a un nivel seguro para los clientes finales que consumen esta energía. Es este último segmento del sistema eléctrico de potencia el que posee mayor relevancia para el presente trabajo de memoria, pues será el sistema directamente afectado en la conexión de nuevas cargas eléctricas a nivel residencial, como lo son las bombas de calor para calefacción y ACS.

# **2.5.1. Redes de distribución eléctrica**

Las redes de distribución eléctrica, tal como se menciona anteriormente, son aquellas instalaciones que se encargan de distribuir la energía entre los clientes finales a una tensión segura para estos y los equipos eléctricos de consumo. Es decir, corresponde a la infraestructura eléctrica que cotidianamente observamos al interior de ciudades y diferentes localidades urbanas y rurales. Específicamente, la norma chilena [\[28\]](#page-146-5), establece que las redes de distribución se clasifican en redes de baja tensión (BT) y media tensión (MT) en distribución respecto a los siguientes niveles de tensión [\[28\]](#page-146-5):

- **Baja Tensión en Distribución (BT):** tensiones iguales o inferiores a 1 kV, siendo el voltaje nominal estándar en sistemas de tres o cuatro conductores y tres fases, los 220 voltios entre fase y neutro.
- **Media Tensión en Distribución (MT):** tensiones superiores a 1 kV e inferiores o iguales a 23 kV. Estas redes presentas características más radiales y cubren la distancia entre las subestaciones donde comienza las redes de distribución y los centros de transformación que reducen la tensión a 220 V entre fase y neutro y 380 V entre fases.

#### **2.5.1.1. Características generales**

Las redes de distribución en Chile se caracterizan principalmente porque tienen topologías, por lo general radiales, donde el flujo de energía corre de forma unidireccional, desde el alimentador principal al punto de consumo por medio de líneas de baja tensión.

En las redes de distribución, se encuentran conexiones tanto trifásicas como monofásicas, así como distintos tipos de carga, como del tipo residencial, comercial, industrial y agroindustrial. En las redes de MT se encuentra la mayoría de las conexiones trifásicas, mientras que en las BT se encuentran conexiones de ambos tipos, donde las conexiones monofásicas existen, principalmente, por los clientes residenciales.

Otra característica importante para mencionar de las líneas de distribución, son la falta de transposiciones, debido a las cortas distancias de estas líneas eléctricas, del orden de las centenas de metros a unidades de kilómetros, lo que implica que las caídas de tensión debido a los acoplamientos son desequilibradas. Además, las redes de distribución son desbalanceadas, debido a la conexión de cargas monofásicas en las líneas de distribución y los consumos desiguales, que se activan en distintos periodos de tiempo a nivel residencial, lo que desajusta el balance entre las fases de los tramos de distribución.

A continuación, se describen los principales elementos de una red de distribución [\[28\]](#page-146-5):

- **Subestación Primaria de Distribución:** subestación eléctrica que transforma energía eléctrica, desde el nivel de tensión del sistema de transmisión a una tensión de distribución.
- **Alimentador:** circuito que forma parte de la Red de Distribución, que se extiende desde una Subestación Primaria de Distribución o desde un Alimentador de propiedad de otra Empresa Distribuidora, desde donde recibe energía, hasta el punto de conexión en el cual se conectan las instalaciones de Clientes y Usuarios.
- **Cabecera de Alimentador:** punto de conexión entre el Alimentador y la fuente de alimentación principal, la que normalmente corresponde a una Subestación Primaria de Distribución u otro Alimentador.
- **Transformador de distribución:** transformador que reduce los niveles de tensión e interconecta la red de media tensión (MT) con la red de baja tensión (BT) a 220 V entre fase y línea nominal para las redes de baja tensión.
- **Circuitos MT:** corresponde a los cables o conductores que se conectan desde la subestación primaria de distribución o el alimentador a los transformadores de distribución  $(MT/BT)$ .
- **Circuitos BT:** corresponde a los cables o conductores que se conectan desde el transformador de distribución a los puntos de consumo.
- **Acometidas:** corresponde a los conductores o cables que conectan la red de distribución secundaria de baja tensión con los puntos de conexión a la red (PCR).
- **Punto de conexión a la red (PCR):** corresponde al lugar físico donde el cliente se conecta al sistema de baja tensión, a través de una acometida. Este punto puede ser utilizado a su vez por varios clientes.
- **Elementos de protección:** corresponde al conjunto de elementos orientados a proteger el circuito BT de fallas. Estos van desde interruptores termo magnéticos de los consumidores, hasta el fusible de alta tensión del transformador.
- **Empalmes:** conjunto de elementos y equipos eléctricos que conectan la Unidad de Medida (medidores) de la instalación del Usuario o Cliente a la red de distribución.
- **Medidores:** componente del sistema de medición, monitoreo y control, que se utiliza de acuerdo a la tarifa elegida por el cliente, midiendo en la mayoría de los casos la energía en kWh de los clientes.
- **Usuario de la Red de Distribución:** corresponde a toda persona, natural o jurídica, propietaria, arrendataria, usufructuaria o que opere, a cualquier título, las instalaciones conectadas a la red de una Empresa Distribuidora.

#### **2.5.1.2. Variables de análisis para la red de baja tensión**

A continuación, se presentan los principales factores y variables para el análisis de las redes de baja tensión y así poder detectar los problemas generados por la conexión de las cargas eléctricas de calefacción.

1. **Regulación de tensión:** según la normativa técnica chilena (NT) [\[28\]](#page-146-5), para la regulación de la tensión en un punto de la red de distribución se utilizará el indicador de la ecuación [2.24.](#page-48-0) La descripción de la simbología de la ecuación [2.24,](#page-48-0) se resumen en la tabla [2.12.](#page-48-1)

<span id="page-48-0"></span>
$$
\Delta V_k = \frac{|V_k - V_n|}{V_n} \cdot 100\tag{2.24}
$$

<span id="page-48-1"></span>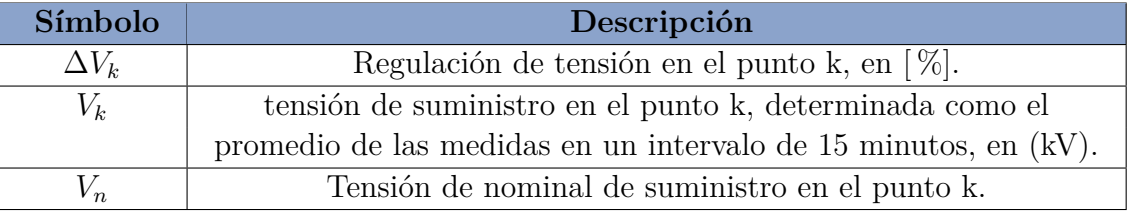

Tabla 2.12: Descripción de simbología de la ecuación [2.24.](#page-48-0)

La regulación de tensión, va a depender de la densidad de distribución de la red por comuna de Chile y si es de baja o media tensión.

En Estado Normal<sup>[2](#page-48-2)</sup> (estado que se asumirá para el desarrollo de este trabajo) y durante el 95 % del tiempo de cualquier semana del año o de siete días corridos de medición y registro, los valores eficaces de la tensión en el punto de conexión de los usuarios, promediados en 10 minutos, deberán ser tales que la regulación de tensión se mantenga dentro de los siguientes límites resumidos en la tabla [2.13](#page-48-3) [\[28\]](#page-146-5):

| Fuente        | Alta y Media | Baja y Muy Baja |
|---------------|--------------|-----------------|
| Baja Tensión  | $\pm 7.5\%$  | $\pm 10\%$      |
| Media Tensión | $\pm 6.0\%$  | $\pm 8.0\%$     |

<span id="page-48-3"></span>Tabla 2.13: Límites para la regulación de tensión para redes de distribución en Chile [\[28\]](#page-146-5).

Sin perjuicio de lo anterior, en Estado Normal o Estado anormal, todos los valores eficaces de la tensión, promediados en 10 minutos para todos los tipos de redes, en BT y MT, deberán situarse dentro del intervalo de  $V_n - 15\%$  y  $V_n + 10\%$ .

<span id="page-48-2"></span><sup>2</sup> **Estado Normal:** Estado del Sistema de Distribución en que se disponen de los recursos necesarios y suficientes para prestar el servicio de distribución eléctrica de acuerdo a las exigencias de calidad establecidas en la presente NT y en la normativa vigente. [\[28\]](#page-146-5)

2. **Factor de Demanda:** cociente entre la demanda máxima de un conjunto de cargas y el total de potencial conectada. La descripción de la simbología de la ecuación [2.25,](#page-49-0) se resumen en la tabla [2.14.](#page-49-1)

<span id="page-49-0"></span>
$$
F_{demanda} = \frac{D_{max}}{P_{conectado}}
$$
\n(2.25)

<span id="page-49-1"></span>Tabla 2.14: Descripción de simbología de la ecuación [2.25.](#page-49-0)

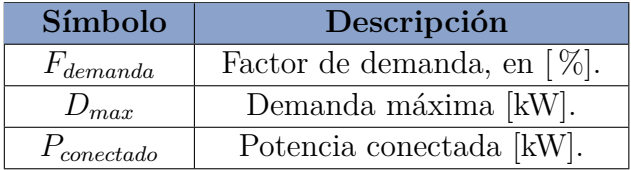

3. **Factor de utilización del transformador:** es la razón de demanda del transformador sobre la capacidad de potencia que tiene el transformador. Está dado por la siguiente ecuación [2.26](#page-49-2) [\[29\]](#page-146-6). La descripción de la simbología de la ecuación [2.26,](#page-49-2) se resumen en la tabla [2.15.](#page-49-3)

<span id="page-49-2"></span>
$$
F_u = \frac{D_{max}}{S_{nom}}\tag{2.26}
$$

Tabla 2.15: Descripción de simbología de la ecuación [2.26.](#page-49-2)

<span id="page-49-3"></span>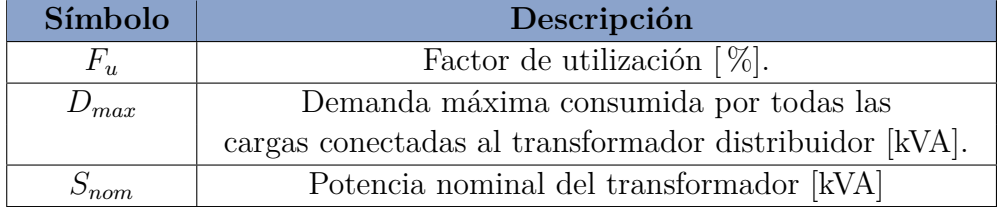

4. **Factor de utilización de conductores BT:** corresponde al uso de conductores utilizados en redes BT de acuerdo a la capacidad térmica de estos, definida por el fabricante (ampacidad). Al tener la corriente, es posible determinar si se encuentra sobrecargado, como se observa en la siguiente ecuación [2.27](#page-49-4) [\[29\]](#page-146-6). La descripción de la simbología de la ecuación [2.27,](#page-49-4) se resumen en la tabla [2.16.](#page-49-5)

<span id="page-49-4"></span>
$$
F_{u_{conductor}} = \frac{I}{C_T} \tag{2.27}
$$

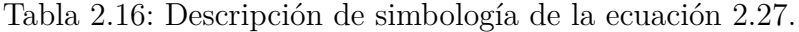

<span id="page-49-5"></span>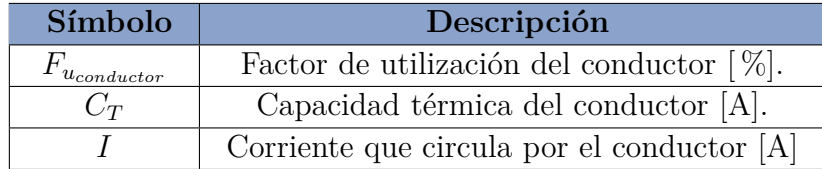

5. **Demanda máxima después de diversidad:** ADMD por sus siglas en inglés o demanda coincidente promedio, corresponde a la demanda máxima total de un grupo de cargas dividida por el número de cargas que lo componen. Se utiliza en el diseño de redes de distribución de electricidad donde la demanda se agrega a una gran cantidad de clientes. La descripción de la simbología de la ecuación [2.28,](#page-50-0) que permite calcular el ADMD, se resumen en la tabla [2.17.](#page-50-1)

<span id="page-50-0"></span>
$$
D_{ADMD} = \frac{D_{max}}{N^{\circ}clientes} \tag{2.28}
$$

Tabla 2.17: Descripción de simbología de la ecuación [2.28.](#page-50-0)

<span id="page-50-1"></span>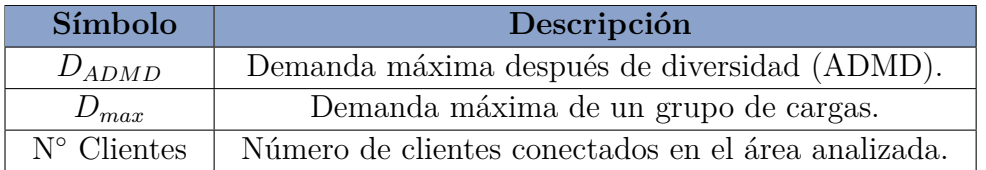

6. **Ley de Joule:** Cuando una corriente eléctrica atraviesa un conductor, se genera calor. Este efecto se produce por la transferencia de energía eléctrica a través del conductor en un proceso análogo al rozamiento, denominado *efecto Joule* [\[30\]](#page-147-0).

Esta ley permite calcular las pérdidas por calor desarrollado por una corriente al pasar por un conductor, que se encuentra relacionado de forma directamente proporcional a la resistencia de este y al cuadrado de la intensidad de la corriente, en el tiempo que dura la corriente [\[30\]](#page-147-0). De esta forma, si aumenta la carga, producto de la electrificación del calor, también aumentarán las corrientes en las líneas y, de esta forma, aumentan las pérdidas técnicas del sistema de distribución. Es decir, la demanda eléctrica crecerá tanto por el consumo de las nuevas cargas como por las pérdidas adicionales que esta nueva demanda generará en la red eléctrica. El cálculo del calor generado producto del efecto Joule, se modela por medio de la siguiente ecuación [2.29.](#page-50-2) La descripción de la simbología de la ecuación [2.29,](#page-50-2) se resumen en la tabla [2.18.](#page-50-3)

<span id="page-50-2"></span>
$$
Q_{Joul} = I^2 \cdot R \cdot t \tag{2.29}
$$

<span id="page-50-3"></span>

| Símbolo    | Descripción                                |  |
|------------|--------------------------------------------|--|
| $Q_{Joul}$ | Calor generado por la corriente [J]        |  |
|            | Corriente a través de los conductores [A]. |  |
|            | Resistencia del conductor $[\Omega]$ .     |  |
|            | Tiempo de medición [s].                    |  |

Tabla 2.18: Descripción de simbología de la ecuación [2.29.](#page-50-2)

#### **2.5.1.3. Comportamiento de las redes de distribución con carga**

La regulación de tensión para diseño de redes de distribución corresponde al porcentaje de caída de tensión entre el nodo de origen y un nodo específico de la red. Tradicionalmente, la red se diseña para tener una regulación de tensión teórica máxima de cierto porcentaje.

La regulación de tensión, según la normativa chilena, es la variación del voltaje medido en cualquier punto de la red con respecto al voltaje nominal del nivel de tensión en que se encuentre localizado el consumo. Para evaluar la regulación de tensión en un punto de la red de distribución se utilizará el indicador ya definido en la ecuación [2.24.](#page-48-0)

<span id="page-51-0"></span>De esta forma, se considera una red de distribución radial, simplificado en un sistema de dos barras como el mostrado en la figura [2.15.](#page-51-0)

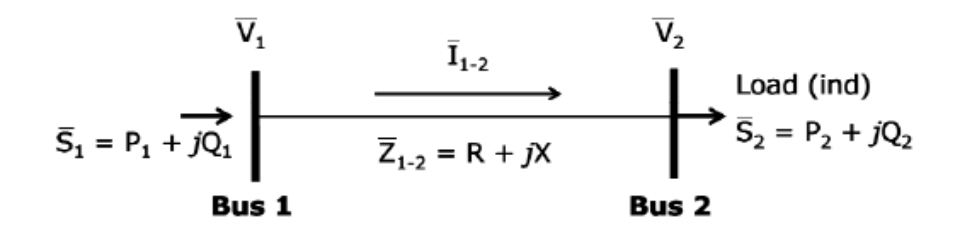

Figura 2.15: Modelo de dos barras unido por una línea.

De este ejemplo, se obtienen las siguientes ecuaciones de potencia y tensión [\[27\]](#page-146-4):

<span id="page-51-4"></span>
$$
S = V \cdot I^* \tag{2.30}
$$

<span id="page-51-1"></span>
$$
V = I \cdot Z \tag{2.31}
$$

<span id="page-51-3"></span>
$$
S_1 = S_2 + S_{loss} \t\t(2.32)
$$

Ahora, si tenemos en cuenta que  $V = V_1 - V_2$ ,  $Z = R + jX$  (para la parte activa y reactiva de la impedancia) y la corriente conjugada es  $I^* = (S_1/V_1)^*$ , entonces de la ecuación [2.31,](#page-51-1) obtenemos lo siguiente:

<span id="page-51-2"></span>
$$
V_2 = V_1 - (R + jX) \left(\frac{S_1}{V_1}\right)^* \tag{2.33}
$$

Ahora desarrollando esta ecuación, bajo el supuesto que *S* = *P* + *jQ* (potencia activa y reactiva), se obtiene lo siguiente:

<span id="page-51-5"></span>
$$
V_2 = V_1 - (R + jX) \left(\frac{P_1 - jQ_1}{V_1}\right)^*
$$
\n(2.34)

<span id="page-51-6"></span>
$$
V_1 - V_2 = \frac{RP_1 - jRQ_1 + jXP_1 + XQ_1}{V_1}
$$
\n(2.35)

<span id="page-52-2"></span>
$$
V_1 - V_2 = \left(\frac{RP_1 + XQ_1}{V_1}\right) + j\left(\frac{XP_1 - RQ_1}{V_1}\right)
$$
\n(2.36)

Pero en distribución, la variación angular de la tensión es pequeña, porque las líneas son más cortas. Entonces |*δV* | → 0. Es así como producto de que *δ* es pequeño (*<* 2 ◦ ), implica que ∆*V* = |*V*1|−|*V*2|, entonces está dada solamente por los módulos de las tensiones, representado por la parte activa de la ecuación.

<span id="page-52-3"></span>
$$
\Delta V \approx \frac{RP_1 + XQ_1}{V_1} \approx \frac{R \cdot (P_2 + P_{loss}) + X \cdot (Q_2 + Q_{loss})}{V_1}
$$
\n(2.37)

Ahora si conectamos una carga extra, producto de la electrificación del calor  $(P_{EC} + Q_{EC})$ , se obtiene lo siguiente:

<span id="page-52-4"></span>
$$
\Delta V = V_1 - V_2 \approx \frac{R \cdot (P_2 + P_{loss} + P_{EC}) + X \cdot (Q_2 + Q_{loss} + Q_{EC})}{V_1}
$$
(2.38)

Es así como la adición de nuevas cargas, producto de la electrificación del calor, por ejemplo, puede empeorar la regulación de tensión en la red de distribución, aumentando la variación de tensión entre el punto de carga y el nodo de origen de la red.

En cuanto a la corriente, como está definido por la relación entre potencia y tensión del nodo origen, tal como se observa en la ecuación [2.33,](#page-51-2) al combinarlo con la ecuación [2.32,](#page-51-3) se obtiene que la corriente en la línea puede expresarse, según lo indicado en la ecuación [2.39:](#page-52-0)

<span id="page-52-0"></span>
$$
I^* = \frac{S_2 + S_{loss}}{V_1} = \frac{P_2 + P_{loss} + j \cdot (Q_2 + Q_{loss})}{V_1}
$$
\n(2.39)

De esta forma, si se aumenta la carga eléctrica de la barra 2, producto de la electrificación del calor (*PEC* + *QEC*), se observaría un incremento en la corriente de la línea, tal como se resume en la ecuación [2.40.](#page-52-1) Dependiendo de la cantidad de carga adicional, puede llegar a obtenerse corrientes superiores a las máximas nominales de la línea de distribución.

<span id="page-52-1"></span>
$$
I^* = \frac{P_2 + P_{loss} + j(Q_2 + Q_{loss})}{V_1} < \frac{P_2 + P_{loss} + P_{EC} + j(Q_2 + Q_{loss} + Q_{EC})}{V_1}
$$
(2.40)

La descripción de la simbología de las ecuaciones presentadas en este ejercicio teórico sobre el comportamiento de las redes de distribución con carga, se resumen en la tabla [2.19.](#page-53-0)

<span id="page-53-0"></span>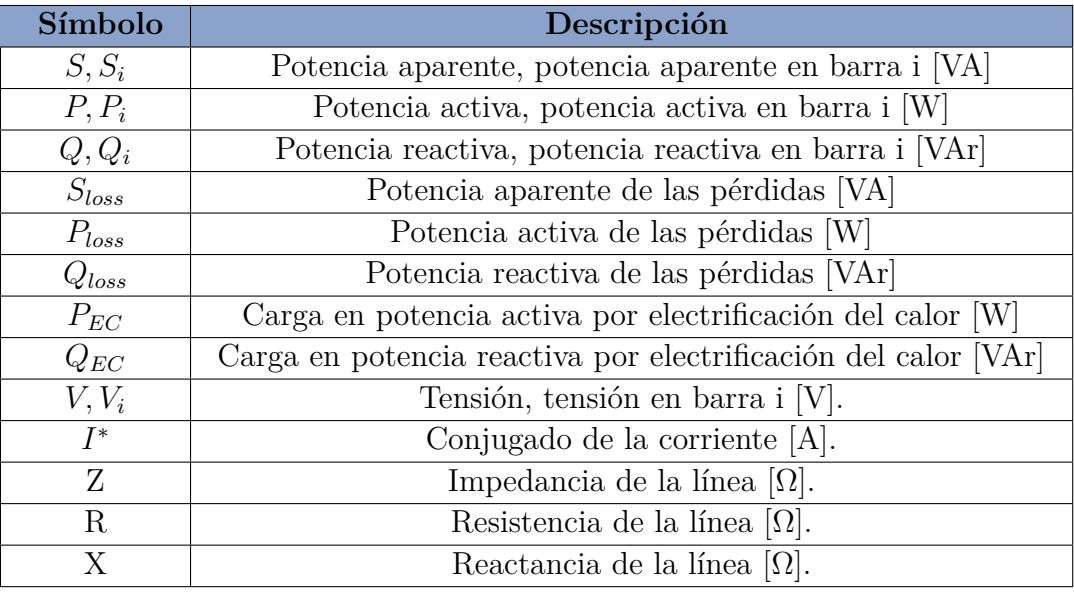

Tabla 2.19: Descripción de simbología de las ecuaciones [2.30,](#page-51-4) [2.31,](#page-51-1) [2.32,](#page-51-3) [2.33,](#page-51-2) [2.34,](#page-51-5) [2.35,](#page-51-6) [2.36,](#page-52-2) [2.37,](#page-52-3) [2.38,](#page-52-4) [2.39](#page-52-0) y [2.40.](#page-52-1)

También, a partir de la ecuación [2.32,](#page-51-3) se observa que ante un aumento de la carga eléctrica en la barra 2, producto de la electrificación del calor, se produce un aumento de la potencia aparente total de la barra 1 de origen. Si en esta barra de origen se encuentra un transformador de distribución, entonces este aumento de carga puede generar una sobrecarga en el transformador, respecto a la capacidad nominal de este que se ha dimensionado para el consumo eléctrico sin considerar una electrificación del calor.

En cuanto a las pérdidas en las líneas, ya se definió que por la ley de Joule que, ante un aumento de cargas en la red eléctrica, se produce un aumento de corrientes en las líneas que conectan estas cargas (ver ecuación [2.39\)](#page-52-0), lo que genera, finalmente, un aumento cuadrático de las pérdidas por concepto de calor según la ley de Joule (ver ecuación [2.29\)](#page-50-2). Por lo tanto, si las pérdidas técnicas se incrementan (*Ploss* y *Qloss*), entonces, según lo visto en la ecuación [2.37,](#page-52-3) puede empeorar la regulación de tensión en dicha red, aumentando la variación de tensión a lo largo de la línea donde se produce este aumento en las pérdidas.

Finalmente, de las ecuaciones obtenidas de este caso simplificado, se puede resumir, que un aumento de carga en una barra del sistema de distribución eléctrico produce mayores variaciones en la regulación de tensión, un aumento en las corrientes de las líneas, que a su vez genera un aumento en las pérdidas de las líneas, impactando aún más en la variación de tensión en estas líneas y también se produce un incremento de la potencia aparente en la barra de origen, que puede provocar una sobrecarga en los transformadores. A partir de este análisis, se justifica teóricamente el objetivo de este trabajo, de analizar los impactos en la red de distribución producto de un incremento de cargas por la electrificación del calor mediante el uso de bombas de calor.

# **2.6. OpenDSS**

*Open Distribution System Simulator* u OpenDSS, es una herramienta integral de simulación de sistemas eléctricos para sistemas de distribución eléctricos, de libre acceso y gratuito, desarrollado por EPRI (*Electric Power Research Institute*) [3](#page-54-0) . OpenDSS se refiere técnicamente a la implementación de código abierto del DSS. Se implementa como un programa ejecutable independiente y una DLL [4](#page-54-1) diseñada para ser manejada desde una variedad de plataformas de *software* existentes. La versión ejecutable agrega una interfaz de usuario básica al motor de la solución para ayudar a los usuarios a desarrollar *scripts* y ver soluciones [\[31\]](#page-147-1).

Básicamente, el programa admite todos los análisis rms de estado estable (es decir, dominio de frecuencia) que se realizan comúnmente para sistemas de distribución de servicios públicos. Pero DSS está diseñado para ampliarse y modificarse constantemente, de modo que pueda editarse para satisfacer necesidades futuras y trabajar con nuevas tecnologías de cargas, almacenamiento y generación dentro de redes de distribución. El programa OpenDSS se puede utilizar, entre muchas funciones, para [\[31\]](#page-147-1):

- Análisis general de circuitos de corriente alterna multifase.
- Planificación y análisis de distribución.
- Análisis de interconexión de generación distribuida.
- Simulaciones de generación y carga anual.
- Simulaciones de plantas eólicas.
- Análisis de configuraciones de transformadores inusuales.
- Análisis de armónicos e interarmónicos.
- Simulación de voltaje de neutro a tierra.
- Desarrollo de casos de alimentadores de prueba IEEE.

Una de las características innovadoras respecto a otras herramientas típicas de análisis de sistemas de distribución de energía eléctrica, es su modo de solución cuasiestática, es decir, las simulaciones en tiempo secuencial. Actualmente, existen varias herramientas con capacidades similares, pero OpenDSS desde el principio se diseñó para llevar a cabo simulaciones de ciclos de trabajo con la periodicidad deseada: anuales, mensuales, diarios, horarios, etc., lo que permite capturar los resultados en series temporales durante simulaciones de distinta duración [\[31\]](#page-147-1). Esto puede ser útil para el análisis de utilización de nuevas tecnologías de carga, almacenamiento y generación, como las ASHP para la electrificación del calor, cuya operación varía a lo largo del día, ya que, por ejemplo, en estas máquinas los requerimientos

<span id="page-54-0"></span><sup>3</sup> Electric Power Research Institute. 2018. Simulation Tool – OpenDSS. [En línea]. <[http://smartgrid.epri.](http://smartgrid.epri.com/SimulationTool.aspx) [com/SimulationTool.aspx](http://smartgrid.epri.com/SimulationTool.aspx)>

<span id="page-54-1"></span><sup>4</sup> DLL: sigla en inglés de *dynamic-link library* es el término con el que se refiere a los archivos con código ejecutable que se cargan bajo demanda de un programa por parte del sistema operativo

de calor y de consumo eléctrico cambian en los diferentes momentos del día, dependiendo principalmente de la temperatura de la fuente de calor, tal como se explica en la sección [2.3.3](#page-37-1) del presente marco teórico.

El desarrollador experimentado de software tiene dos opciones adicionales para usar la herramienta OpenDSS:

- 1. Descargar el código fuente y modificarlo para adaptarlo a necesidades especiales.
- 2. Desarrollo de DLL que se conectan a contenedores genéricos que proporciona OpenDSS. Esto permite a los desarrolladores concentrarse en el modelo del dispositivo de interés, mientras deja que la ejecución de DSS se encargue de todos los demás aspectos del modelo del sistema de distribución. Estas DLL se pueden escribir en la mayoría de los lenguajes de programación comunes.

<span id="page-55-0"></span>A continuación, en la figura [2.16,](#page-55-0) se observa un esquema sobre la estructura del programa OpenDSS.

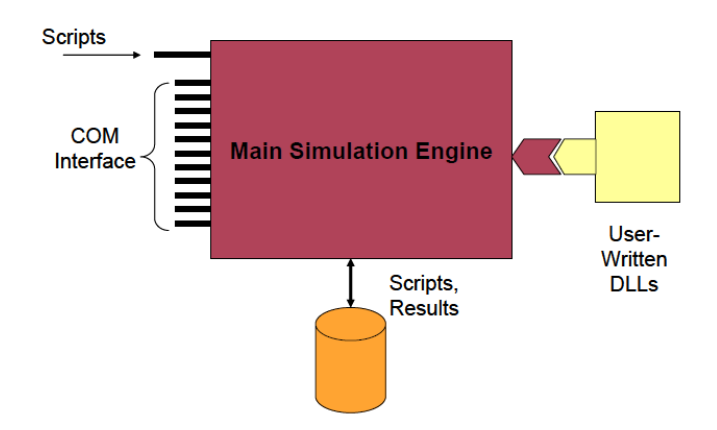

Figura 2.16: Estructura OpenDSS [\[31\]](#page-147-1).

Finalmente, esta herramienta será utilizada, por medio de librerías en código *Python*, para realizar simulaciones por flujo de potencia a partir de los modelos de redes de distribución eléctrica de Osorno y los nuevos perfiles de consumo eléctrico obtenidos de la electrificación del calor como resultado del modelo CREST modificado.

# **Capítulo 3 Metodología y desarrollo**

En el presente capítulo se describe la orientación técnica del desarrollo del proyecto para dar solución al problema propuesto en el objetivo principal del presente trabajo de memoria. En este sentido, primero se definen las fuentes de información para la base de datos requerida de los modelos térmicos de demanda en calefacción. Posteriormente, se describen los nuevos modelos y sub-modelos incorporados en la herramienta CREST modificada, se explican las diferentes actividades de análisis cuantitativas y la simulación de los modelos requeridos para abordar el proyecto.

La metodología de la presente memoria se divide en tres etapas de desarrollo del trabajo. En este sentido, se plantea un análisis cuantitativo de los requerimientos térmicos de calefacción y agua caliente sanitaria (ACS) para las viviendas del sur de Chile, basándonos en las tipologías de viviendas y las características térmicas de los materiales de construcción más típicos de la comuna de Osorno. Para esto, la primera etapa de trabajo consiste en la recolección de material bibliográfico y bases de datos para el correcto modelamiento del parque residencial de viviendas del sur de Chile y de los modelos del sistema de calor.

Con la información recolectada en la primera etapa del trabajo, se obtienen, a partir del nuevo modelo CREST modificado, los perfiles de demanda térmica utilizados, a su vez, para el modelo del funcionamiento de las bombas de calor. Para este propósito, durante la segunda etapa del presente desarrollo metodológico, se utiliza el modelo de predicción de demanda CREST, modificado para representar con mayor fidelidad el parque residencial del sur de Chile y el modelo de bomba de calor aerotérmica aire-agua. Posteriormente, se incluye una actividad de validación de los resultados de tal manera que los perfiles de serie de tiempo construidos en CREST fueran consistentes con los datos de demanda agregada anuales, obtenidos durante la revisión bibliográfica de la primera etapa del desarrollo del trabajo de memoria. Además, esta segunda etapa incluye el trabajo en el modelamiento de las redes eléctricas de distribución, a partir de la herramienta base del proyecto FONDECYT N◦11180875.

En cuanto a la tercera etapa, los resultados de los perfiles de consumo eléctrico de los modelos de bombas de calor se emplean como carga adicional a los puntos de consumo en diferentes redes de distribución de la comuna de Osorno, que es simulada por medio del cálculo por flujo de potencia a través del software *OpenDSS*.

Las simulaciones por flujo de potencia permite realizar un análisis cuantitativo de las

variables eléctricas de la red de distribución, por medio de un diseño experimental, debido a la manipulación de una variable independiente (incremento del consumo eléctrico para calefacción) con el fin de determinar el efecto o impacto en la red eléctrica de distribución. Del resultado de estas simulaciones, darán cuenta de las posibles repercusiones e impactos técnicos que implica la conexión masiva de estas nuevas cargas al sistema eléctrico de distribución. Impactos, que de ser relevantes, significarán costos adicionales a la red, que deberán ser considerados, además de los costos de inversión y operación de estas tecnologías, por los *policy makers*.

A continuación, en la figura [3.1,](#page-57-0) se presenta el diagrama de bloques de la metodología del presente trabajo de memoria. Cada bloque del diagrama se clasifica por colores dependiendo de la etapa metodológica del trabajo. En este sentido, los bloques de color verde corresponden a las actividades de la etapa N◦1, los bloques de color azul a la etapa N◦2 y los de color rojo a la etapa N◦3 del desarrollo del trabajo de memoria.

<span id="page-57-0"></span>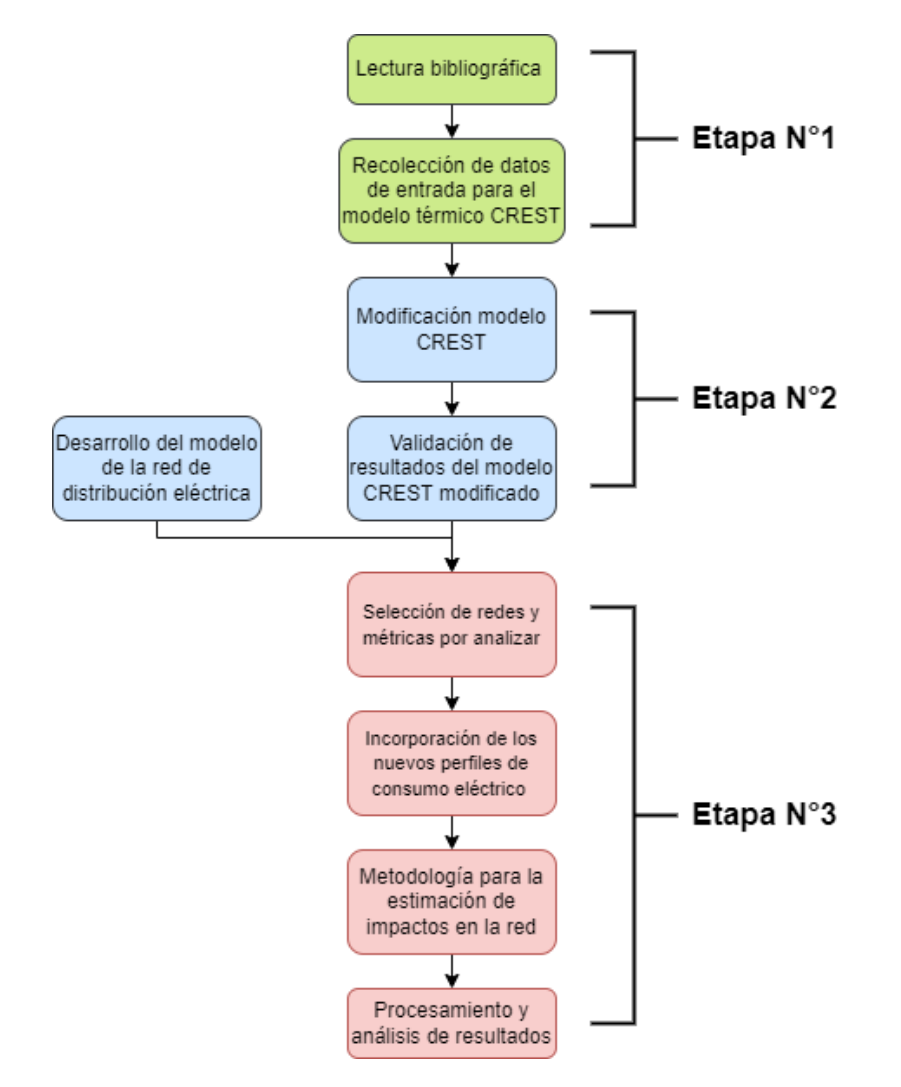

Figura 3.1: Diagrama de bloques de la metodología.

A continuación, se describe con mayor nivel de detalle las diferentes fuentes de información, modelos y actividades realizada para las tres etapas de trabajo descritas anteriormente.

# **3.1. Etapa N.º 1: Recolección de datos de entrada para el modelo térmico CREST**

En esta sección, se describen las principales fuentes de información y datos de entrada para el modelo térmico de las viviendas del parque residencial de Osorno.

# <span id="page-58-1"></span>**3.1.1. Ubicación geográfica**

Para la estimación de los impactos de la electrificación del calor en la red de distribución eléctrica, se escogen las redes de ciudad de Osorno como modelo de simulación para el presente trabajo. Esto se debe a la completa información sobre tipologías de viviendas de esta comuna [\[3\]](#page-144-1), que son necesarias para el modelo de demanda térmica de estas y que son representativos de ciudades del sur de Chile. De esta forma, las viviendas simuladas en el presente trabajo de memoria se encuentran en el radio urbano de la ciudad de Osorno, de la comuna del mismo nombre. Dentro de la división política de Chile, esta comuna es la capital de la provincia de Osorno, ubicada en la zona norte de la región de los Lagos, cuya capital regional es la ciudad de Puerto Montt, tal como se observa en la figura [3.2.](#page-58-0)

<span id="page-58-0"></span>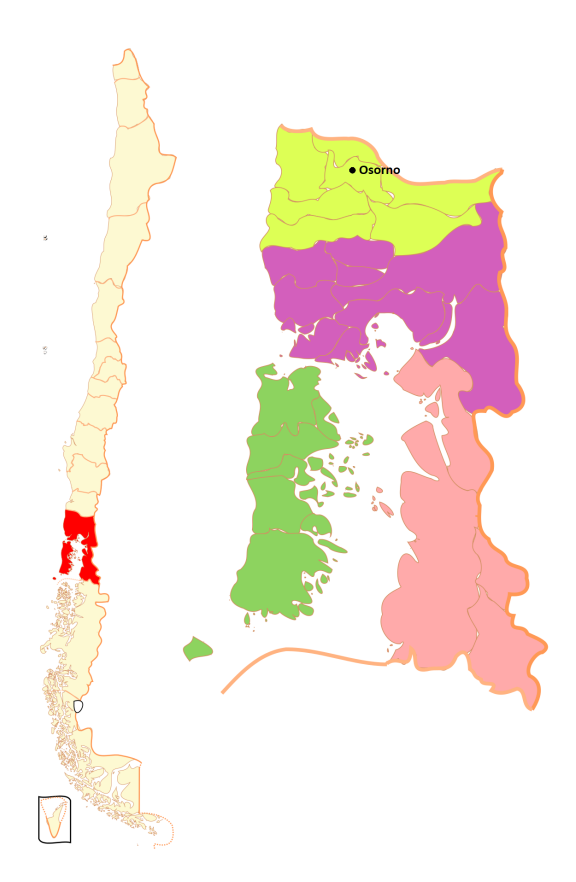

Figura 3.2: Mapa localizador de la ciudad de Osorno, región de Los Lagos, Chile.

Para la ubicación específica en coordenadas geográficas, que son ingresadas como variable en el modelo CREST, para obtener los resultados de los modelos térmicos, de temperatura y radiación solar, se escogen las coordenadas de la zona centro de la ciudad de Osorno cercana a la plaza de armas como punto de referencia para las simulaciones en viviendas de esta ciudad. Las coordenadas ingresadas al modelo corresponden a la latitud −40*,* 57◦ , longitud −73*,* 13◦ y a una altura de 36 [msnm], según los datos obtenidos de las imágenes satelitales del explorador solar [\[17\]](#page-145-2).

### **3.1.2. Clima**

La comuna de Osorno se encuentra en una zona lluviosa que alcanza una marca pluviométrica promedio anual de 1.135,58 milímetros en los últimos 10 años, según registros de la Dirección Meteorológica de Chile [\[34\]](#page-147-2). Anualmente, la temperatura media, según datos históricos del explorador climático del CR2 [\[36\]](#page-147-3) (según registros desde 1965), es en promedio de 10*,* 5 ◦*C*, con una media en verano de 14◦*C* y de 5 ◦*C* durante los meses de invierno. Además, la velocidad del viento en la zona céntrica de la ciudad de Osorno alcanza valores promedio de 5,4 [m/s] [\[37\]](#page-147-4).

De acuerdo con la clasificación de Köppen<sup>[1](#page-59-0)</sup>, la comuna se encuentra bajo la denominación de clima templado cálido lluvioso con influencia mediterránea (Cfsb) [\[38\]](#page-147-5) y se caracteriza por una alta pluviosidad que luego desciende entre los meses de enero y febrero.

Para el presente trabajo, se utiliza el registro de datos de temperatura del año 2015 (año más cercano al promedio de temperatura anual de Osorno registrado desde 1965 [\[36\]](#page-147-3)) para la estación meteorológica de Osorno del Sistema de Información Nacional de Calidad del Aire [\[39\]](#page-147-6). Se utiliza esta fuente de datos meteorológicos porque es la más completa y con mayor resolución temporal en los registros de temperatura para Osorno, entre las principales fuentes de base de datos meteorológicos de Chile.

### **3.1.3. Tipologías de viviendas**

Los modelos térmicos de las viviendas de la ciudad de Osorno se consiguen con base en las tipologías más comunes de viviendas de esta ciudad. La clasificación y principales características de estas tipologías de viviendas se obtienen a partir del estudio encargado por el Ministerio de Energía a la consultora CREARA, publicado el año 2012 [\[3\]](#page-144-1). En este informe, se caracteriza el parque de viviendas de Osorno, donde se definen 11 tipologías de viviendas consideradas las más representativas de toda la ciudad y que han sido validadas por medio de encuestas a arquitectos y constructoras de la zona.

De estas 11 tipologías de viviendas descritas por el informe de la consultora CREARA [\[3\]](#page-144-1), son seleccionadas las 7 tipologías de viviendas que representan los tipos de casas más comunes de Osorno, dejando fuera del análisis de este trabajo los departamentos de edificio representados en cuatro tipologías en el informe de CREARA [\[3\]](#page-144-1). Esto se debe a la dificultad de ubicar los consumos de edificios de departamento y diferenciarlos de otros consumos

<span id="page-59-0"></span><sup>1</sup> La clasificación de Köppen, corresponde a una clasificación de los climas del mundo, basándose en dos elementos climáticos, la temperatura del aire y la cantidad de agua disponible, en relación con las características fitogeográficas. Esta clasificación climática es algebraica, al considerar valores numéricos y proporciones, y empírica, al considerar umbrales que condicionan la distribución de la vegetación, haciendo uso de un sistema de letras mayúsculas y minúsculas que denotan rasgos particulares de los climas. Más información disponible en: [http://www7.uc.cl/sw\\_educ/geografia/cartografiainteractiva/Inicio/Paginas/Untitled-1.htm](http://www7.uc.cl/sw_educ/geografia/cartografiainteractiva/Inicio/Paginas/Untitled-1.htm)

grandes de empresas, gran comercio e industria. Además, se agrega la dificultad de estimar el número de departamentos y su distribución en cantidad de departamentos por piso, ya que estas 4 tipologías eliminadas se clasifican según su ubicación dentro del edificio (último piso, primer piso, pisos intermedios y esquina).

Entre las características descritas para las diferentes tipologías más representativas del parque de viviendas de Osorno, se encuentran: la superficie promedio de estas viviendas, los materiales más comunes utilizados para los diferentes elementos constructivos (piso, techo, muros, ventanas y puertas), las superficies de estos elementos constructivos y el número de ventanas y puertas y sus respectivas superficies. Estas características son importantes para modelar los parámetros térmicos de capacitancia y coeficiente de transferencia térmica de las viviendas y para calcular la demanda térmica de calefacción de estas en la herramienta CREST modificada.

Otra clasificación importante en las tipologías de viviendas es la diferencia de los tipos de materiales de construcción y los espesores de las capas de materiales entre las viviendas construidas antes y después del año 2007, cuando se publica la normativa térmica de construcción en Chile [\[21\]](#page-146-7). De esta forma, de las 7 tipologías de viviendas más comunes, se obtiene 14 tipos de viviendas con parámetros térmicos de construcción distintos, debido a la diferenciación de las características de construcción de las tipologías de vivienda según su año de construcción. Cabe destacar que las características constructivas y de aislación térmica de estas tipologías de viviendas construidas, tanto antes como después del año 2007, se recogieron del informe de la consultora CREARA [\[3\]](#page-144-1).

Las principales características de construcción de estas siete tipologías de viviendas, se resumen en las tablas [B.1](#page-151-0) y [B.2](#page-152-0) del Anexo [B.1,](#page-151-1) para las casas construidas antes y después del año 2007, respectivamente. En la tabla [B.3](#page-153-0) del Anexo [B.1,](#page-151-1) se resume la proporción relativa de las diferentes tipologías de viviendas, respecto al número de viviendas totales de la ciudad de Osorno para el año 2012 (fecha de publicación del informe [\[3\]](#page-144-1)).

# <span id="page-61-0"></span>**3.2. Etapa N.º 2: Modificación modelo CREST y desarrollo del modelo de la red de distribución eléctrica**

A continuación, en la presente sección, se describen las principales modificaciones al modelo CREST y el desarrollo del modelo de la red de distribución eléctrica de Osorno.

# **3.2.1. Modelo térmico de viviendas**

En primer lugar, para implementar el modelo térmico de las diferentes tipologías de viviendas en la herramienta CREST, se requiere calcular los parámetros de capacitancia y coeficiente de transmitancia térmica de los elementos constructivos de estas viviendas. Estos parámetros térmicos de construcción permiten modelar la dinámica térmica de la vivienda por medio de una analogía de circuito eléctrico para los flujos de calor. Este esquema de circuito eléctrico del modelo termal de construcción, se observa en la figura [2.14](#page-44-0) de la sección [2.4.1](#page-40-1) del marco teórico, donde se describe, de forma más detallada, sus principales componente.

Para calcular los parámetros térmicos de construcción, se utiliza la información obtenida de las características de los materiales de construcción resumidas en las tablas [B.1](#page-151-0) y [B.2](#page-152-0) del Anexo [B.1](#page-151-1) para las principales tipologías del parque de viviendas de Osorno construidas antes y después del 2007, respectivamente. De los datos obtenidos de estas tablas, se extraen las superficies de todos los elementos constructivos de las viviendas y sus transmitancias térmicas, necesarias para el cálculo de los coeficientes de transmitancia térmica, tal como se describe en la ecuación [2.10](#page-28-0) del marco teórico. Además, de los datos de superficie, se obtiene el espesor en metros de las capas constructivas de los diferentes materiales para el cálculo de la capacitancia térmica de los elementos constructivos de las viviendas, como se especifica en la ecuación [2.7.](#page-25-0) Los valores de densidad aparente y calor específico de los materiales de construcción, necesarios para el cálculo de capacitancia térmica, se resume en la tabla [B.5](#page-155-0) del Anexo [B.A.1,](#page-154-0) cuya información se obtiene de la guía de Estándares de Construcción Sustentable para viviendas del MINVU [\[35\]](#page-147-7).

Otra variable de entrada para el modelo térmico de las viviendas, corresponde a la capacitancia térmica del volumen del aire al interior de las viviendas. Para esto, se utiliza el valor del volumen aproximado de las diferentes tipologías de viviendas de Osorno. Al incluir los datos de densidad aparente y calor específico del aire a temperatura ambiente  $(20\degree\text{C})$ , se puede estimar la capacitancia térmica del aire, por medio de la ecuación [2.8](#page-26-0) del marco teórico.

Los valores de los parámetros ingresados al modelo CREST modificado, obtenidos del cálculo de capacitancias y coeficientes de transferencia térmicas de las diferentes tipologías de viviendas, se resumen en la tabla [B.10](#page-158-0) del Anexo [B.2.](#page-157-0)

### **3.2.2. Modelo de temperatura y radiación solar**

Tal como se explica en la sección [2.4.1](#page-40-1) del marco teórico, el modelo de temperatura dentro de la herramienta CREST está basado en un modelo de función coseno de la temperatura promedio para todos los días del año, utilizando la ecuación [2.19](#page-42-0) del marco teórico. A partir de esta función coseno para la temperatura promedio diaria, la herramienta CREST genera un perfil proporcional a la irradiación total acumulada para el día para determinar la temperatura máxima y mínima del día.

Originalmente, el modelo CREST de predicción de demandas, está programado con un perfil de temperatura y radiación solar para Inglaterra [\[12\]](#page-145-1), pero es posible modificar ambos modelos por medio de la función coseno y modificando la ubicación geográfica de la zona a modelar, para cambiar el perfil de radiación global. En particular, la función coseno se construye a partir de la base de datos de temperaturas del SINCA [2](#page-62-0) [\[39\]](#page-147-6), donde es posible encontrar perfiles completos de temperatura de bulbo seco<sup>[3](#page-62-1)</sup> para la comuna de Osorno con una resolución de 15 minutos. En particular, se escoge el perfil de temperatura anual del año 2015, tal como se explica en la sección de la etapa 1 de la metodología.

<span id="page-62-2"></span>De esta forma, se obtiene el gráfico de los datos recogidos de la base de datos del SINCA y se realiza una aproximación a una función coseno de estos datos. En la figura [3.3](#page-62-2) se observa la representación gráfica del perfil anual de temperaturas promedio diaria de Osorno y la función coseno obtenida de este.

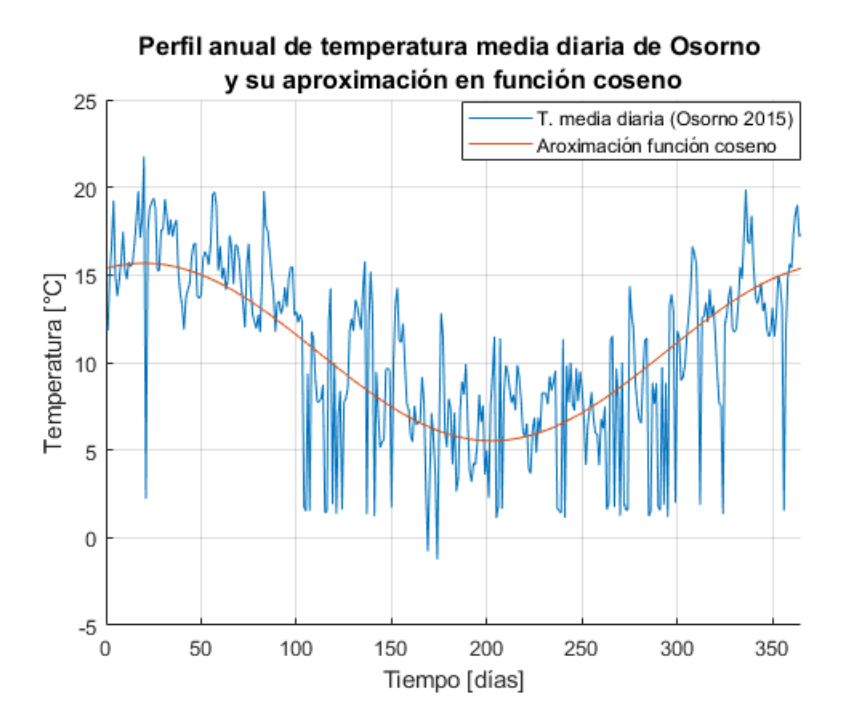

Figura 3.3: Perfil anual de temperatura promedio diaria de Osorno para el año 2015 [\[39\]](#page-147-6) y su aproximación en función coseno

Los valores obtenidos a partir de la función coseno de la figura [3.3](#page-62-2) para modelar la ecuación

<span id="page-62-0"></span><sup>2</sup> Sistema de Información Nacional de Calidad del Aire (SINCA). Entrega base de datos históricos de diferentes estaciones meteorológicas para las principales ciudades del centro-sur de Chile, con datos de diferentes parámetros meteorológicos como temperatura, humedad, dirección y velocidad del viento, además de parámetros contaminantes como la medición de material particulado de 2,5 y 10(*µg/m*<sup>3</sup> ). [en línea]. Disponible en: <https://sinca.mma.gob.cl/index.php/estacion/index/id/229>

<span id="page-62-1"></span><sup>3</sup> Temperatura de bulbo seco: Corresponde a la temperatura de una substancia tal como se lee de un termómetro común. La temperatura de bulbo seco es una indicación del calor sensible contenido en una substancia. Referencia: [http://www.colmaccoil.com/media/28978/](http://www.colmaccoil.com/media/28978/backtobasicspsychrometricsandthepsychrometricchartspanish.pdf) [backtobasicspsychrometricsandthepsychrometricchartspanish.pdf](http://www.colmaccoil.com/media/28978/backtobasicspsychrometricsandthepsychrometricchartspanish.pdf)

<span id="page-63-0"></span>[2.19](#page-42-0) en CREST, se resumen a continuación en la tabla [3.1.](#page-63-0)

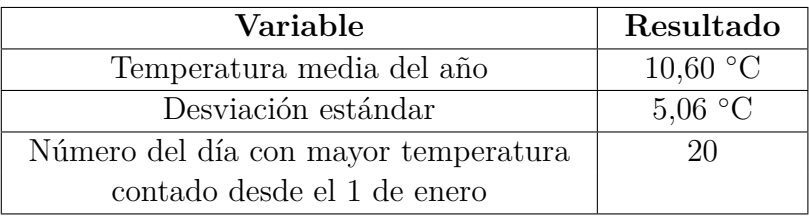

Tabla 3.1: Resumen de las variables para modelar la función coseno obtenido a partir del perfil de temperatura anual de Osorno.

Estos valores se ingresan en el código de *Visual Basic* de la herramienta CREST, para adaptar el modelo de la función coseno de temperaturas anual al perfil de temperaturas promedio diarias de Osorno. Las modificaciones se observan en el código [D.1](#page-167-0) del anexo [D.1.](#page-167-1)

La construcción del modelo de temperatura a lo largo del día va a depender de las horas de luz solar, que a su vez depende de la posición geográfica y el día del año. De esta forma, se ingresa al modelo CREST la posición geográfica del centro de Osorno, tal como se indica en la sección [3.1.1](#page-58-1) del informe.

La posición geográfica de la zona donde se ubican las viviendas y el huso horario de este (UTC-5 Chile continental por su posición geográfica), permite al modelo de radiación solar de CREST realizar los cálculos de las horas en que hay luz y radiación solar a lo largo del día, para todos los días del año. El código, en formato *Visual Basic*, del modelo de radiación solar, se agrega en la sección [D.1](#page-167-1) del Anexo.

Como resultado, el modelo CREST modificado, entrega valores de radiación global horizontal y temperatura ambiente de bulbo seco en resolución por minuto para todos los días del año, ponderado por los promedios de la función coseno de temperatura. En la figura [3.4,](#page-64-0) se observan los resultados obtenidos de los perfiles de temperatura externa (en resolución horaria) para un día de invierno (21 de julio) y un día de verano (21 de enero), como resultado de 150 simulaciones en el nuevo modelo CREST modificado.

<span id="page-64-0"></span>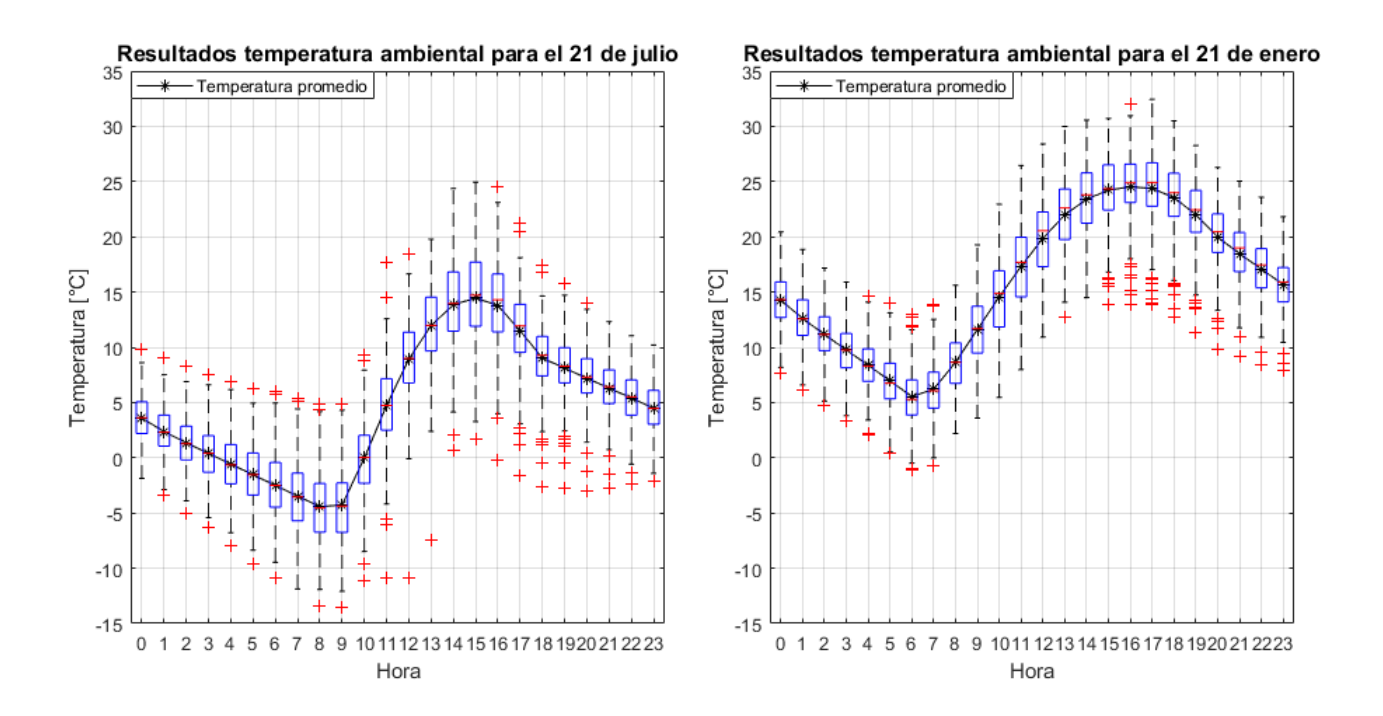

Figura 3.4: Comparación entre un día de invierno (izquierda) y otro de verano (derecha) de los perfiles de temperatura ambiental obtenidos del modelo CREST modificado para la ciudad de Osorno en resolución horaria.

De la figura anterior, se observa la aleatoriedad en la asignación de los perfiles de temperatura diaria en torno a la temperatura media del día modelado, por parte del modelo de temperatura de la herramienta CREST. Esto es producto de la función de nubes, que genera patrones de nubosidad aleatoriamente dependiendo de la época del año y que modifican la radiación global horizontal que, finalmente, establecen de forma proporcional los máximos y mínimos de temperatura en el perfil diario. A continuación, en la figura [3.5,](#page-65-0) se observa un perfil de temperatura obtenido para un día de invierno (21 de julio) y otro de verano (21 de enero), en resolución por minuto y en comparación con el perfil de radiación global horizontal.

<span id="page-65-0"></span>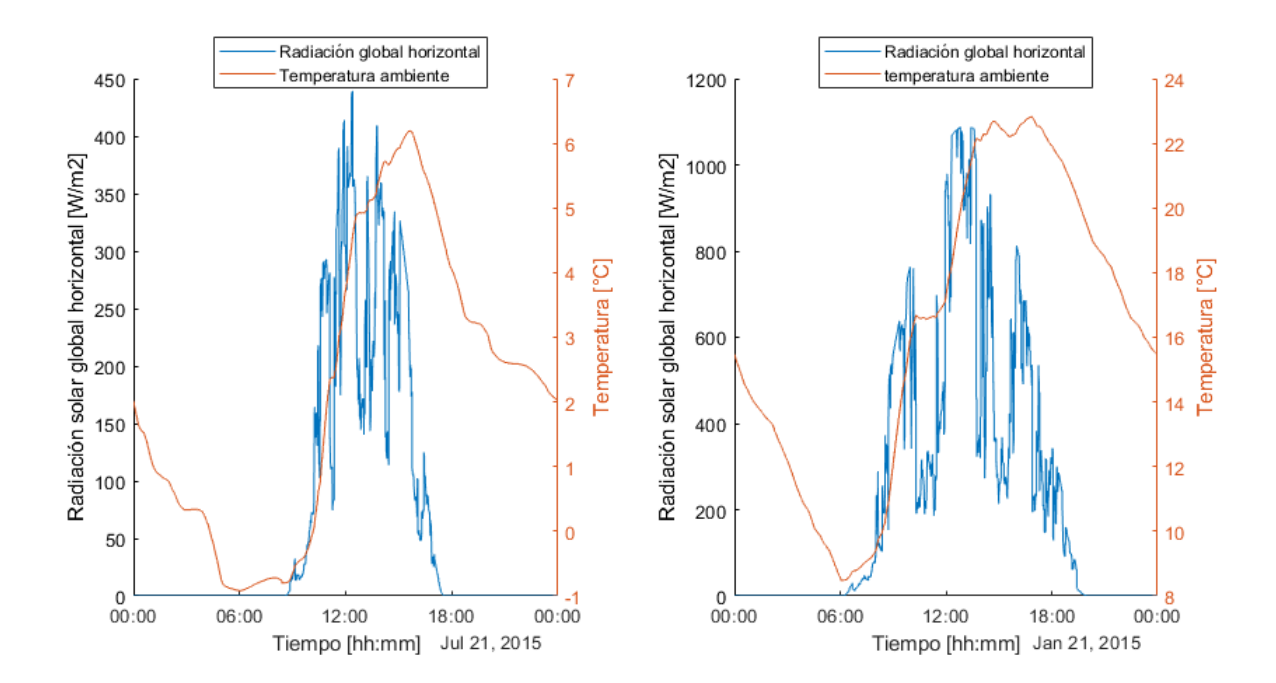

Figura 3.5: Comparación de perfiles diario de temperatura entre un día de invierno (izquierda) y otro de verano (derecha), obtenidos del modelo CREST modificado para la ciudad de Osorno en resolución por minuto.

De la figura anterior, se observa el fenómeno producido por el modelo de nubosidad, que permite generar esas caídas abruptas de la radiación solar y su correlación con el perfil de temperatura ambiente.

Como ejercicio de validación para los datos de radiación y temperatura que entrega la herramienta CREST, se calculan los promedios diarios de radiación y de temperatura para los meses del año con menor radiación solar en Osorno (según datos del Explorador Solar [\[40\]](#page-147-8)). Se comparan estos meses, porque son los meses con mayores requerimientos de calefacción durante el año. En este sentido, es importante para el modelo térmico de las viviendas, que la radiación solar modelada sea cercana a los valores reales entregados por el explorador solar para la ciudad de Osorno (usando como referencia la plaza de armas de la ciudad). Mientras que los valores de temperatura promedio diario, se comparan respecto a la información del explorador climático del CR2 [\[36\]](#page-147-3) para la estación meteorológica de Osorno.

Tanto los resultados de radiación global horizontal promedio por día y por metro cuadrado como los resultados de temperatura promedio diaria, obtenidos de la herramienta CREST, se obtienen a partir de la simulación climática de todos los días para los meses propuestos y a partir del cual se calcula un promedio diario por mes.

A continuación, en la tabla [3.2,](#page-66-0) se resume los valores de radiación global horizontal promedio por día y por metro cuadrado para la ciudad de Osorno, obtenidos del explorador solar [\[40\]](#page-147-8) y del modelo CREST modificado.

| Mes    | Explorador solar | CREST modificado |
|--------|------------------|------------------|
|        | [kWh/m2/dia]     | [kWh/m2/dia]     |
| mayo   | 1,39             | 1,34             |
| junio  | 1,06             | 1,06             |
| julio  | 1,15             | 1,21             |
| agosto | $1{,}80$         | 1,90             |

<span id="page-66-0"></span>Tabla 3.2: Comparación entre el explorador solar [\[40\]](#page-147-8) y el modelo CREST modificado de la radiación global horizontal promedio de Osorno para los meses del año con menor radiación solar.

En la tabla [3.3,](#page-66-1) se resume los valores de temperatura promedio diaria para la ciudad de Osorno, obtenidos tanto de los registros del SINCA [\[39\]](#page-147-6) como del modelo CREST modificado.

Tabla 3.3: Comparación entre el explorador climático [\[36\]](#page-147-3) y el modelo CREST modificado de la temperatura promedio diaria de Osorno para los meses más fríos del año.

<span id="page-66-1"></span>

| Mes    | Explorador climático                                      | CREST modificado                                          |
|--------|-----------------------------------------------------------|-----------------------------------------------------------|
|        | $\left[ \mathrm{^{\circ}C}/\mathrm{d}\mathrm{ia} \right]$ | $\left[ \mathrm{^{\circ}C}/\mathrm{d}\mathrm{ia} \right]$ |
| Mayo   | 12,04                                                     | 11,84                                                     |
| junio  | 9,63                                                      | 9,85                                                      |
| julio  | 9,11                                                      | 8,62                                                      |
| agosto | 10,45                                                     | 10,02                                                     |

Los resultados de radiación comprueban que la herramienta CREST permite obtener un perfil de radiación solar cercano al promedio histórico de la ciudad de Osorno. Mientras que los resultados resumidos en la tabla [3.3,](#page-66-1) validan los resultados del promedio de temperatura diario obtenido de la herramienta CREST por medio de la función coseno, en comparación con los datos reales obtenidos del registro del SINCA para el año 2015 [\[39\]](#page-147-6), con diferencias no superiores a los 0,49◦C en la temperatura promedio diaria por mes de ambas fuentes.

### **3.2.3. Ajuste de control térmico en viviendas**

El ajuste de control térmico del modelo CREST se basa, principalmente, en las temperaturas de control para el confort térmico dentro de las viviendas, la temperatura nominal del agua caliente sanitario y el rango de banda muerta de temperatura en el cual el termostato no actúa.

El control sobre el funcionamiento de los equipos del sistema de calefacción y ACS, se ajustan por medio de un termostato que actúa ante una baja de la temperatura respecto a la temperatura de confort térmico para calefacción o la temperatura del ACS.

La temperatura de confort térmico ( $T_{confort}$ ) se calcula a partir del modelo de confort adaptativo de *Dear* & *Brager* [\[41\]](#page-147-9), modelada en función de la temperatura externa (*Text*), según se indica en la ecuación [3.1](#page-67-0) [\[41\]](#page-147-9). El valor que entrega este modelo representa la temperatura de confort térmico para el 90 % de la población en un rango de error de ±2*,* 5 ◦*C*, basado en el proyecto RP-884 de ASHRAE, que recopila una gran cantidad de información proveniente de cientos de estudios de campo sobre temperaturas de confort térmico por todo el mundo [\[41\]](#page-147-9).

<span id="page-67-0"></span>
$$
T_{confort} = 17,8 + (T_{ext} \cdot 0,31) \tag{3.1}
$$

A partir de este modelo de temperatura de confort térmico, el Ministerio de Vivienda y Urbanismo (MINVU), obtiene tablas mensuales de temperatura de confort térmica para las diferentes zonas térmicas y para todos los meses de año [\[35\]](#page-147-7). En el gráfico de la figura [3.6,](#page-67-1) se resume los valores de temperatura de confort térmico para las viviendas de la zona térmica 5 durante todos los meses de año.

<span id="page-67-1"></span>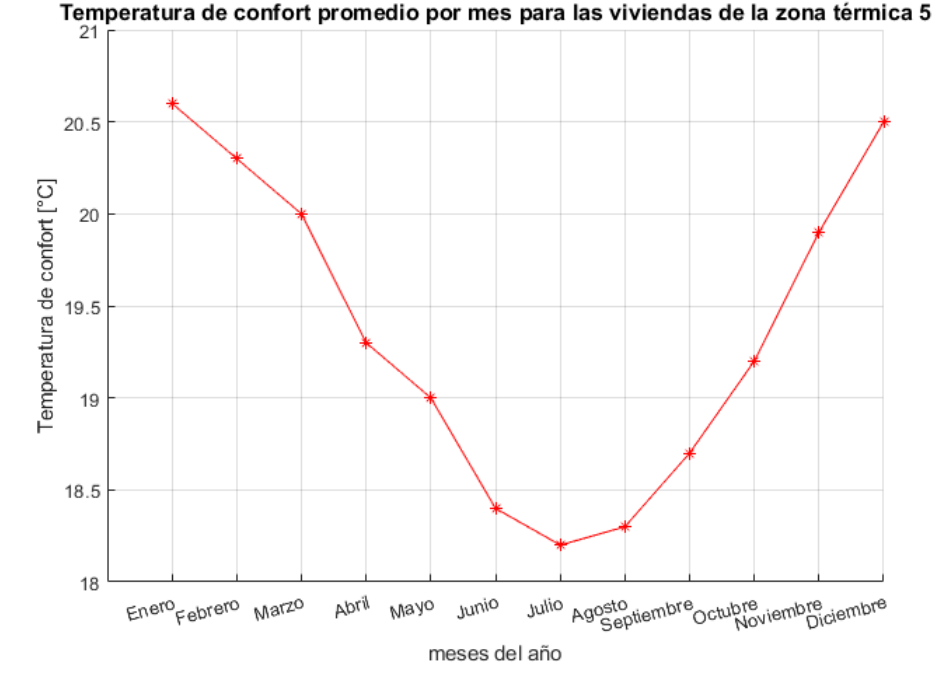

Figura 3.6: Evolución de la temperatura promedio de confort térmico mensual para la zona térmica 5, obtenido a partir del modelo de Dear & Brager.

Según la OMS, recomienda temperaturas de confort térmico entre 18-21 [◦C], lo que es consistente con los datos del gráfico de la figura [3.6](#page-67-1) [\[42\]](#page-147-10). Mientras que la temperatura nominal para el agua caliente sanitaria se ajusta en 60◦*C*, según lo recogido en diferentes fuentes de información ([\[4\]](#page-144-2), [\[43\]](#page-147-11)).

En cuanto al rango de temperatura de banda muerta para el control del termostato, se ajusta en ±5 ◦*C*, para obtener una banda muerta de 10◦*C*, que de todas maneras logra que la temperatura promedio en el hogar durante el día sea la deseada. Esta decisión está basada en la recomendación del trabajo de Jochen Conrad y Simon Greif sobre modelación de cargas de bombas de calor [\[11\]](#page-145-0), donde se describe el uso de una banda de 10◦K para la banda muerta del termostato. De esta forma el sistema de calefacción no actúa constantemente y se puede modelar un sistema cuyo funcionamiento es más cercano a la realidad de un calefactor por bomba de calor [\[11\]](#page-145-0).

En el caso particular de la bomba de calor, se programa su ciclo de funcionamiento de tal forma que este se active por un mínimo de operación de 10 minutos en cada activación de la máquina, para evitar encendidos y apagados constantemente. Si la demanda térmica requerida por los sistemas de calefacción y ACS no alcanza a satisfacerse con la capacidad de la bomba de calor, se activa el calentador eléctrico auxiliar de forma proporcional a los requerimientos de calor extra. Esto se logra gracias a su condición de resistencia eléctrica que puede variar según convenga.

Para cumplir con estas condiciones de funcionamiento entre la bomba de calor y el calentador auxiliar, se edita el código de la herramienta CREST original y se implementa un funcionamiento por prioridad. De esta forma, la entrega de energía térmica por parte de la bomba de calor tiene una mayor prioridad de uso respecto al calentador auxiliar que, únicamente, actúa en los consumos máximos del año. La estimación de los consumos máximos del año depende del análisis de dimensionamiento de las máquinas para el día más frío del año, descrito con mayor detalle en la sección [3.2.10](#page-84-0) del informe. El código de programación del funcionamiento de las máquinas de calor, se muestra en el código [D.4](#page-171-0) del Anexo [D.3.](#page-171-1)

# **3.2.4. Validación de resultados del modelo CREST modificado**

Con el fin de corroborar que la herramienta CREST modificada modele correctamente la demanda térmica de las viviendas del parque residencial de Osorno, se obtienen los resultados de demanda térmica anual de calefacción para cada una de las tipologías de viviendas de Osorno, por medio de la herramienta CREST, para comparar los resultados con el cálculo realizado en el informe de la consultora CREARA [\[3\]](#page-144-1) y chequear la validez de los perfiles temporales creados.

Para obtener la demanda anual de energía térmica, se realizan simulaciones, en la herramienta CREST modificada, para los diferentes tipos de vivienda durante todos los días del año en resolución por minuto. De la suma de la demanda térmica para calefacción de todos los días del año, se obtiene la demanda energética anual de calefacción. Mientras que la demanda térmica anual del informe de la consultora CREARA, se obtienen a partir del cálculo del coeficiente volumétrico global de pérdidas térmicas, cuya ecuación se observa en la ecuación [2.11](#page-28-1) de la sección [2.2.5](#page-27-0) del marco teórico. Este valor, junto a los grados/días totales del año y el volumen de la vivienda, permiten obtener los cálculos de demanda térmica anual para calefacción de las diferentes tipologías de vivienda [\[3\]](#page-144-1).

Con el fin de realizar una comparación adecuada entre la simulación en la herramienta CREST y el informe de la consultora CREARA [\[3\]](#page-144-1), no se debe considerar ningún tipo de ganancia externa e interna y la vivienda siempre debe estar en estado de ocupación, ya que los cálculos de la consultora no consideran las variables de ganancia de calor y ocupación. De esta forma, la ganancia solar, la ganancia térmica de los electrodomésticos y el de las personas al interior de la vivienda, no son consideradas en las simulaciones para obtener la demanda térmica anual de las viviendas y, además, las viviendas siempre se encuentran ocupadas. Por lo tanto, los requerimientos de calefacción se dan durante todo el día, tal como se infiere de los cálculos del informe de CREARA [\[3\]](#page-144-1). Estos cambios al modelo CREST, permiten comparar las demandas térmicas bajo supuestos similares en los cálculos de demanda. A pesar de lo anterior, dado que las metodologías de cálculo de la demanda térmica son distintas, se busca chequear los órdenes de magnitud de ambas fuentes (informe CREARA y CREST modificado) para su comparación.

Cabe destacar que la demanda de ACS no es considerada para el cálculo de demanda térmica anual, debido a la ausencia de datos para la demanda de ACS en el informe de CREARA para realizar la comparación [\[3\]](#page-144-1).

En las tablas [4.1](#page-95-0) y [4.2,](#page-95-1) de la sección [4.1.1](#page-94-0) del análisis y resultados globales del presente informe, se resumen los valores de demanda térmica anual para calefacción de las diferentes tipologías de viviendas construidas tanto antes como después del año 2007, respectivamente. En estas tablas, se recogen los cálculos de demanda térmica del informe CREARA [\[3\]](#page-144-1) y los resultados obtenidos de la herramienta CREST modificada.

# **3.2.5. Modelo de equipos eléctricos e iluminación**

El consumo de equipos eléctricos e iluminación de las viviendas se basa en el ingreso de variables de consumo anual y el porcentaje de viviendas que utilizan estos equipos, cuyo detalle se encuentra diferenciado por zona térmica en el informe de usos de energía de los hogares en Chile [\[13\]](#page-145-3). Estas variables de consumo anual y porcentaje de viviendas que poseen estos equipos eléctricos son ingresadas al modelo CREST de predicción de demanda residencial. Este distribuye el consumo eléctrico de los equipos a lo largo del día en función de la ocupación de la vivienda y si el consumo de estos equipos requiere de esta ocupación para su uso (televisión, computadora, iluminación, entre otros) o es constante a lo largo del día (refrigeradores, consumo en *standbye*). La potencia de los diferentes equipos está preestablecida en el modelo CREST, sobre la base de consumos estándares para los diferentes equipos que consumen electricidad en una vivienda estándar. De esta forma, el tiempo de uso de los equipos dependerá del consumo anual de estos, cuyo dato se ingresa como variable y que se encuentra disponible a partir del estudio [\[13\]](#page-145-3).

En el caso del consumo eléctrico de iluminación, este depende tanto del consumo anual en iluminación como de las horas de luz solar a lo largo del día y de la actividad dentro de la vivienda. En ese sentido, si aún hay luz solar, según el modelo CREST de irradiancia solar, o si no existen personas activas dentro de la vivienda, ya sea porque la vivienda está desocupada o sus residentes están durmiendo, entonces no hay consumo eléctrico en iluminación. En el caso contrario, cuando no hay radiación solar y si hay personas activas dentro de la vivienda, el consumo eléctrico en iluminación se distribuye en función de la potencia de las bombillas y del consumo anual en electricidad para iluminación.

El consumo anual de energía eléctrica en la zona térmica 5 (donde se encuentra la ciudad de Osorno) es de 1.453 [kWh/viv/año] según [\[13\]](#page-145-3). Al analizar otras fuentes de información sobre consumo eléctrico residencial promedio por vivienda en la comuna de Osorno, se encuentran dos fuentes directas donde se indica que el consumo promedio de electricidad por vivienda al año ronda los 2.300 [kWh/viv/año]. Específicamente, el *"Sistema de Indicadores y Estándares de Desarrollo Urbano"* del INE para el año 2019 [\[43\]](#page-147-11), se indica que el consumo

de energía eléctrica residencial promedio para la comuna de Osorno, es de 2.297,96 [kWh/viv/año]. Mientras que la base de datos de *"Energía Abierta"* del CNE [\[44\]](#page-148-0), establece que para el año 2017, el consumo total de energía eléctrica a nivel residencia en la comuna de Osorno fue de 128.384,67[kWh]. A este último dato, se divide por el número de viviendas ocupadas conforme a los datos del censo para el año 2017, equivalente a 53.821 viviendas [\[17\]](#page-145-2). De este modo, se obtiene un promedio de 2.385,4 [kWh/viv/año], valor similar a lo entregado por el INE. Por lo tanto, el consumo promedio informado para la zona térmica 5 subestima el consumo promedio real de la comuna de Osorno. Esto se podría explicar debido a que la zona térmica 5 incluye en gran parte áreas rurales y precordillerano de toda la zona centro-sur de Chile, a diferencia del área urbano de Osorno que es capital provincial.

Debido al análisis anterior, para la presente memoria, el consumo eléctrico residencial para las viviendas modeladas queda fijado respecto al consumo eléctrico anual de la zona térmica 3 cuyo consumo promedio residencial es de 2.509[kWh/viv/año], valor más cercano al consumo promedio de Osorno según las fuentes del INE y del CNE cruzado con datos del censo, descritas anteriormente. Al comparar este valor promedio de consumo eléctrico anual de una vivienda, respecto a los requerimientos térmicos de demanda de una vivienda en el sur de Chile (7.482,22 [kWh/viv/año en promedio [\[3\]](#page-144-1)), se observa una gran diferencia en términos de consumo energético, en el que la demanda por calefacción triplica el consumo eléctrico actual en promedio. Estos valores son indicadores del gran impacto que generaría la electrificación del calor en el consumo eléctrico, aún sin considerar el consumo de ACS. Por esto la importancia de implementar tecnologías de calefacción con un alto rendimiento de consumo, como son las ASHP.

Cabe recalcar, que no es posible utilizar el valor de demanda eléctrica promedio de 2.300[kWh/año] obtenido por las fuentes del INE y del CNE, cruzado con datos del censo, ya que para la construcción de perfiles de consumo eléctrico en el modelo CREST, se requiere de información más detallada del consumo para cada tipo de equipo eléctrico o de iluminación y la probabilidad de encontrar este equipo en la vivienda. Esta información, solo está disponible con este nivel de detalle en el informe de usos de energía de los hogares en Chile [\[13\]](#page-145-3), para cada zona térmica. Por lo tanto, la única forma de aproximar la construcción del perfil de consumo eléctrico para la ciudad de Osorno en el modelo CREST, es modelando según los datos de la zona térmica cuyo consumo promedio sea el más cercano al estimado de Osorno (en este caso zona térmica 3).

Los valores de consumo anual de electricidad, el porcentaje de viviendas que poseen los equipos eléctricos más comunes a nivel residencial y el consumo *standbye* total de estos equipos se resumen en la tabla [B.13](#page-160-0) del anexo [B.B.1,](#page-159-0) tanto para la zona térmica 3 como la zona térmica 5 [\[13\]](#page-145-3).

Finalmente, con el fin de corroborar los valores de salida del consumo eléctrico del modelo CREST modificado, se realizan 150 simulaciones para una vivienda durante todos los días del año, con el fin de obtener los resultados del consumo eléctrico base de esta vivienda. Estas 150 simulaciones, se ejecutan con el fin de capturar un valor con un bajo error estadístico, debido a la variación aleatoria que se produce en el consumo eléctrico actual, ya sea por los modelos de ocupación (ciertos equipos eléctricos se activan con la ocupación de la vivienda) o por el modelo de radiación solar que varía a lo largo del año, que permite modelar los tiempos de activación de los equipos de iluminación.

A continuación, en la figura [3.7,](#page-71-0) se presentan los resultados del consumo eléctrico mensual, obtenidos durante este ejercicio de validación de los valores de salida del modelo CREST modificado. De la suma de los consumos promedios mensuales (gráfico de barra de la figura [3.7\)](#page-71-0), se obtiene un consumo promedio anual de 2.528 [kWh/viv/año] para el consumo eléctrico base de los diferentes electrodomésticos y equipos de iluminación. Este valor promedio es cercano al total del consumo anual ingresado al modelo CREST modificado (2.509[kWh/ viv/año]), por lo tanto, valida el funcionamiento del modelo CREST modificado respecto a la generación de perfiles de consumo eléctrico.

<span id="page-71-0"></span>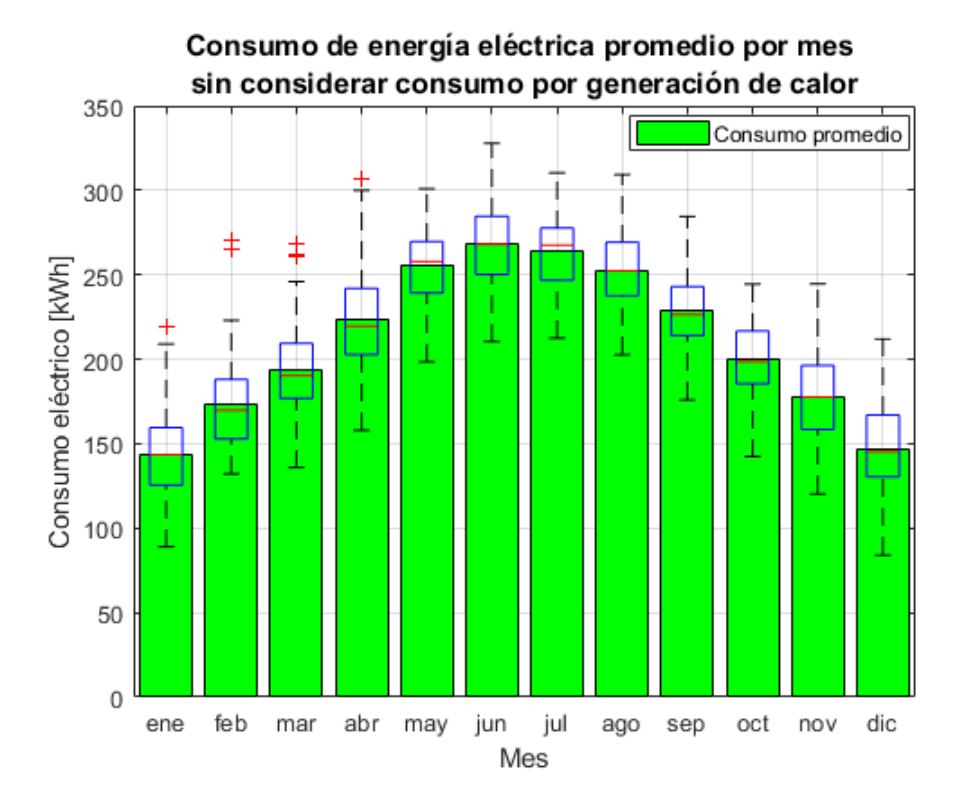

Figura 3.7: Dispersión de resultados y promedio mensual del consumo eléctrico base entregado por modelo CREST modificado, sin considerar la generación de calor.

Además, de la figura [3.7,](#page-71-0) se observa una variación del consumo promedio mensual, aumentando en los meses de invierno, debido, principalmente, al mayor consumo eléctrico en iluminación (consumo de 451[kWh/viv/año] en iluminación [\[13\]](#page-145-3)). Cabe destacar que, en particular, para el día 21 de julio (día más frío del año), a partir de los resultados de la herramienta CREST modificado, se obtiene un consumo eléctrico promedio de 7,27[kWh/viv/día], para la demanda de los equipos eléctricos y de iluminación, respecto al *pool* de viviendas descrito en el informe de CREARA.
## **3.2.6. Ganancias térmicas**

En esta sección, se analizan las ganancias térmicas externas al sistema de calefacción para las viviendas modeladas. Estas ganancias incluyen la ganancia solar por irradiación, ganancia térmica por habitante y la ganancia térmica respecto al calor que irradian los equipos eléctricos residenciales y de iluminación.

#### **3.2.6.1. Ganancia solar**

El cálculo de ganancia solar dentro de la vivienda se basa en los datos de radiación global horizontal, cuyo resultado se obtiene del modelo de temperatura y radiación (sección [3.2.2\)](#page-61-0) y del área total de ventanas de la vivienda, cuya función como cuerpos traslúcidos permiten la transmisión de radiación directa hacia el interior de la vivienda. La fórmula utilizada para el cálculo final de ganancia solar, está dada por la siguiente ecuación [3.2.](#page-72-0) La descripción de la simbología de la ecuación [3.2,](#page-72-0) se resumen en la tabla [3.4.](#page-72-1)

<span id="page-72-0"></span>
$$
G_{solar} = S_{ventanas} \cdot R_{solar} \tag{3.2}
$$

<span id="page-72-1"></span>Tabla 3.4: Descripción de simbología de la ecuación [3.2.](#page-72-0)

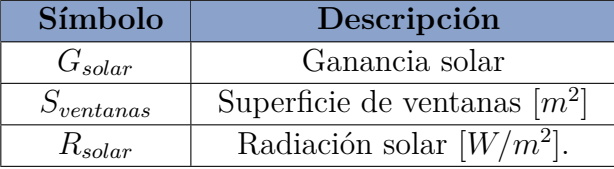

El modelo CREST no se hace cargo de la transmisión de calor por irradiancia solar de los elementos opacos de las viviendas, como murallas, puertas y techo. Esta simplificación, que no afecta mayormente a los resultados, se debe a la menor cantidad de calor, absorbida durante el día, que irradian al interior de la vivienda durante la noche.

### **3.2.6.2. Ganancia térmica por persona**

Las personas, como todos los seres vivos, producen constantemente calor. La principal diferencia de calor irradiado se produce si la persona se encuentra activa o inactiva (durmiendo o descansando). En este sentido, el modelo CREST permite el ingreso de un valor fijo de calor en Watts que emiten las personas al interior de las viviendas, mientras se encuentran en uno de estos dos estados.

Para el caso del presente trabajo, se considera una ganancia térmica de 98.4[W] por persona activa y de 82 [W] por persona inactiva, en concordancia con la NCh 3308:2013, resumida en el documento de *"Estándares de Construcción Sustentable para Viviendas"* del MINVU [\[35\]](#page-147-0), tal como se observa en el código [D.3](#page-171-0) del anexo [D.2.](#page-171-1)

En cuanto al número de personas por vivienda, esta se asigna de forma aleatoria para cada vivienda modelada, siguiendo la proporción de viviendas ocupadas por cantidad de habitantes, según los datos entregados por el CENSO 2017 para la comuna de Osorno [\[17\]](#page-145-0). Los valores utilizados sobre el porcentaje de viviendas ocupadas por cantidad de habitantes, se resume a continuación en la tabla [3.5](#page-73-0)

<span id="page-73-0"></span>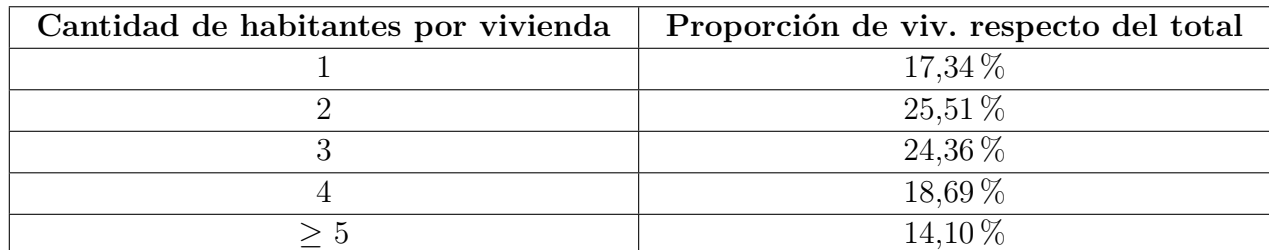

Tabla 3.5: Porcentaje de viviendas por cantidad de habitantes en la comuna de Osorno [\[17\]](#page-145-0).

### **3.2.6.3. Ganancia térmica por consumo eléctrico**

La ganancia térmica por el uso de equipos eléctricos y de iluminación, se basa en una simple relación entre el consumo eléctrico del equipo multiplicado por una razón o ratio de ganancia térmica, que se encuentra preestablecido dentro del modelo CREST de demanda para los distintos tipos de equipos eléctricos. El valor de esta razón de ganancia térmica y de la energía térmica anual que liberan los equipos eléctricos residenciales, se resumen en la tabla [B.14](#page-161-0) del Anexo [B.B.1.](#page-159-0)

Para el caso específico de iluminación, se considera una razón de ganancia térmica unitaria, modelando el caso particular de las ampolletas incandescentes donde más del 95 % del consumo eléctrico de estas se pierde en calor. Para el presente trabajo, se modifica este valor a una razón de ganancia térmica más cercano a la realidad, donde las ampolletas incandescentes se utilizan a la par con otro tipo de ampolletas, como las halógenas, fluorescentes y las de tecnología led, que poseen una ratio de ganancia térmica menor a las incandescentes.

Para el cálculo final de la razón de ganancia térmica del sistema de iluminación, se utiliza la cantidad promedio de ampolletas por hogar (según el tipo de ampolletas) y el porcentaje de energía liberada en calor para cada tipo de ampolletas. La cantidad promedio de ampolletas por cada tipo, se encuentra resumida en la tabla [B.15](#page-161-1) del Anexo [B.B.1](#page-159-0) [\[13\]](#page-145-1). Mientras que el porcentaje de energía en calor que liberan los distintos tipos de ampolletas, se resumen en la tabla [B.16](#page-162-0) del Anexo [B.B.1.](#page-159-0)

De esta forma, el cálculo final de la razón de ganancia térmica, según el tipo y cantidad de ampolletas usados en la zona térmica 5 para el año 2018, es de un 48,32 % de ganancia térmica respecto a la energía eléctrica consumida.

# **3.2.7. Modelos de los equipos del sistema de calor**

Originalmente, el modelo CREST de predicción de demanda energética residencial incluye un modelo de caldera a gas para la demanda térmica de calefacción y agua caliente sanitaria (ACS). Esta caldera a gas alimenta, de forma paralela, de agua caliente a un tanque térmico que abastece de ACS y a un radiador para el sistema de calefacción, tal como se observa a continuación en el diseño del sistema de calor de la figura [3.8.](#page-74-0)

<span id="page-74-0"></span>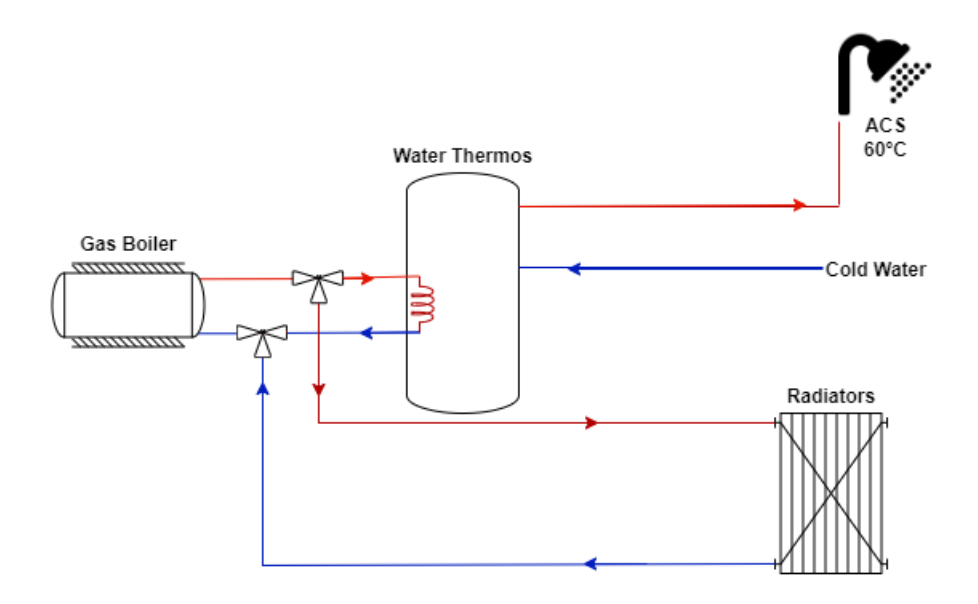

Figura 3.8: Diseño original del modelo CREST para el sistema de calefacción y ACS [\[12\]](#page-145-2)

Para el presente trabajo se incluyen, además de la opción de calefacción por caldera a gas, un modelo de bomba de calor aerotérmica aire-agua, junto a un calefactor eléctrico auxiliar para las demandas puntas durante las horas más frías del año. Estos nuevos equipos de calor alimentan de agua caliente al sistema para la demanda de ACS, por medio del tanque térmico, y para la demanda de calefacción, por medio de un sistema de radiadores dimensionados a partir de modelos reales de estos equipos. Este nuevo diseño, denominado como sistema de calor N◦1, se muestra en la figura [3.9.](#page-75-0)

<span id="page-75-0"></span>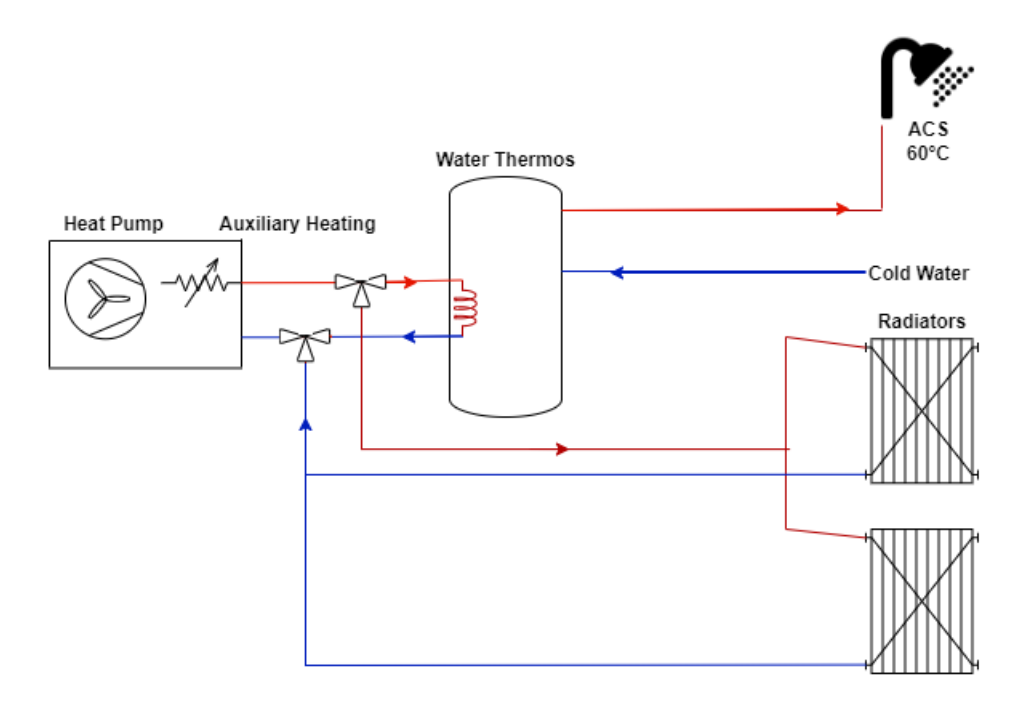

Figura 3.9: Diseño sistema de calor N.º 1 para el modelo CREST modificado.

Además del caso anterior, se aplica una modificación al diseño de calefacción. De esta forma, el tanque térmico, además de abastecer de ACS, alimenta de agua caliente al sistema de radiadores para calefacción. Esto con el fin de realizar un análisis comparativo entre estos dos sistemas de calor, al incluir inercia térmica al sistema de calefacción. A continuación, en la figura [3.10,](#page-75-1) se observa la nueva configuración denominada desde este momento como sistema de calor N◦2.

<span id="page-75-1"></span>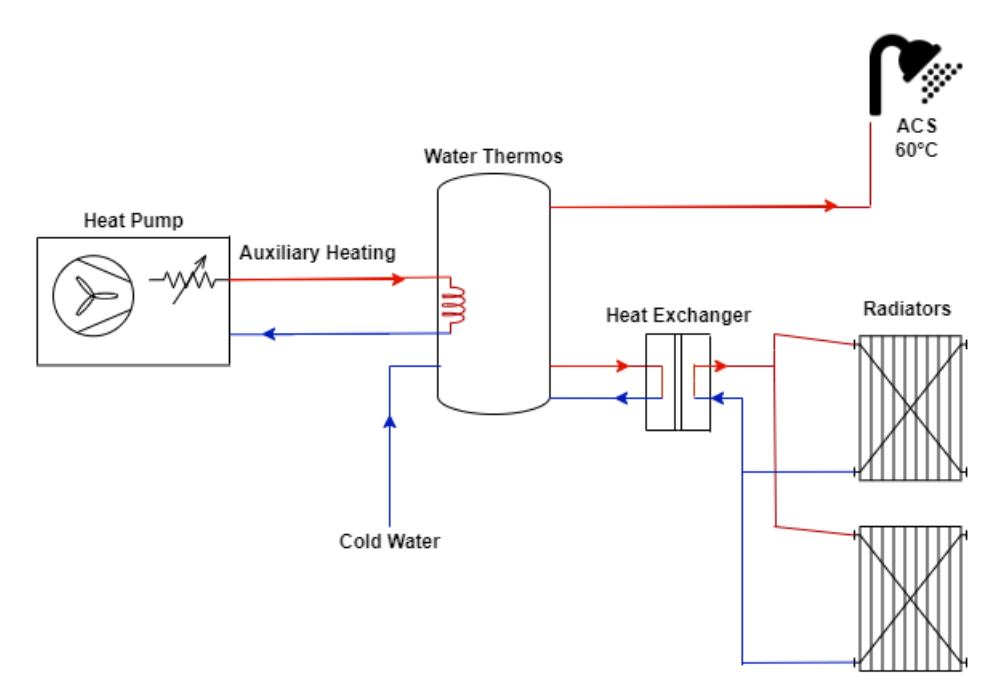

Figura 3.10: Diseño sistema de calor N.º 2 para el modelo CREST modificado.

A continuación, se describe la incorporación de los diferentes modelos de los equipos del sistema de calefacción y ACS.

### **3.2.7.1. Modelo de bomba de calor**

En particular, para el modelo de bomba de calor, se desarrolla especialmente los modelos aerotérmicos aire-agua que, tal como se puede inferir de su nombre, extrae calor del aire ambiental del exterior para calentar agua que puede ser utilizado tanto en el consumo de ACS como en el sistema de calefacción por medio del uso de radiadores, tal como se describe con mayor detalle en la sección [2.3](#page-32-0) del marco teórico.

Los modelos de bomba de calor incorporados a la herramienta CREST modificada se obtienen a partir de las diferentes curvas de eficiencia de modelos comerciales de bombas de calor aerotérmicas aire-agua. En este sentido, se incorporan modelos de bomba de calor de la marca *Calorex* [\[23\]](#page-146-0) y de *Panasonic* [\[45\]](#page-148-0), para modelos de diferentes capacidades que, finalmente, serán asignadas a cada tipo de vivienda según lo señale el proceso de dimensionamiento de estos equipos, que es explicado más adelante en la sección [3.2.10](#page-84-0) del presente informe. Los modelos de bomba de calor incorporados a la herramienta CREST modificado y sus principales características se resumen, a continuación, en la tabla [3.6.](#page-76-0)

<span id="page-76-0"></span>

| Modelo        | Flujo de aire        | Flujo de agua        | COP     | Consumo máx |
|---------------|----------------------|----------------------|---------|-------------|
|               | nominal              | $\pm 10\%$           | nominal |             |
|               | $\lceil m^3/h\rceil$ | $\left[l/min\right]$ |         | [kW]        |
| WH-SDF07C3E5  | 3.000                | 20,1                 | 1,9     | 7           |
| (Panasonic)   |                      |                      |         |             |
| WH-SDF09C3E5  | 4.000                | 25,8                 | 1,9     | 9           |
| (Panasonic)   |                      |                      |         |             |
| WH-SDF12C6E5  | 5.500                | 34,4                 | 2,18    | 12          |
| (Panasonic)   |                      |                      |         |             |
| WH-SDF14C6E5  | 6.000                | 40,1                 | 2,16    | 14          |
| (Panasonic)   |                      |                      |         |             |
| Pro-Pac 30BHY | 5.500                | 66                   | 1,93    | 8,0         |
| (Calorex)     |                      |                      |         |             |
| Pro-Pac 45BHY | 10.000               | 66                   | 1,89    | 10,2        |
| (Calorex)     |                      |                      |         |             |
| Pro-Pac 70BHY | 14.000               | 130                  | 1,99    | 14,8        |
| (Calorex)     |                      |                      |         |             |

Tabla 3.6: Principales características de los modelo de bomba de calor aerotérmica.

Fuente: Manual técnico bombas de calor marca Calorex y Panasonic [\[23\]](#page-146-0) y [\[45\]](#page-148-0).

La incorporación de estos modelos de bomba de calor en la herramienta CREST modificada consta, principalmente, de la programación de las curvas de consumo eléctrico y del coeficiente de rendimiento (COP) de estas máquinas, que varía según la temperatura ambiental al exterior de la vivienda (donde se obtiene el calor) y de la temperatura fijada para el agua a calentar (60◦*C*), que abastece tanto de ACS como al sistema de radiadores, tal como se observa en las distintas configuraciones del sistema de calor en las figuras [3.8,](#page-74-0) [3.9](#page-75-0) y [3.10.](#page-75-1)

A continuación, en la figura [3.11,](#page-77-0) se muestran las diferentes curvas de rendimiento de los modelos incorporados. Estas curvas se obtienen de la ficha técnica de los diferentes modelos escogidos ([\[23\]](#page-146-0) y [\[45\]](#page-148-0)). De esta forma, el consumo eléctrico y la energía térmica disponible de las bombas de calor para calentar agua, estará dado por las siguientes curvas entregadas por el fabricante.

<span id="page-77-0"></span>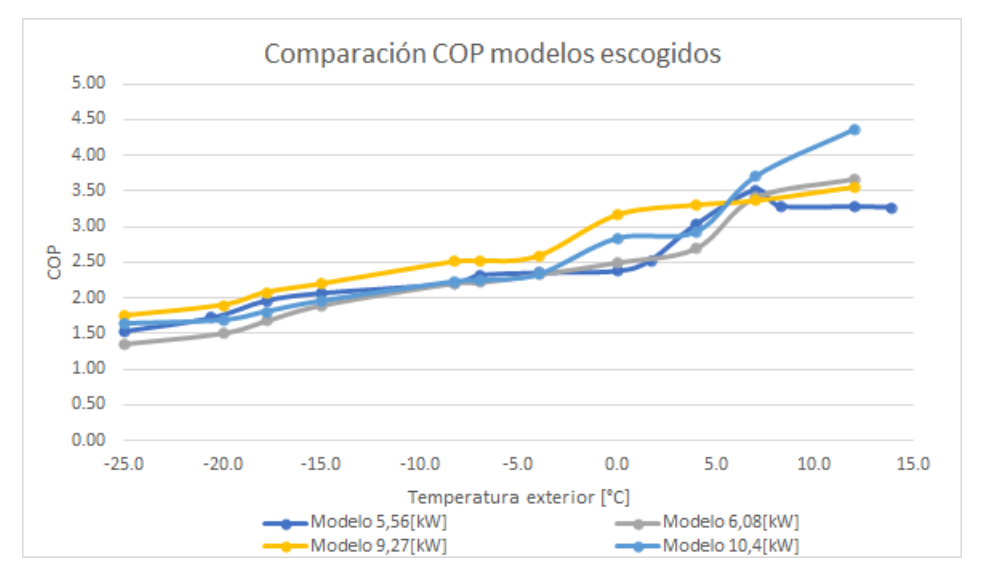

Figura 3.11: Curvas de los coeficientes de rendimiento entregados por el fabricante, en función de la temperatura ambiental de los modelos incorporados a la herramienta CREST modificado.

### **3.2.7.2. Modelo del calentador auxiliar**

El modelo del calentador auxiliar corresponde, básicamente, a un calentador eléctrico modelado como una resistencia cuya eficiencia es del 100 %. Esto quiere decir que, por cada 1 kWh de consumo eléctrico, libera 1 kWh de energía térmica para calentar agua para el sistema de calefacción por radiadores y para la producción de ACS. Este equipo se utiliza como apoyo al funcionamiento de la bomba de calor para los consumos máximos del año (días más fríos del año).

El objetivo del uso de este tipo de equipos auxiliares de calefacción, es optimizar económicamente la inversión en el sistema de calefacción por bomba de calor, ya que el calentador auxiliar tiene por función abastecer la demanda térmica del sistema en las demandas máximas de calefacción para las horas más frías del año, tal como se puede observar en la figura [3.12.](#page-78-0) De esta manera no se produce un sobre dimensionamiento de la bomba de calor, debido a las pocas horas del año en el que se producen estos máximos de demanda térmica. Para el presente trabajo de memoria, se considera que el dimensionamiento del calentador auxiliar corresponde al 30 % de la demanda térmica para la hora más fría del año, tal como recomiendan en el trabajo de Jochen Conrad y Simon Greif [\[11\]](#page-145-3).

<span id="page-78-0"></span>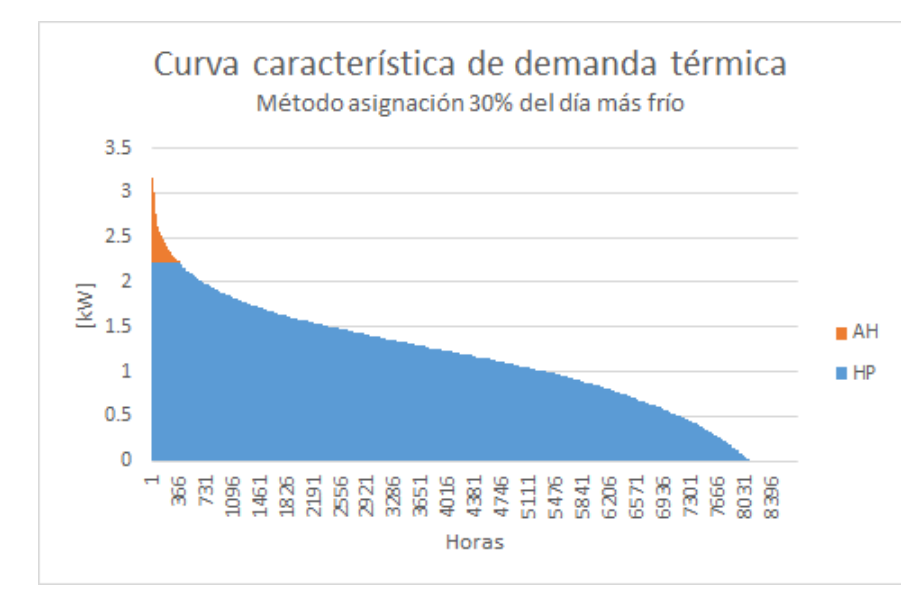

Figura 3.12: Dimensionamiento de la bomba de calor y calentador auxiliar en la curva característica de demanda térmica para el 30 % del día más frío del año.

Como ejemplo, para el caso de la figura [3.12,](#page-78-0) si el dimensionamiento de la bomba de calor considerara todas las horas del año, se obtiene una capacidad aproximada de 3,2[kW]. Pero con la solución de [\[11\]](#page-145-3), el dimensionamiento del calentador auxiliar para el 30 % del día más frío del año, sería de 1 [kW], aproximadamente. Mientras que el valor de capacidad dimensionada para la bomba de calor es de 2,2 [kW], lo que en términos de costos de operación e inversión es una mejor solución [\[11\]](#page-145-3). Para un trabajo futuro, dado un perfil estocástico de requerimientos de calor, se podría dimensionar óptimamente la potencia del ASHP y del AH sin necesidad de la aproximación aquí utilizada del 30 % del día más frío para el AH [\[11\]](#page-145-3).

Por lo general, las capacidades de los AH, parte de 1[kW] y son valores divisibles por 500[W]. De esta forma, las capacidades de los calentadores auxiliares modelados en la herramienta CREST modificada, son valores entre 1 y 4[kW] divisibles por 500[W].

El modelo de estos calentadores es simple, debido a la consideración de su condición ideal de eficiencia del 100 %. Por lo tanto, por cada kWh de energía térmica que el calentador auxiliar debe entregar, su consumo eléctrico será de 1 kWh, imponiendo como límite la capacidad del calentador auxiliar dimensionado.

### **3.2.7.3. Modelo del radiador**

Los radiadores son los equipos que permiten emitir el calor del agua, que fluye al interior de este a altas temperaturas para climatizar un ambiente. En el presente trabajo, se incorporan en la herramienta CREST modificada, diferentes modelos de radiadores de la marca *ANWO* [\[46\]](#page-148-1) que son comercializados en Chile. Los modelos de radiadores, junto con sus principales características, se resumen en la tabla [C.5](#page-165-0) del Anexo [C.3.](#page-164-0)

Cabe señalar que la principal característica que permite calcular la cantidad de energía térmica liberada en forma de calor es el coeficiente de transferencia térmica de los radiadores, que corresponde a la cantidad de [W] de capacidad térmica que posee el radiador por diferencia de temperatura entre la temperatura ambiental y la temperatura del agua que circula por el interior del radiador. El valor del coeficiente de transferencia térmica de los diferentes modelos de radiador, se calculan a partir de la información entregada por la ficha técnica de los modelos de radiadores ANWO [\[46\]](#page-148-1). De esta forma, por cada iteración en la simulación del modelo CREST modificado, la energía térmica liberada por los radiadores estará dada por este coeficiente de transferencia térmica y la diferencia entre la temperatura del agua que circula por los radiadores y la temperatura medida en un único punto al interior de la vivienda.

### **3.2.7.4. Modelo del tanque térmico**

Al igual que los equipos del sistema de calor ya mencionados anteriormente, los modelos de tanque térmico se construyen a partir de información entregada por la ficha técnica de modelos reales comercializados por diferentes marcas [\[45\]](#page-148-0). En este caso particular, los dos datos más importantes para el modelo son la capacidad en litros de agua que puede almacenar el tanque térmico y las pérdidas de energía térmica que esta posee en unidades de [W/K], que va a depender de la diferencia de temperatura entre el agua caliente almacenada y la temperatura exterior del tanque, correspondiente a la temperatura interna de la vivienda modelada. De esta forma, se puede modelar la inercia térmica producida por el tanque dependiente de la cantidad de agua almacenada y de las pérdidas de este, tal como se describe en el marco teórico (pág. 11). La información resumida de las características de los estanques térmicos incorporados a la herramienta CREST modificada, se encuentra a continuación, en la tabla [3.7.](#page-79-0)

<span id="page-79-0"></span>

| Característica                                | WH-TD10E3E | $WH-TD20E3E5-1$ |
|-----------------------------------------------|------------|-----------------|
| Capacidad [ltr]                               | 10O        | 200             |
| Pérdidas [kWh/día]                            | 1.9        | 2.3             |
| Máx. temperatura $\lceil \, \degree C \rceil$ |            |                 |

Tabla 3.7: Principales características de los modelos de tanque térmico [\[45\]](#page-148-0)

### <span id="page-79-1"></span>**3.2.8. Diseño del sistema de calefacción y ACS**

La configuración de los equipos del sistema de calefacción y ACS para el diseño original del sistema de calor en el modelo CREST, se muestra en la figura [3.8.](#page-74-0) De este diseño se muestran retiros de calor de parte del estanque de ACS y a la casa a través del radiador.

La primera modificación implementada, como ya se explicó anteriormente, corresponde al cambio del modelo de caldera a gas por un modelo de bomba de calor aerotérmica aire-agua en combinación con un calentador eléctrico auxiliar. Mientras que los radiadores corresponden a una combinación en paralelo de modelos reales y no a un radiador teórico como se establece en el modelo original de CREST [\[12\]](#page-145-2). Estas variaciones se observan a en la figura [3.9,](#page-75-0) denominado como "sistema de calor N◦1".

El diseño del sistema de calor N◦1, no implica una modificación en las ecuaciones de la evolución de temperaturas del modelo térmico CREST, representado por el circuito eléctrico, de la figura [2.14](#page-44-0) de la sección [2.4.1](#page-40-0) del marco teórico. De esta forma, se mantienen las ecuaciones originales que modelan la evolución de las temperaturas del sistema de calor, tal como se observan en las ecuaciones [2.20,](#page-44-1) [2.21,](#page-44-2) [2.22](#page-44-3) y [2.23](#page-44-4) para los cambios de temperatura del edificio, del interior de la vivienda, del radiador y del tanque térmico, respectivamente. En el código [E.2](#page-175-0) del anexo [E,](#page-174-0) se muestran las líneas de código que modelan estas ecuaciones de temperatura para el sistema de calor N◦1, en *VisualBasic*.

Junto con el diseño del sistema de calefacción y ACS mostrada en la figura [3.9,](#page-75-0) se realiza una modificación en el uso del tanque térmico. De esta forma, el tanque térmico que acumula el agua caliente entregada por el ASHP, además de abastecer de ACS como en el diseño original, abastece de agua caliente a los radiadores para calefaccionar la vivienda por medio de un intercambiador de calor. El intercambiador de calor se utiliza con el fin de reutilizar el agua de los radiadores en un circuito cerrado y no mezclar esta agua con la del tanque térmico que también abastece de ACS. En la figura [3.10](#page-75-1) se observa este nuevo diseño, nombrado como "sistema de calor N◦2".

Esta innovación en el diseño del sistema de calefacción y ACS, tiene la finalidad de realizar una comparativa en los resultados del impacto en la red, respecto a la inclusión de inercia térmica en el sistema de calefacción, al incluir el uso del tanque térmico para abastecer los radiadores, lo que en el futuro podría ser usado para dotar de mayor flexibilidad al sistema eléctrico y con ello permitir un ingreso mayor de energías renovables variables.

Cabe recalar que el diseño del sistema de calor N◦2, a diferencia del diseño del sistema anterior, modifica en parte el modelo térmico de la herramienta CREST y de esta forma, cambian las ecuaciones que simulan la evolución de temperaturas del sistema. De este modo, el nuevo circuito eléctrico que modela la dinámica térmica de las viviendas para el sistema de calor N◦2, se observa a continuación en la figura [3.13.](#page-80-0)

<span id="page-80-0"></span>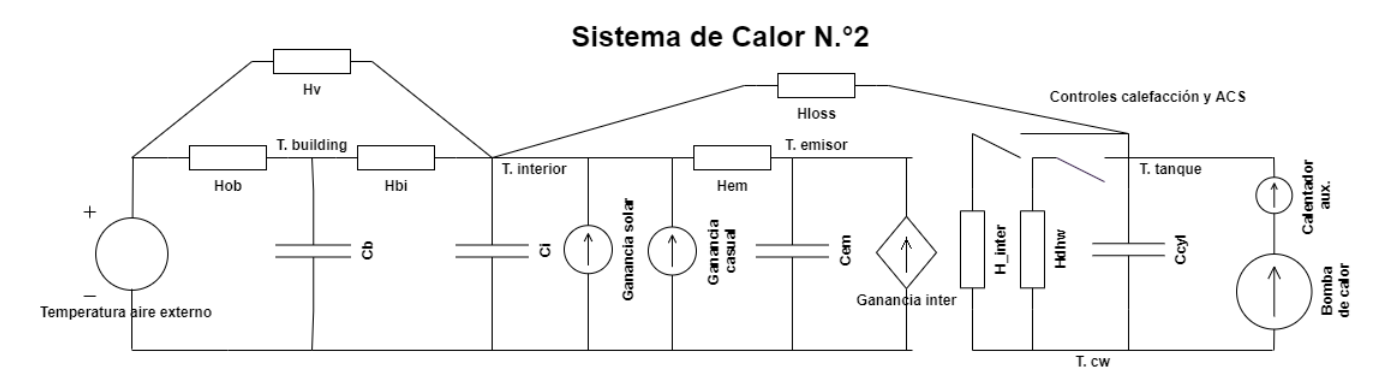

Figura 3.13: Analogía de circuito eléctrico del modelo termal de construcción en CREST, para el sistema de calor N◦2.

A diferencia del circuito de la figura [2.14,](#page-44-0) en la figura [3.13,](#page-80-0) se incluye los componentes del tanque térmico como una capacitancia (*Ccyl*), además del consumo de ACS como una resistencia (*Hdwh*), las pérdidas del tanque térmico liberadas dentro de la vivienda, representada como otra resistencia (*HLoss*) y el intercambiador de calor entre el tanque térmico y los radiadores como una combinación entre una resistencia (*Hinter*), que corresponde a la pérdida de calor del agua que circula desde el tanque térmico al intercambiador de calor, y una fuente de corriente dependiente (Ganancia intercambiador), que corresponde al calor traspasado al circuito de agua de los radiadores. El valor de la ganancia del intercambiador de calor es igual a la caída de corriente en la resistencia *Hinter*, lo que en términos térmicos significa que el calor generado por el intercambiador para los radiadores es igual al calor perdido por el circuito de agua del tanque térmico. De esta forma, es posible modelar la separación de ambos circuitos de agua por medio del intercambiador de calor usado en el diseño del sistema de calor N◦2.

Por último, cabe mencionar, que varían parte de las ecuaciones originales que modelan la evolución de las temperaturas del sistema de calor, en especial las ecuaciones del tanque térmico y del radiador, tal como se aprecia al comparar los modelos en los circuitos de las figuras [2.14](#page-44-0) y [3.13.](#page-80-0) A continuación, en las ecuaciones [3.3](#page-81-0) y [3.4](#page-81-1) se muestran las nuevas fórmulas que modelan los cambios de temperatura del radiador y del tanque térmico, respectivamente, para el nuevo diseño propuesto del sistema de calor de la vivienda y que son obtenidos a partir del circuito de la figura [3.13.](#page-80-0) Finalmente, en el código [E.4](#page-177-0) del Anexo [E,](#page-174-0) se resumen las líneas de código que modelan estas ecuaciones de temperatura, para el sistema de calor  $N^{\circ}2$ , en *VisualBasic*. La descripción de la simbología de las siguientes ecuaciones, se resumen en la tabla [3.8.](#page-82-0)

<span id="page-81-0"></span>
$$
\Delta T_{em} = \frac{TimeStep}{C_{em}} \cdot (H_{em} \cdot (T_i - T_{em}) + \Phi_{G.Inter}) \tag{3.3}
$$

<span id="page-81-1"></span>
$$
\Delta T_{cyl} = \frac{TimeStep}{C_{cyl}} \cdot (H_{loss} \cdot (T_i - T_{cyl}) + H_{dhw} \cdot (T_{cw} - T_{cyl}) + H_{inter} \cdot (T_{cw} - T_{cyl}) + \Phi_{HP+AH})
$$
\n(3.4)

Donde:

<span id="page-81-2"></span>
$$
\Phi_{G.Inter} = -H_{inter} \cdot (T_{cw} - T_{cyl}) \tag{3.5}
$$

<span id="page-82-0"></span>

| Símbolo           | Descripción                                                     |
|-------------------|-----------------------------------------------------------------|
| $T_i$             | Temperatura interna de la vivienda.                             |
| $T_{rad}$         | Temperatura del radiador.                                       |
| $T_{cyl}$         | Temperatura del cilindro del tanque de agua.                    |
| $T_{cw}$          | Temperatura agua fría (cold water).                             |
| $C_{rad}$         | Capacitancia térmica del radiador.                              |
| $C_{cyl}$         | Capacitancia térmica del cilindro del tanque térmico.           |
| $H_{rad}$         | Coeficiente de transferencia de calor                           |
|                   | de los radiadores.                                              |
| H <sub>loss</sub> | Coeficiente de transferencia de calor                           |
|                   | del tanque térmico.                                             |
| $H_{dhw}$         | Coeficiente de transferencia de calor                           |
|                   | del agua para consumo.                                          |
| $H_{inter}$       | Coeficiente de transferencia del intercambiador de calor.       |
| $\Phi_{HP+AH}$    | Ganancia térmica de la bomba de calor y el calentador auxiliar. |
| $\Phi_{G.Inter}$  | Ganancia térmica del intercambiador.                            |
| TimeStep          | Tiempo de simulación (discreto).                                |

Tabla 3.8: Descripción de simbología de las ecuaciones [3.3,](#page-81-0) [3.4](#page-81-1) y [3.5.](#page-81-2)

## <span id="page-82-2"></span>**3.2.9. Demanda térmica de calefacción y ACS**

El cálculo de la demanda térmica de calefacción y ACS dependerá del diseño del sistema de calor implementado. De esta manera, a continuación, se describen las principales ecuaciones para el cálculo de la demanda térmica para los dos sistemas de calor descritos en la sección anterior.

### **3.2.9.1. Demanda térmica del sistema de calor N.°1**

En este diseño, como el abastecimiento de ACS, depende del tanque térmico, mientras que el sistema de calefacción es alimentado directamente de la bomba de calor, el cálculo de demanda térmica de ambos requerimientos térmicos se obtiene por separado. En este sentido, el cálculo de demanda térmica para ACS depende de la necesidad de energía térmica del tanque para mantener el agua almacenada a una temperatura de 60◦*C*. Mientras que la demanda térmica por calefacción depende directamente de la activación de los radiadores para calentar el agua que circulará por estos y de las pérdidas de los emisores que liberan el calor del agua al ambiente. Siendo ambos casos, abastecer ACS y calefacción, retiros para la fuente de calor del sistema.

En la ecuación [3.6](#page-82-1) se describe la fórmula, programada en la herramienta CREST modificada, para el cálculo de la demanda térmica de ACS (*QACS*) para el diseño del sistema de calor N◦1. La descripción de la simbología de la ecuación [3.6,](#page-82-1) se resumen en la tabla [3.9.](#page-83-0)

<span id="page-82-1"></span>
$$
Q_{ACS} = \frac{C_{cyl}}{TimeStep} \cdot (T_{target} - T_{cyl}) + H_{dhw} \cdot (T_{cyl} - T_{cw}) + H_{loss} \cdot (T_{cyl} - T_i)
$$
(3.6)

<span id="page-83-0"></span>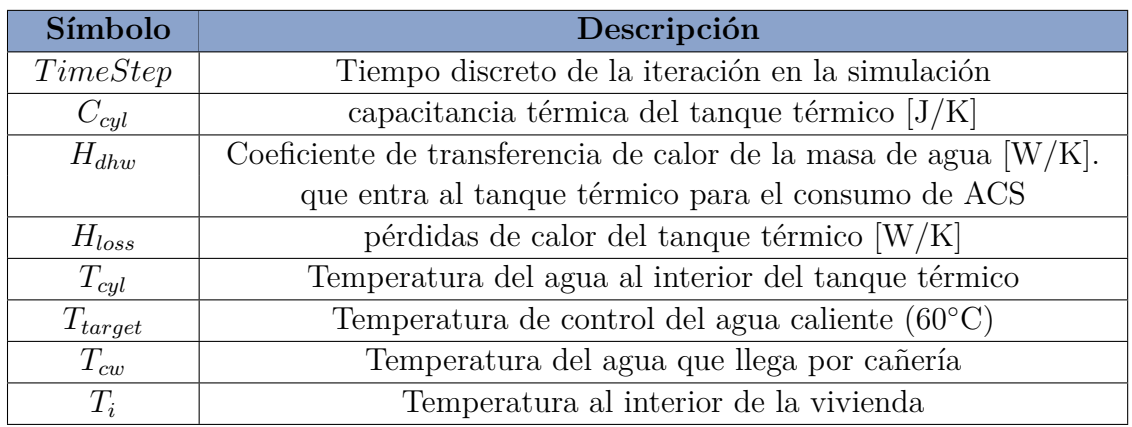

Tabla 3.9: Descripción de simbología de la ecuación [3.6.](#page-82-1)

Mientras que en la ecuación [3.7,](#page-83-1) se describe la fórmula programada en la herramienta CREST modificada para el cálculo de la demanda térmica de calefacción (*Qcalef* ) del diseño del sistema de calor N◦1. La descripción de la simbología de la ecuación [3.7,](#page-83-1) se resumen en la tabla [3.10.](#page-83-2)

<span id="page-83-1"></span>
$$
Q_{calef} = \frac{C_{rad}}{TimeStep} \cdot (T_{target} - T_{rad}) + H_{rad} \cdot (T_{rad} - T_i)
$$
\n(3.7)

Tabla 3.10: Descripción de nueva simbología de la ecuación [3.7.](#page-83-1)

<span id="page-83-2"></span>

| Símbolo   | Descripción                                                       |
|-----------|-------------------------------------------------------------------|
| $C_{rad}$ | Capacitancia termal del agua dentro de los radiadores $[J/K]$     |
| $H_{rad}$ | Coeficiente de transferencia de calor de los radiadores $[W/K]$ . |
| $T_{rad}$ | Temperatura del agua de los radiadores                            |

El cálculo de la capacitancia térmica del tanque térmico se encuentra programado en la herramienta CREST modificada, según se observa en la ecuación [2.9](#page-26-0) del marco teórico. Mientras que la ecuación utilizada para calcular los coeficientes de transferencia de calor de una masa de agua en particular (*Hwater*) se observa en la ecuación [3.8.](#page-83-3) La descripción de la simbología de la ecuación [3.8,](#page-83-3) se resumen en la tabla [3.11.](#page-83-4)

<span id="page-83-3"></span>
$$
H_{water} = Mass_{water/sec} \cdot SHCW
$$
\n(3.8)

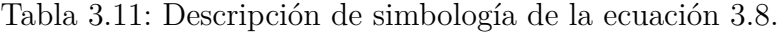

<span id="page-83-4"></span>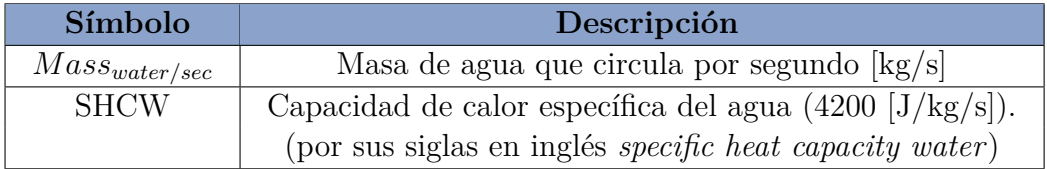

Las líneas de código modificadas para las ecuaciones de cálculo de demanda térmica del sistema de calor N◦1, se resume en el código [E.1](#page-174-1) del Anexo [E.](#page-174-0)

#### **3.2.9.2. Demanda térmica del sistema de calor N.°2**

El diseño del sistema de calor *N*◦2, tal como se observa en la figura [3.10,](#page-75-1) tanto el abastecimiento de ACS como de los radiadores lo realiza el tanque térmico. Por lo tanto, la ecuación para el cálculo de demanda térmica es única para la demanda de ACS y calefacción. Esta depende de las necesidades térmicas del tanque para mantener el agua almacenada a una temperatura cercana a los 60◦*C*.

Los factores que influyen en este cálculo, dependen de la inercia térmica del agua almacenada en el tanque térmico, de las pérdidas de calor producida por la mezcla con el agua proveniente del intercambiador de calor que alimenta a los radiadores, de las pérdidas producto por renovación del agua del tanque a temperatura ambiente y las pérdidas de calor del propio tanque al ambiente. De esta forma, la ecuación que modela la demanda térmica para calefacción y ACS (*Qcalef*+*ACS*) se describe tal como se observa en la ecuación [3.9.](#page-84-1)

<span id="page-84-1"></span>
$$
Q_{calcf+ACS} = \frac{C_{cyl}}{TimeStep} \cdot (T_{target} - T_{cyl}) + H_{dhw} \cdot (T_{cyl} - T_{cw}) + H_{heat} \cdot (T_{cyl} - T_{rad}) + H_{loss} \cdot (T_{cyl} - T_i)
$$
\n(3.9)

En esta ecuación, *Hheat* es el coeficiente de transferencia de calor (W/K) de la masa de agua que ingresa al tanque desde el intercambiador de calor que transfiere energía térmica al circuito de los radiadores. Mientras que *Trad* es la temperatura del agua de los radiadores ( ◦C), que a su vez, es la temperatura del flujo de agua que regresa del intercambiador de calor. Esto se produce debido al intercambiador de calor que hay entre ambos circuitos de agua (circuito del tanque y de los radiadores), donde la temperatura de salida de ambos circuitos terminan igualados, tal como se observa en el ejemplo de la figura [3.10.](#page-75-1) Las demás variables de la ecuación ya se han descrito anteriormente.

Las líneas de código modificadas para las ecuaciones de cálculo de demanda térmica del sistema de calor N◦2, se resume en el código [E.3](#page-176-0) del Anexo [E.](#page-174-0)

### <span id="page-84-0"></span>**3.2.10. Dimensionamiento del sistema de calefacción**

Una vez obtenida las ecuaciones de demanda térmica para calefacción y ACS (sección [3.2.9\)](#page-82-2), se programa para que la herramienta CREST modificada pueda realizar el proceso de dimensionamiento de los diferentes equipos del sistema de calefacción. En este sentido, existe un procedimiento creado para el presente trabajo de memoria con el fin de dimensionar la bomba de calor y el calentador auxiliar para cada tipo de vivienda. Originalmente, el modelo CREST ya incorpora una función automática para dimensionar la capacidad de los emisores de calor o radiadores, que es modificada para adaptarse a modelos de radiadores reales incorporados a la herramienta CREST. De esta forma, a continuación, se analiza por separado el dimensionamiento de la bomba de calor junto al calentador auxiliar y de los radiadores.

### **3.2.10.1. Dimensionamiento de la bomba de calor y el calentador auxiliar**

El dimensionamiento de la capacidad de la bomba de calor y del calentador eléctrico auxiliar depende tanto de las ecuaciones de demanda térmica de calefacción y ACS como de la capacidad de los modelos incorporados a la herramienta CREST de predicción de demanda.

La capacidad total de la fuente de energía térmica del sistema se obtiene a partir de las ecuaciones [3.6,](#page-82-1) [3.7](#page-83-1) y [3.9,](#page-84-1) bajo la condición de mayor consumo de ACS y los requerimientos de calefacción durante el día más frío del año. En este sentido, según la base de datos utilizada para el modelo de temperatura de Osorno, la temperatura más baja del año se mide el 21 de julio, con una temperatura de -4.8◦C en resolución horaria (ver figura [3.4\)](#page-64-0). A continuación, se describen las condiciones extremas del cálculo de demanda máxima para el dimensionamiento de los equipos de calefacción:

- Se considera la temperatura ambiental más fría del año como la temperatura interna de la vivienda.
- La temperatura del tanque térmico se encuentra en el límite inferior de la temperatura de banda muerta (temperatura más baja sin que actúe el termostato), tal como se analiza en la sección de ajuste de control térmico en viviendas.
- La temperatura del agua en los radiadores es igual al de la temperatura ambiente.
- Se considera un consumo máximo de 15 litros por segundo de ACS [\[12\]](#page-145-2).

Considerando las condiciones extremas ya descritas, aplicadas en las ecuaciones de demanda térmica (ecuaciones [3.6,](#page-82-1) [3.7](#page-83-1) y [3.9\)](#page-84-1), se puede obtener la capacidad máxima por hora del sistema de calor para la situación más extrema del año.

Del valor de capacidad total del sistema para la fuente de energía térmica, se asigna un 30 % de esta capacidad para el calentador auxiliar y un 70 % para la bomba de calor, siguiendo la recomendación del trabajo de Jochen Conrad y Simon Greif [\[11\]](#page-145-3).

Respecto al valor final calculado para la capacidad de estos dos equipos de calefacción, se escoge el modelo de bomba de calor y de calentador auxiliar cuya capacidad pueda cubrir la demanda térmica calculada. Para el caso especial de las bombas de calor, como la disponibilidad de capacidad térmica de la máquina depende de la temperatura ambiental de donde se extrae el calor, para el ejercicio de dimensionamiento, se utilizan las capacidades térmicas de las máquinas disponibles para una temperatura ambiental de -4.8◦C, correspondiente a la temperatura promedio por hora más fría del año.

Siguiendo este procedimiento, de forma automatizada en la herramienta CREST modificada, se obtienen los siguientes resultados de dimensionamiento de las bombas de calor tal como se resumen en las tablas [C.1](#page-163-0) y [C.2](#page-164-1) del Anexo [C.1](#page-163-1) para las tipologías de viviendas construidas antes y después del 2007, respectivamente. En cambio, los resultados del dimensionamiento del calentador auxiliar se resumen en las tablas [C.3](#page-164-2) y [C.4](#page-164-3) del Anexo [C.2.](#page-164-4)

#### **3.2.10.2. Dimensionamiento del radiador**

El dimensionamiento del radiador ya viene incluido dentro de las funciones del modelo CREST original. Para este proceso, primero se obtiene el cálculo de la capacidad teórica de los emisores para mantener una temperatura de confort de 20◦C, con una temperatura externa de -5◦C y sin otras ganancias térmicas. La ecuación utilizada para este cálculo en el modelo original de la herramienta CREST, se describe a continuación, en la ecuación [3.10](#page-86-0) [\[12\]](#page-145-2).

<span id="page-86-0"></span>
$$
C_{radiador} = \left(\frac{1}{1/H_{ob} + 1/H_{bi}} + H_v\right) \cdot (20 - (-5)) \tag{3.10}
$$

Donde *Hob* es la variable que representa el coeficiente de transferencia térmica entre el aire exterior y la capacitancia térmica exterior del edificio, *Hbi* representa el coeficiente de transferencia térmica entre la capacitancia térmica externa del edificio y la capacitancia térmica interna del edificio y *H<sup>v</sup>* representa el coeficiente de transferencia térmica de la pérdida de calor por ventilación. Estos coeficientes de transferencia térmica se obtienen a partir de los parámetros térmicos de aislación térmica, cuyos resultados se resumen en la tabla [B.10](#page-158-0) del Anexo [C.3](#page-164-0) [\[3\]](#page-144-0).

A partir del resultado de la ecuación [3.10](#page-86-0) para cada tipo de vivienda, se calcula el coeficiente de transferencia de calor de los emisores (W/K) a partir de la temperatura del agua al interior de los radiadores, tal como se observa en la ecuación [3.11.](#page-86-1)

<span id="page-86-1"></span>
$$
H_{radiador} = \frac{C_{radiador}}{T_{radiador} - 20^{\circ}C}
$$
\n(3.11)

Donde *Tradiador* representa la temperatura del agua al interior del radiador (◦C).

El coeficiente de transferencia de calor calculado con la ecuación anterior, entrega la información de cuantos watts de potencia térmica es capaz de liberar el radiador por cada grado de temperatura que hay entre la diferencia de la temperatura al interior de la vivienda y la temperatura del radiador, con tal de elevar la temperatura de -5◦C a 20◦C.

Finalmente, el valor resultante del coeficiente de transferencia de calor para cada tipo de vivienda permite modelar el dimensionamiento de los radiadores para un radiador teórico que cumple exactamente con las condiciones requeridas por este coeficiente de transferencia de calor. La innovación realizada en la herramienta CREST modificada, es la incorporación de modelos de radiador reales con distintas capacidades de litros de agua y diferentes valores de coeficiente de transferencia de calor. De esta forma, se organiza una tabla en la herramienta CREST, donde para cada tipo de vivienda, se asigna la cantidad de radiadores y los modelos de estos, con tal de que el coeficiente de transferencia de calor total de los modelos de los radiadores asignados sea capaz de alcanzar el valor calculado anteriormente.

Los resultados obtenidos de la asignación del número de radiadores y los modelos escogidos para cada tipo de vivienda, se resumen en las tablas [C.6](#page-165-1) y [C.7](#page-166-0) del Anexo [C.3,](#page-164-0) tanto para las viviendas construidas antes como después del año 2007, respectivamente.

# **3.2.11. Modelo de la red de distribución de Osorno**

El modelo de la red de distribución eléctrica para el desarrollo de la metodología de análisis de los impactos por nivel de adopción, se obtienen a partir de la herramienta de trabajo del proyecto FONDECYT N◦11180875. El desarrollo del modelo está ejecutado en código *Python* y se construye a partir de la base de datos del "Sistema de cuentas para informar infraestructura de distribución", que recoge información de los diferentes equipos e infraestructura de las redes de distribución eléctrica de baja y media tensión en Chile, información que es recogida por la Superintendencia de Electricidad y Combustible (SEC) desde las empresas distribuidoras. Esta información incluye posición geográfica, valores nominales de corriente, capacidad, fases, entre otras variables para los diferentes elementos que conforman la red como son los transformadores de distribución, tramos de líneas eléctricas, postes, empalmes, entre otras infraestructuras y equipos descritos en la sección [2.5.1.1](#page-46-0) del marco teórico.

A continuación, en la figura [3.14](#page-87-0) se observa, para ejemplificar, una red de distribución eléctrica del alimentador Manuel Montt, modelada en la ciudad de Osorno. De esta figura, es posible observar una zona más densa (probablemente zona urbana) y otra zona menos densa (probablemente rural), lo que se condice con la información obtenida de la base de datos del "Sistema de cuentas para informar infraestructura de distribución", donde se indica que este alimentador posee 204 transformadores en zonas urbanas y 11 en zonas rurales.

<span id="page-87-0"></span>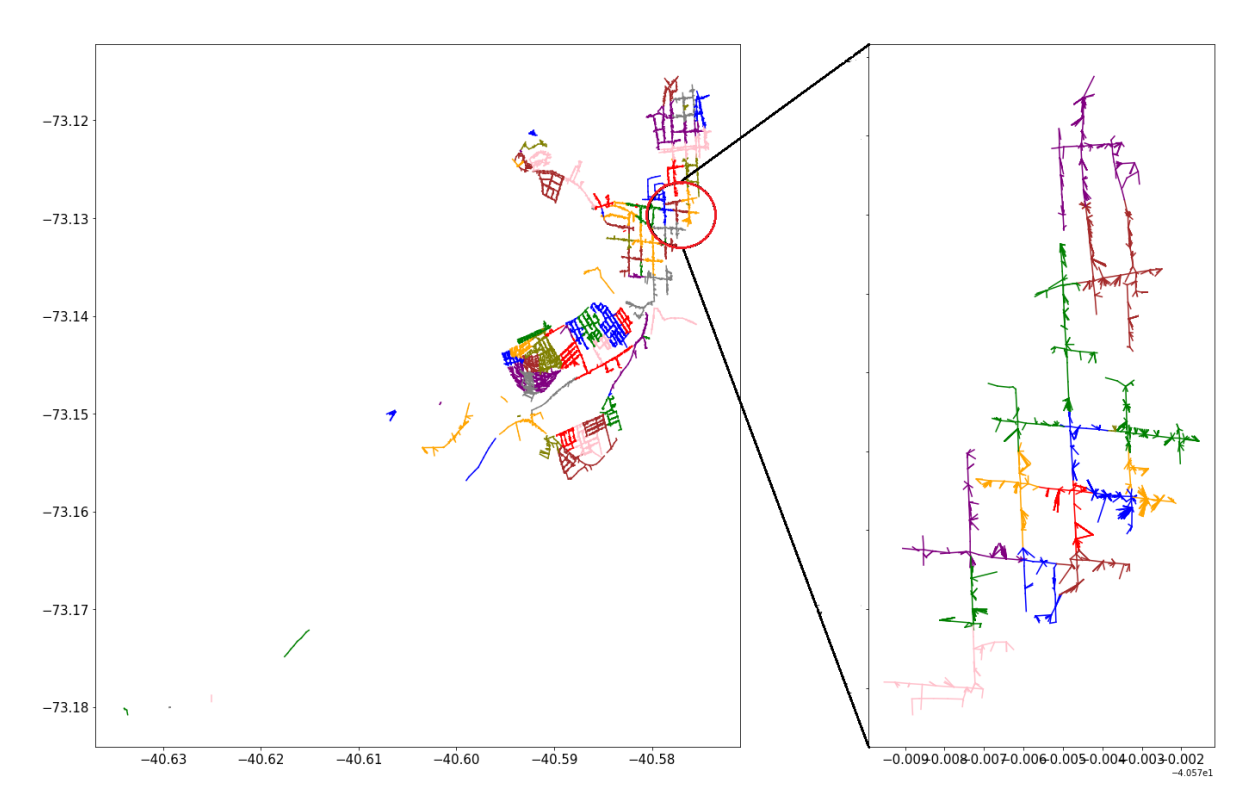

Figura 3.14: Red de distribución eléctrica de baja tensión del alimentador Manuel Montt, Osorno.

A continuación, en la siguiente sección del informe, se describe con más detalle las actividades para la estimación de los impactos en la red de distribución.

# **3.3. Etapa N.º 3: Impactos en la red de distribución - Metodología y métricas**

Para la obtención de los impactos en redes de distribución eléctrica de Osorno, cuyo modelo se describe en la sección anterior, se utiliza las herramientas de simulación del software OpenDSS, por medio de las librerías disponibles en código *python* para las funciones de *OpenDSS direct* que permiten realizar cálculos por flujo de potencia [\[47\]](#page-148-2).

<span id="page-88-0"></span>Las actividades realizadas durante esta etapa de trabajo, son representados por medio del siguiente diagrama de flujo, en la figura [3.15.](#page-88-0) En este diagrama, se muestra la metodología llevada a cabo para la obtención de los impactos en la red de distribución en variables cuantificables y comparables para diferentes casos de estudio. Cabe destacar que el primer bloque del diagrama de flujo (modelamiento de las redes de distribución), corresponde a una actividad descrita en la etapa de desarrollo anterior, pero que sirve como punto de partida para esta etapa de estimación de los impactos en la red de distribución.

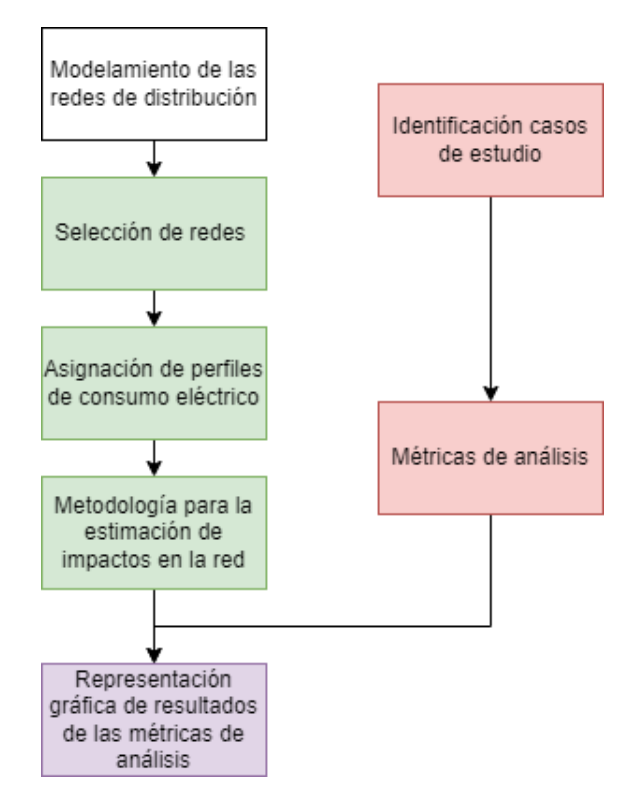

Figura 3.15: Diagrama de flujo metodológico de la etapa de trabajo sobre impactos en la red de distribución.

A continuación, se describen con mayor detalle el desarrollo de trabajo para cada uno de los bloques presentados en el diagrama de flujo de la figura anterior.

# **3.3.1. Identificación casos de estudio**

En la sección [3.2.8,](#page-79-1) se describen dos diseños distintos para el sistema de calor electrificado de una vivienda, modelados en la herramienta CREST modificada. Por lo tanto, los dos casos de estudio para esta etapa de la metodología de trabajo, parten del análisis del impacto en las redes de distribución por la electrificación del calor en viviendas de Osorno, al implementar el sistema de calor N°1 (caso N°1) y el sistema de calor N°2 (caso N°2).

Las simulaciones para cada uno de los casos de análisis propuesto, se ejecutan bajo distintos escenarios respecto a los niveles de adopción de estos sistemas de calor electrificado a nivel residencial (porcentaje de viviendas que ocupa estos sistemas de calor). De esta forma, se obtienen curvas que permitan mostrar la evolución de los impactos en las redes de distribución ante la masificación progresiva de la electrificación del calor residencial, para poder estimar los niveles de adopción máximos de estos sistemas en la actual red de distribución, antes de la aparición de impactos negativos en estas redes.

De esta forma, los escenarios de análisis para la estimación de los impactos en la red de distribución, parte de un escenario base con una adopción del 0 % de estos sistemas de calor a nivel residencial. Esto quiere decir que el escenario base asume solamente el actual consumo eléctrico, cuyo perfil es modelado en la herramienta CREST modificada, tal como se describe en la sección [3.2.5.](#page-69-0) Los siguientes escenarios siguen un patrón escalonado, con aumentos del 10 % de adopción para cada escenario, hasta alcanzar el 100 % de viviendas con los sistemas de calor electrificado, según sea el caso de análisis.

Además, se incluye un análisis de sensibilidad en la aislación térmica de las viviendas modeladas, para los dos casos de estudio planteados. En este sentido, se plantea la condición de que todas las viviendas modeladas, cumplan con la normativa vigente de aislación térmica (NT2007). De esta forma, en este análisis de sensibilidad, se considera solamente los modelos de viviendas construidas después del 2007, cuyas características se resumen en la tabla [B.2](#page-152-0) del Anexo [B.1.](#page-151-0) La proporción de viviendas modeladas por tipología, para este caso de sensibilidad, corresponde a la suma de las viviendas construidas antes y después del 2007 para cada tipología. De esta forma se cumple con la condición de que las actuales viviendas construidas antes del 2007 adopten la normativa vigente de aislación térmica y formen un mismo grupo junto con las viviendas construidas después del 2007. Esta nueva proporción de viviendas por tipología, se resumen en la tabla [B.4](#page-154-0) del Anexo [B.1.](#page-151-0)

Cabe recalcar, que para el análisis de sensibilidad, se repiten las simulaciones para los distintos escenarios de adopción de los sistemas de calor N◦1 y N◦1. De esta forma, en el presente trabajo de memoria, se analizan cuatro casos o escenarios de estudio, que incluyen estos dos casos de análisis de sensibilidad, con 10 escenarios de adopción de los sistemas de calor electrificado para cada caso de estudio (del 10 % al 100 % de adopción), más el escenario base con un 0 % de viviendas con algún sistema de calefacción eléctrico. Cabe destacar que las simulaciones de cada red en cada escenario por nivel de adopción generan resultados diarios con una resolución de 15 minutos (intervalo de medición para estimar problemas de regulación de tensión según NT [\[28\]](#page-146-1)), con el fin de estimar los impactos reales que la electrificación del calor podría traer sobre los sistemas de distribución. El resumen de los casos de estudio propuestos y los escenarios de simulación, se presentan en la siguiente tabla [3.12.](#page-90-0)

<span id="page-90-0"></span>

| Caso de estudio                | Escenario de simulación                                            |  |
|--------------------------------|--------------------------------------------------------------------|--|
|                                | por nivel de adopción del sis. de calor                            |  |
| Simulación viviendas           | $0\,\%^*$ ; $10\,\%$ ; $20\,\%$ ; $30\,\%$ ; $40\,\%$ ; $50\,\%$ ; |  |
| con sis, de calor $N^{\circ}1$ | $60\,\%$ ; $70\,\%$ ; $80\,\%$ ; $90\,\%$ ; $100\,\%$              |  |
| Simulación viviendas           | $0\,\%^*$ ; $10\,\%$ ; $20\,\%$ ; $30\,\%$ ; $40\,\%$ ; $50\,\%$ ; |  |
| con sis. de calor $N^{\circ}2$ | $60\,\%$ ; $70\,\%$ ; $80\,\%$ ; $90\,\%$ ; $100\,\%$              |  |
| Simulación viviendas           |                                                                    |  |
| análisis de sensibilidad       | $0\,\%^*$ ; $10\,\%$ ; $20\,\%$ ; $30\,\%$ ; $40\,\%$ ; $50\,\%$ ; |  |
| con sis, de calor $N^{\circ}1$ | $60\,\%$ ; $70\,\%$ ; $80\,\%$ ; $90\,\%$ ; $100\,\%$              |  |
| Simulación viviendas           |                                                                    |  |
| análisis de sensibilidad       | $0\,\%^*$ ; $10\,\%$ ; $20\,\%$ ; $30\,\%$ ; $40\,\%$ ; $50\,\%$ ; |  |
| con sis, de calor $N^{\circ}2$ | $60\,\%$ ; $70\,\%$ ; $80\,\%$ ; $90\,\%$ ; $100\,\%$              |  |

Tabla 3.12: Casos de estudio propuestos y escenarios de simulación por caso.

\* Escenario base de 0 % de adopción es el mismo para todos los casos de estudio.

# **3.3.2. Métricas de análisis**

Las variables por analizar para estimar los impactos en la red de distribución producidos por la electrificación del calor en los dos sistemas de calor descritos anteriormente son los siguientes:

- **El número de clientes afectados con problemas regulación de tensión.** Para estimar la regulación de tensión en un punto de la red, a partir de la medición de tensión en ese punto, se utiliza la ecuación [2.24](#page-48-0) de la sección [2.5.1.2](#page-47-0) del marco teórico, donde también se resumen los límites fijados por la normativa vigente para estimar si un cliente tiene problemas en la regulación de tensión.
- **El número y el largo de líneas afectadas por sobrecarga.** Estas variables se obtienen a partir del cálculo de sobrecarga de las líneas eléctricas, que dependen de la medición de las corrientes en las líneas de distribución y de la corriente máxima nominal de estas. Para estimar la sobrecarga de una línea eléctrica, se utiliza la ecuación [2.27](#page-49-0) del factor de utilización de conductores BT, que se encuentra en la sección [2.5.1.2](#page-47-0) del marco teórico.
- **Cantidad de transformadores afectados por sobrecarga.** Para estimar la sobrecarga de un transformador, se emplea la ecuación [2.26](#page-49-1) de la sección [2.5.1.2](#page-47-0) del marco teórico.
- **Las pérdidas activas totales en las redes de distribución**. Estas se obtienen directamente a partir de los resultados por flujo de potencia y están relacionados con las pérdidas por calor en las redes, modelado por la ley de Joule (ecuación [2.29](#page-50-0) de la sección [2.5.1.2](#page-47-0) del marco teórico).

Para la extracción de estas variables que miden los impactos en la red de distribución, se crea un programa en código *Python* para almacenar de forma automática los valores de las métricas propuestas para análisis, para cada iteración en la simulación de redes. Este trabajo de programación, se observa en el código [F.2](#page-184-0) del anexo [F.1.](#page-179-0)

# **3.3.3. Selección de redes**

Dado que la herramienta CREST modificado, es un modelo que permite la obtención de demanda eléctrica y térmica residencial, las redes seleccionadas para la estimación de impactos deben incluir en su gran mayoría, empalmes residenciales para obtener resultados más próximos a los perfiles de consumo residencial modelados en la construcción de esta herramienta CREST modificada.

La identificación de estos puntos de consumo residencial, pasa por distinguir la capacidad de los empalmes, clasificando a estos como empalmes residenciales, si la capacidad de este cumple con el límite de  $\leq 10$ [kW]. Esto se encuentra basado en la característica de los clientes residenciales con tarifa BT1 [4](#page-91-0) . De esta forma, por medio de un análisis inicial, se determina que, para el presente trabajo, únicamente se estudian aquellas redes de distribución eléctrica que posean una mayoría de empalmes residenciales, con por lo menos un 90 % de empalmes cuya capacidad sea  $\leq 10$ [kW] respecto del total en las redes modeladas. La caracterización de las redes seleccionadas, se describen en las tablas [F.1,](#page-189-0) [F.2,](#page-190-0) [F.3,](#page-191-0) [F.4,](#page-192-0) [F.5](#page-193-0) del Anexo [F.2.](#page-188-0)

El resultado global del número de redes, entre otras variables, que cumplen con este filtro de selección para las redes que se analizan, se resumen a continuación en la tabla [3.13.](#page-91-1)

| $N^{\circ}$ alimentadores                   |       |
|---------------------------------------------|-------|
| $N^{\circ}$ Redes eléctricas                | 173   |
| $N^{\circ}$ transformadores de distribución | 173   |
| $N^{\circ}$ empalmes (puntos de consumo)    | 3.687 |
| Capacidad total [MW]                        | 7.68. |

<span id="page-91-1"></span>Tabla 3.13: Número de redes de distribución eléctricas de Osorno seleccionadas que cumplen con el mínimo del 90 % de empalmes residenciales.

# **3.3.4. Asignación de perfiles de consumo eléctrico**

La generación de los perfiles de consumo eléctrico, para los diferentes casos en estudio, se generan de forma aleatoria para el *pool* de viviendas de Osorno, según la proporción de viviendas para las diferentes tipologías estudiadas, tanto construidas antes como después de la NT2007 [\[3\]](#page-144-0), tal como se muestra en la tabla [B.3](#page-153-0) del Anexo [B.1.](#page-151-0) Por ejemplo, al modelar 10.000 perfiles de consumo eléctrico en la herramienta CREST modificada, entonces, como el 11,33 % de las viviendas de Osorno son del tipo aisladas de 1 piso de madera construidas antes del año 2007 (ver tabla [B.3\)](#page-153-0), entonces de los 10.000 perfiles, 1.133 pertenecerán al consumo eléctrico de este tipo de vivienda, aproximadamente. De esta forma, los perfiles de consumo eléctricos representan de forma más realista la proporción del *pool* de viviendas de Osorno para cada tipología, según lo publicado en el informe CREARA del año 2012 [\[3\]](#page-144-0).

<span id="page-91-0"></span><sup>4</sup> Para clientes de baja tensión, una de las opciones de tarifa, es la tarifa BT1. Esta se basa en el cobro por medición de energía, cuya potencia conectada sea inferior a 10 kW o la demanda sea limitada a 10 kW. Esta opción tarifaría se aplica en clientes residenciales. Fuente: Comisión Nacional de Energía (CNE) [en línea] Disponible en: [link](https://www.cne.cl/tarificacion/electrica/valor-agregado-de-distribucion/opciones-tarifarias-a-usuarios-finales/)

Estos perfiles de consumo, que son generados de forma proporcional a la cantidad de viviendas por tipología (como se describe en el párrafo anterior), son asignados a los diferentes puntos de consumo de la red de distribución modelada, de forma aleatoria. La repetición de esta asignación aleatoria de perfiles de consumo, para el cálculo por flujo de potencia, genera una simulación de Monte Carlo<sup>[5](#page-92-0)</sup> con base en una distribución normal de las métricas de análisis del presente trabajo. De esta forma, se ejecutan simulaciones por flujo de potencia repetidamente (150 veces) para generar valores aleatorios de las variables independientes a analizar, hasta obtener suficientes resultados para crear una muestra representativa del número infinito de combinaciones posibles.

# **3.3.5. Metodología para la estimación de impactos en la red de distribución**

Tal como se explica en la sección anterior, se ejecutan simulaciones por flujo de potencia repetidamente, para obtener los resultados suficientes para mostrar una tendencia clara en las métricas de análisis, a partir de la asignación aleatoria de perfiles de consumo eléctrico (incluye consumo eléctrico de bombas de calor), de forma proporcional a la cantidad de vivienda por cada tipología, como se ha explicado anteriormente.

En total, se realizan 150 simulaciones por cada escenario para cada caso de estudio. Si nos guiamos por la cantidad de casos de estudio y escenarios de simulación por caso de la tabla [3.12,](#page-90-0) en total se ejecutan 6.150 simulaciones por flujo de potencia en las redes de distribución modeladas en *python*. Esta cantidad de simulaciones, permiten obtener una tendencia clara de las diferentes métricas de análisis para los distintos escenarios, con una dispersión de datos que sigue, aproximadamente, una distribución normal, tal como se apreciará en los gráficos del capítulo [5](#page-114-0) (valores de media y mediana similares).

En cuanto a la ejecución de las simulaciones por flujo de potencia, se utiliza las herramientas de simulación del software OpenDSS, por medio de las librerías disponibles en código *python* para las funciones de *OpenDSS direct* [\[47\]](#page-148-2). Las funciones que permiten correr las simulaciones sobre los modelos construidos de la red de Osorno, son programadas en código *python* y se muestra en el código [F.1,](#page-179-1) del anexo [F.1.](#page-179-0) Finalmente, los resultados son extraídos, por medio del uso de monitores, en perfiles diarios (de tensión, corriente y potencia) con resolución de 15 minutos y almacenados en plantillas *Excel*.

Estas plantillas son leídas por la función del código [F.2,](#page-184-0) para la obtención de las métricas de análisis del presente trabajo.

# **3.3.6. Representación gráfica de las métricas de análisis**

Los resultados obtenidos de las 150 simulaciones para cada escenario de estudio, son representadas por medio de gráficas de "caja y bigote", que permite visualizar varias características importantes de los datos al mismo tiempo, tales como el percentil 25 y 95 de los datos

<span id="page-92-0"></span><sup>5</sup> La simulación de Monte Carlo predice un conjunto de resultados con base en un rango estimado de valores frente a un conjunto de valores de entrada fijos. En otras palabras, crea un modelo de posibles resultados aprovechando una distribución de probabilidades, para cualquier variable que tenga una incertidumbre inherente. Disponible en: [link](https://economipedia.com/definiciones/simulacion-de-montecarlo.html#:~:text=La%20simulaci%C3%B3n%20de%20Montecarlo%20es,la%20generaci%C3%B3n%20de%20variables%20aleatorias.&text=Realizar%20una%20simulaci%C3%B3n%20consiste%20en,comportamientos%20de%20un%20sistema%20real.)

<span id="page-93-0"></span>sobre un rectángulo, los valores mínimo y máximo del conjunto, datos atípicos (alejados del conjunto de datos) y la mediana de los valores representados con una línea roja, tal como se muestra a continuación, en la figura [3.16](#page-93-0) de ejemplo.

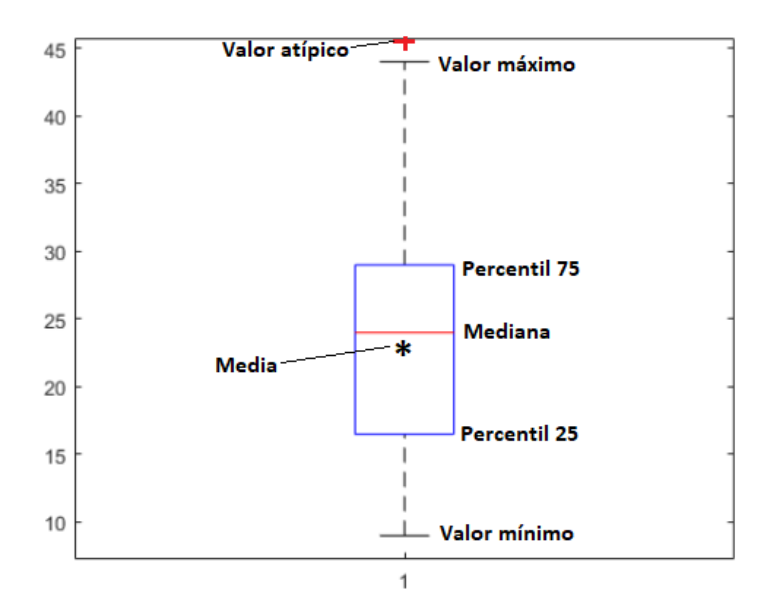

Figura 3.16: Ejemplo de gráfica de caja y bigote para un conjunto de datos

Además de la información entregada por la gráfica de caja y bigotes, en los gráficos de los diferentes resultados presentados en este informe, se superpone una curva con los valores de la media del conjunto de datos, para cada nivel de adopción de los sistemas de calor, representado por el símbolo de un asterisco. En el ejemplo anterior, de la figura [3.16,](#page-93-0) se observa el símbolo del asterisco, representando el valor medio de este conjunto de datos. Finalmente, los valores promedios para los datos obtenidos en cada nivel de adopción son interconectados por una recta de color negro, con el fin de observar la tendencia del promedio de estos datos ante el aumento del nivel de adopción de los sistemas de calor.

Finalmente, cabe tomar en cuenta que las redes simuladas están modeladas a partir de redes trifásicas balanceadas. Esto representa una simplificación respecto a la realidad de las redes de distribución eléctrica (sección [2.5.1.1](#page-46-0) del marco teórico). Estos desbalances, producto de la conexión monofásica de las cargas, produce desbalances en las corrientes que circulan por cada fase, lo que puede generar, a su vez, desbalances en la tensión entre las fases, provocando una mayor variación en la regulación de tensión para los clientes conectados a la fase más afectada en el desbalance (ver diagrama fasorial de la figura [F.1](#page-188-1) del anexo). Por lo tanto, se espera que los resultados relacionados con los problemas de tensión y corriente se encuentren subestimados y, por consiguiente, estos resultados son considerados cota inferior. Lo anterior no se aplica necesariamente para los resultados de los impactos obtenidos por los problemas sobrecarga en los transformadores, ya que la potencia aparente total de la red corresponde a la suma de las potencias de cada fase, y el valor absoluto de este no debería variar considerablemente ante la misma cantidad de carga conectada a la red.

# **Capítulo 4**

# **Análisis y resultados globales**

A continuación, se presentan los principales resultados sobre la demanda térmica y consumo eléctrico de las viviendas más típicas de Osorno, obtenidos a partir de la herramienta CREST modificada, incluido los valores de demanda máxima coincidente para el consumo eléctrico. Estos resultados serán de importancia para el análisis de los impactos en el sistema de distribución del capítulo [5.](#page-114-0)

# **4.1. Demanda térmica de las viviendas**

# **4.1.1. Demanda térmica de calefacción**

Para corroborar que la herramienta CREST modificada modele correctamente la demanda térmica de las viviendas del parque residencial de Osorno, se comparan los resultados de demanda térmica anual de calefacción para cada una de las tipologías de viviendas de Osorno, entre los valores obtenidos de la herramienta CREST modificada y los resultados del informe de la consultora CREARA [\[3\]](#page-144-0).

A continuación, en las tablas [4.1](#page-95-0) y [4.2](#page-95-1) se resumen los valores de demanda térmica anual para calefacción de las diferentes tipologías de viviendas construidas tanto antes como después del año 2007, respectivamente. En estas tablas, se recogen los cálculos de demanda térmica del informe CREARA [\[3\]](#page-144-0) y los resultados obtenidos de la herramienta CREST modificada, desarrollada en este trabajo. La metodología para la obtención de estos valores, se describe en la sección [3.2.4](#page-68-0) del presente informe.

<span id="page-95-0"></span>

| Tipología             | Demanda térmica       | Demanda térmica | Variación          |
|-----------------------|-----------------------|-----------------|--------------------|
| de vivienda           | CREARA <sup>[3]</sup> | <b>CREST</b>    | $\lceil \% \rceil$ |
| viv. aislada 1 piso   | 9.699                 | 8.532,84        | $-12,02$           |
| (madera/tabaquería)   |                       |                 |                    |
| viv. aislada 2 pisos  | 8.857                 | 7.929,88        | $-10,47$           |
| (madera/tabaquería)   |                       |                 |                    |
| viv. aislada          | 16.275                | 16.728,57       | 2,79               |
| 2 pisos (albañilería) |                       |                 |                    |
| viv. pareada 1 piso   | 6.622                 | 5.825,30        | $-12,03$           |
| (madera/tabaquería)   |                       |                 |                    |
| viv. pareada 2 piso   | 5.949                 | 5.090,54        | $-14,43$           |
| (madera/tabaquería)   |                       |                 |                    |
| viv. pareada          | 7.875                 | 8.381,92        | 6,44               |
| 2 pisos (albañilería) |                       |                 |                    |
| viv. en fila 1 piso   | 6.076                 | 4.750,29        | $-21,82$           |
| (madera/tabaquería)   |                       |                 |                    |
| promedio ponderado    | 7.487,42              | 6.683,72        | $-10,73$           |
| viv. antes NT2007     |                       |                 |                    |

Tabla 4.1: Demanda térmica anual por tipología de vivienda construida antes de la NT2007 y sin considerar ganancias externas

Tabla 4.2: Demanda térmica anual por tipología de vivienda construida después de la NT2007 y sin considerar ganancias externas

<span id="page-95-1"></span>

| Tipología             | Demanda térmica       | Demanda térmica | Variación          |
|-----------------------|-----------------------|-----------------|--------------------|
| de vivienda           | CREARA <sup>[3]</sup> | <b>CREST</b>    | $\lceil \% \rceil$ |
| viv. aislada 1 piso   | 8.215                 | 7.728,53        | $-5,92$            |
| (madera/tabaquería)   |                       |                 |                    |
| viv. aislada 2 pisos  | 7.661                 | 7.492,06        | $-2,21$            |
| (madera/tabaquería)   |                       |                 |                    |
| viv. aislada          | 11.761                | 11.182,55       | $-4,92$            |
| 2 pisos (albañilería) |                       |                 |                    |
| viv. pareada 1 piso   | 5.401                 | 5.255,81        | $-2,69$            |
| (madera/tabaquería)   |                       |                 |                    |
| viv. pareada 2 piso   | 4.929                 | 4.533,21        | $-8,03$            |
| (madera/tabaquería)   |                       |                 |                    |
| viv. pareada          | 5.575                 | 5.434,79        | $-2,51$            |
| 2 pisos (albañilería) |                       |                 |                    |
| promedio ponderado    | 7.372,04              | 7069.59         | $-4,16$            |
| viv. después NT2007   |                       |                 |                    |

De las tablas [4.1](#page-95-0) y [4.2](#page-95-1) se puede extraer que los valores de demanda térmica anual obtenidos desde la herramienta CREST modificada, son cercanos en orden de magnitud a los cálculos realizados en el informe de la consultora [\[3\]](#page-144-0). Estas diferencias no superan el 22 % en los cálculos de demanda, con valores similares de demanda térmica en órdenes de magnitud, a pesar de ser obtenidas por dos métodos de cálculos distintos.

Puede resultar extraño que la casa aislada de un piso tenga mayor demanda de energía térmica para calefacción que la de dos pisos. Sin embargo, es debido a que según las encuestas proporcionadas por el Ministerio de Energía en el informe de la consultora de CREARA [\[3\]](#page-144-0), las viviendas de un piso no tienen ningún material aislante en muros, mientras que las que tienen dos pisos tienen lana de vidrio, que evita pérdidas de calor al exterior. Por otro lado, se observa que las viviendas que más calor demandan son las aisladas de dos pisos de albañilería. Hay que tener en cuenta que, en Osorno, la mayoría de las viviendas con estas características presentan muros sin aislar [\[3\]](#page-144-0).

De las tablas anteriores, también se observa que los resultados para las viviendas construidas después del año 2007 (tabla [4.2\)](#page-95-1) son más cercanos a los cálculos realizados por la consultora, respecto a la misma comparación con las viviendas construidas antes del año 2007 (tabla [4.1\)](#page-95-0). De esta forma, para las viviendas construidas después del año 2007, no se observan variaciones mayores al 8 % entre ambos resultados.

Finalmente, de los datos de las tablas, se puede extraer, en cuanto a las órdenes de magnitud de la demanda térmica anual para calefacción obtenidas de la herramienta CREST modificada, que estos valores son cercanos en la comparación de resultados respecto del informe de la consultora CREARA, utilizado como fuente de información para las características de aislación térmica de las diferentes tipologías de viviendas de Osorno [\[3\]](#page-144-0). Estos resultados validan los resultados del modelo CREST modificado respecto a las demandas de calefacción, ya que se puede observar, para métodos de cálculo de demanda térmica distintos, valores cercanos en orden de magnitud y con pequeñas diferencias.

A continuación, en las figuras [4.1](#page-97-0) y [4.2,](#page-97-1) se muestran, gráficamente, los cambios de los requerimientos de calor entre las viviendas construidas antes y después de la NT2007, para los resultados obtenidos en el informe de la consultora CREARA [\[3\]](#page-144-0) y los resultados de la herramienta CREST modificada, respectivamente. Cabe recalcar, que en la figura [4.2,](#page-97-1) no se analiza la comparación de demanda energética para la tipología de vivienda en fila de un piso, debido a que no existen este tipo viviendas construidas después del 2007 en Osorno.

<span id="page-97-0"></span>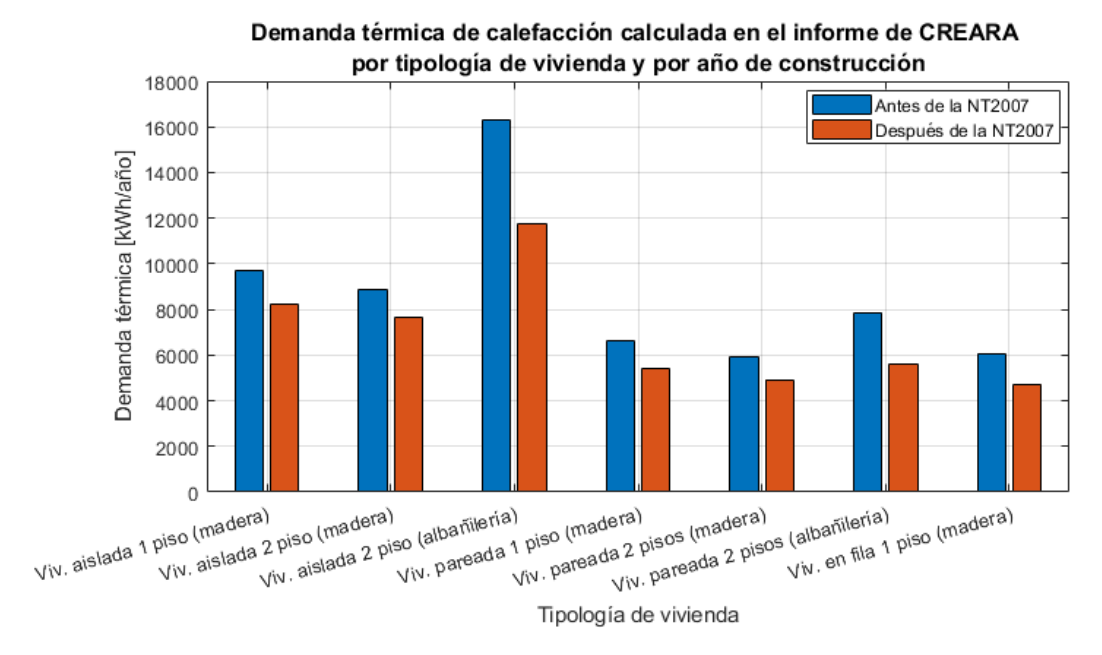

Figura 4.1: Demanda energética en las viviendas de Osorno antes y después de 2007, según los cálculos del informe de CREARA [\[3\]](#page-144-0)

<span id="page-97-1"></span>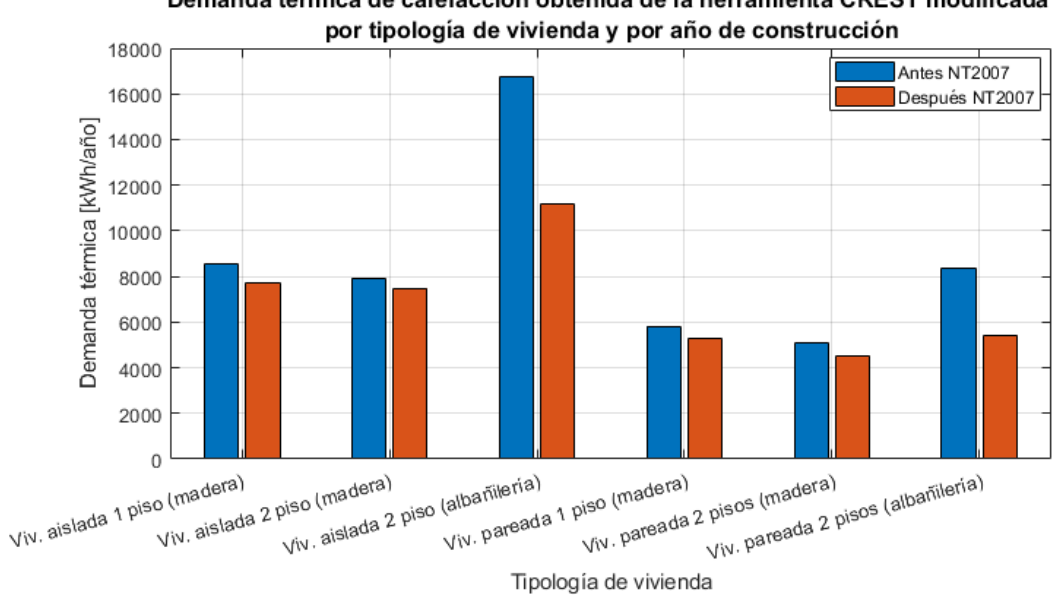

Demanda térmica de calefacción obtenida de la herramienta CREST modificada

Figura 4.2: Demanda energética en las viviendas de Osorno antes y después de 2007, según los resultados de CREST.

De las figuras [4.1](#page-97-0) y [4.2,](#page-97-1) se observa que las mayores diferencias entre ambos periodos de construcción, se da en las viviendas construidas con materiales de albañilería. Mientras que, en las viviendas construidas con materiales de madera, estas diferencias son menores. Esto sucede, principalmente, porque las construcciones de madera están asociados a la construcción en tabiquería, lo que implica, tradicionalmente, la incorporación de materiales de aislación térmica al interior del tabique, a diferencia de las construcciones en albañilería u hormigón que no se aísla previo a la entrada en vigor de los requerimientos de aislación térmica más exigente. Además, la madera posee baja conductividad térmica (ver tabla [B.5\)](#page-155-0), lo que permite mejorar la aislación térmica respecto a la construcción en albañilería u hormigón. Por esta razón, según el informe de la consultora CREARA [\[3\]](#page-144-0), no existen mayores modificaciones en los materiales de construcción utilizados para este tipo de viviendas después del año 2007, entonces en ninguno de los casos de viviendas de madera es necesario instalar un aislante adicional en muros, tal como se comprueba al comparar las tablas [B.1](#page-151-1) y [B.2](#page-152-0) del Anexo [B.1.](#page-151-0)

También, de las figuras anteriores, se observa un caso extraño, donde las casas de madera de un piso tienen mayor demanda energética que las de dos pisos. Mientras que al analizar las viviendas que cumplen con la NT, se sigue observando que las casas de un piso tienen una demanda energética (Q) mayor que las de dos pisos. Si bien la NT de 2007 establece unas exigencias mínimas de transitividad (U) y resistencia térmica (R) en muros, en el caso de Osorno, tanto las viviendas de uno como de dos pisos construidos antes de 2007 están fabricadas en madera que es un gran aislante térmico debido a la construcción en tabiquería explicado anteriormente. De esta forma, este tipo de viviendas cumplen estos requerimientos mínimos de aislación térmica, por lo que no se modifican los materiales de aislación en muros, tal como se describe en el párrafo anterior.

A continuación, en la tabla [4.3,](#page-99-0) se resumen los valores porcentuales, respecto a la disminución de los requerimientos de energía térmica de las viviendas entre las construidas antes y después del 2007. En la tabla [4.3](#page-99-0) se entrega, tanto, los valores de ahorros energéticos según los cálculos del informe CREARA [\[3\]](#page-144-0) como de los resultados de la herramienta CREST modificada. También se entrega los valores promedio del ahorro tras implementar las exigencias mínimas de la NT2007, como el promedio ponderado, respecto a la cantidad de viviendas para cada tipología (ver tabla [B.3](#page-153-0) del Anexo [B.1\)](#page-151-0).

Cabe recalcar, que para obtener los valores de ahorro promedio, en este caso se calculan los requerimientos térmicos para la vivienda en final de madera de un piso, después de la NT2007, con el fin de estimar un ahorro teórico, a pesar de que no existan viviendas de este tipo construidas después del 2007 (ver [B.3](#page-153-0) del Anexo [B.1\)](#page-151-0).

<span id="page-99-0"></span>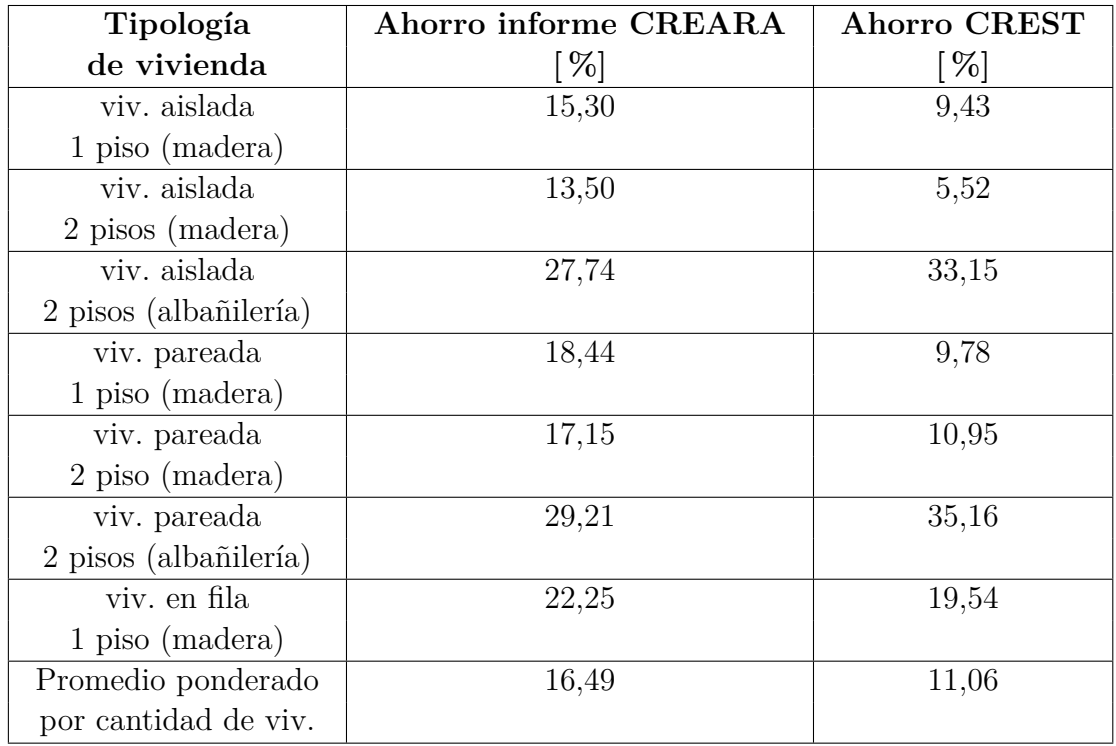

Tabla 4.3: Ahorros de los requerimientos de energía térmica tras implementar las exigencias mínimas de la NT de 2007.

De los datos obtenidos, se puede extraer que la implantación de los estándares de aislación térmica de la NT 2007, generaría un ahorro promedio de un 16,49 % si es que ponderamos estos ahorros, respecto a la proporción de viviendas para cada tipología de vivienda (ver tabla [B.3](#page-153-0) del Anexo). Estos valores promedio, para los resultados de la herramienta CREST modificada, alcanzan un promedio ponderado de 11,06 %. De esta manera, se puede observar ahorros en órdenes de magnitud similares, con variaciones que no superan el 5 % aproximadamente.

# **4.2. Consumo eléctrico de las viviendas**

El principal objetivo del uso de la herramienta CREST modificada, es obtener los perfiles de consumo eléctrico de las bombas de calor para el día más frío del año. Esto con el fin de modelar los impactos generados en las redes de baja tensión por medio de la metodología para la estimación de impactos en la red de distribución para distintos niveles de adopción de bombas de calor.

A continuación, en las siguientes secciones, se resumen los principales resultados sobre los consumos eléctricos totales (incluyendo la electrificación del calor) obtenidos de la herramienta CREST modificada.

# **4.2.1. Consumo eléctrico del sistema de calefacción y ACS**

Para comprender de mejor manera la dinámica de consumo eléctrico de una vivienda, simulado por medio del modelo CREST desarrollado en el presente trabajo de memoria, a continuación, se muestran los resultados de dos ejemplos de perfiles de consumo de una vivienda pareada de dos pisos de madera para un día de invierno. Estos resultados se obtienen, tanto para el sistema de calor N◦1, como el sistema de calor N◦2.

En la figura [4.3,](#page-100-0) se resume, gráficamente, el comportamiento de diferentes variables de potencia térmica, consumo eléctrico, consumo de ACS y la evolución de las temperaturas de diferentes partes del sistema de calor N◦1.

<span id="page-100-0"></span>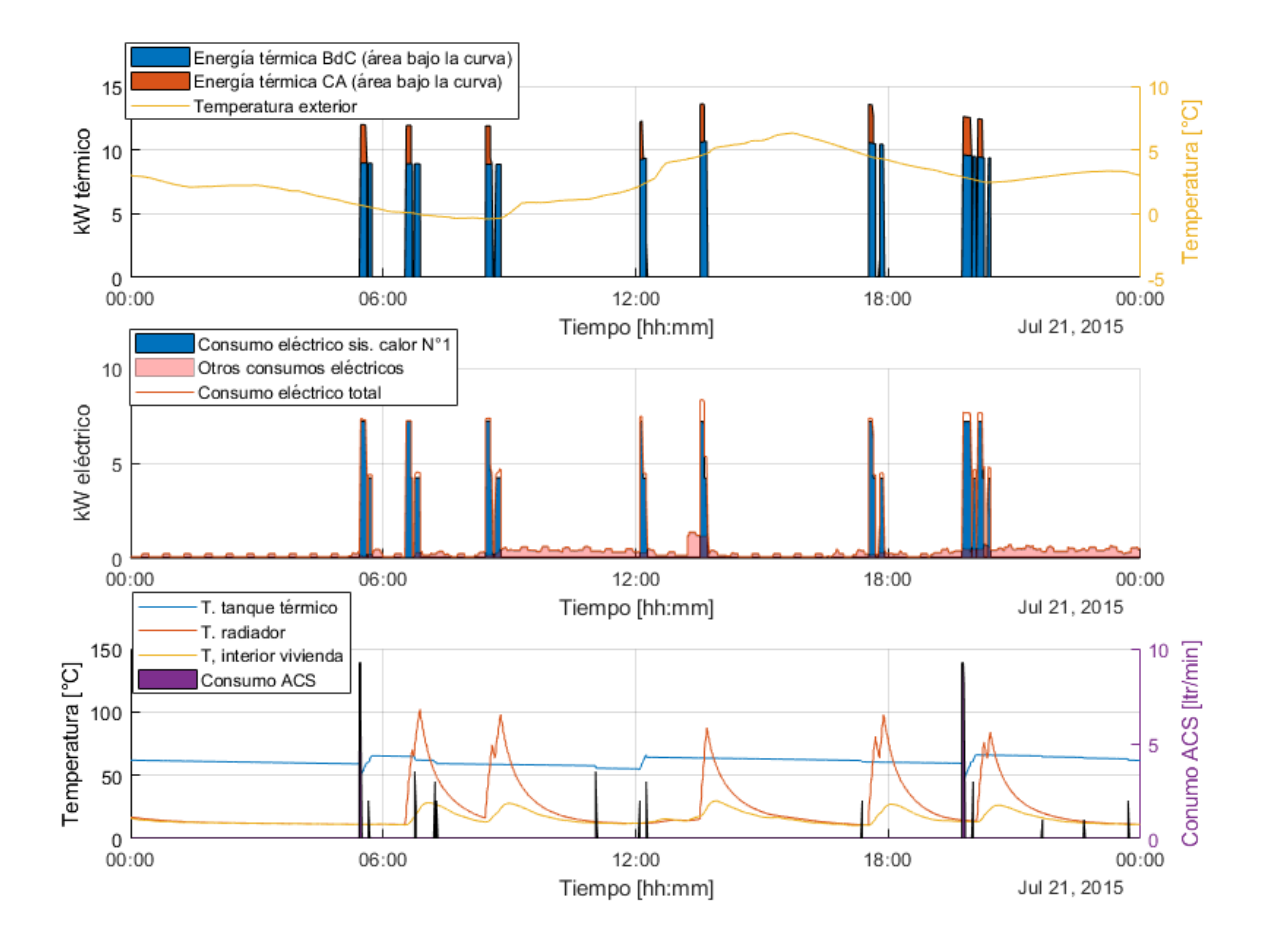

Figura 4.3: Potencia térmica liberada por el sistema de calefacción respecto a la temperatura externa (gráfico superior), consumo eléctrico (medio) y evolución de los nodos de temperatura del sistema y consumo de ACS (inferior) del sistema de calor N.º 1.

De la figura [4.3,](#page-100-0) se observa como la potencia térmica entregada por el sistema de calor, que incluye a la bomba de calor aerotérmica y el calentador auxiliar, coinciden con las puntas de demanda eléctrica de la vivienda pero a una potencia en kW eléctrico menor a la potencia térmica liberada por los equipos de calor. Esto se debe a la alta eficiencia de los modelos de bomba de calor aerotérmica, cuyo COP ronda, para este ejemplo, entre 1,5 y 2,5 dependiendo de la temperatura de la fuente de calor, que en este caso es temperatura ambiental externa (para más detalle ver sección [2.3.3\)](#page-37-0).

También, en la gráfica superior de la figura [4.3,](#page-100-0) se observa como la potencia térmica que es capaz de entregar la bomba de calor, varía a lo largo del día según cómo evoluciona la temperatura ambiental externa. En ese sentido, a medida que la temperatura externa es mayor, la bomba de calor es capaz de entregar una mayor potencia térmica, mientras que, si la temperatura es baja, el rendimiento térmico es menor, como se observa en las horas de la mañana. Esto corrobora el correcto funcionamiento del modelo de bomba de calor programado en CREST. Esto porque, tal como se describe en la sección [2.3](#page-32-0) del marco teórico, el rendimiento de estas máquinas depende principalmente de la temperatura de la fuente de calor (en este caso del aire ambiental exterior) en una relación directamente proporcional. De esta forma, a más temperatura ambiental, mayor rendimiento y por consiguiente, mayor energía térmica disponible.

En el gráfico inferior de la figura [4.3,](#page-100-0) se observa el comportamiento de las temperaturas en diferentes puntos del sistema. En este sentido, cabe destacar la lenta caída de temperatura del tanque térmico de agua, debido a su gran aislación térmica, cumpliendo de esta forma con una función de inercia térmica al almacenar agua a temperaturas cercana a los 60◦C. Además, para la temperatura del tanque térmico, se observan caídas mayores de temperatura cuando se producen consumos de ACS. Mientras que, para el caso de los radiadores, cuando se produce un aumento en la temperatura del agua de estos equipos, esto quiere decir que está ingresando agua caliente dentro de estos para cumplir con la función de calefacción de la vivienda. Pero se observa que este consumo de agua caliente de los radiadores no afecta la temperatura del tanque térmico. Esto se debe al diseño del sistema de calor N◦1, donde el tanque térmico de agua caliente abastece de ACS, pero no al sistema de calefacción.

Al comparar los tres gráficos de la figura [4.3,](#page-100-0) se observa que ante un requerimiento de calor de los radiadores (aumento de temperatura de estos), siempre se activa el consumo eléctrico de los equipos de calor. Mientras que el consumo de ACS se abastece sin activar necesariamente el sistema de calor, como se observa en el consumo de ACS cercano a las 11 de la mañana. Esto se debe, una vez más, al diseño del sistema de calor N◦1, donde el tanque térmico abastece de ACS, generando cierta inercia térmica en el almacenaje de agua caliente que permite abastecer sin la necesidad de activar los equipos de calor. Mientras que el abastecimiento de agua caliente para los radiadores depende directamente de los equipos de calor, generando una activación inmediata de estos equipos antes un requerimiento de calefacción.

A continuación, en la figura [4.4,](#page-102-0) se observan las mismas variables descritas anteriormente para el mismo tipo de vivienda y bajo las mismas condiciones climáticas de un día de invierno del ejemplo anterior, pero en este caso se modela el sistema de calor N◦2.

<span id="page-102-0"></span>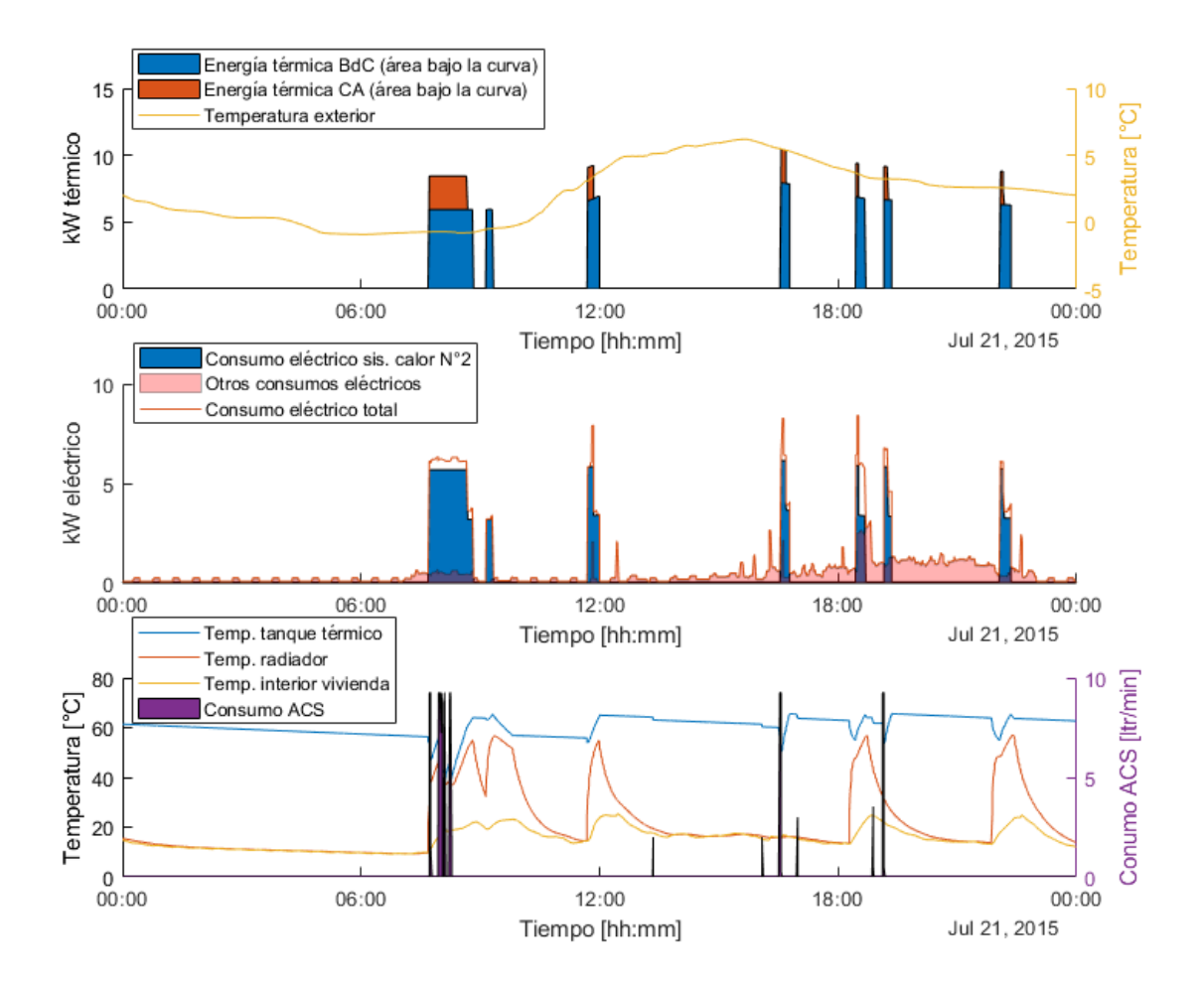

Figura 4.4: Potencia térmica liberada por el sistema de calefacción respecto a la temperatura externa (gráfico superior), consumo eléctrico (medio) y evolución de los nodos de temperatura del sistema y consumo de ACS (inferior) del sistema de calor N.º 2.

Respecto a la figura [4.4,](#page-102-0) lo único adicional a comentar respecto a la figura anterior, es que a diferencia del sistema de calor N◦1, se observa que la activación de los equipos de calor no siempre inicia de manera exacta para los requerimientos de agua caliente de los radiadores. Por lo general, los equipos de calefacción se activan tiempo después de que comiencen los radiadores a calefaccionar la vivienda, o como sucede en la demanda de la mañana, los radiadores siguen calefaccionando una vez que se apagan los equipos de calor. Esto se debe a la variación en el diseño del sistema de calor, al incluir el tanque térmico al abastecimiento de los radiadores. De esta manera, se genera el mismo efecto producido por la demanda de ACS, generando cierta inercia térmica en el sistema, permitiendo que los equipos de calor se mantengan activos por menor tiempo respecto al sistema de calor N◦1, debido al almacenamiento de agua caliente en el tanque disponible para las diferentes demandas de calor.

Esta inercia térmica, generada por el tanque térmico, podría utilizarse en el futuro para

proveer flexibilidad al sistema de calor o para minimizar los impactos al sistema de distribución al poder gestionar el consumo de calor de los hogares a través de redes inteligentes, que distribuyan el consumo de varias viviendas con el fin de disminuir los valores de demanda máxima coincidente.

Como último ejemplo en la simulación de viviendas individuales, en la figura [4.5,](#page-103-0) se muestran las variables de consumo y temperatura para el modelo de vivienda pareada de dos pisos construida antes del año 2007, simulada para un día de verano (21 de enero) por medio del sistema de calor N◦1.

<span id="page-103-0"></span>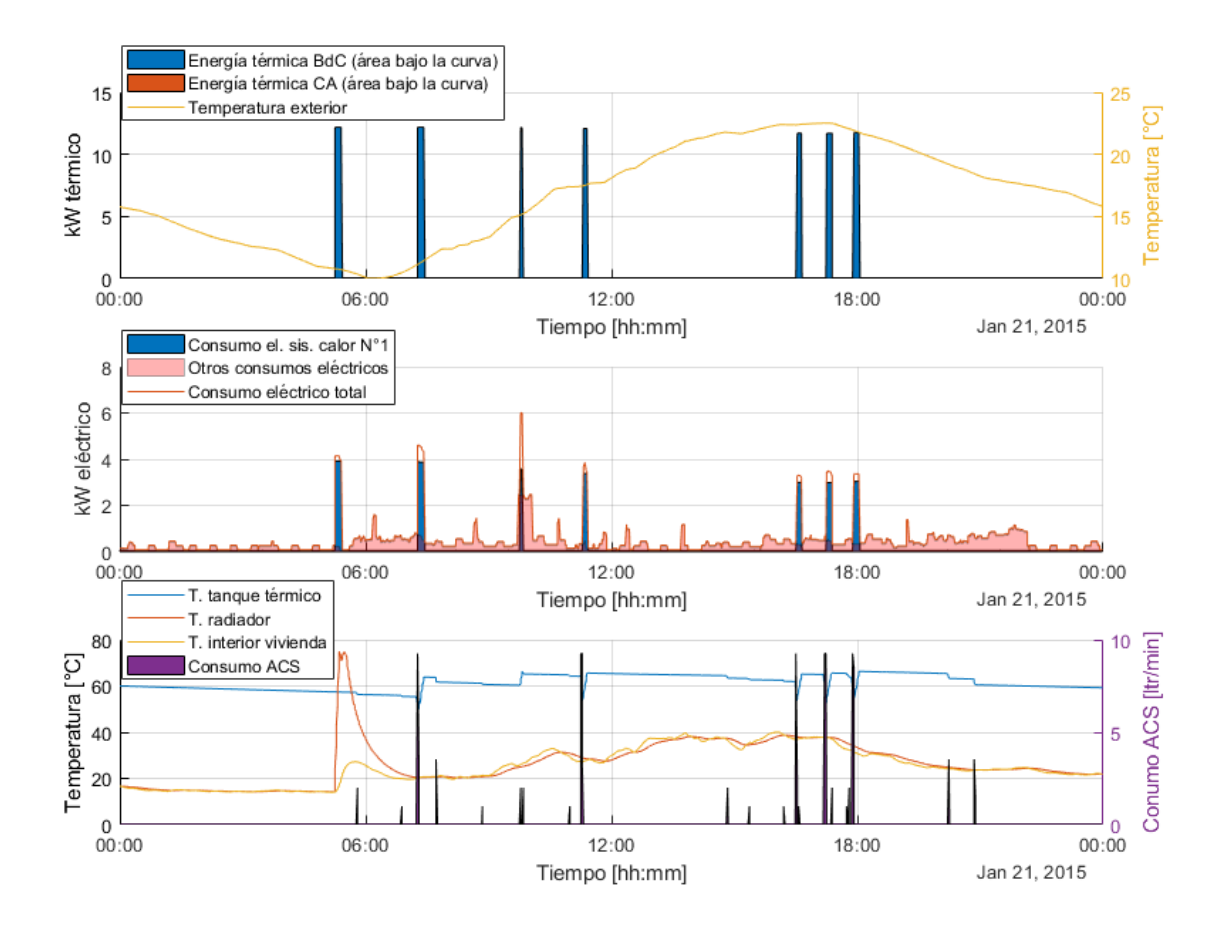

Figura 4.5: Potencia térmica liberada por el sistema de calefacción respecto a la temperatura externa (gráfico superior), consumo eléctrico (medio) y evolución de los nodos de temperatura del sistema y consumo de ACS (inferior) del sistema de calor N.º 1, durante un día de verano.

De la figura [4.5,](#page-103-0) se puede observar dos fenómenos importantes a destacar. El primero tiene relación con cómo la potencia térmica entregada por el sistema de calor, únicamente se sustenta en la bomba de calor aerotérmica, tal como se observa en la gráfica superior de la figura. Esto sucede porque el calentador eléctrico auxiliar está dimensionado para cubrir el 30 % de la demanda punta para el día más frío del año. De esta forma, para un día de verano, mientras no se alcance como mínimo el 70 % de la demanda del día más frío del año, la bomba de calor será el único equipo en cubrir la demanda térmica. Este fenómeno se intensifica más en verano, debido a las altas temperaturas, lo que permite una mayor eficiencia de las bombas de calor, por lo tanto, puede cubrir una mayor demanda térmica antes de la activación del calentador auxiliar. Mientras que el segundo fenómeno observado en la figura [4.5,](#page-103-0) tiene relación en como la demanda de calor a lo largo del día se encuentra determinada principalmente por la demanda de ACS, con una excepción en requerimiento de calefacción cerca de las 5 de la mañana. En este sentido, y al igual que en la figura [4.3](#page-100-0) del sistema de calor N◦1 para un día de invierno, el consumo de ACS no coincide necesariamente con la activación de los equipos de calefacción.

Finalmente, en las tablas [4.4](#page-105-0) y [4.5,](#page-105-1) se resume los resultados de energía térmica promedio liberada por los equipos de calor y el consumo eléctrico promedio por vivienda de estos equipos para ambos sistemas de calor en estudio y durante el día más frío del año (21 de julio), tanto para la proporción del *pool* de viviendas original, establecidas por el informe de CREARA (ver tabla [B.3](#page-153-0) del anexo [\[3\]](#page-144-0)), como para el caso de análisis de sensibilidad para viviendas construidas después del 2007, respectivamente. Estos valores se recoge del promedio de 150 simulaciones, cuya distribución de resultados, se observan en las figuras [4.6](#page-104-0) y [4.7,](#page-105-2) para el caso original del *pool* de viviendas y el caso de análisis de sensibilidad, respectivamente. Por cada simulación, se modelan, de forma aleatoria, grupos de cien viviendas asignadas según la proporción del *pool* de viviendas. Estas 150 simulaciones, se realiza con el fin de obtener un valor en promedio con un 5 % de error estadístico, para una confianza del 95 % de los resultados.

<span id="page-104-0"></span>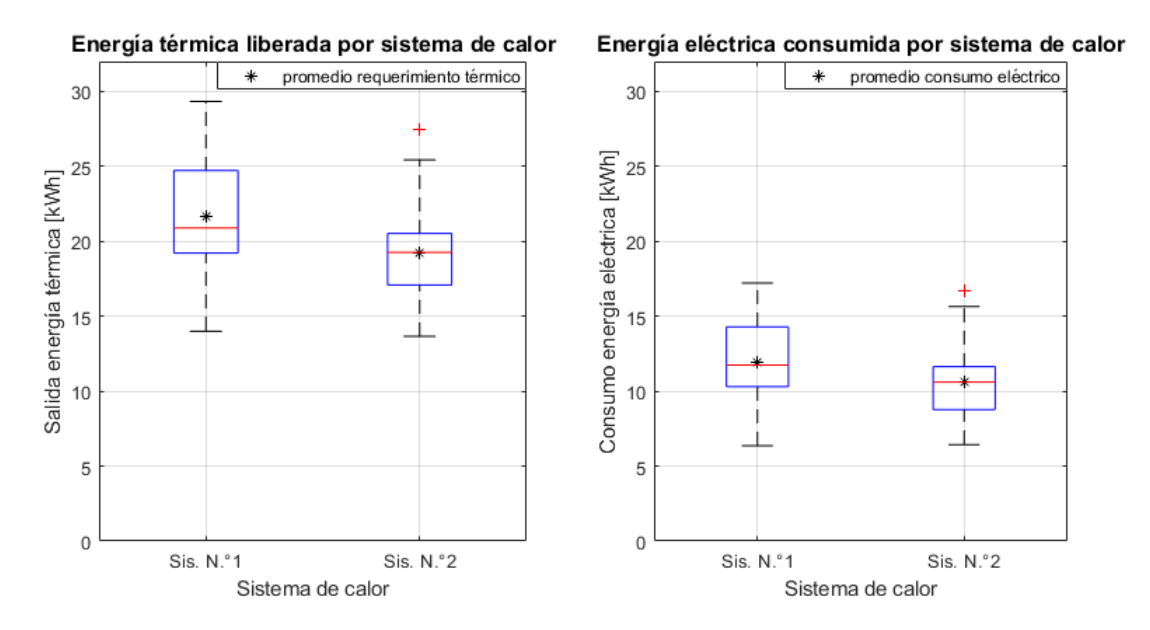

Figura 4.6: Distribución de los resultados de energía térmica disponible y energía eléctrica total consumida durante el 21 de julio para el sistema de calor  $N°1$  y  $N°2$ .

<span id="page-105-2"></span>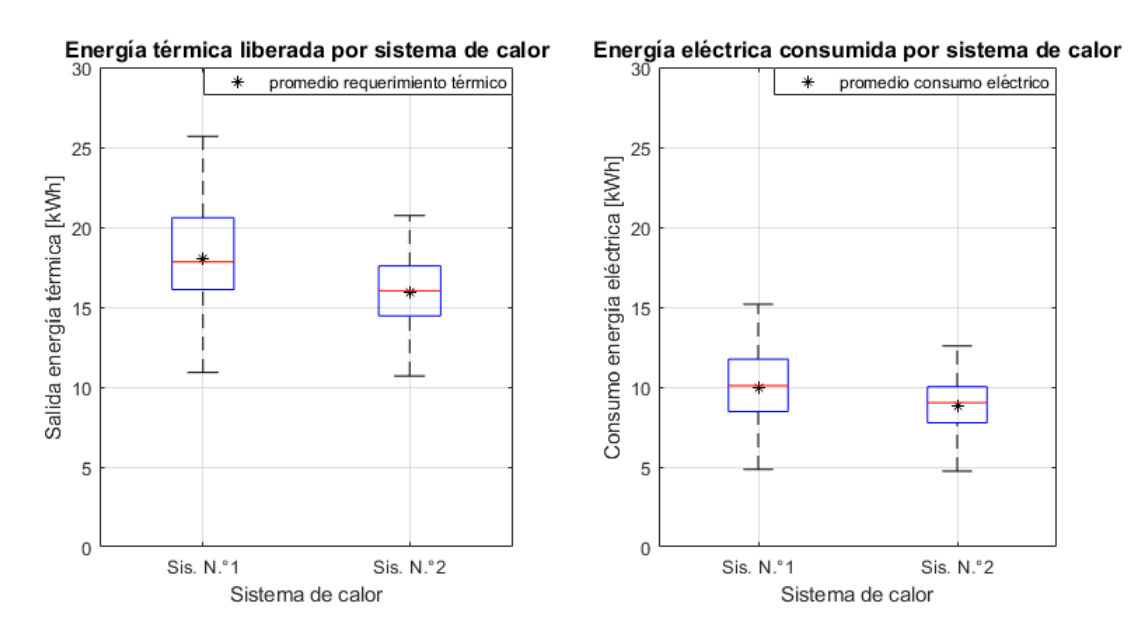

Figura 4.7: Distribución de los resultados de energía térmica disponible y energía eléctrica total consumida durante el 21 de julio para el sistema de calor N◦1 y N◦2, bajo la condición de que todas las viviendas son construidas después del 2007.

Tabla 4.4: Energía térmica disponible y consumo eléctrico promedio para los sistemas de calor durante el día 21 de julio.

<span id="page-105-0"></span>

| Sistema               | Salida energía | Consumo eléctrico | Rendimiento |
|-----------------------|----------------|-------------------|-------------|
| de calor              | térmica        | sistema de calor  | equivalente |
|                       | [kWh térmico]  | [kWh eléctrico]   |             |
| Sis. N <sup>o</sup> 1 | 21.98          | 12,16             | 1.81        |
| Sis. $N^{\circ}2$     | 19.23          | 10,59             |             |

Tabla 4.5: Energía térmica disponible y consumo eléctrico promedio para los sistemas de calor durante el día 21 de julio, bajo la condición de que todas las viviendas son construidas después del 2007.

<span id="page-105-1"></span>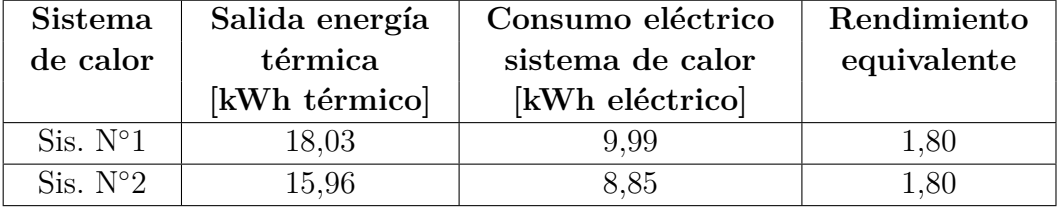

De las tablas [4.1](#page-95-0) y [4.2,](#page-95-1) se obtiene que para el día más frío del año, el sistema de calor N◦1 siempre requiere, en promedio, de una mayor demanda de energía térmica de parte de los equipos de calor, respecto al sistema de calor N◦2. En particular, para la proporción de viviendas entregado por el informe de la consultora CREARA, se obtiene una diferencia de los requerimientos de energía térmica, de 2,75 [kWh] entre ambos sistemas. Mientras que, para el caso de tener únicamente viviendas construidas después del 2007, la diferencia es de 2,07 [kWh].

Al comparar la diferencia de energía térmica liberada, para ambos casos de estudio, se observa una caída aproximada entre el 17 % y 18 % en los requerimientos térmicos para ambos sistemas (17,97 % y 17,00 % para el sistema N°1 y N°2, respectivamente), si es que todas las viviendas fueran construidas después del 2007. Estos valores son similares al ahorro promedio calculado en la herramienta CREST modificada para la demanda térmica anual, al comparar el *pool* de viviendas construidas antes y después del año 2007, tal como se observa en la tabla [4.3.](#page-99-0)

Por último, cabe destacar que el rendimiento promedio del sistema de calor se mantiene casi constante para los dos sistemas de calor en las dos tablas anteriores. De esta forma, del cociente entre la energía térmica de salida de los sistemas de calor y la energía eléctrica consumida, se obtiene un valor promedio aproximado de 1,8 de rendimiento para los cuatro casos analizados. De este modo, si no se utiliza una bomba de calor aerotérmica y se genera calor a partir de un calefactor eléctrico convencional, el consumo de energía eléctrica para satisfacer la demanda de calefacción y ACS durante el día más frío del año aumentaría en promedio 1,8 veces el consumo eléctrico, respecto al uso de la bomba de calor en combinación con un calentador eléctrico auxiliar.

Este ejercicio pone en evidencia las magnitudes de energía térmica promedio que son requeridas por una vivienda en Osorno para el día más frío del año. Esto en comparación al consumo promedio diario de energía eléctrica actual, estimado en 7,27[kWh] para el día 21 julio, según los resultados entregados por la herramienta CREST (ver sección [3.2.5](#page-69-0) de metodología). Por lo tanto, la inclusión del consumo eléctrico de estos sistemas de calor, vienen a representar un aumento de más de 2,5 veces la energía eléctrica consumida en promedio para este día de invierno actualmente. Mientras que el consumo de un calefactor eléctrico convencional representaría un aumento del consumo promedio diario de más del cuádruple, respecto al valor del consumo eléctrico actual. A modo de ejemplo, en la tabla [4.6,](#page-106-0) se compara la energía eléctrica consumida total (consumo base + consumo por calor) en promedio para el 21 de julio, entre el sistema de calor N◦1, el sistema de calor N◦2 y el consumo eléctrico actual, considerando el *pool* de viviendas del informe CREARA [\[3\]](#page-144-0).

<span id="page-106-0"></span>

| Consumo eléctrico | Consumo eléctrico | Consumo eléctrico |
|-------------------|-------------------|-------------------|
| actual            | sistema de calor  | sistema de calor  |
|                   | N.°1              | N.92              |
| $7.27$ [kWh]      | $19,43$ [kWh]     | 17,86 [kWh]       |

Tabla 4.6: Promedio energía eléctrica consumida para diferentes casos de análisis, durante el día 21 de julio.

De la tabla anterior, hay que destacar que los valores del consumo eléctrico totales de ambos sistemas de calor incluye, a diferencia de los resultados de las tablas [4.4](#page-105-0) y [4.5](#page-105-1) (incluyen únicamente consumo eléctrico de los sistemas de calor), el consumo eléctrico base de los demás equipos electrodomésticos y de iluminación, con el fin de comparar mejor los consumos eléctricos totales del día.

# **4.2.2. Efectos agregados de la electrificación del calor**

La demanda máxima coincidente promedio o ADMD por sus siglas en inglés (*After Diversity Maximum Demand*), es un parámetro eléctrico, descrito en la sección [2.5.1.2](#page-47-0) del marco teórico, aporta información clave en el diseño de los sistemas de distribución, para dimensionar el sistema eléctrico de distribución cuando se conectan muchas cargas. De este modo, el valor numérico de esta variable, bajo el contexto de los sistemas de calor, son de importancia en el diseño de futuras redes de distribución eléctrica o del mejoramiento de las actuales, cuando se presente o pronostique una masificación del uso de bombas de calor a nivel residencial. Por ejemplo, si se quiere la demanda agregada máxima de un grupo de clientes ante la conexión de nuevas cargas por la implementación de una nueva tecnología, el cálculo resulta de multiplicar el nuevo ADMD por tal número de clientes y así tener una aproximación gruesa de los impactos máximos de esta tecnología sobre la totalidad del sistema eléctrico y su dimensionamiento.

Para el cálculo de esta variable, se extrae el consumo eléctrico de un grupo de viviendas en la herramienta CREST modificada, con el fin de generar un perfil de consumo eléctrico agregado de todas las cargas durante un día. Específicamente, se escoge el día más frío del año, con el fin de obtener el efecto agregado del consumo eléctrico máximo durante el año respecto a la demanda de energía térmica para calefacción principalmente y ACS.

Finalmente, a partir de este perfil de consumo eléctrico agregado de las viviendas, se divide por el número de estas y se obtiene un perfil de consumo promedio por vivienda. Este perfil promedio permite conocer el comportamiento agregado de la carga, y con esto, como será el perfil asociado a la electrificación del calor, información que no únicamente puede servir para analizar el sistema de distribución, sino que también para conocer los requerimientos de electricidad a nivel de generación. La potencia máxima de este perfil corresponde a la demanda máxima coincidente promedio. Este perfil promedio permite conocer el comportamiento agregado de las cargas, y con esto, como será el perfil asociado a la electrificación del calor.

A continuación, en las figuras [4.8](#page-108-0) y [4.9,](#page-108-1) se observan los perfiles de consumo eléctrico promedio por vivienda, para una simulación aleatoria para 100 viviendas, dentro del *pool* de tipologías de viviendas de Osorno, con el sistema de calor N◦1 y N◦2, respectivamente. Cabe destacar que, para ambos sistemas de calor, se considera un caso especial de análisis, que establece el supuesto de que todas las viviendas modeladas adquieran las características de aislación térmica de las viviendas construidas después del 2007.
<span id="page-108-0"></span>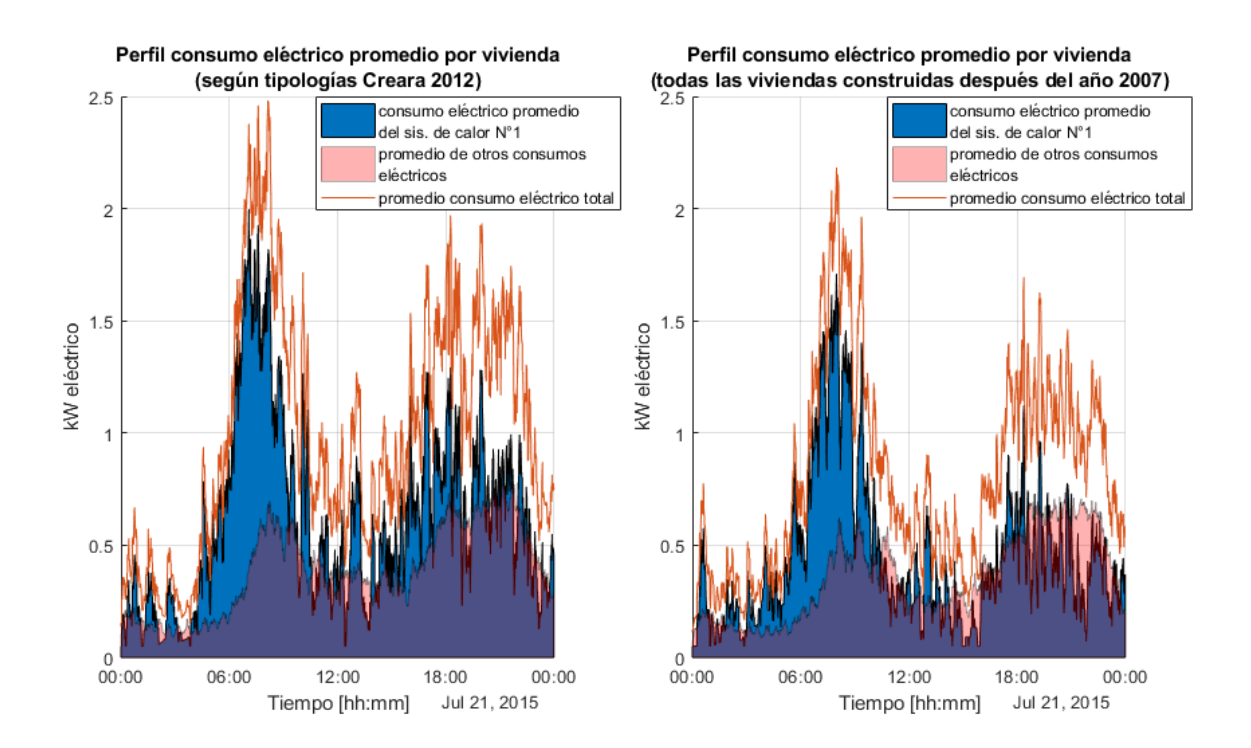

Figura 4.8: Perfiles de consumo eléctrico promedio por vivienda para una agrupación de 100 viviendas que utilizan el sistema de calor N.º 1.

<span id="page-108-1"></span>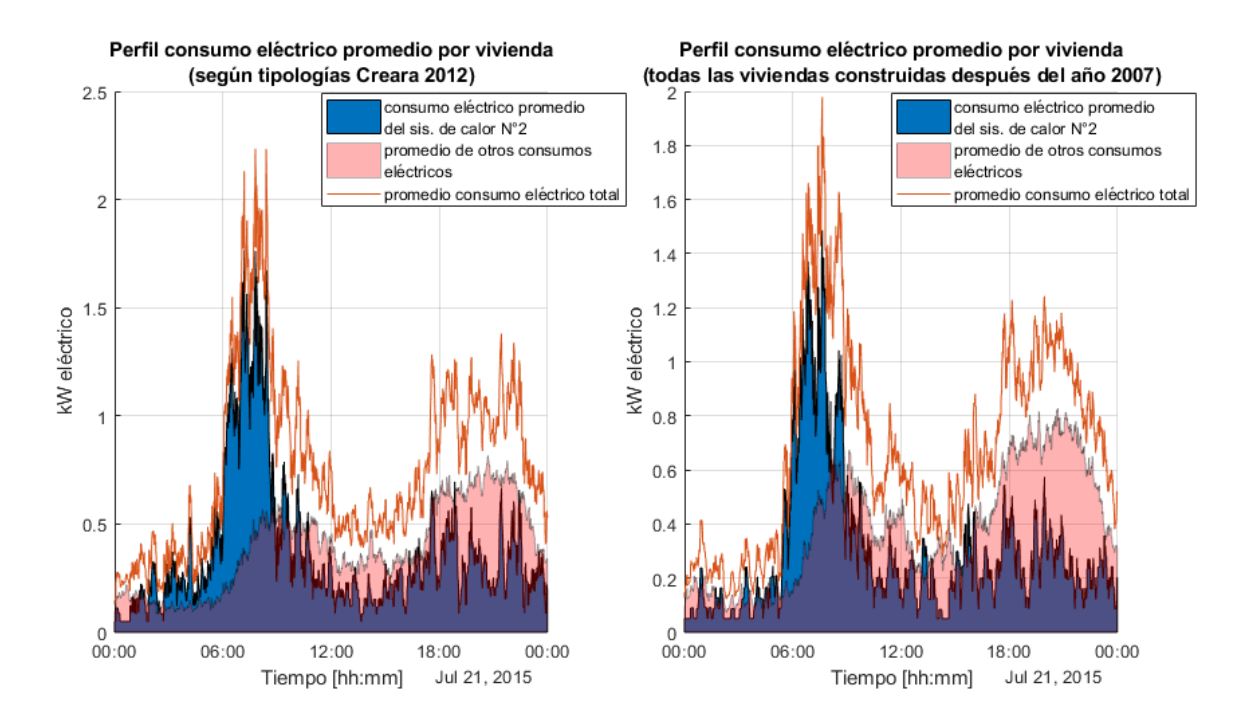

Figura 4.9: Perfiles de consumo eléctrico promedio por vivienda para una agrupación de 100 viviendas que utilizan el sistema de calor N.º 2.

De las figuras [4.8](#page-108-0) y [4.9,](#page-108-1) se observa que el pico máximo de demanda eléctrica sucede durante la tarde para el consumo de los otros equipos eléctricos y también se observa que esta demanda máxima se desplaza hacia la mañana debido al efecto de la electrificación del calor. De esta forma, para los cuatro casos en estudio, se observan dos picos de demanda, uno más grande en la mañana, pero de menor duración (3 a 4 horas) y otro durante la tarde de menor demanda, pero mayor duración (4 a 5 horas).

En cuando a los valores de la demanda máxima coincidente, se observa valores máximos de demanda mayores para el sistema de calor N◦1 en ambos casos de estudio respecto al segundo sistema de calor propuesto. Estos valores alcanzan los 2,5[kW] para el caso del primer sistema y 2,2[kW] para el segundo, en el caso del parque actual de viviendas, y de 2,2[kW] y 1,95[kW], aproximadamente, para el supuesto de que todas las viviendas sean construidas después del 2007 para el sistema de calor N◦1 y N◦2, respectivamente. Estos valores se ven influenciados principalmente por la demanda máxima de los sistemas de calor que alcanzan valores cercanos a 2[kW] y 1,7[kW] para el sistema de calor  $N°1$  y  $N°2$ , respectivamente, mientras que el consumo de los otros equipos eléctricos no supera los 0,9[kW] en el máximo de demanda de la tarde (ADMD cercano a estimaciones de 1[kW] para viviendas en distribución [\[48\]](#page-148-0)). Lo anterior, demuestra el gran aumento del ADMD producto de la electrificación del calor, generado incluso por máquinas eficientes como son las bombas de calor. Aumentos en promedio entre 1,9 a 2,8 veces mayor a la demanda máxima base, dependiendo del caso en estudio.

La actividad descrita sobre la obtención de la demanda máxima coincidente promedio, se replica 150 veces, con el fin de obtener valores promedio del ADMD para el consumo del sistema de calor con un bajo error estadístico. Esto se replica para grupos de viviendas de diferentes tamaños, con el fin de obtener el valor promedio de esta variable para diferentes agrupaciones de viviendas existentes en los sistemas de distribución. Los resultados de estas simulaciones, se observa a continuación en las figuras  $4.10 \times 4.11$  $4.10 \times 4.11$ , para el sistema de calor  $N°1$ y N◦2, respectivamente. Además, se modela la condición de que todas las viviendas adquieran las características de aislación térmica de la normativa del año 2007 [\[21\]](#page-146-0).

<span id="page-110-0"></span>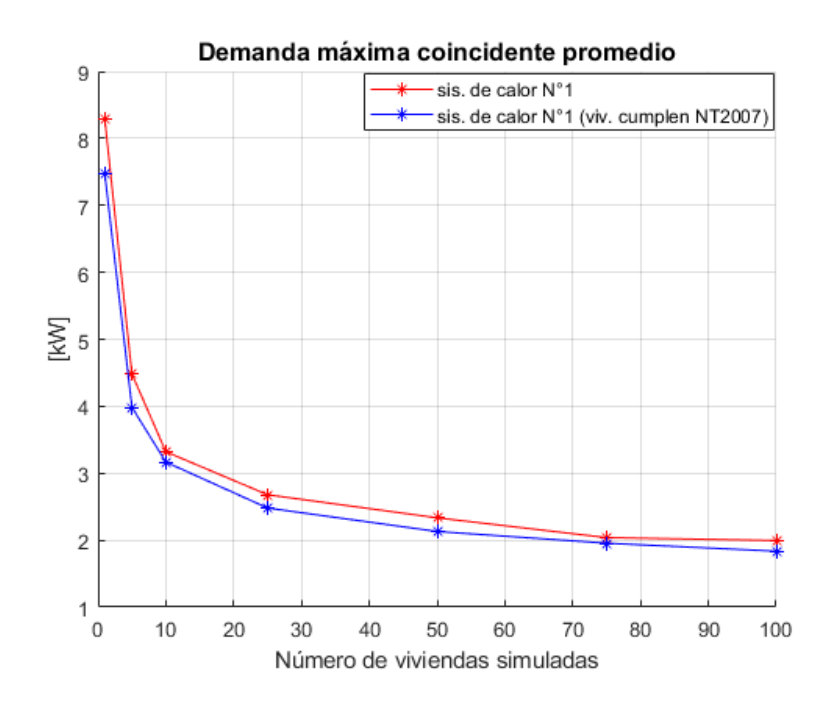

<span id="page-110-1"></span>Figura 4.10: ADMD promedio del consumo eléctrico para el sistema de calor N.º 1 al modelar diferentes agrupaciones de viviendas.

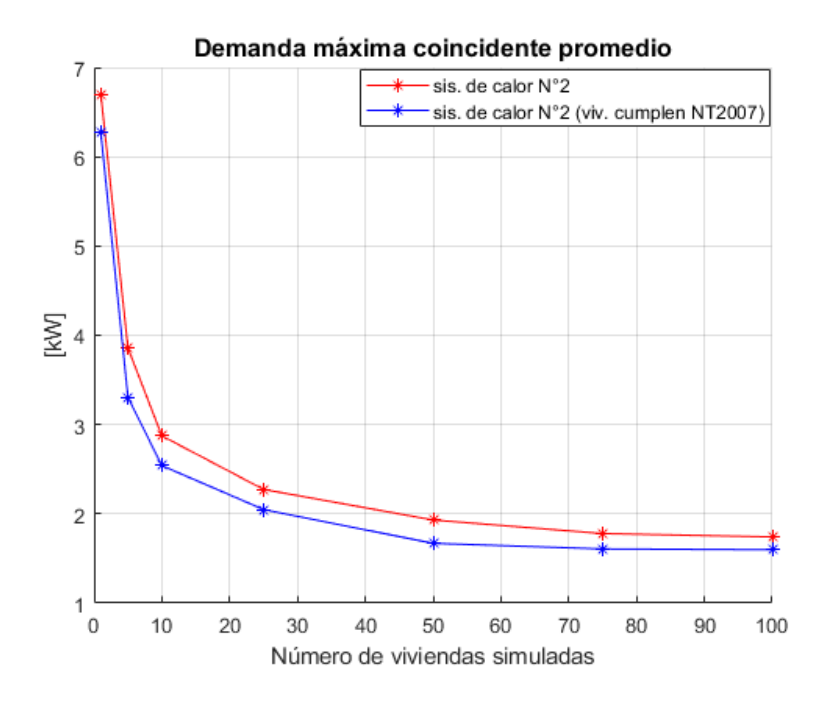

Figura 4.11: ADMD promedio del consumo eléctrico para el sistema de calor N.º 2 al modelar diferentes agrupaciones de viviendas.

En las figuras [4.10](#page-110-0) y [4.11,](#page-110-1) se observa como a medida que aumenta el número de viviendas simuladas, disminuye el ADMD. Esto se debe a la dispersión en los tiempos de consumo de las viviendas (por aleatoriedad, no todas las viviendas consumen energía eléctrica al mismo tiempo). Esto genera diversidad en el consumo de un grupo de viviendas, que aumenta a medida que analizamos grupos más grandes de viviendas, lo que permite obtener valores de demanda máxima coincidente promedio por vivienda, cada vez menores. A pesar de lo anteriormente descrito, el valor del ADMD no puede seguir decreciendo hasta ser nulo. En este sentido, el valor del ADMD se estabiliza al simular grupos de viviendas más grandes, tal como se observa en las figuras [4.10](#page-110-0) y [4.11,](#page-110-1) al simular grupos de entre 75 y 100 viviendas.

Además, en la figura [4.10,](#page-110-0) se observa como la ADMD es menor para el caso de sensibilidad, donde todas las viviendas son construidas después de la NT2007 de aislación térmica. Esto mismo sucede también para las simulaciones del sistema de calor N◦2 en la figura [4.11.](#page-110-1) Lo anterior se debe, por los menores requerimientos térmicos, debido a una mejor aislación de viviendas al cumplir con la NT2007. Estos menores requerimientos térmicos generan menores consumos eléctricos, lo que se traduce en menores tiempos de activación de los equipos generadores de calor, generando menor coincidencia en el consumo eléctrico de las demandas por calefacción. Esta menor coincidencia en la demanda resulta, finalmente, en menores valores de potencia para la demanda máxima coincidente promedio del *pool* de viviendas simuladas.

En cuanto a los valores alcanzados en las simulaciones de 100 viviendas, el sistema de calor N◦1 llega a un valor promedio de 1,99[kW] y 1,84[kW] para las viviendas actuales y la condición de sensibilidad, respectivamente. Para estos mismos casos de estudio, el sistema de calor N◦2 logra en promedio una demanda máxima coincidente promedio de 1,74[kW] y 1,57[kW], respectivamente. El orden de magnitud de estos valores, son esperables y coherentes en comparación a trabajos de investigación, donde se estiman valores de *after diversity maximum demand* (ADMD) cercano a 1,75[kW] para modelos de bomba de calor aerotérmica (Navarro-Espinosa y Mancarella 2014 [\[6\]](#page-144-0)) y 1,7[kW] en un estudio sobre muestreo de consumos reales de bombas de calor en Gran Bretaña (Loev et. al, 2017[\[8\]](#page-145-0)).

El ejercicio de simulación anterior considera el supuesto de que todas las viviendas usan bombas de calor para calefacción y producir ACS (100 % de adopción en las viviendas del grupo). A pesar de esto, se considera importante estimar esta variable para diferentes alcances en el nivel de adopción de la electrificación del calor a nivel residencial.

A continuación, en las figuras [4.12](#page-112-0) y [4.13,](#page-112-1) se grafican los valores promedio de ADMD sobre el consumo eléctrico de los sistemas de calor N◦1 y N◦2, respectivamente, obtenidas a partir de simulaciones sobre grupos aleatorios de 100 hogares, pero bajos los supuestos de diferentes niveles de adopción del uso de bombas de calor en las viviendas y considerando, además, el caso de sensibilidad para el contexto de viviendas nuevas construidas después del año 2007, que ya se ha analizado en las simulaciones anteriores.

<span id="page-112-0"></span>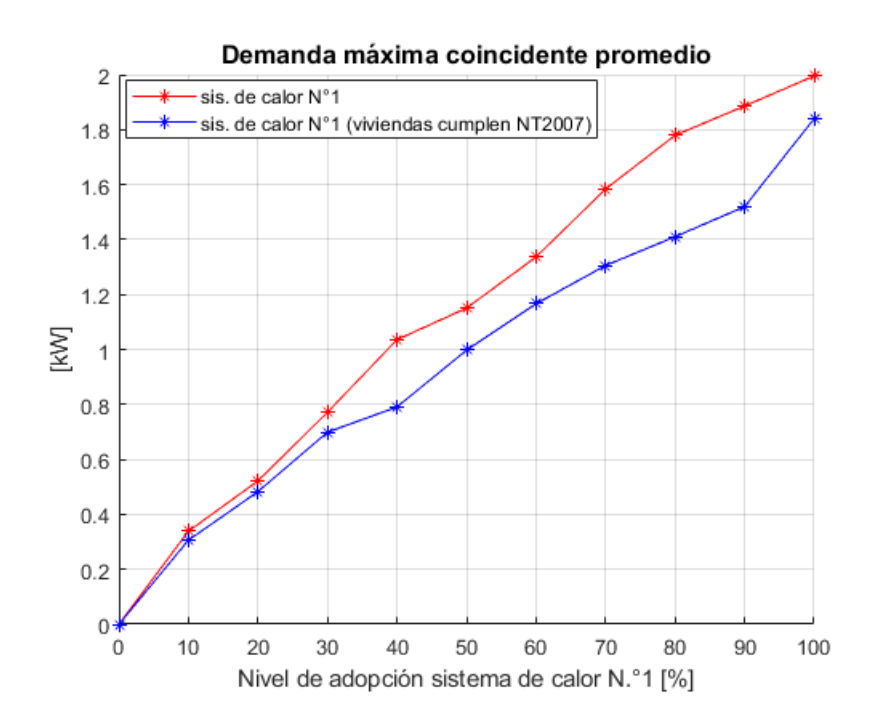

Figura 4.12: ADMD promedio del consumo eléctrico para calefacción y ACS ante diferentes niveles de adopción residencial del sistema de calor N.º 1 para grupos de 100 viviendas.

<span id="page-112-1"></span>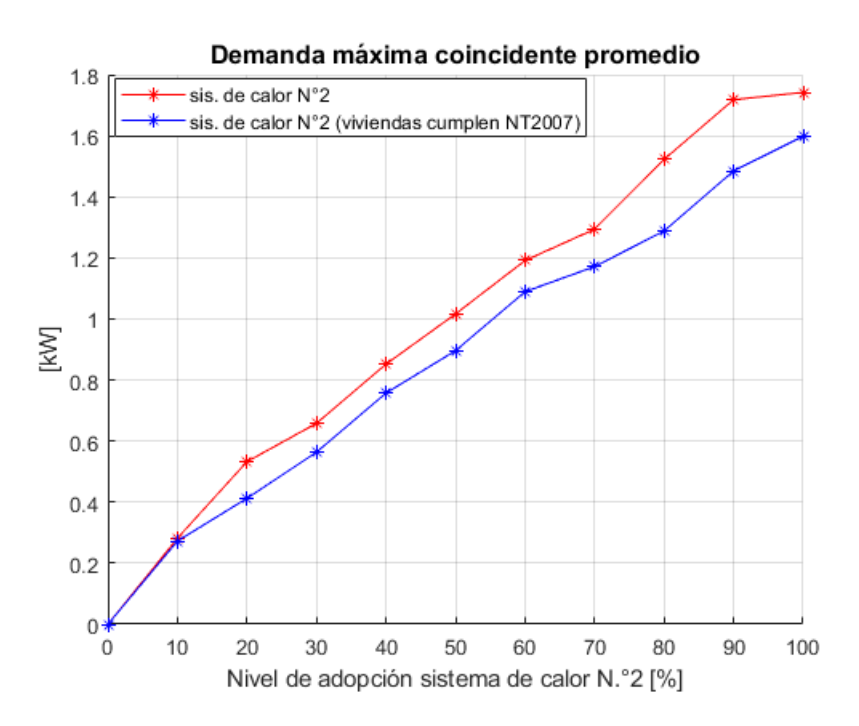

Figura 4.13: ADMD promedio del consumo eléctrico para calefacción y ACS ante diferentes niveles de adopción residencial del sistema de calor N.º 2 para grupos de 100 viviendas.

De los valores promedio obtenidos para la demanda máxima coincidente promedio, se observa en las figuras [4.12](#page-112-0) y [4.13,](#page-112-1) que a medida que aumenta el nivel de adopción de los sistemas de calor, aumenta la demanda máxima coincidente promedio por concepto de consumo eléctrico para calefacción y ACS. Estos valores son importantes de analizar, porque son los máximos promedio de demanda eléctrica que se agregan al perfil de consumo promedio de una vivienda bajo los diferentes escenarios de adopción de los sistemas de calor.

De las curvas anteriores, hay dos fenómenos que se observan en la evolución de la demanda máxima coincidente promedio para cada nivel de adopción. El primero de estos, es que los valores de demanda máxima coincidente promedio son mayores en los casos de simulación con la proporción de viviendas originales del informe CREARA [\[3\]](#page-144-1), por sobre el caso de sensibilidad. Mientras que el segundo fenómeno observado en las gráficas anteriores tiene relación con que el valor promedio de ADMD para el 10 % de adopción de los sistemas de calor, que son similares entre los casos de estudios originales y los casos de sensibilidad (totalidad de viviendas cumplen con la NT2007). Esto se da especialmente, en el sistema de calor N◦2 (figura [4.13\)](#page-112-1). De esta forma, estos resultados puede dar indicio de que los impactos en las redes, para un 10 % de adopción del sistema de calor N◦2, serían similares entre el caso de estudio con la proporción de viviendas original del informe CREARA [\[3\]](#page-144-1) y el caso de sensibilidad propuesto.

# **Capítulo 5**

# **Impactos en el sistema de distribución**

Una vez que se entienden los efectos agregados, ahora se deben conocer los efectos de su incorporación en el sistema de distribución, para lo cual se usarán redes reales de la ciudad de Osorno. De esta forma, generados los perfiles de consumo eléctrico del *pool* de tipologías de viviendas de Osorno, para diferentes niveles de adopción de los sistemas de calor en el parque residencial, se realizan numerosas simulaciones en *OpenDSS* para las redes eléctricas de distribución de Osorno, tal como se detalla en la sección [3.3.5](#page-92-0) de metodología y desarrollo.

A continuación, se presentan los principales resultados para los diferentes casos de estudio. En este sentido, primero se detallan los resultados de redes individuales, para después resumir los resultados totales de equipos afectados en las 173 redes modeladas en el presente trabajo.

### **5.1. Resultados redes individuales**

Para iniciar con el estudio del impacto de la electrificación del calor en las redes de distribución, se presentan a modo de ejemplo, simulaciones para redes individuales. En este sentido, y con el fin de abarcar redes de distinto tamaño, se escoge la red del transformador N◦ 4500056259, de 175 puntos de consumo y un transformador de distribución con capacidad nominal de 500 [kVA], y la red N◦ 3654201, de apenas 14 puntos de consumo conectadas aguas abajo de un transformador de distribución de 14 [kVA]. El modelo de ambas redes, se muestra en la figura [5.1](#page-115-0) para la red N◦ 3654201 y red N◦ 4500056259.

<span id="page-115-0"></span>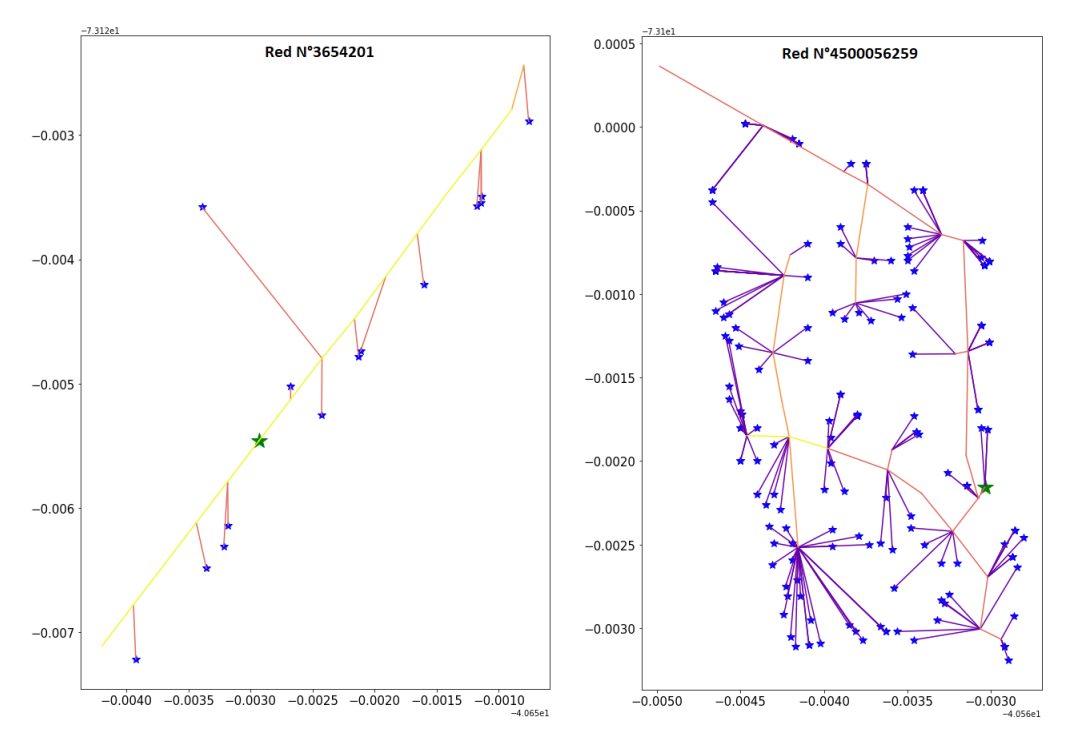

Figura 5.1: Topología de la red N°3654201 (derecha) y la red N°4500056259 (izquierda).

Cabe destacar, que todos los análisis aquí presentados serán luego realizados para la totalidad de las redes disponibles. El objetivo de esta sección es mostrar el análisis detallado de redes individuales, para luego resumir los resultados de las 173 redes en la sección [5.2.](#page-119-0)

A continuación, en la figura [5.2,](#page-116-0) se muestra el porcentaje de clientes afectados por problemas de regulación de tensión, para diferentes niveles de adopción de las bombas de calor en las redes analizadas.

<span id="page-116-0"></span>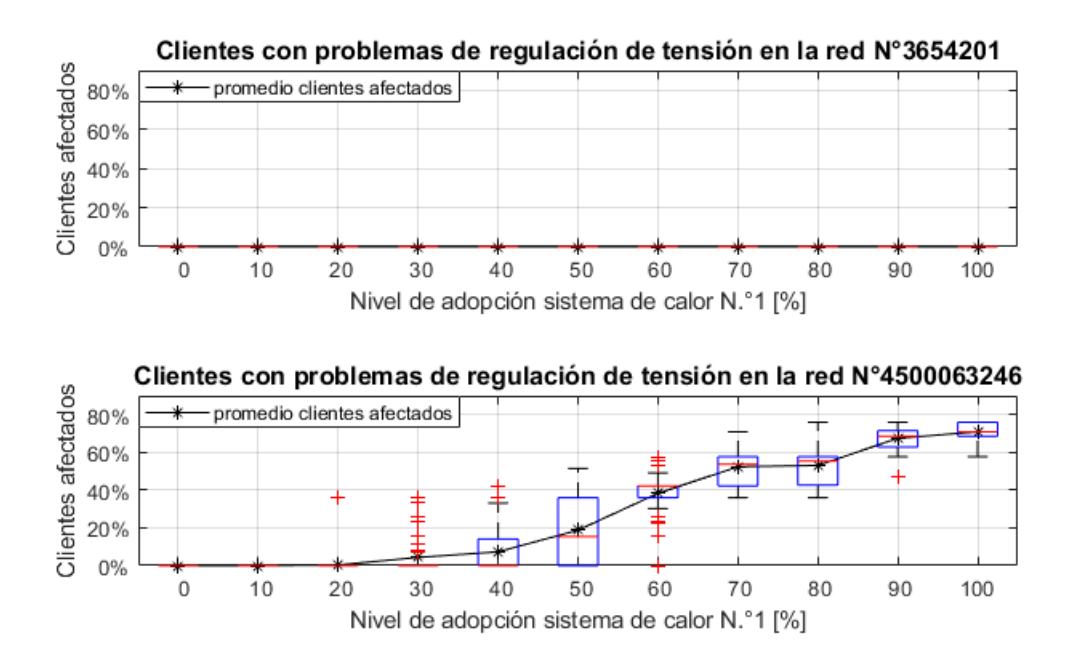

Figura 5.2: Resultados del porcentaje de clientes con problemas de tensión para diferentes niveles de adopción del sistema de calor N.º 1, en la red N.º 3654201 (arriba) y N.º 4500056259 (abajo).

La figura [5.3](#page-116-1) corresponde al porcentaje de líneas afectadas con corrientes superiores a la nominal, para las dos redes en estudio.

<span id="page-116-1"></span>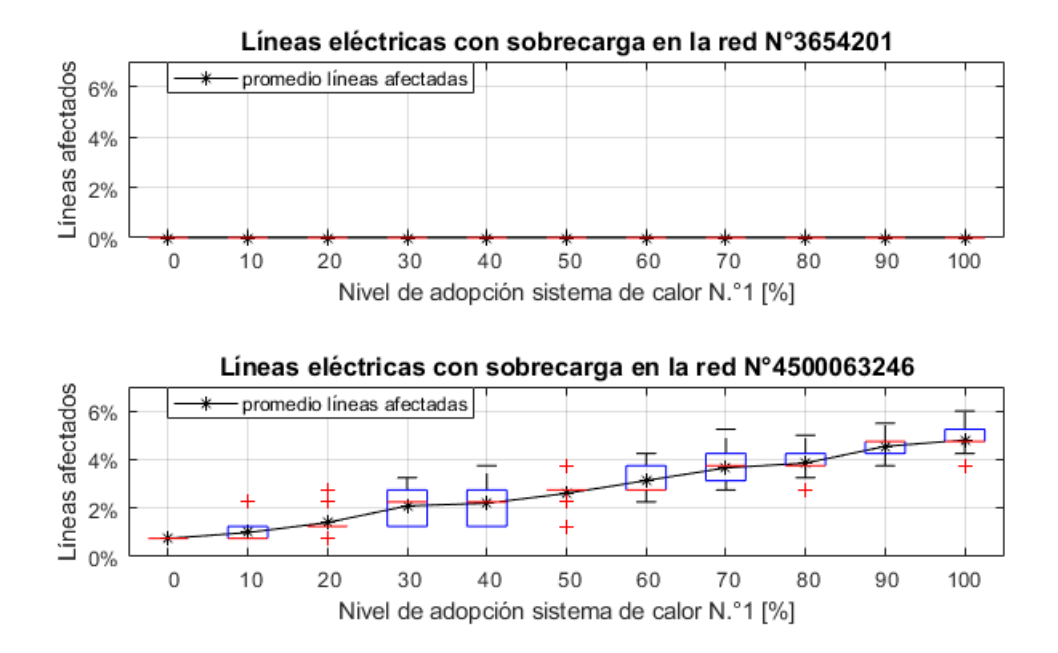

Figura 5.3: Resultados del porcentaje de líneas eléctricas con sobrecarga para diferentes niveles de adopción del sistema de calor N.º 1, en la red N.º 3654201 (arriba) y N.º 4500056259 (abajo).

En la figura [5.4](#page-117-0) se muestran los resultados obtenidos del factor de utilización del transformador de distribución de cabecera de las dos redes estudiadas. Cabe recalcar, cuando el valor del factor de utilización de un transformador supera la unidad, significa que este equipo se encuentra sobrecargado y este se calcula según lo indica la ecuación [2.26](#page-49-0) de la sección [2.5.1.2](#page-47-0) del marco teórico.

<span id="page-117-0"></span>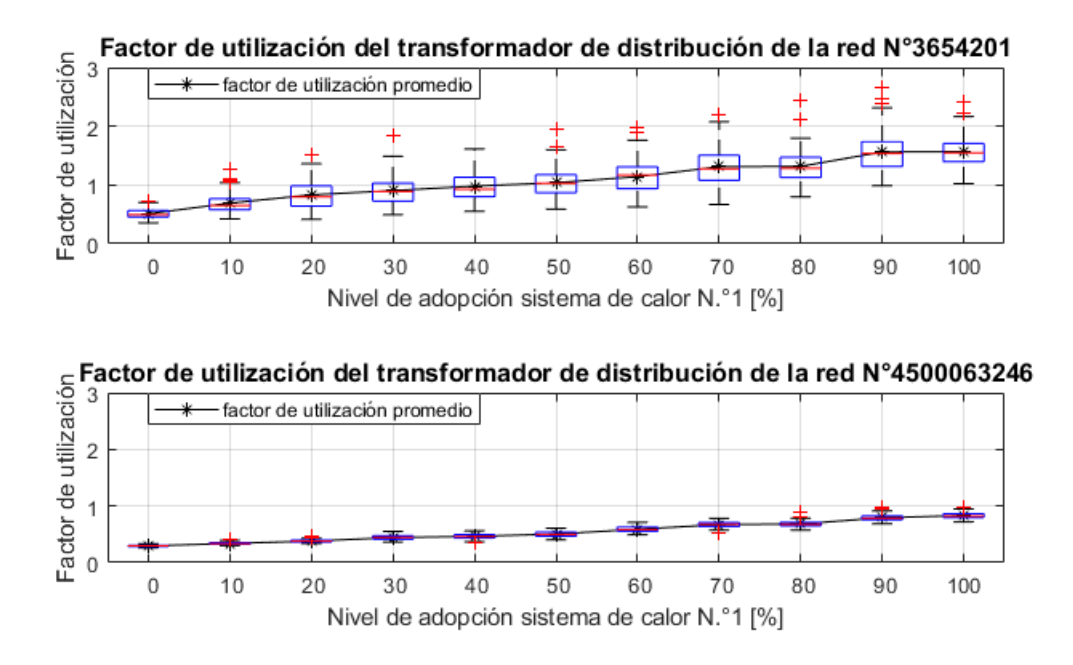

Figura 5.4: Factor de utilización del transformador de distribución para los diferentes niveles de adopción del sistema de calor N.º 1, en la red eléctrica N.º 3654201 (arriba) y N.º 4500056259 (abajo).

Finalmente, en la figura [5.5](#page-118-0) se muestran los resultados obtenidos de las pérdidas totales de la red eléctrica para el día 21 de julio (día en el que se modela el sistema de calor N◦1).

<span id="page-118-0"></span>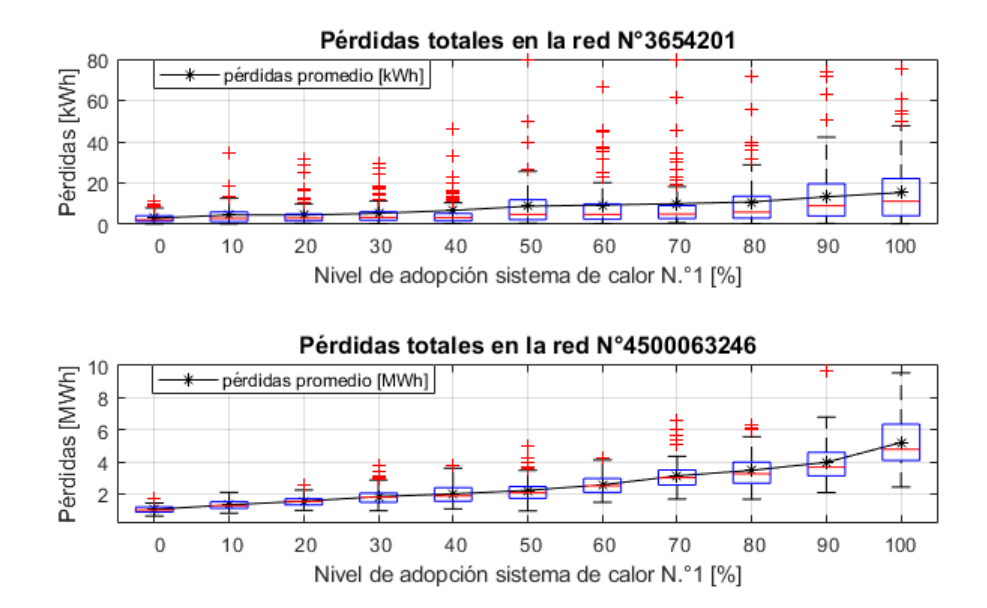

Figura 5.5: Resultados de las pérdidas totales diarias para diferentes niveles de adopción del sistema de calor N.º 1, en la red N.º 3654201 (arriba) y N.º 4500056259 (abajo).

Para los resultados de las simulaciones de las redes individuales, que se observan por medio de las curvas en las figuras [5.2,](#page-116-0) [5.3](#page-116-1) y [5.4,](#page-117-0) se comprueba que la red con menor número de clientes conectados, no presenta problemas de regulación de tensión y de sobrecarga en las líneas para ningún nivel de adopción de las bombas de calor. Pero en esta red, a su vez, presenta problemas de sobrecarga del transformador desde el 10 % del nivel de adopción (esto es 10 % de las viviendas con bombas de calor en cada una de las n simulaciones realizadas), tal como se observa en la figura [5.4.](#page-117-0) Esto se debe a la poca capacidad nominal del transformador (14[kVA]), en comparación a los clientes residenciales BT1, que tienen como capacidad de potencia conectada de a lo más 10 [kW] cada uno. De esta forma, este tipo de redes necesitan un nuevo dimensionamiento de sus transformadores para electrificar el calor a nivel residencial.

En cambio, para la red con mayor número de puntos de consumo y líneas eléctricas, el comportamiento fue totalmente opuesto. De este modo, la red presentó problemas de regulación de tensión y de sobrecarga en las líneas eléctricas desde el 30 % del nivel de adopción de las bombas de calor. En el caso particular del porcentaje de clientes afectados, este alcanzó un promedio del 80 % de clientes afectados, para el 100 % en el nivel de adopción del sistema de calor. Mientras que el transformador de 500 [kVA] puede soportar hasta un 100 % en el nivel de adopción de las bombas de calor, sin generar problemas de sobrecarga en ninguno de los resultados.

Considerando las métricas analizadas en estas redes (regulación de tensión, factor de utilización de los transformadores y sobrecarga en las líneas), el *hosting capacity* de la red más pequeña (red N◦3654201) es de un 10 % en el nivel de adopción del sistema de calor N◦1, debido a los problemas de sobrecarga en el transformador (ver figura [5.4\)](#page-117-0). Mientras que el *hosting capacity* de la red más grande (red N◦4500056259) es del 20 % en el nivel de adopción, limitado principalmente por los problemas de regulación de tensión (ver figura [5.2\)](#page-116-0).

Finalmente, en cuanto a los resultados obtenidos de las pérdidas de las redes estudiadas, se observa (en la figura [5.5\)](#page-118-0) un crecimiento directamente proporcional respecto al aumento del nivel de adopción del sistema de calor N◦1. También se observan distintos órdenes de magnitud en los valores de las pérdidas de ambas redes en análisis (del orden de los kWh para la red pequeña y MWh para la red grande). Esto se debe a la diferencia de tamaños entre ambas redes, en cuanto al número de puntos de consumo conectados en estas redes de distribución (14 en la red N◦3654201 y 175 en la red N◦4500063246) y al largo total de las líneas eléctricas de ambas redes (0,596 [km] en la red N◦3654201 y 1,084 [km] en la red N◦4500063246). Estas diferencias en el número de cargas conectadas y el largo total de las líneas en las redes (a mayor largo de las líneas de una red eléctrica, mayor impedancia total en la red), generan aumentos significativos en órdenes de magnitud de las pérdidas de energía eléctrica medidas en un día completo, según se puede deducir de la ecuación [2.29](#page-50-0) de la sección [2.5.1.2](#page-47-0) del marco teórico para las pérdidas de calor en las redes según la ley de joule.

## <span id="page-119-0"></span>**5.2. Resultado general de las redes**

En la presente sección, se entrega los resultados totales obtenidos de la metodología para la estimación de impactos de 173 redes eléctricas de distribución de Osorno (3.687 puntos de consumo), que cumplen con la condición de tener un mínimo de 90 % de empalmes residenciales.

### <span id="page-119-1"></span>**5.2.1. Resultados del porcentaje de redes afectadas**

En primer lugar, se presentan el porcentaje de redes afectadas tanto por problemas de regulación de tensión en los puntos de consumo como de sobrecorrientes en las líneas. Una red presenta problemas de regulación de tensión cuando al menos en un punto de consumo se observa problemas de regulación de tensión respecto a los límites normativos. Mientras que una red presenta problemas de sobrecorrientes, cuando una fase de una línea eléctrica presenta problemas de sobrecorriente. Para este análisis se obtiene el porcentaje de redes afectadas, respecto al total, tanto para aquellas redes con transformadores con capacidad menor o igual a los 15[kVA] (113 redes) como aquellas con capacidad superior a los 15[kVA] (60 redes).

A continuación, en las figuras [5.6](#page-120-0) y [5.7,](#page-120-1) se presentan los porcentajes de redes afectadas por problemas de regulación de tensión y sobrecorriente ante diferentes niveles de adopción del sistema de calor N◦1, tanto para las redes con transformadores con capacidad menor e igual a 15[kVA] como mayor a 15[kVA], respectivamente.

<span id="page-120-0"></span>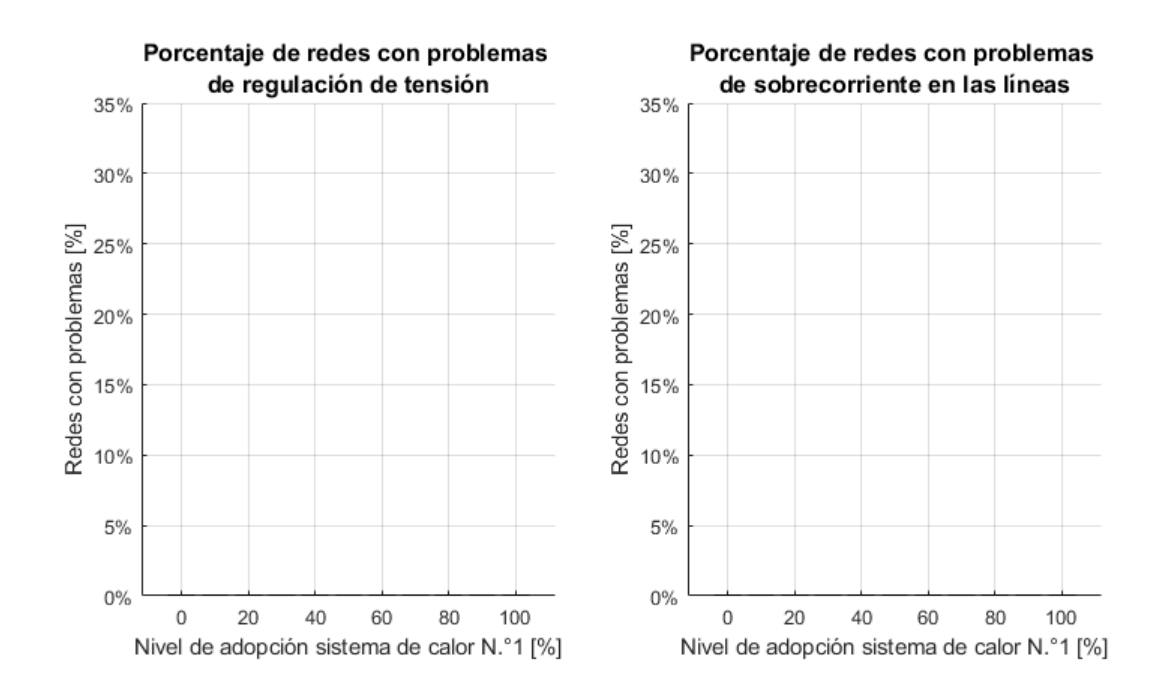

Figura 5.6: Resultados del porcentaje de redes eléctricas (con transformadores de capacidad  $\leq 15$ [kVA]) con problemas de tensión (izq.) y sobrecorriente (der.) para diferentes niveles de adopción del sistema de calor N.º 1.

<span id="page-120-1"></span>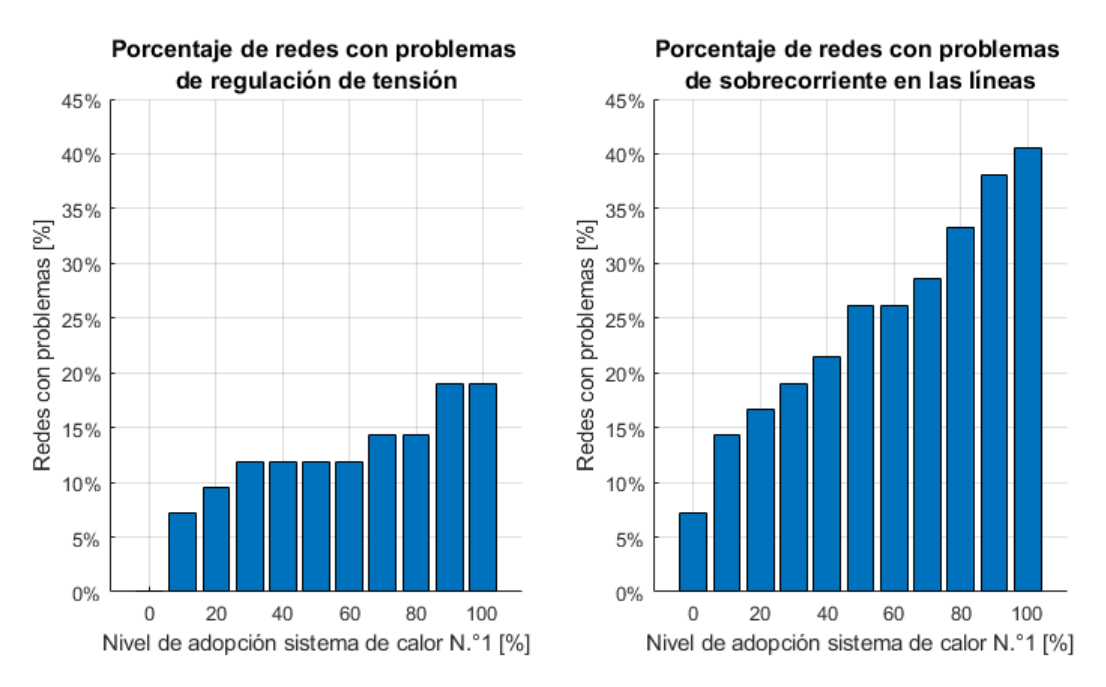

Figura 5.7: Resultados del porcentaje de redes eléctricas (con transformadores de capacidad > 15[kVA]) con problemas de tensión (izq.) y sobrecorriente (der.) para diferentes niveles de adopción del sistema de calor N.º 1.

De la figura [5.6,](#page-120-0) se observa que no se presentan redes eléctricas con problemas de regulación de tensión y sobrecorriente en las líneas eléctricas, en aquellas redes pequeñas con transformadores cuya capacidad es menor o igual a los 15[kVA]. Mientras que en la figura [5.7,](#page-120-1) se observa que se presentan niveles mayores de redes con problemas de regulación de tensión y sobrecorriente a medida que aumentan los niveles de adopción del sistema de calor N◦1. En este sentido, se observan mayores porcentajes de redes afectadas con problemas de sobrecorriente (42 % de las redes al 100 % del nivel de adopción del sistema de calor) respecto al porcentaje de redes con problemas de regulación de tensión (18 % de las redes al 100 % del nivel de adopción del sistema de calor). Esto probablemente se debe a la condición de cota inferior de los problemas de regulación de tensión, debido a la condición de redes balanceadas, explicado en la sección [3.3.6.](#page-92-1) De esta forma, en el caso de estudio de una red desbalanceada, el porcentaje de redes con problemas de regulación de tensión sería mayor.

Para el caso de la adopción del sistema de calor N◦2, los resultados de redes con problemas de regulación de tensión y sobrecorriente para redes con transformadores cuya capacidad es menor o igual a los 15[kVA], es similar a la adopción del sistema de calor N◦1 de la figura [5.6,](#page-120-0) por lo tanto, estos resultados no se presentan gráficamente. A continuación, en la figura [5.8,](#page-121-0) se presentan los resultados del porcentaje de redes con problemas de regulación de tensión y sobrecorriente para la implementación del sistema de calor N◦2 para redes con transformadores cuya capacidad es mayor a los 15[kVA].

<span id="page-121-0"></span>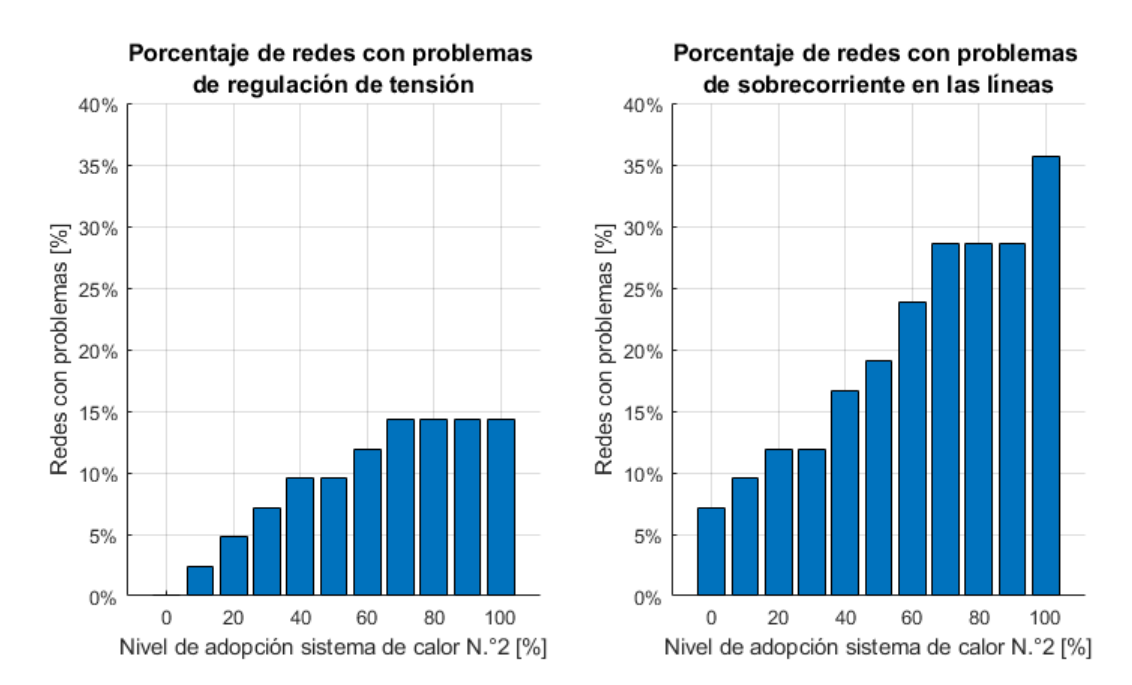

Figura 5.8: Resultados del porcentaje de redes eléctricas (con transformadores de capacidad > 15[kVA]) con problemas de tensión (izq.) y sobrecorriente (der.) para diferentes niveles de adopción del sistema de calor N.º 2.

De la figura anterior, se observa la adopción del sistema de calor N◦2 produce menor cantidad de redes afectadas por problemas de regulación de tensión y sobrecorrientes, respecto a la adopción del sistema de calor N◦1 de la figura [5.7.](#page-120-1) Esto se debe a los menores requerimientos térmicos de este sistema (ver tabla [4.6\)](#page-106-0), debido a la mayor inercia térmica del sistema de calor N◦2 y a al menor valor promedio de ADMD respecto al sistema de calor N◦1

(ver figuras [4.10](#page-110-0) y [4.11\)](#page-110-1), debido también a la inercia térmica en el sistema de calefacción, que logra distribuir de mejor manera las cargas durante el día.

### **5.2.2. Resultados globales del total de redes**

A continuación, se presentan los resultados sobre la medición de los impactos de la electrificación del calor en la red eléctrica, obtenidos a partir de 150 simulaciones por flujo de potencia para el sistema de calor N◦1 y N◦2. Cabe recalcar, que los resultados que se presentan en esta sección no tienen correlación con los presentados en la sección previa, ya que a continuación, se analiza el porcentaje de puntos de consumo, líneas, transformadores afectadas y pérdidas en las redes, respecto del total de estos elementos en las 173 redes de distribución seleccionadas. En este sentido, no se presentan resultados individuales por red o el número de redes afectadas, como en el caso de la sección anterior.

En la figura [5.9,](#page-122-0) se muestra gráficamente el porcentaje de clientes afectados por problemas de regulación de tensión, para diferentes niveles de adopción del uso de bombas de calor por medio de la configuración del sistema de calor N◦1 (a) y N◦2 (b).

<span id="page-122-0"></span>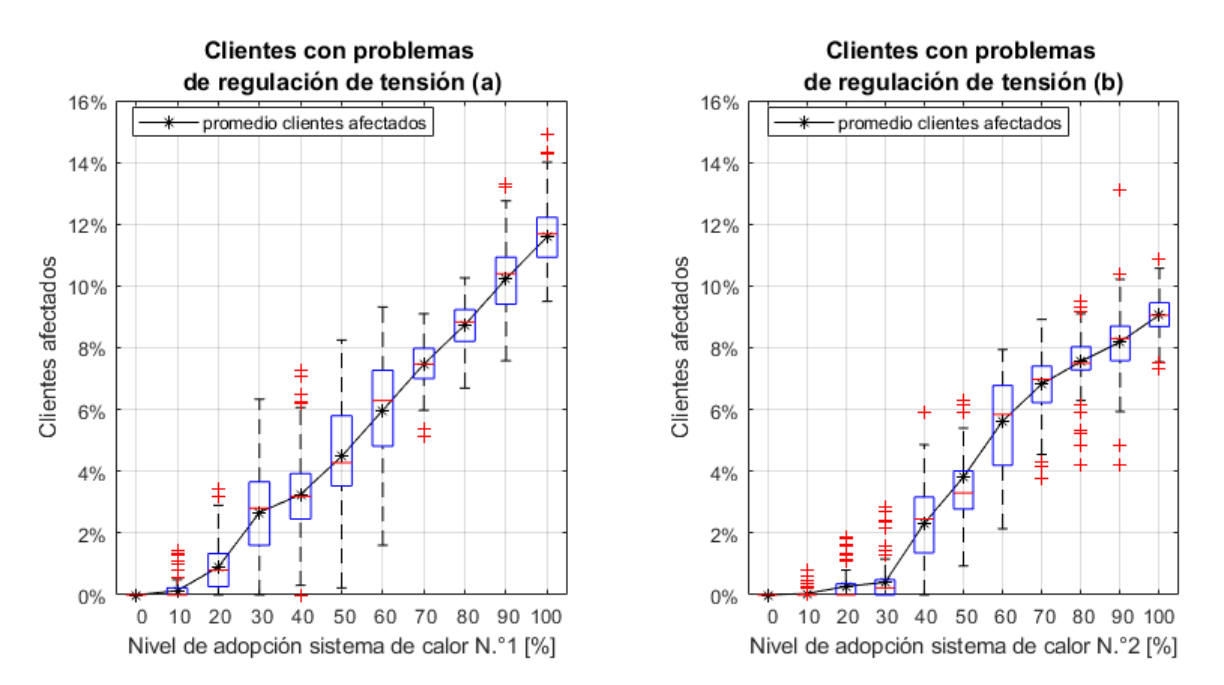

Figura 5.9: Resultados del porcentaje de clientes con problemas de tensión para diferentes niveles de adopción del sistema de calor N.º 1 (a) y  $N^{0}$  2 (b).

Para la electrificación del calor de las viviendas por medio del sistema de calor N◦1, en el gráfico (a) de la figura [5.9,](#page-122-0) se observa una relación lineal y directamente proporcional entre el porcentaje promedio de clientes afectados por regulación de tensión y los niveles de adopción de este sistema de calor. De esta forma, el valor de clientes afectados, llega hasta un promedio de 11,59 % clientes totales de todas las redes analizadas, para el 100 % de adopción del sistema de calor N◦1, con un *hosting capacity* del 10 % en el nivel de adopción de este sistema de calor.

Para la electrificación del calor de las viviendas por medio del sistema de calor N◦2, se observa en el gráfico (b) de la figura [5.9,](#page-122-0) que el *hosting capacity* o la adopción máxima antes que se produzcan problemas de regulación de tensión significativos para los clientes, es de 30 % en el nivel de adopción del sistema de calor N◦2, con un 0,41 % de clientes afectados en promedio, respecto al total de clientes de estas 173 redes. A pesar de esto, recién cuando el 40 % de las viviendas utilizan este sistema de calor, se observa un aumento significativo respecto a los clientes afectados. De esta forma a medida que va aumentando el porcentaje de viviendas con este sistema de calor, aumenta el porcentaje promedio de clientes afectados por regulación de tensión hasta llegar a un promedio de 9,06 % de clientes afectados para el 100 % de adopción del sistema de calor N◦2.

Finalmente, al comparar los resultados de los clientes afectados para el sistema de calor N◦2 (gráfico (b)), con respecto al sistema de calor N◦1 (gráfico (a)), se observa una mejora, retrasando el *hosting capacity* para problemas significativos (más de 1 % de los clientes afectados) desde un 10 % al 30 % de adopción del sistema de calor respectivo. Además de retrasar el inicio de los problemas más significativos, se observa una disminución del porcentaje total de clientes afectados, pasando de un 11,59 % a un 9,06 % del total de clientes afectados en promedio, para el 100 % de adopción de las los sistemas de calor N◦1 y N◦2, respectivamente.

En la figura [5.10,](#page-123-0) se realiza una comparación del porcentaje de clientes afectados por problemas de regulación de tensión para diferentes niveles de adopción del sistema de calor N◦1, entre las redes cuyo transformador de distribución tienen una capacidad menor o igual a los 15[kVA] (113 redes) y las redes con transformador de distribución con capacidad mayor a 15[kVA] (60 redes).

<span id="page-123-0"></span>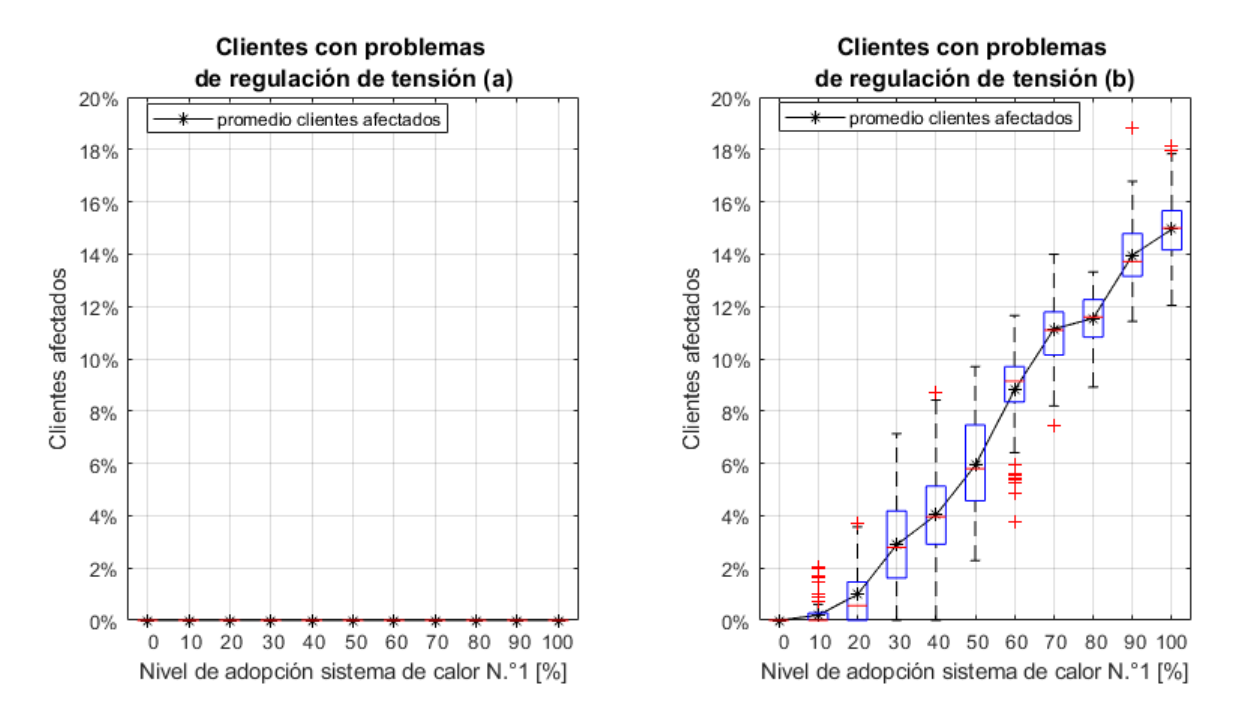

Figura 5.10: Resultados del porcentaje de clientes con problemas de tensión para redes con transformadores de distribución con capacidad menor o igual a 15[kVA] (a) y mayores a 15[kVA] (b), en diferentes niveles de adopción del sistema de calor N.º 1.

De la figura anterior, se corrobora los resultados obtenidos del análisis de resultados de redes individuales. En este sentido, las redes más pequeñas, caracterizadas por transformadores de distribución con capacidad no superiores a los 15[kVA], no presentan problemas de regulación de tensión para el caso más adverso de análisis (adopción del sistema de calor N◦1 para el *pool* de viviendas entregado por el informe de CREARA) puesto que abastecen a redes más cortas y por tanto de menor impedancia. Los problemas de regulación de tensión, se presentan en las redes más grandes con transformadores con capacidad superior a los 15[kVA], tal como se observa en el gráfico (b) de la figura [5.10.](#page-123-0)

A continuación, en las figuras [5.11](#page-124-0) y [5.12,](#page-125-0) se muestran los resultados del porcentaje de líneas afectadas por sobrecargas y los kilómetros totales de líneas afectadas, respectivamente, para los dos sistemas de calor en estudio. Los porcentajes aquí medidos son con respecto a la totalidad del número de líneas de las 173 redes seleccionadas.

<span id="page-124-0"></span>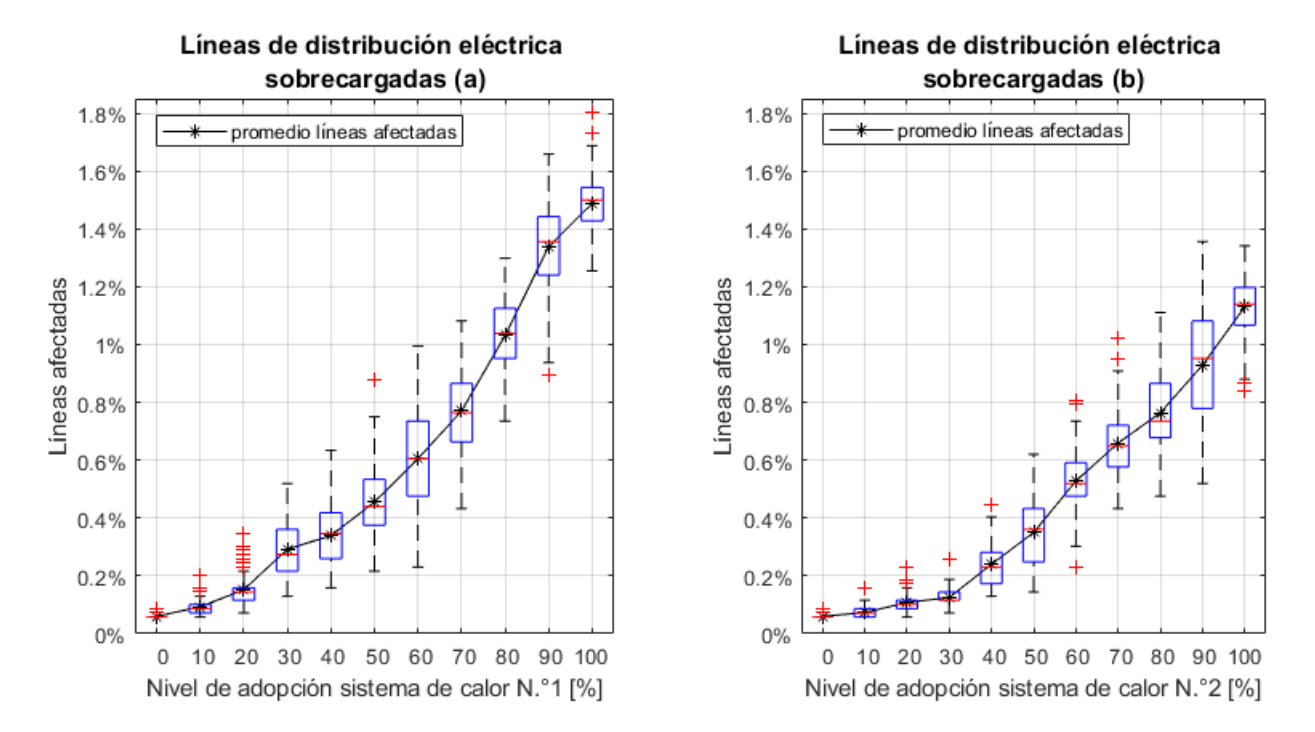

Figura 5.11: Resultados del porcentaje de líneas eléctricas con sobrecarga para diferentes niveles de adopción del sistema de calor N.º1 (a)  $y N.<sup>2</sup>2 (b).$ 

<span id="page-125-0"></span>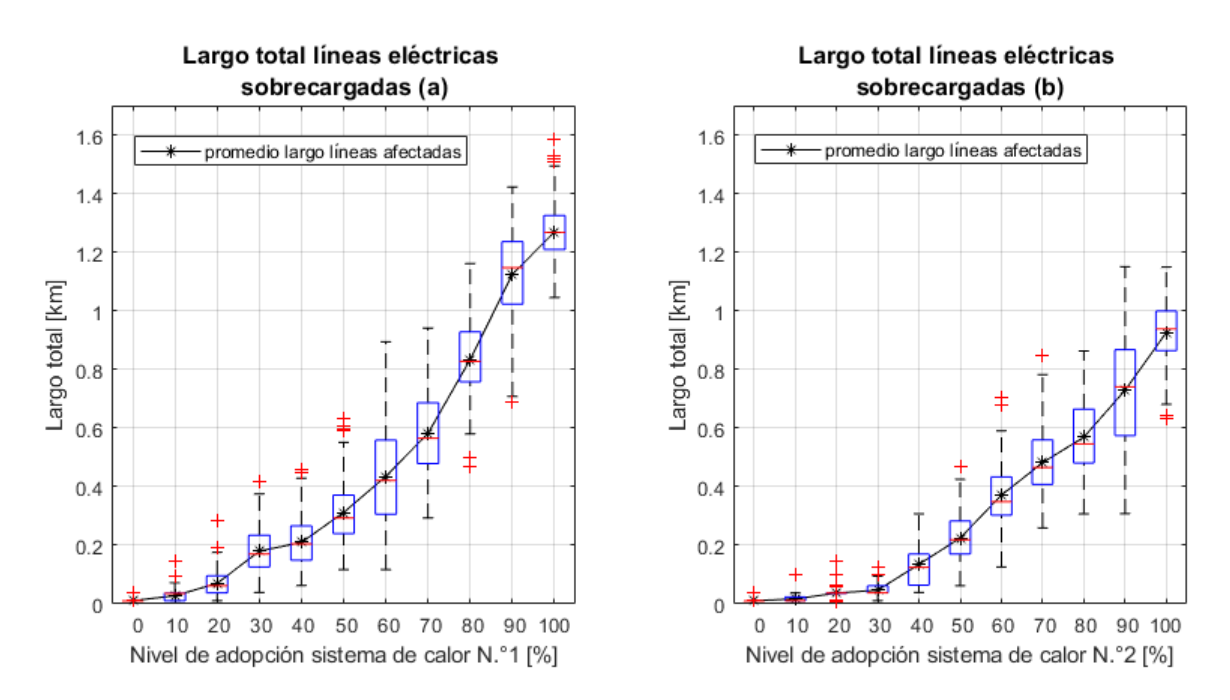

Figura 5.12: Largo total de las líneas eléctricas con sobrecarga para diferentes niveles de adopción del sistema de calor N.º1 (a) y N.º2 (b).

De la figura [5.11,](#page-124-0) se extrae que el porcentaje de líneas afectadas no es relevante y no supera en ninguna simulación el 2 % del total de líneas eléctricas para los dos sistemas de calor analizados. Este bajo porcentaje de líneas afectadas, equivalen en promedio a 1,27[km] y 0,93[km] de líneas eléctricas afectadas con sobrecarga, para el 100 % de adopción residencial del sistema de calor N◦1 y N◦2, respectivamente, como se observa en la figura [5.12.](#page-125-0) Por lo tanto, desde la perspectiva de las redes para esta zona, los principales problemas son de regulación de voltaje, lo cual se puede deber a la holgura de capacidad de los sistemas eléctricos existentes producto del bajo consumo eléctrico promedio de la zona.

En la figura [5.13,](#page-126-0) se realiza un análisis de comparación del porcentaje de líneas afectadas por sobrecarga para las redes de distribución pequeñas, con transformadores cuya capacidad es menor o igual a los 15[kVA] y las redes más grandes con capacidades mayores a los 15[kVA]. Estos análisis de impactos en las dos clasificaciones de redes, se efectúan para los diferentes niveles de adopción del sistema de calor N◦1.

<span id="page-126-0"></span>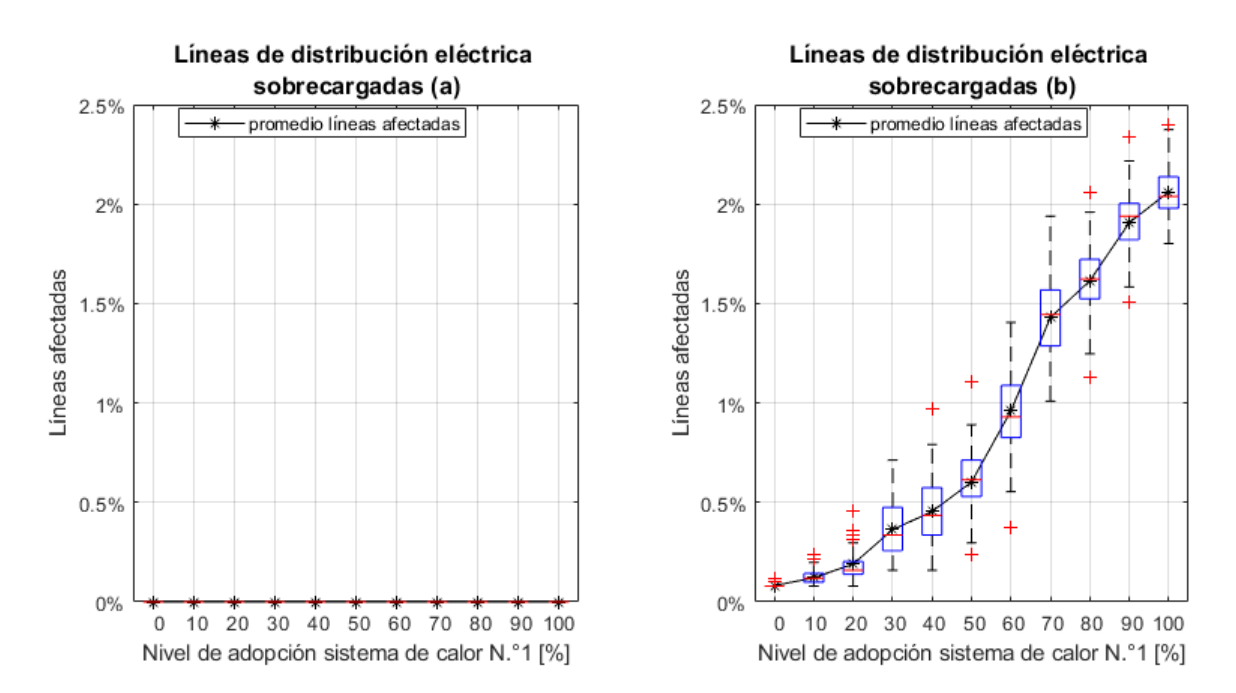

Figura 5.13: Resultados del porcentaje de líneas eléctricas con sobrecarga para redes con transformadores de distribución con capacidad menor o igual a 15[kVA] (a) y mayores a 15[kVA] (b), en diferentes niveles de adopción del sistema de calor N.º 1.

De la figura [5.13,](#page-126-0) se vuelve a corroborar el análisis de las redes individuales, en cuanto al nulo porcentaje de líneas afectadas con sobrecarga en las redes eléctricas más pequeñas (a), respecto a aquellas cuya capacidad del transformador de distribución es mayor a los 15[kVA] (b).

A continuación, en la figura [5.14,](#page-127-0) se muestran los resultados del porcentaje de transformadores afectados por sobrecarga, tanto para los diferentes niveles de adopción del sistema de calor  $N°1$  (a) como del  $N°2$  (b).

<span id="page-127-0"></span>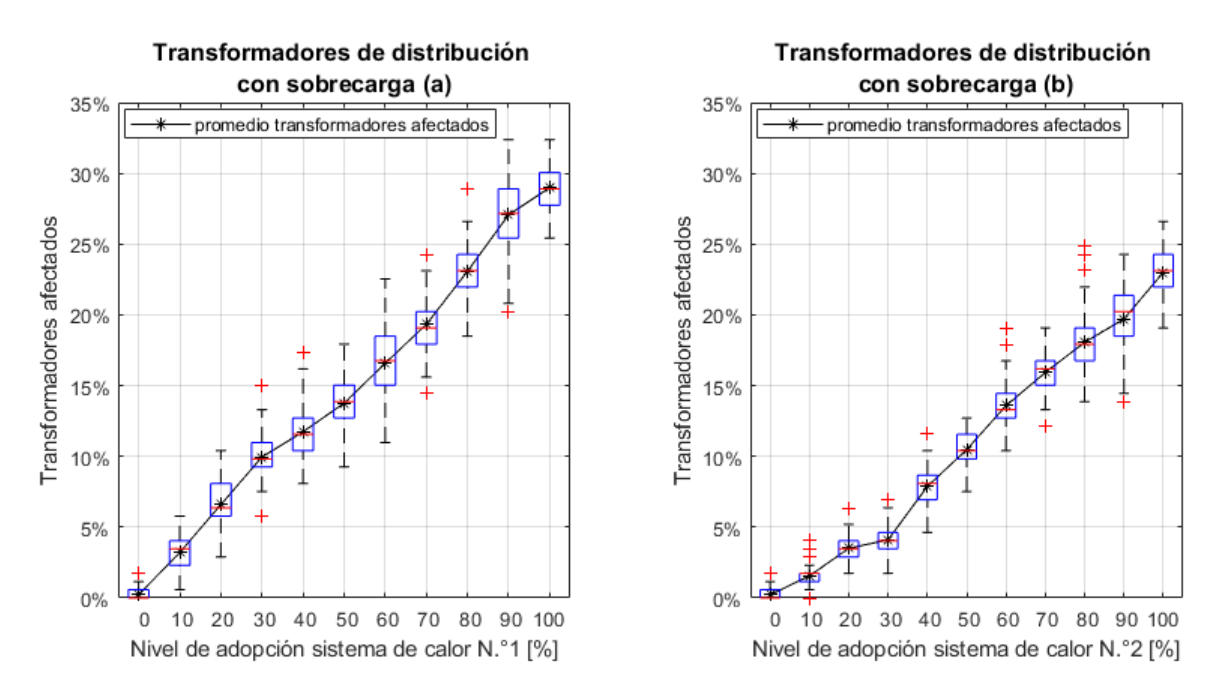

Figura 5.14: Resultados del porcentaje de transformadores con sobrecarga para diferentes niveles de adopción del sistema de calor N.º 1 (a)  $y N.<sup>o</sup> 2 (b).$ 

Cabe recalcar, que al igual que en los parámetros anteriormente analizados, los valores de impacto en los transformadores presentan una mejora al simular el consumo del sistema de calor N◦2, logrando mitigar los impactos en la red de distribución, en comparación a los resultados del sistema de calor N◦1. De esta forma, se alcanza en promedio, un 23 % de transformadores afectados, para el 100 % de adopción del sistema de calor N◦2, tal como se observa en el siguiente gráfico (b) de la figura [5.14.](#page-127-0) Esto representa una mejora respecto a los resultados dados por el sistema de calor N◦1, debido a la inercia térmica adicionada al sistema de calefacción. Esta inercia se obtiene a partir de la inclusión del tanque térmico para el abastecimiento de agua caliente en el sistema de radiadores. La inercia térmica permite disminuir los tiempos de activación de los equipos de generación de calor (bomba de calor y calentador auxiliar), disminuyendo de esta manera, los requerimientos térmicos y consumo eléctricos de estos equipos (ver tabla [4.4\)](#page-105-0). Además, esta disminución en los tiempos de activación, permite disminuir la coincidencia de las cargas eléctricas en un grupo de vivienda, lo que implica menores picos de consumo eléctrico agregado (ver figura [4.10\)](#page-110-0), generando así, un menor impacto en las redes de distribución.

Al comparar los porcentajes de transformadores afectados con sobrecargas, en los gráficos (a) y (b) de la figura [5.14](#page-127-0) para el sistema de calor N◦1 y N◦2, respectivamente, respecto a los resultados del porcentaje de clientes y líneas afectados por la electrificación del calor (figuras [5.9](#page-122-0) y [5.11\)](#page-124-0), se observa que el impacto en los transformadores es más significativo y amplio, afectando en promedio a casi uno de cada tres transformadores de distribución para el caso de las simulaciones con el sistema de calor N◦1, cuando el 100 % de las viviendas adopta este sistema de calor. Estos problemas de dimensionamiento de los transformadores, se produce principalmente transformadores de capacidad baja ( $\leq$  15 [kVA]), pero esta diferencia no llega a ser tan significativa como se esperaba del análisis de redes individuales, tal como se

<span id="page-128-0"></span>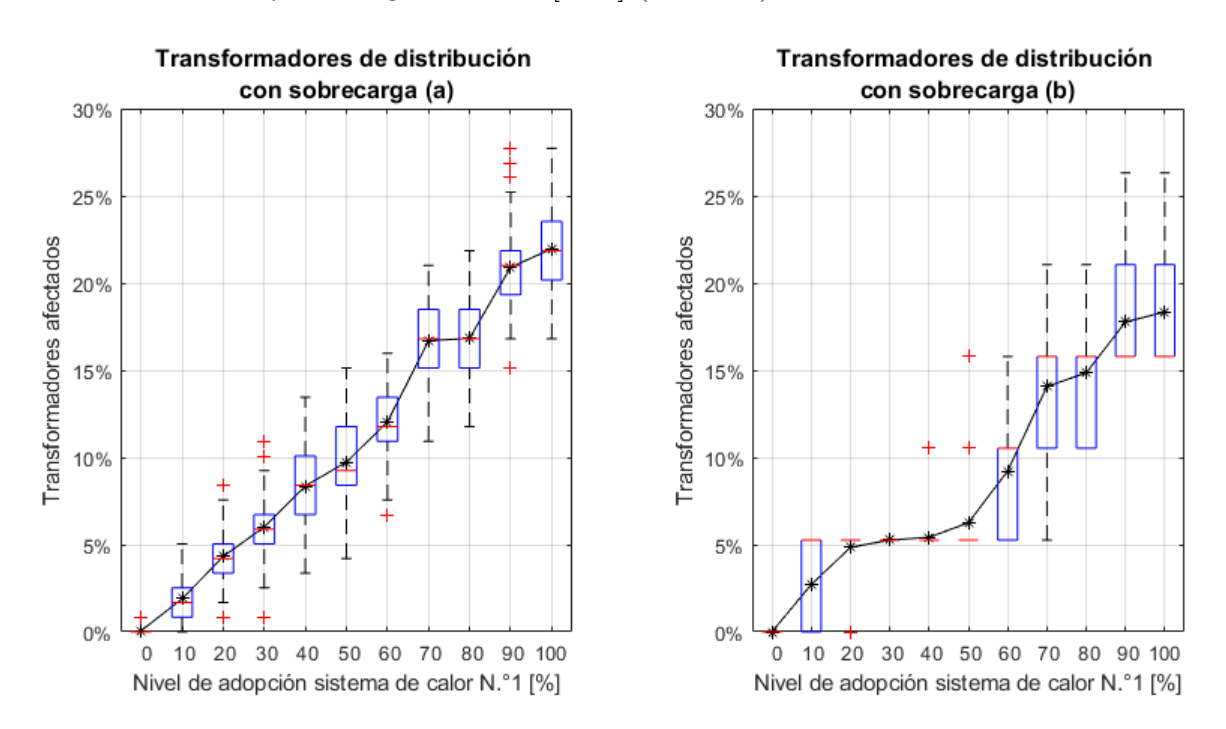

observa en la figura [5.15,](#page-128-0) al comparar resultados con redes grandes con capacidad en los transformadores mayores o iguales a 100[kVA] (17 redes).

Figura 5.15: Resultados del porcentaje de transformadores con sobrecarga para redes con transformadores de distribución con capacidad menor o igual a 15[kVA] (a) y mayores o igual a 100[kVA] (b), en diferentes niveles de adopción del sistema de calor N.º 1.

De la figura anterior, no se observa una gran diferencia en el porcentaje de transformadores afectados, al comparar las redes con los transformadores más pequeños ( $\leq 15$  [kVA]) y más grandes (≥ 100 [kVA]) de las redes seleccionadas. En este sentido, el porcentaje de transformadores afectados en promedio, en el grupo de redes pequeñas, es de un 5 % más de transformadores afectados al 100 % de adopción del sis. N◦1, respecto a las redes más grandes.

En valores absolutos, existe un mayor número de transformadores  $\leq 15$  [kVA] que se encuentran sobrecargados, respecto al número de transformadores afectados de mayor capacidad. Pero como el número de transformadores pequeños es mayor al número de transformadores sobre los 100[kVA], entonces, los porcentajes de transformadores afectados respecto al total de cada grupo, no se diferencian en más de un 5 % como se describe anteriormente. Esta diferencia, no alcanza a marcar una tendencia clara, respecto a una mayor desventaja en la sobrecarga de los transformadores de redes pequeñas con pocos clientes conectados, como se vio en el caso de análisis de los dos ejemplos de redes individuales, pero al analizar los porcentajes promedio de transformadores afectados según la capacidad de estos, se obtiene el siguiente gráfico de la figura [5.16.](#page-129-0)

<span id="page-129-0"></span>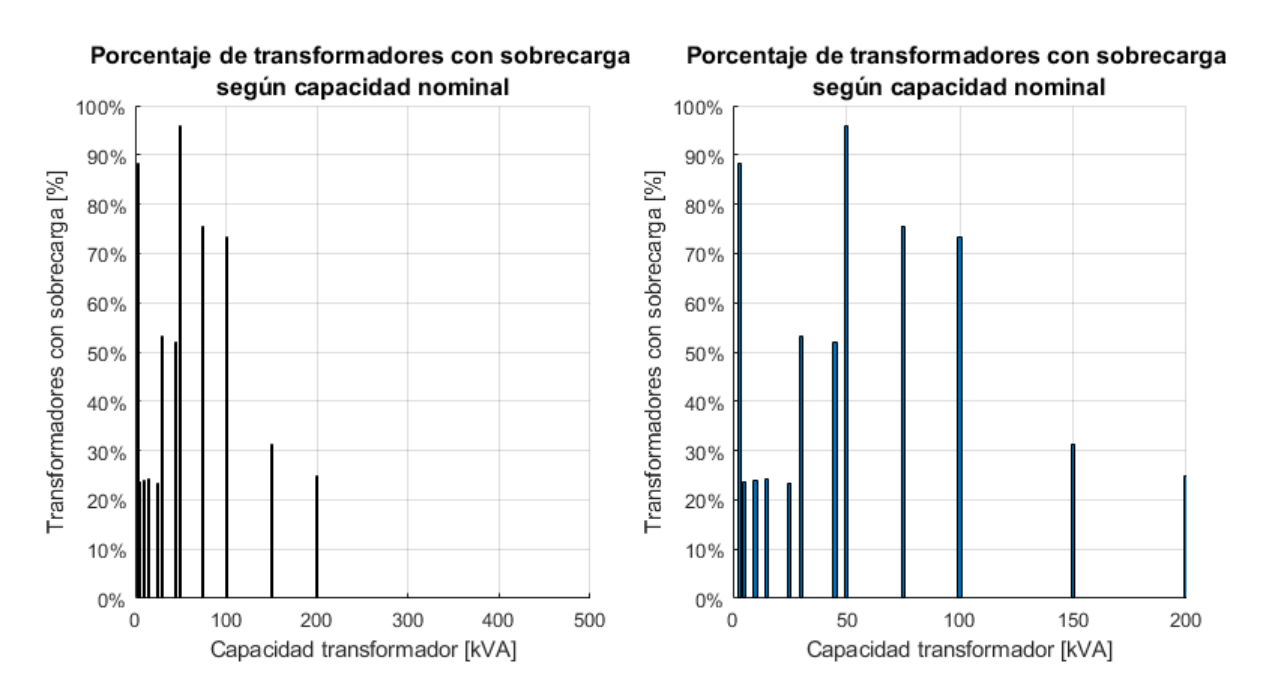

Figura 5.16: Porcentaje promedio de transformadores afectados según la capacidad nominal hasta los 500[kVA] (izquierda) y hasta los 200[kVA] (derecha), esto al 100 % del nivel de adopción del sistema de calor N°1.

De la figura anterior, se observa que los transformadores con capacidad superior a los 200[kVA] (10 transformadores), en promedio no presentan problemas de sobrecarga ante el 100 % en el nivel de adopción del sistema de calor N◦1, en concordancia con los resultados de la red individual de 500[kVA] analizado en la sección anterior (ver figura [5.4\)](#page-117-0). Además, se observa una caída en el porcentaje promedio de transformadores afectados a partir de los 50[kVA] de capacidad nominal, siendo estos transformadores los más afectados porcentualmente en promedio. De este modo se observa un mayor impacto en las redes de tamaño pequeño y mediano, cuyos transformadores tengan una capacidad nominal menor a los 100[kVA] y un impacto acotado y nulo en los transformadores con capacidades mayores a esta capacidad. A pesar de lo anterior, no se observa un mayor impacto en la medida que el transformador posea una capacidad menor. En este sentido se observa cierta variación, con mayor porcentaje de transformadores sobrecargados en aquellos cuya capacidad nominal es de 50[kVA] (96 % de trafos afectados) y 3[kVA] (88 % de trafos afectado), seguido por aquellos de 75[kVA] y 100[kVA] (75 % y 74 %, respectivamente).

Cabe destacar, que, entre las redes seleccionadas para este trabajo, el mayor número de transformadores presenta una capacidad menor a los 25[kVA] (57 % de las redes). De esta manera, a pesar que se presentan porcentajes elevados de transformadores con sobrecarga para ciertas capacidades nominales (sobre el 70 %), el porcentaje global de transformadores afectados en todas las redes analizadas (figura [5.14\)](#page-127-0) se encuentra dominada por los porcentajes de transformadores con capacidad menor a los 25[kVA], donde se observa porcentajes promedio entre los 20 % y 30 %, similares a los porcentajes promedio del total de transformadores sobrecargados de la figura [5.14.](#page-127-0)

En la figura [5.17,](#page-130-0) se muestran los valores obtenidos de las pérdidas totales en las redes

<span id="page-130-0"></span>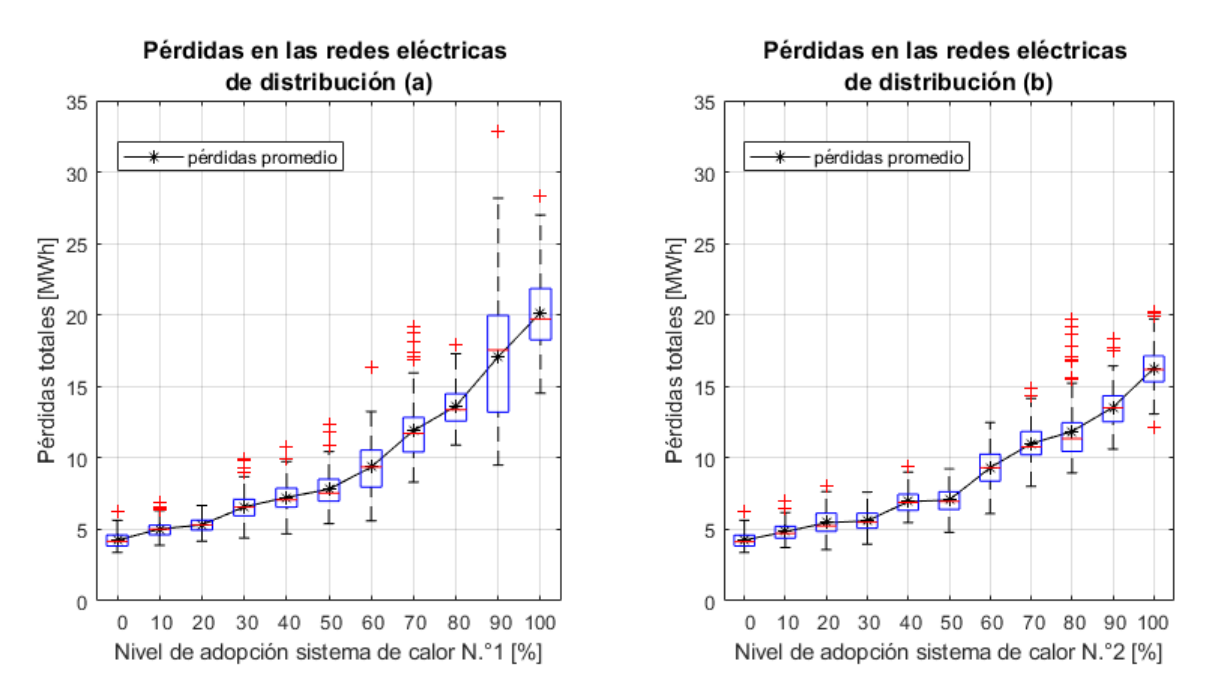

eléctricas modeladas para diferentes niveles de adopción de los sistemas de calor N◦1 (gráfico (a)) y  $N°2$  (gráfico (b)).

Figura 5.17: Resultados de las pérdidas en las redes eléctricas para diferentes niveles de adopción del sistema de calor N.º 1 (a) y N.º 2 (b).

En cuanto a los resultados de las pérdidas en las 173 redes eléctricas de distribución simuladas en este trabajo, se observa en la figura [5.17](#page-130-0) un crecimiento aproximadamente cuadrático ante el aumento del uso de los sistemas de calor. Estas pérdidas alcanzan valores promedios cercanos a los 20 [MWh] y 16 [MWh] para el sistema de calor  $N°1$  y  $N°2$ , respectivamente. Esto comprueba, por medio de la ley de Joule (ver ecuación [2.29](#page-50-0) de la sección [2.5.1.1](#page-46-0) del marco teórico) que el sistema de calor N◦1, presenta mayores corrientes por sus líneas, respecto al otro sistema de calor, verificado también por los porcentajes de líneas con sobrecarga en la figura [5.11.](#page-124-0) Estas mayores corrientes se producen por una mayor carga, corroborando de esta manera, los datos de consumo eléctrico promedio resumidos en la tabla [4.4.](#page-105-0)

Cabe recalcar, que este comportamiento en el crecimiento de las pérdidas es esperable, dado que las pérdidas, por medio de la ley de Joule (por pérdidas de calor en las líneas), son directamente proporcional a la resistencia y al cuadrado de la intensidad de la corriente, tal como se observa en la ecuación [2.29](#page-50-0) de la sección [2.5.1.1](#page-46-0) del marco teórico. De esta forma, un incremento lineal de las cargas (en promedio), debido al incremento casi lineal en la adopción de las bombas de calor, genera también un incremento en promedio lineal de corrientes en las redes. Esto trae consigo un incremento aproximadamente cuadrático en las pérdidas de las redes, tal como se comprueba en la figura [5.17.](#page-130-0)

Finalmente, el *hosting capacity* de los sistemas de calor con ASHP, se encuentra principalmente determinado por los resultados de sobrecarga de los transformadores. En este sentido, para ambos sistemas de calor se observa un *hosting capacity* no mayor al 10 % del nivel de adopción de los ASHP. Mientras que las redes con transformadores mayores a los 100[kVA] de capacidad, se obtiene un *hosting capacity* del 20 %, limitado por los problemas de regulación de tensión (ver figura [5.10\)](#page-123-0).

## **5.3. Caso de sensibilidad**

En esta sección, se presentan los resultados de la estimación de impactos, bajo un caso de sensibilidad en el modelo térmico de las viviendas. En este sentido, se modelan todas las viviendas de las diferentes tipologías, con los materiales de aislación térmica descritos en el informe de la consultora CREARA para las viviendas construidas después del año 2007 [\[3\]](#page-144-1). Esto con el fin de estimar los impactos en la red eléctrica, bajo la condición de mejoramiento de la aislación térmica de las viviendas de Osorno, según los parámetros establecidos en la norma vigente [\[21\]](#page-146-0).

### **5.3.1. Resultados del porcentaje de redes afectadas**

En esta sección, se presentan los resultados del porcentaje de redes con problemas de regulación de tensión y de sobrecorriente, para aquellas redes con transformadores cuya capacidad es mayor a 15[kVA]. Los resultados para aquellas redes con transformadores cuya capacidad es menor o igual a los 15[kVA], no presenta variación y son los mismos que los presentados en la figura [5.6,](#page-120-0) para los diferentes niveles de adopción de ambos sistemas de calor.

En la figura [5.18](#page-132-0) y [5.19,](#page-132-1) se presentan los resultados porcentuales de la cantidad de redes afectadas por problemas de regulación de tensión y sobrecorriente ante la adopción del sistema de calor  $N°1$  y  $N°2$ , respectivamente. Cabe destacar que estos resultados porcentuales, se obtienen respecto al total de redes con transformadores cuya capacidad es mayor a los 15[kVA] (60 redes) y bajo la condición de estudio del caso de sensibilidad.

<span id="page-132-0"></span>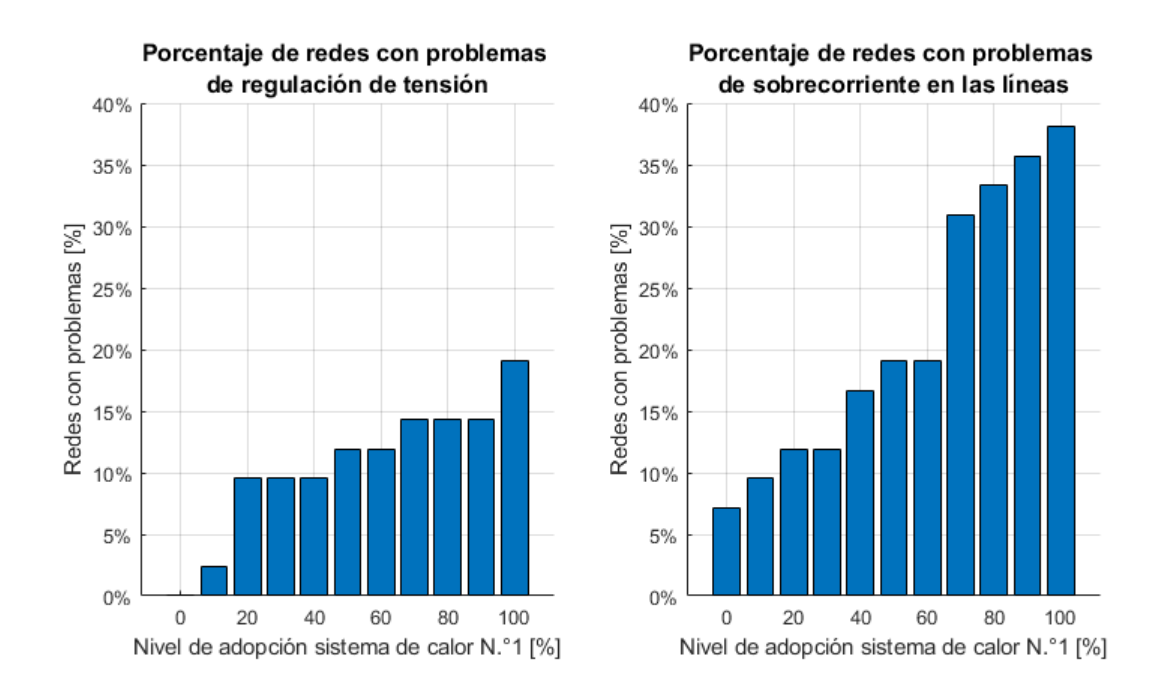

Figura 5.18: Resultados del porcentaje de redes eléctricas (con transformadores de capacidad > 15[kVA]) con problemas de tensión (izq.) y sobrecorriente (der.) para diferentes niveles de adopción del sistema de calor N.º 1, para el caso de sensibilidad.

<span id="page-132-1"></span>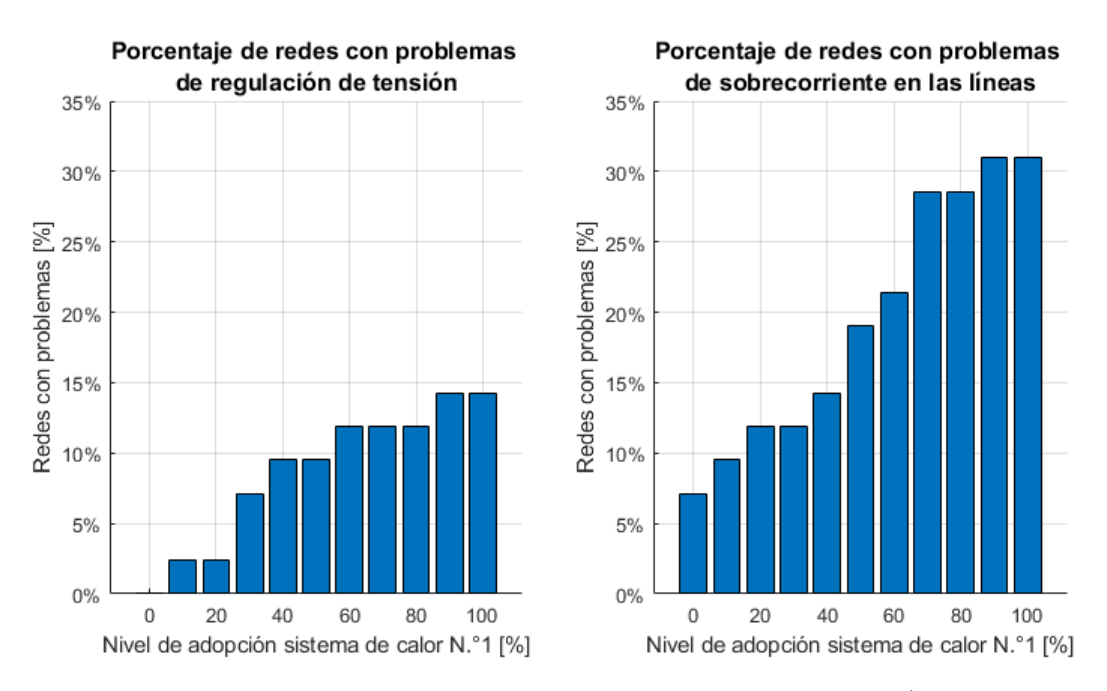

Figura 5.19: Resultados del porcentaje de redes eléctricas (con transformadores de capacidad > 15[kVA]) con problemas de tensión (izq.) y sobrecorriente (der.) para diferentes niveles de adopción del sistema de calor N.º 2, para el caso de sensibilidad.

De la figura [5.18](#page-132-0) y [5.19,](#page-132-1) se observa que se mantiene la predominancia de redes afectadas por problemas relacionados con sobrecorrientes en las líneas, por sobre los problemas de regulación de tensión en los puntos de consumo, tal como se analiza en la sección [5.2.1.](#page-119-1)

En cuanto a la comparación entre los sistemas de calor, se observa una disminución en la cantidad de redes afectadas en la adopción del sistema de calor N◦2 (figura [5.19\)](#page-132-1) respecto al sistema de calor N◦1 (figura [5.18\)](#page-132-0), y estos a su vez presentan un menor porcentaje de redes afectadas en comparación a la adopción del sistema de calor N◦1 y N◦2 en el caso de estudio original (ver figuras [5.7](#page-120-1) y [5.8](#page-121-0) para el sistema de calor  $N°1$  y  $N°2$ , respectivamente). Esto se debe a las mejoras en la inercia térmica del sistema de calefacción en el sistema de calor N◦2, respecto al sistema N◦1, y a la mejora de las condiciones de aislación térmica de las viviendas para los casos de sensibilidad estudiados en esta sección.

#### **5.3.2. Resultados globales del total de redes**

En esta sección, se realiza un análisis respecto al total de clientes, líneas eléctricas y transformadores afectados por la adopción de estos sistemas de calor electrificados y las pérdidas totales en las redes, respecto al total de estos elementos en las 173 redes eléctricas estudiadas.

A continuación, en la figura [5.20,](#page-133-0) se muestran las gráficas de clientes afectados por problemas en regulación de tensión, respecto del total de clientes en las 173 redes de distribución analizadas, para cada nivel de adopción del sistema de calor  $N°1$  y  $N°2$ , respectivamente, para este caso de sensibilidad.

<span id="page-133-0"></span>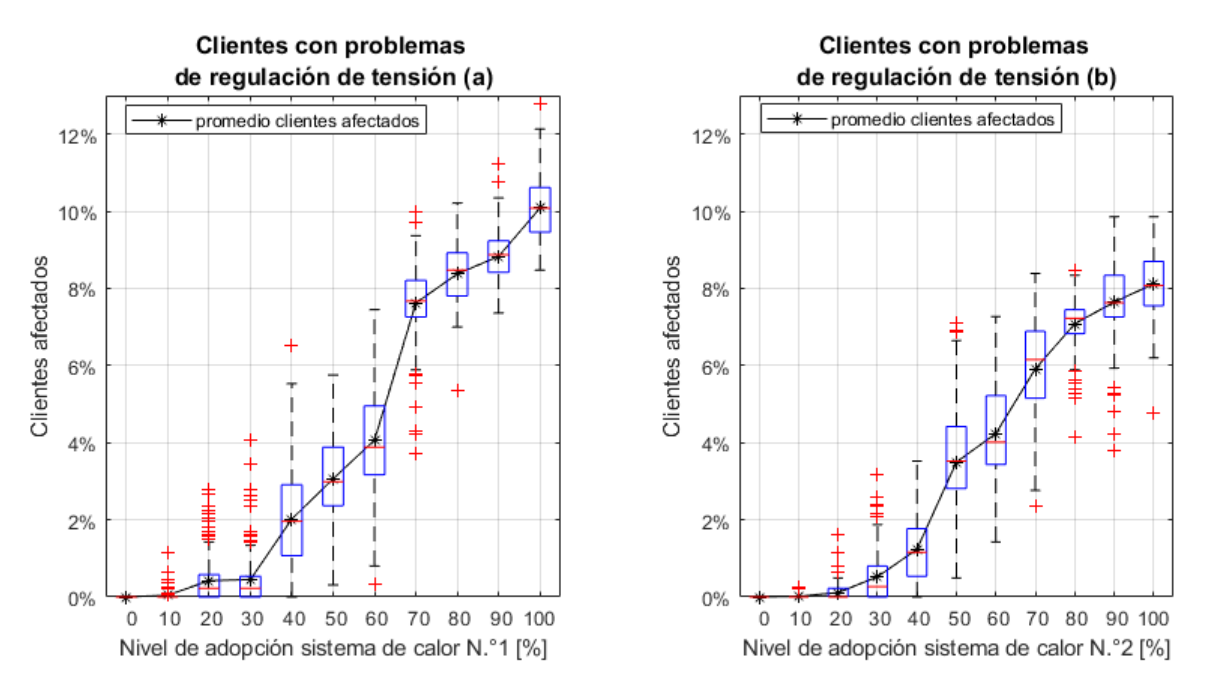

Figura 5.20: Resultados del porcentaje de clientes con problemas de tensión para diferentes niveles de adopción del sistema de calor N.º 1 (a) y N.º 2 (b), cuando el total de viviendas cumple con la NT2007.

Tal como se observa en la figura [5.20,](#page-133-0) cuando la simulación se realiza bajo la condición de que las viviendas son nuevas (construidas después del año 2007), los problemas de regulación de tensión para más de 1 % de los clientes totales, se retrasa hasta el 40 % de adopción de ambos sistemas de calor y llega a un máximo en promedio de 10,08 % y 8,12 % de clientes afectados del total de las redes analizadas, cuando se adopta en un 100 % el uso del sistema de calor N◦1 (gráfico (a)) y N◦2 (gráfico (b)), respectivamente. Estos valores, en comparación con el caso de estudio original (proporción de viviendas construidas antes y después del 2007 según informe de CREARA [\[3\]](#page-144-1)), representan una caída promedio del 13 % y el 10,43 %, respecto al total de clientes afectados en promedio por regulación de tensión para el 100 % de adopción de los sistemas de calor N◦1 y N◦2, respectivamente.

A continuación, en las figuras [5.21](#page-134-0) y [5.22,](#page-135-0) se presentan las gráficas de los resultados obtenidos de la cantidad de líneas con problemas de sobrecarga y el largo total de estas líneas afectadas, respectivamente, para el caso de sensibilidad. Estas curvas se presentan para la implementación del sistema de calor N◦1 y N◦2, en los gráficos (a) y (b), respectivamente.

<span id="page-134-0"></span>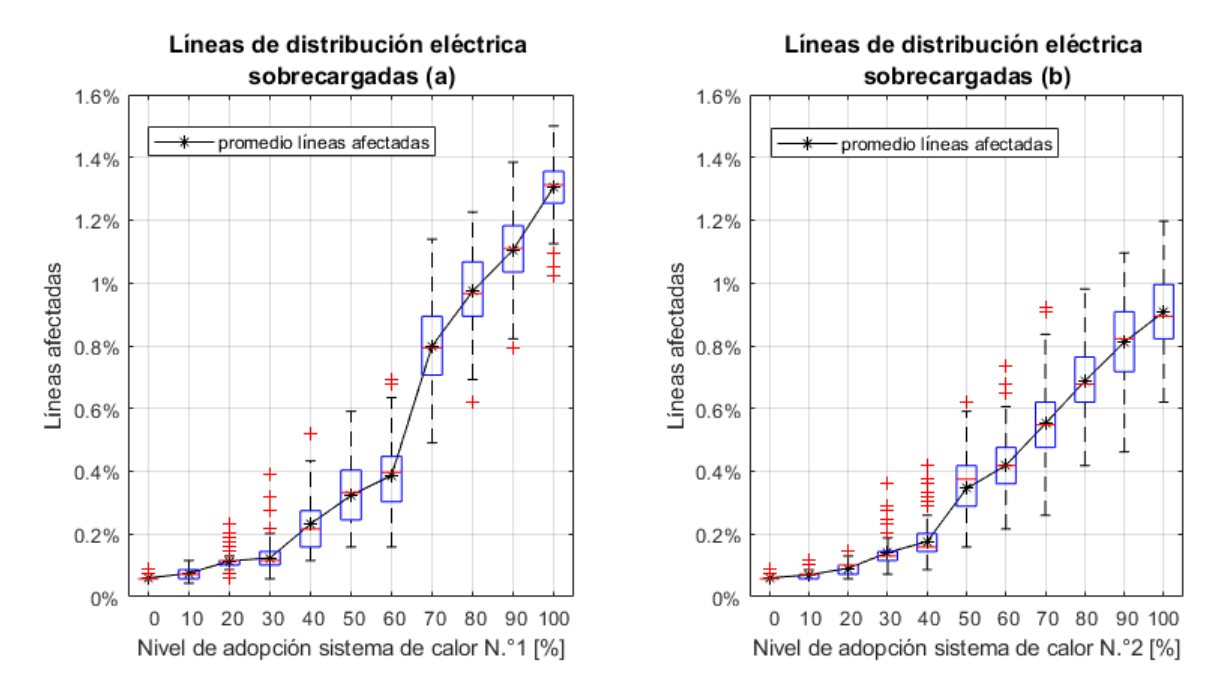

Figura 5.21: Resultados del porcentaje de líneas eléctricas con sobrecarga para diferentes niveles de adopción del sistema de calor N.º 1 (a) y N.º 2 (b), cuando el total de viviendas cumple con la NT2007.

<span id="page-135-0"></span>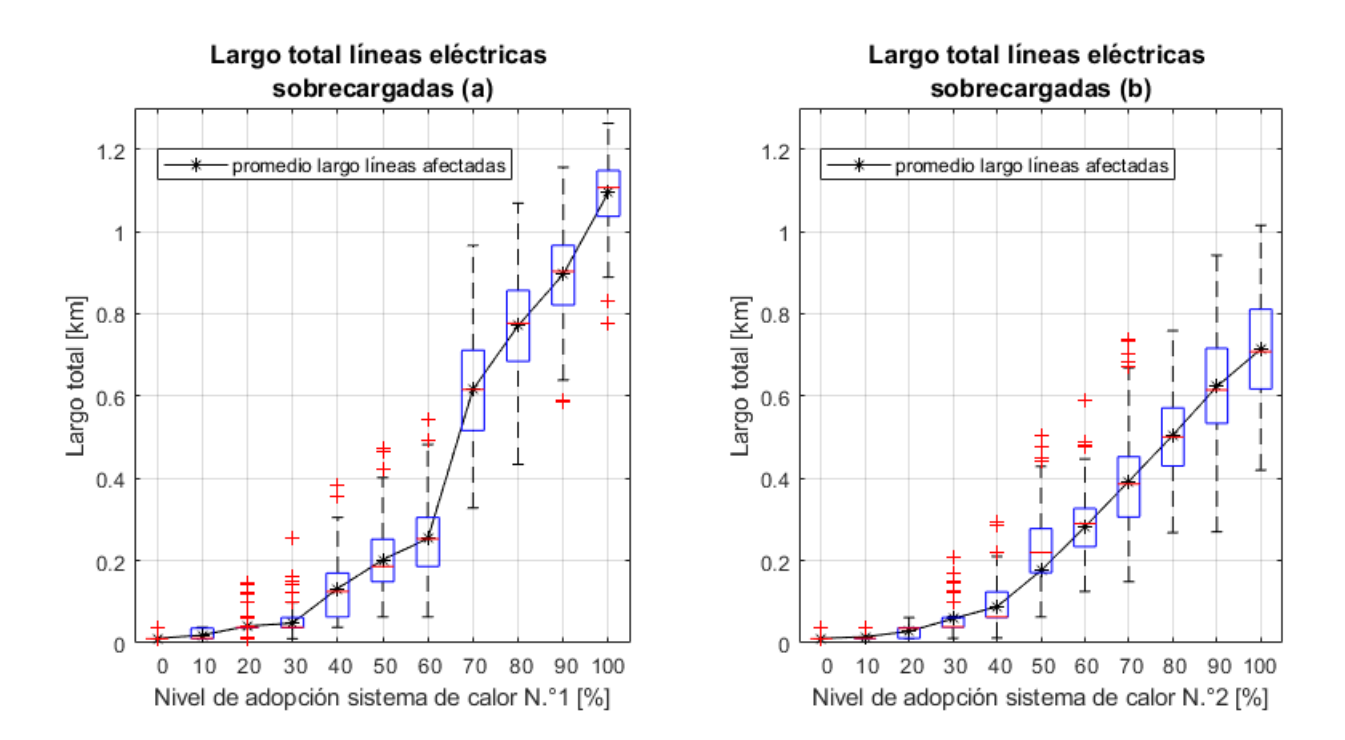

Figura 5.22: Largo total de las líneas eléctricas con sobrecarga para diferentes niveles de adopción del sistema de calor N.º 1, cuando el total de viviendas cumple con la NT2007.

En la figura [5.21,](#page-134-0) se observa una atenuación en el porcentaje total de líneas afectadas hasta el 30 % en el nivel de adopción de ambos sistema de calor. El porcentaje promedio de líneas afectadas con sobrecarga para el total de las redes seleccionadas, alcanzan un valor máximo promedio de 1,3 % y 0,9 % de líneas afectadas con sobrecarga para el 100 % de adopción del sistema de calor N°1 y N°2, respectivamente. Lo anterior, equivale en promedio a 1,095[km] y 714[m] del largo total de líneas afectadas (ver figura [5.22\)](#page-135-0). Esto representa una mejora, reduciendo en 174 y 212 metros el largo total de líneas afectadas, para el sistema de calor N◦1 y N◦2, respectivamente, respecto al caso descrito en la sección [5.2.](#page-119-0)

A pesar de la mejora en la cantidad de líneas impactadas por problemas de sobrecarga en este caso de sensibilidad, se continúa observando una mejora en la mitigación de impactos en las redes de distribución, al implementar el sistema de calor N◦2, con valores que no superan el kilómetro del total de líneas con sobrecarga (ver gráfico (b) de la figura [5.22\)](#page-135-0). Esto a diferencia del sistema de calor N◦1, que con menos de un 25 % de probabilidad, se obtienen valores superiores a 1,2[km] de líneas con sobrecarga (ver gráfico (a) de la figura [5.22\)](#page-135-0).

A continuación, en la figura [5.23,](#page-136-0) se presentan los resultados para los porcentajes de transformadores afectados en este análisis de sensibilidad.

<span id="page-136-0"></span>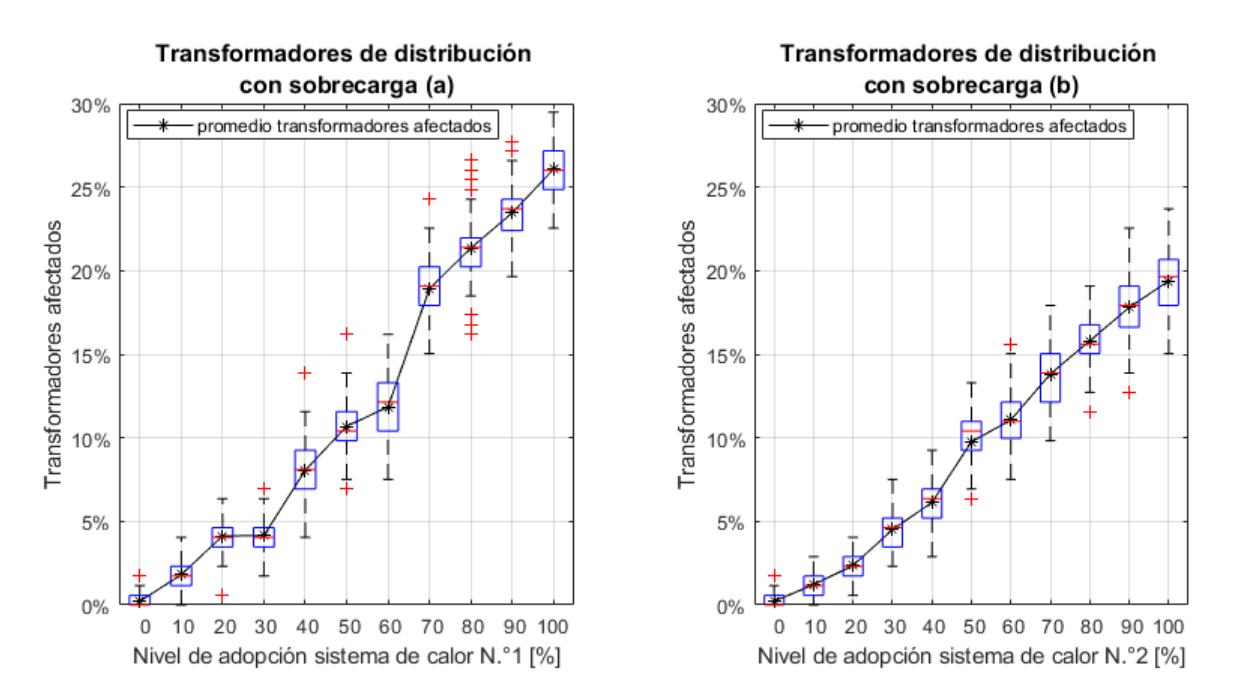

Figura 5.23: Resultados del porcentaje de transformadores con sobrecarga para diferentes niveles de adopción del sistema de calor N.º 1 (a) y N.º 2 (b), cuando el total de viviendas cumple con la NT2007.

Los transformadores afectados por sobrecarga, sigue siendo el impacto más masivo en la red eléctrica de Osorno producto de la electrificación del calor. Este alcanza un valor promedio de 26,06 % y 19,39 % de transformadores afectados por sobrecarga para el 100 % de adopción del sistema de calor N◦1 y N◦2, respectivamente. Esto equivale, para el presente caso de sensibilidad, a una disminución en promedio del orden de 10,07 % y 15,70 % respecto a la cantidad de transformadores sobrecargados del sistema de calor N◦1 y N◦2, respectivamente, en comparación con el caso original.

En la figura [5.24,](#page-137-0) se muestran los resultados de las pérdidas en las redes para cada nivel de adopción del uso del sistema de calor N◦1 (gráfico (a)) y N◦2 (gráfico (b)), cuando el total de las viviendas cumplen la normativa de aislación térmica del año 2007.

<span id="page-137-0"></span>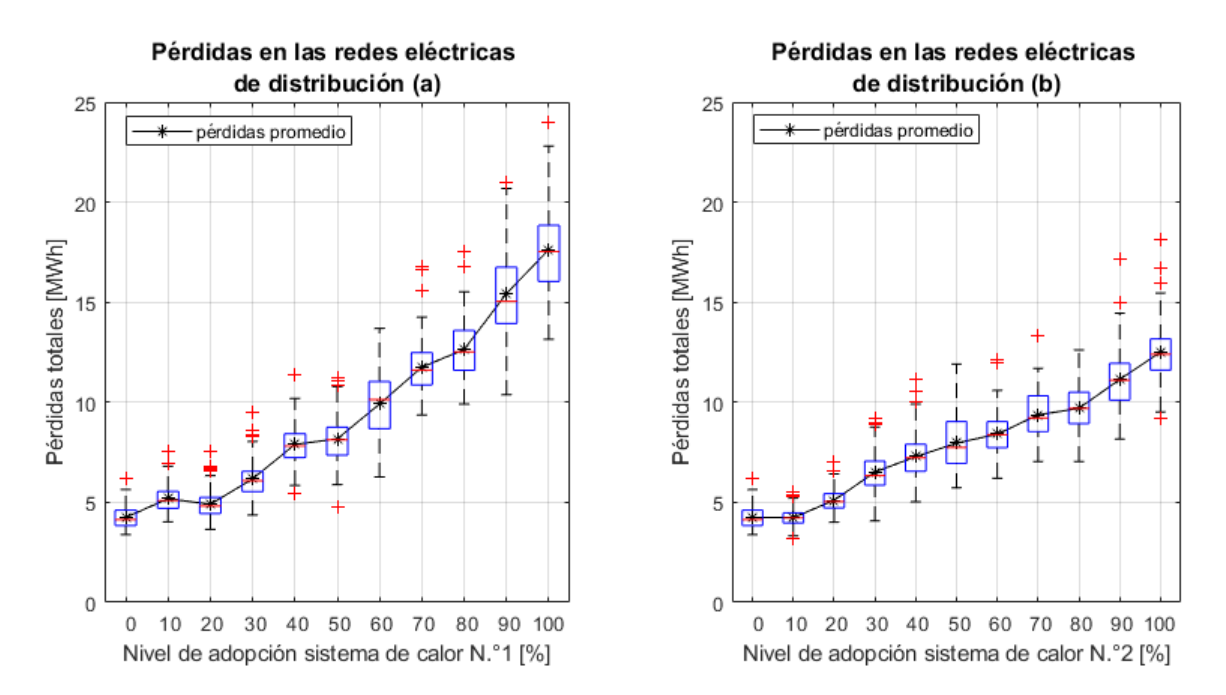

Figura 5.24: Resultados de las pérdidas en las redes eléctricas para diferentes niveles de adopción del sistema de calor N.º 1 (a) y N.º 2 (b), cuando el total de viviendas cumple con la NT2007.

En cuanto a las pérdidas de las redes, en la figura [5.24,](#page-137-0) se siguen observando curvas con crecimiento cuadrático, alcanzando valores promedio máximo de 17,63 y 12,51 [MWh] para el 100 % de adopción de los sistemas de calor N◦1 y N◦2 a nivel residencial, respectivamente. Esto, de manera cuantitativa, representa en promedio una disminución del 12,51 % y 23,15 % de las pérdidas totales, respecto al primer caso de estudio, cuando se alcanza un 100 % en el nivel de adopción del sistema de calor N◦1 y N◦2, respectivamente. Esto corrobora que bajo el mismo supuesto de sensibilidad, el sistema de calor N◦2 logra mejores mitigaciones en los impactos en la red de distribución, respecto a la adopción del sistema de calor N◦1. La explicación a este fenómeno pasa necesariamente por el factor que juega la inercia térmica en el sistema de calefacción (característica diferenciadora de ambos sistemas). En este sentido, ante caídas similares en los requerimientos térmicos de viviendas (condición de viviendas construidas con NT2007), el sistema de calefacción con inercia térmica por el tanque térmico genera un menor consumo coincidente, respecto a un sistema sin tanque térmico. Esto se evidencia en el promedio de la demanda máxima coincidente promedio para 100 viviendas, obtenido en las gráficas de las figuras [4.10](#page-110-0) y [4.11,](#page-110-1) para el sistema de calor N◦1 y N◦2, respectivamente.

Además, a pesar de las mejoras en pérdidas totales de las redes de distribución en el caso de sensibilidad propuesto, cabe recalcar que entre el caso base de consumo eléctrico (0 % de adopción de los sistemas de electrificación del calor) y la adopción del 100 % de los sistemas de calor, se generan aumentos en promedio considerables, de 13,39 y 8,27 [MWh] para el sistema de calor N◦1 y N◦2, respectivamente. Esto significa un aumento, en promedio, del doble en pérdidas de las redes, respecto al caso base de consumo, para la condición de estudio más favorable entre todos los casos analizados (sistemas de calor N◦2 con viviendas construidas con NT2007).

## **5.4. Análisis comparativo de los casos de estudio**

Finalmente, si se compara los distintos casos de estudio para los dos sistemas de calor descritos en este informe, se concluye que el mejor escenario, en cuanto a mitigación de impactos en las redes de distribución, corresponde a la utilización de bombas de calor en la modalidad del sistema de calor N◦2 (mayor inercia térmica) para viviendas nuevas construidas después del año 2007. Esto se puede observar de forma más clara en las figuras [5.25,](#page-138-0) [5.26](#page-139-0) y [5.27](#page-139-1) donde se muestran gráficos comparativos de las diferentes curvas con los valores promedio de clientes afectados por regulación de tensión, porcentaje de líneas con sobrecarga y de transformadores sobrecargados, respectivamente, para los dos casos de estudio cuyos resultados son los más extremos. Estos son: los resultados obtenidos del sistema calor N◦1 con viviendas construidas antes del año 2007 y el sistema N◦2 con viviendas construidas después del año 2007. Además, se agrega dentro de la gráfica comparativa, los resultados obtenidos del sistema de calor N◦2 como un caso intermedio.

<span id="page-138-0"></span>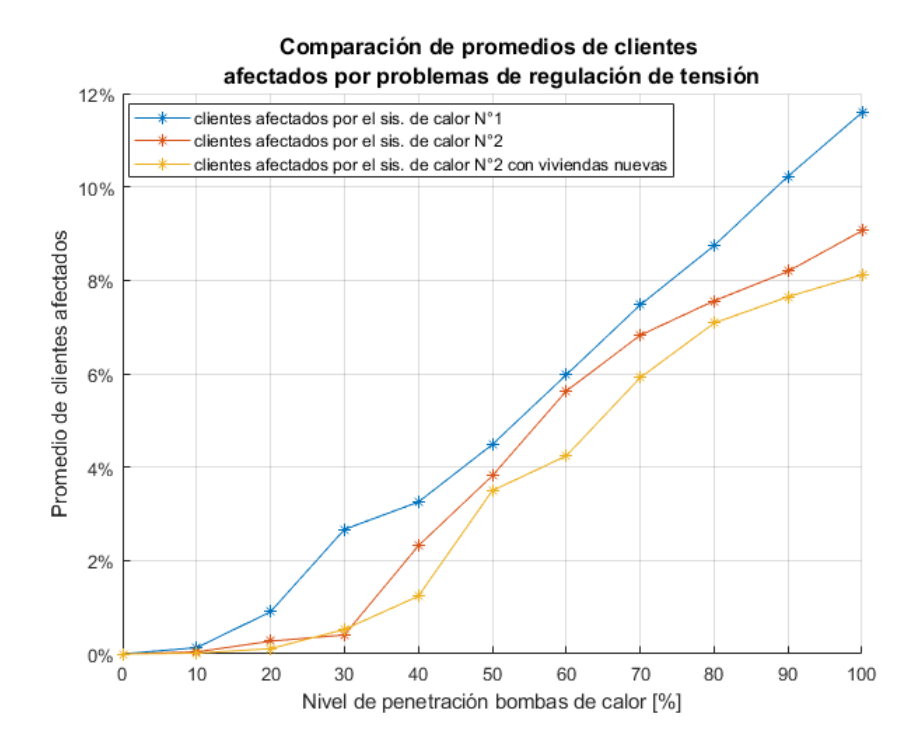

Figura 5.25: Comparación de los valores promedio sobre el porcentaje total de clientes afectados por problemas de regulación de tensión para los diferentes casos de estudio.

<span id="page-139-0"></span>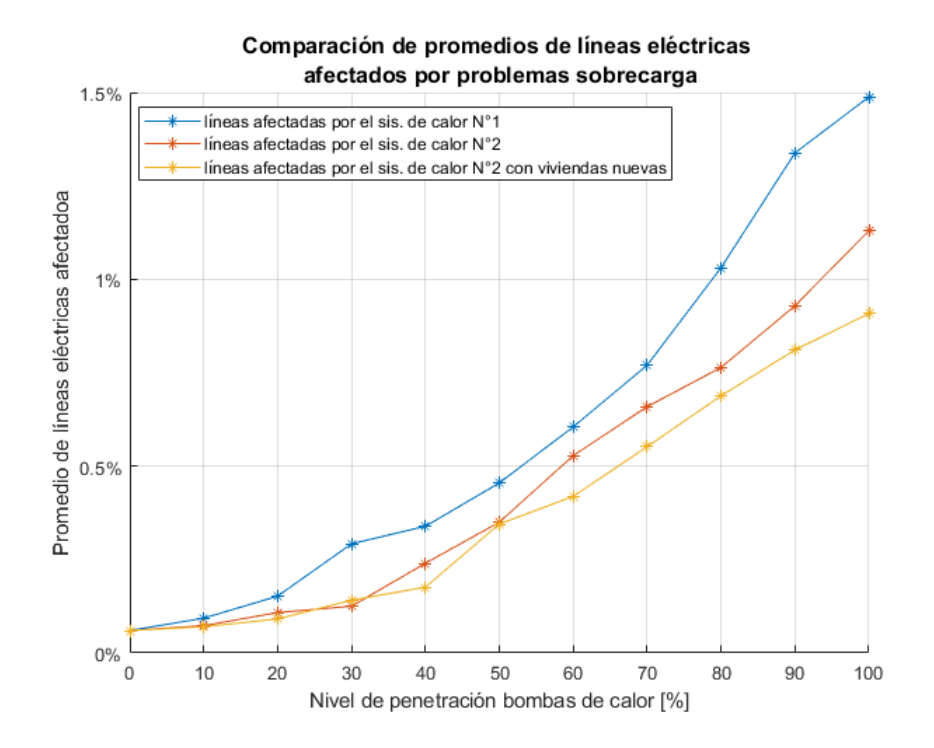

Figura 5.26: Comparación de los valores promedio sobre el porcentaje total de líneas eléctricas afectadas por sobrecarga de corriente para los diferentes casos de estudio.

<span id="page-139-1"></span>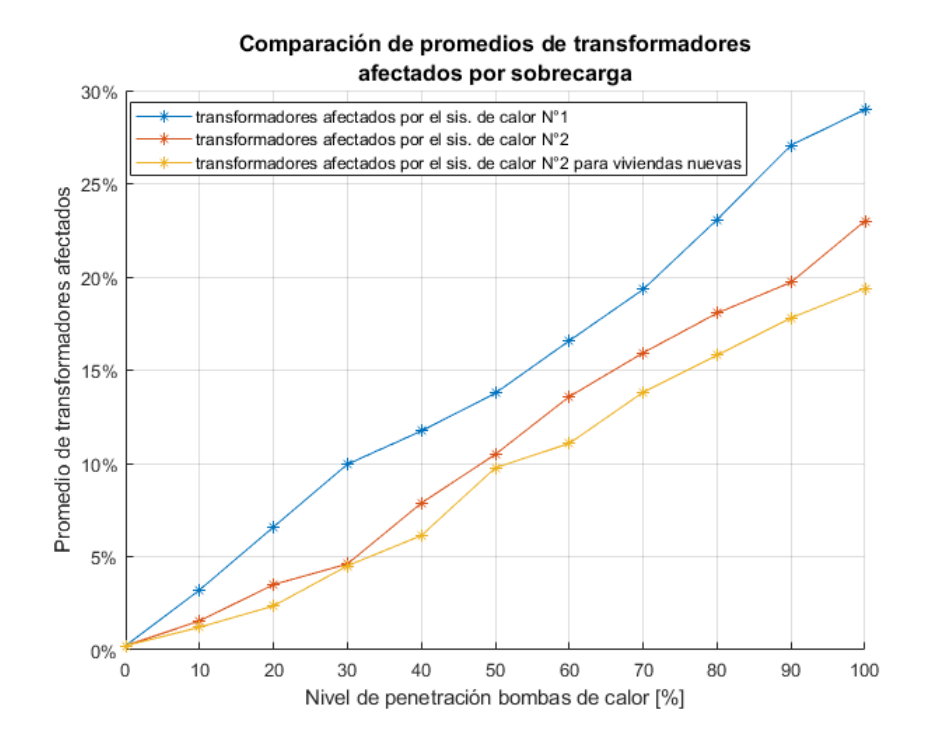

Figura 5.27: Comparación de los valores promedio sobre el porcentaje total de transformadores afectados por problemas de sobrecarga para los diferentes casos de estudio.

De los tres gráficos comparativos mostrados en las figuras anteriores, se observa que los valores promedio de clientes afectados por problemas de voltaje, de líneas afectadas por sobrecorrientes y transformadores afectados por sobrecarga, son similares en la adopción de los sistemas de calor N◦2 con el *pool* de viviendas del informe CREARA, respecto al caso de sensibilidad hasta el 30 % del nivel de adopción de este sistema de calor.

Finalmente, en la comparación con la implementación del sistema de calor N◦1, este sistema genera mayores impactos en las tres variables estudiadas de las redes de distribución de Osorno, para los diferentes niveles de adopción. Al ser el caso con impactos más extremos, se aconseja implementar sistemas de calor con inercia térmica para el abastecimiento del sistema de calefacción, con el fin de mitigar estos impactos negativos en las redes de distribución.

# **Capítulo 6**

## **Conclusiones y trabajos futuros**

## **6.1. Conclusiones**

En relación con el objetivo planteado para el presente trabajo, se presentó un procedimiento para determinar los impactos de la electrificación del calor en las redes de distribución eléctrica del sur de Chile. En este sentido, se modificó ampliamente el modelo CREST de predicción de demanda, obteniendo una nueva herramienta que permite calcular perfiles cronológicos con 1 minuto de resolución, que representan los requerimientos térmicos de calefacción y agua caliente sanitaria para las diferentes tipologías de viviendas de la ciudad de Osorno y con las características constructivas, climáticas y de consumo más representativos del parque residencial de esta ciudad. Además, los resultados de demanda térmica por calefacción, obtenido por medio de esta herramienta CREST modificada, fueron satisfactorios en orden de magnitud y se han cotejado con otros estudios sobre requerimientos térmicos para viviendas del sur de Chile.

Esta nueva herramienta modificada, permite modelar el consumo y funcionamiento de las bombas de calor aerotérmicas aire-agua, en conjunto con un calentador eléctrico auxiliar para las demandas máximas del año. Todo esto, a partir de dos diseños de sistemas de calor planteados en el presente informe. La nueva función implementada para obtener los consumos eléctricos del sistema de calor permite modelar y dimensionar los equipos generadores de calor y radiadores para cualquier tipo de vivienda que se desee modelar en futuros trabajos.

A partir de los perfiles de consumo eléctrico obtenidos de la herramienta CREST modificada, se analizaron los valores de demanda máxima coincidente promedio para el consumo eléctrico en calefacción y ACS. Los resultados obtenidos de este ejercicio varían en promedio entre 1,57 y 1,99 [kW] para los diferentes casos analizados, respecto únicamente al consumo eléctrico para los sistemas de calor. Lo que representa entre 1,74 y 2,21 veces la demanda máxima coincidente promedio del consumo eléctrico base actual (0,9[kW]), lo que evidentemente traería un estrés adicional a la infraestructura del sistema eléctrico en su totalidad. Estos resultados fueron coherentes con las expectativas, ya que se asemejan a valores obtenidos de diversas fuentes bibliográficas sobre estudios y modelos de consumo de bombas de calor ([\[6\]](#page-144-0), [\[8\]](#page-145-0)). Frente a este aumento considerable de la demanda máxima coincidente promedio del consumo eléctrico, para trabajos futuros se propone gestionar el suministro de requerimientos de calor con el uso de redes inteligentes, de manera de disminuir estos valores y de esta forma, mitigar los requerimientos sobre el sistema de distribución.

Además, a partir de los perfiles de consumo eléctrico, se estimaron los impactos en las redes de distribución de la ciudad de Osorno. Estos resultados permiten concluir que el principal impacto en las redes de distribución de Osorno, para una red balanceada, tiene relación con la sobrecarga de los transformadores de distribución, con un impacto mayor en redes con transformadores cuya capacidad nominal es menor a los 100[kVA], con transformadores menores o iguales a los 15 [kVA] de capacidad, observándose un mayor impacto en transformadores con capacidad de 50[kVA] (96 % de los transformadores afectados) y 3[kVA] (88 % de los transformadores afectados). Además, se determinó una menor cantidad de transformadores afectados con sobrecarga en transformadores con capacidad nominal sobre los 100[kVA], llegando a obtener 0 % de transformadores afectados sobre los 200[kVA], para el 100 % del nivel de adopción del sistema de calor N◦1 (caso más desfavorable).

Entonces, para avanzar en la electrificación del calor a nivel residencial, se requerirán cambios importantes en la infraestructura de la red de distribución eléctrica y en los criterios de diseño, ya que el diseño de redes pequeñas con transformadores del orden de las decenas de [kVA] de capacidad nominal, corresponde a un diseño menos compatible con la electrificación del calor, en cuanto a la capacidad de sus transformadores, respecto a redes de distribución más grandes (con más de 100 clientes conectados en transformadores sobre los 100[kVA]). En este sentido, como trabajo futuro, los resultados acá encontrados pueden alimentar un análisis de costos beneficio para cuantificar monetariamente las nuevas necesidades de infraestructura de la red eléctrica.

Los problemas de sobrecarga, por el aumento de las corrientes en las líneas, genera un impacto acotado respecto al porcentaje de líneas afectadas y su largo total. Como resultado global, bajo los diferentes escenarios de simulación, los resultados no superan el 2 % de las líneas afectadas, lo que representa un total de 1,269 [km] de líneas con sobrecargas en el peor de los escenarios analizados. Esto puede tener su explicación en la holgura existente en las redes eléctricas producto del bajo consumo actual en la zona.

En cuando a los resultados por problemas de tensión, no se pueden sacar conclusiones certeras sobre el impacto de esta variable en la red de distribución de Osorno. Esto se debe a la simplificación realizada en modelos de redes trifásicas y balanceadas, que no modela completamente la realidad de las redes de distribución. Esta condición subestima los resultados de tensión en los empalmes. De esta forma, los resultados expuestos en el presente informe corresponden a una cota inferior de los impactos en regulación de tensión.

A pesar de lo anterior, se comprueba que tanto los impactos por problemas de regulación de tensión en los puntos de consumo como los problemas de sobrecorrientes, se producen en redes con transformadores cuya capacidad nominal es mayor a los 15[kVA]. Mientras que en el caso de redes pequeñas (incluyendo redes de distribución rural), con transformadores cuya capacidad es inferior o igual a los 15[kVA], no se obtienen problemas de regulación de tensión y sobrecorriente en ningún nivel de adopción de los sistemas de calor por bombas de calor, pero si se observan problemas de sobrecarga en los transformadores.

Para terminar, se determinó que es preferible, para disminuir los impactos en las redes de distribución, la implementación de un sistema de calefacción que incluya un tanque térmico o acumulador de agua, que permita entregar inercia térmica extra al sistema de calor para disminuir las coincidencias en los consumos eléctricos y de este modo, disminuir los impactos más extremos en la red de distribución de baja tensión. Finalmente, otra alternativa de mitigación analizada en el presente trabajo pasa por mejorar la aislación térmica de las viviendas construidas antes del año 2007 y adecuarlas a los materiales de construcción de las viviendas que ya cumplen con la actual normativa de aislación térmica en Chile. De esta forma, se logra disminuir los requerimientos de demanda térmica para calefacción, lo que conlleva a dimensionamientos menores de la capacidad de los equipos de calefacción y a menores tiempos de uso de estos equipos, lo que permite disminuir las coincidencias de los consumos eléctricos en un grupo de viviendas. De este modo, el paso inicial para mitigar en mayor medida los impactos en la red de distribución, pasa por reformar la aislación térmica de las viviendas a los estándares normativos actuales y por incluir inercia térmica al sistema de calefacción, tal como se comprueba en el análisis comparativo.

## **6.2. Trabajos futuros**

Como trabajo futuro, a partir del trabajo desarrollado en el presente trabajo de memoria con la creación de una nueva herramienta CREST modificada y la programación para simulación de redes de eléctricas de distribución en Osorno, se puede mejorar la modelación de las redes, para trabajar con redes desbalanceadas y obtener resultados que no sean cota inferior de impactos en las redes, como los presentados en este informe. Otro trabajo futuro tiene relación con la integración de una variable de inteligencia artificial para la distribución óptima de cargas durante el día, con el fin de disminuir la demanda máxima coincidente generada por los sistemas de bombas de calor. Lo anterior con el fin de analizar las mitigaciones de los impactos en la red de distribución y los beneficios generados a partir de esta innovación.

Mientras que, en las mejoras respecto al modelo térmico de las viviendas, se propone como trabajo futuro, considerar la normativa vigente del Plan de Descontaminación Atmosférico (PDA), que implica que los requerimientos térmicos para las construcciones son mayores a los establecidos por la Normativa Térmica del 2007. Este plan de descontaminación es válido para todas las grandes ciudades del centro-sur de Chile que cuentan con PDA, entre ella la ciudad de Osorno [\[49\]](#page-148-1). En el decreto del PDA se detallan los requerimientos en cuanto a transmitancia térmica, hermeticidad, riesgo de condensación y otros para viviendas nuevas y para el reacondicionamiento de viviendas existentes en el caso de Osorno [\[49\]](#page-148-1). Para modelar escenarios futuros de calefacción en Osorno y otras ciudades del centro-sur de Chile en próximos trabajos de investigación, es importante considerar estos requerimientos para las construcciones, sistemas de calefacción y calidad de los combustibles.

En cuanto a trabajos futuros interdisciplinarios, se pueden realizar un análisis de comparación en emisión de material particulado fino y en gasto económico de los sistemas de calor con bombas de calor analizados en el presente trabajo, respecto a otras alternativas para reducir el uso de leña. Además, queda pendiente la estimación de los costos económicos por hogar, respecto al consumo eléctrico resultante del presente trabajo, generado a partir de las bombas de calor aerotérmica. Esto con el fin de hacer un análisis costo-beneficio entre las diferentes alternativas tecnológicas de calefacción (por ejemplo, comparación con calefactor a parafina, GLP, pellet, eléctrico convencional, etc.).
# **Bibliografía**

- [1] Huneeus, N., Urquiza A., Gayó, E., Osses, M., Arriagada, R., Valdés, M., Álamos, N., Amigo, C., Arrieta, D., Basoa, K., Billi, M., Blanco, G., Boisier, J.P., Calvo, R., Casielles, I., Castro, M., Chahuán, J., Christie, D., Cordero, L., Correa, V., Cortés, J., Fleming, Z., Gajardo, N., Gallardo, L., Gómez, L., Insunza, X., Iriarte, P., Labraña, J., Lambert, F., Muñoz, A., Opazo, M., O'Ryan, R., Osses, A., Plass, M., Rivas, M., Salinas, S., Santander, S., Seguel, R., Smith, P., Tolvett, S. 2020. El aire que respiramos: pasado, presente y futuro – Contaminación atmosférica por MP2,5 en el centro y sur de Chile. [en línea] Centro de Ciencia del Clima y la Resiliencia (CR)2, (ANID/FONDAP/15110009), 102 pp. <<http://www.cr2.cl/contaminacion/>>. [consulta: 2021-12-17].
- <span id="page-144-0"></span>[2] Red de Pobreza Energética (RedPE). 2020. Caracterización del mercado de la leña y sus barreras para la transición energética. Santiago, Chile: Red de Pobreza Energética. [en línea]. <<www.pobrezaenergetica.cl>>. [consulta: 2021-12-17].
- <span id="page-144-1"></span>[3] CREARA y Ministerio de Energía. 2012. Análisis energético de viviendas para ciudades del centro y sur de Chile y sistematización en la información asociada a la leña, Informe Final. [en línea] Osorno. <[https://planesynormas.mma.gob.cl/archivos/2014/](https://planesynormas.mma.gob.cl/archivos/2014/proyectos/5._Analisis_Energetico_de_Viviendas_de_Osorno.pdf) [proyectos/5.\\_Analisis\\_Energetico\\_de\\_Viviendas\\_de\\_Osorno.pdf](https://planesynormas.mma.gob.cl/archivos/2014/proyectos/5._Analisis_Energetico_de_Viviendas_de_Osorno.pdf)>. [consulta: 2021-12-17].
- [4] Cámara Chilena de la Construcción, CDT. 2016. Manual Acondicionamiento Térmico. [en línea] <[https://www.cchc.cl/](https://www.cchc.cl/centro-de-informacion/publicaciones/publicaciones-manuales-tecnicos/manual-de-acondicionamiento-termico-criterios-de-intervencion) [centro-de-informacion/publicaciones/publicaciones-manuales-tecnicos/](https://www.cchc.cl/centro-de-informacion/publicaciones/publicaciones-manuales-tecnicos/manual-de-acondicionamiento-termico-criterios-de-intervencion) [manual-de-acondicionamiento-termico-criterios-de-intervencion](https://www.cchc.cl/centro-de-informacion/publicaciones/publicaciones-manuales-tecnicos/manual-de-acondicionamiento-termico-criterios-de-intervencion)>. [consulta: 2021-12-17].
- [5] GIZ, NAMA Chile y Ministerio de Energía de Chile. agosto del 2020. Bombas de Calor: Una Guía para el Usuario. [en línea] Santiago de Chile <[https://4echile-datastore.s3.eu-central-1.amazonaws.com/wp-content/uploads/](https://4echile-datastore.s3.eu-central-1.amazonaws.com/wp-content/uploads/2020/10/05150539/Gu%C3%ADa-Bombas-de-Calor.pdf) [2020/10/05150539/Gu%C3%ADa-Bombas-de-Calor.pdf](https://4echile-datastore.s3.eu-central-1.amazonaws.com/wp-content/uploads/2020/10/05150539/Gu%C3%ADa-Bombas-de-Calor.pdf)>. [consulta: 2021-12-17].
- [6] Alejandro Navarro-Espinosa y Pierluigi Mancarella. 2014. Probabilistic modeling and assessment of the impact of electric heat pumps on low voltage distribution networks. [en línea] Applied Energy, Volume 127, Pages 249-266, ISSN 0306-2619, <[https://doi.](https://doi.org/10.1016/j.apenergy.2014.04.026) [org/10.1016/j.apenergy.2014.04.026](https://doi.org/10.1016/j.apenergy.2014.04.026)>.
- [7] Michael Blonsky, Jeff Maguire, Killian McKenna, Dylan Cutler, Sivasathya Pradha Balamurugan, Xin Jin. 2021. OCHRE: The Object-oriented, Controllable, Highresolution Residential Energy Model for Dynamic Integration Studies. [en línea] Applied Energy, Volume 290, 116732,ISSN 0306-2619, <[https://doi.org/10.1016/j.apenergy.](https://doi.org/10.1016/j.apenergy.2021.116732) [2021.116732](https://doi.org/10.1016/j.apenergy.2021.116732)>.
- [8] Jenny Love, Andrew Z.P. Smith, Stephen Watson, Eleni Oikonomou, Alex Summerfield, Colin Gleeson, Phillip Biddulph, Lai Fong Chiu, Jez Wingfield, Chris Martin, Andy Stone, Robert Lowe. 2017. The addition of heat pump electricity load profiles to GB electricity demand: Evidence from a heat pump field trial. [en línea] Applied Energy, Volume 204, Pages 332-342, ISSN 0306-2619, <[https://doi.org/10.1016/j.apenergy.](https://doi.org/10.1016/j.apenergy.2017.07.026) [2017.07.026](https://doi.org/10.1016/j.apenergy.2017.07.026)>.
- [9] Nicholas Good, Lingxi Zhang, Alejandro Navarro-Espinosa, Pierluigi Mancarella. 2015. High resolution modelling of multi-energy domestic demand profiles. [en línea] Applied Energy, Volume 137, Pages 193-210, ISSN 0306-2619, Available:  $\langle \text{https://doi.org/10.}$  $\langle \text{https://doi.org/10.}$  $\langle \text{https://doi.org/10.}$ [1016/j.apenergy.2014.10.028](https://doi.org/10.1016/j.apenergy.2014.10.028)>.
- [10] Peder Bacher y Henrik Madsen. 2011. Identifying suitable models for the heat dynamics of buildings. [en línea] Energy and Buildings, Volume 43, Issue 7, Pages 1511-1522, ISSN 0378-7788, Available: <<https://doi.org/10.1016/j.enbuild.2011.02.005>>.
- [11] Jochen Conrad y Simon Greif. 2019. Modelling Load Profiles of Heat Pumps, Forschungsstelle für Energiewirtschaft e. V., 80995 Munich, Germany. [en línea]. <[https:](https://www.mdpi.com/1996-1073/12/4/766/htm) [//www.mdpi.com/1996-1073/12/4/766/htm](https://www.mdpi.com/1996-1073/12/4/766/htm)>.
- <span id="page-145-1"></span>[12] Eoghan McKenna, Murray Thomson. 2016. High-resolution stochastic integrated thermal–electrical domestic demand model. [en línea] Applied Energy, Volume 165, Pages 445-461, ISSN 0306-2619, <<https://doi.org/10.1016/j.apenergy.2015.12.089>>.
- <span id="page-145-0"></span>[13] In – Data SpA, CDT. Diciembre 2018. Uso de Energía de los Hogares Chile 2018. [en línea] <https://energia.gob.cl/sites/default/files/documentos/informe\_final [caracterizacion\\_residencial\\_2018.pdf](https://energia.gob.cl/sites/default/files/documentos/informe_final_caracterizacion_residencial_2018.pdf)> [consulta: 2021-12-17].
- [14] CDT (Corporación de Desarrollo Tecnológico de la Cámara Chilena de la Construcción), Ministerio de Energía. 2015. Medición del Consumo Nacional de Leña y Otros Combustibles Sólidos Derivados de la Madera.[en línea] <[https://calefaccionsustentable.mma.gob.cl/wp-content/uploads/2017/09/](https://calefaccionsustentable.mma.gob.cl/wp-content/uploads/2017/09/Medicion-del-consumo-nacional-de-lena-y-otros-combustibles-solidos-derivados-de-la-madera.pdf) [Medicion-del-consumo-nacional-de-lena-y-otros-combustibles-solidos-derivados-de](https://calefaccionsustentable.mma.gob.cl/wp-content/uploads/2017/09/Medicion-del-consumo-nacional-de-lena-y-otros-combustibles-solidos-derivados-de-la-madera.pdf)-la-madera. [pdf](https://calefaccionsustentable.mma.gob.cl/wp-content/uploads/2017/09/Medicion-del-consumo-nacional-de-lena-y-otros-combustibles-solidos-derivados-de-la-madera.pdf)> [consulta: 2022-01-17]
- [15] Reyes, R., Sanhueza, R., Schueftan, A. 2020. Consumo de combustibles derivados de la madera en la región de O´Higgins: El desconocido rol de frutales y viñas en el abastecimiento regional de energía. En: Informes técnicos BES, Bosques - Energía Sociedad, Año 6. N° 11. Enero 2020. Observatorio de los Combustibles Derivados de la Madera OCDM. Instituto Forestal, Chile. 17 p. [En línea] <[https://bibliotecadigital.infor.cl/](https://bibliotecadigital.infor.cl/handle/20.500.12220/29209) [handle/20.500.12220/29209](https://bibliotecadigital.infor.cl/handle/20.500.12220/29209)>
- [16] Luis Alonso Díaz Robles, Eddio Carimán Linares y Juan Moncada Herrera. 2013. Estudio de consumo y caracterización del uso de la leña en la ciudad de Osorno. Universidad Católica de Temuco. 133p. [En línea] <[https://planesynormas.mma.gob.cl/archivos/2014/proyectos/4.\\_Estudio\\_](https://planesynormas.mma.gob.cl/archivos/2014/proyectos/4._Estudio_de_Caracterizacion_del_Consumo_de_Lena_en_Osorno__UCT_2013_.pdf) [de\\_Caracterizacion\\_del\\_Consumo\\_de\\_Lena\\_en\\_Osorno\\_\\_UCT\\_2013\\_.pdf](https://planesynormas.mma.gob.cl/archivos/2014/proyectos/4._Estudio_de_Caracterizacion_del_Consumo_de_Lena_en_Osorno__UCT_2013_.pdf)> [consulta: 2022-03-29].
- [17] Instituto Nacional de Estadística. 2017. Resultados CENSO 2017, Región de Los Lagos, comuna de Osorno. [en línea] <<http://resultados.censo2017.cl/Region?R=R10>> [consulta: 2021-12-19].
- [18] CHILE. Instituto Nacional de (INN). 2007. NCh853 Acondicionamiento térmico Envolvente térmica de edificios - Cálculo de resistencias y transmitancias térmicas. 28 de mayo del 2007.
- [19] Alejandra Schueftan, Alejandro D. González. Reduction of firewood consumption by households in south-central Chile associated with energy efficiency programs. 2013. Energy Policy, Volume 63, Pages 823-832, ISSN 0301-4215. [en línea].  $\lt$ [https://www.](https://www.sciencedirect.com/science/article/pii/S0301421513009014) [sciencedirect.com/science/article/pii/S0301421513009014](https://www.sciencedirect.com/science/article/pii/S0301421513009014)>.
- [20] René Reyes, Alejandra Schueftan, Cecilia Ruiz, Alejandro D. González. 2019. Controlling air pollution in a context of high energy poverty levels in southern Chile: Clean air but colder houses?. Energy Policy, Volume 124, Pages 301-311, ISSN 0301-4215. [en linea] <<https://www.sciencedirect.com/science/article/pii/S0301421518306773>>.
- <span id="page-146-0"></span>[21] CHILE. Ministerio de Vivienda y Urbanismo. 2018. Ordenanza General de Urbanismo y Construcción (O.G.U.C), 2018. [En línea] <[https://www.minvu.cl/wp-content/](https://www.minvu.cl/wp-content/uploads/2019/05/OGUC-Junio-2020-D.S.-N%C2%B032-D.O.-13-06-2020.pdf) [uploads/2019/05/OGUC-Junio-2020-D.S.-N%C2%B032-D.O.-13-06-2020.pdf](https://www.minvu.cl/wp-content/uploads/2019/05/OGUC-Junio-2020-D.S.-N%C2%B032-D.O.-13-06-2020.pdf)> [consulta: 2021-12-17].
- [22] Bustamante W., Ministerio de Vivienda y Urbanismo (MINVU) y Programa País de Eficiencia Energética (PPEE). 2009. Guía de diseño para la eficiencia energética en la vivienda social.
- [23] Calorex Heat Pumps Ltd. 2015. Pro-Pac 30 Technical Manual. [en línea] Gran Bretaña <[https://www.manualslib.com/manual/1211785/Calorex-Pro-Pac-30.html?](https://www.manualslib.com/manual/1211785/Calorex-Pro-Pac-30.html?page=2#manual)  $page=2#manual$  [consulta: 2021-12-19].
- [24] Moran M. & Shapiro H. (2004). Fundamentos de Termodinámica Técnica. Segunda Edición. Editorial Reverté S.A.
- [25] Georgios Florides, Soteris Kalogirou. 2007. Ground heat exchangers—A review of systems, models and applications. Renewable Energy, Volume 32, Issue 15, Pages 2461-2478, ISSN 0960-1481. [En línea] <[\(https://www.sciencedirect.com/science/]((https://www.sciencedirect.com/science/article/pii/S0960148107000092)) [article/pii/S0960148107000092\)]((https://www.sciencedirect.com/science/article/pii/S0960148107000092))>. <[https://www.minvu.cl/wp-content/uploads/](https://www.minvu.cl/wp-content/uploads/2019/05/OGUC-Junio-2020-D.S.-N%C2%B032-D.O.-13-06-2020.pdf) [2019/05/OGUC-Junio-2020-D.S.-N%C2%B032-D.O.-13-06-2020.pdf](https://www.minvu.cl/wp-content/uploads/2019/05/OGUC-Junio-2020-D.S.-N%C2%B032-D.O.-13-06-2020.pdf)> [consulta: 2021-12-17].
- [26] Richardson, Ian; Thomson, Murray (2011): Integrated simulation of photovoltaic microgeneration and domestic electricity demand: a one-minute resolution open source model. Loughborough University. Conference contribution. [en línea]  $\langle$ [https://hdl.handle.net/](https://hdl.handle.net/2134/8774) [2134/8774](https://hdl.handle.net/2134/8774)>.
- [27] Walter Brokering Christie, Rodrigo Palma Behnk. diciembre 2018. Atrapando el sol en los sistemas eléctricos de potencia, 1a ed. Santiago de Chile. 548p. [en línea]  $\lt$ [http:](http://sepsolar.centroenergia.cl/pdf/libro_download.pdf) [//sepsolar.centroenergia.cl/pdf/libro\\_download.pdf](http://sepsolar.centroenergia.cl/pdf/libro_download.pdf)> [consulta: 2021-12-17].
- [28] CHILE. Comisión Nacional de Energía. 2019. Norma Técnica de Calidad de Servicio para Sistemas de Distribución. Diciembre 2019, Santiago de Chile. 100p.
- [29] Patricio Aracena Aguirre. 2016. Sistema para diagnósticos redes de baja tensión mediante análisis de flujos de potencia. Memoria de Ingeniero Civil Electricista. Santiago, Universidad de Chile, Facultad de Ciencias Físicas y Matemáticas. 82p. [en línea]. <[https://repositorio.uchile.cl/bitstream/handle/2250/139301/](https://repositorio.uchile.cl/bitstream/handle/2250/139301/Sistema-para-diagnosticos-redes-de-baja-tension-mediante-analisis-de-flujos.pdf?sequence=1)

[Sistema-para-diagnosticos-redes-de-baja-tension-mediante-analisis-de-flujos.pdf?](https://repositorio.uchile.cl/bitstream/handle/2250/139301/Sistema-para-diagnosticos-redes-de-baja-tension-mediante-analisis-de-flujos.pdf?sequence=1) [sequence=1](https://repositorio.uchile.cl/bitstream/handle/2250/139301/Sistema-para-diagnosticos-redes-de-baja-tension-mediante-analisis-de-flujos.pdf?sequence=1)>.

- [30] Victor Gonzalo Taco Chala. 2012. Capítulo 1 Pérdidas en distribución de energía eléctrica. Ecuador. Universidad Politécnica Salesiana. 11p. [En línea]. <[https://dspace.ups.](https://dspace.ups.edu.ec/bitstream/123456789/1898/2/01%20Perdidas%20en%20distribucion.pdf) [edu.ec/bitstream/123456789/1898/2/01%20Perdidas%20en%20distribucion.pdf](https://dspace.ups.edu.ec/bitstream/123456789/1898/2/01%20Perdidas%20en%20distribucion.pdf)> [consulta: 2022-01-19].
- [31] Electric Power Research Institute. 2018. Simulation Tool OpenDSS. [En línea].  $\lt$ [http:](http://smartgrid.epri.com/SimulationTool.aspx) [//smartgrid.epri.com/SimulationTool.aspx](http://smartgrid.epri.com/SimulationTool.aspx)> [consulta: 2021-12-17].
- [32] GIZ, NAMA Chile, Ministerio de Energía de Chile. 2020. Índice de Precios Bombas de Calor: Geotérmicas y Aerotérmicas en Chile. [en línea] Santiago de Chile <[https://autoconsumo.minenergia.cl/wp-content/uploads/2020/09/](https://autoconsumo.minenergia.cl/wp-content/uploads/2020/09/GIZ-Indice-de-precios-bombas-de-calor-2019.pdf) [GIZ-Indice-de-precios-bombas-de-calor-2019.pdf](https://autoconsumo.minenergia.cl/wp-content/uploads/2020/09/GIZ-Indice-de-precios-bombas-de-calor-2019.pdf)  $>$  [consulta: 2021-12-17].
- [33] Instituto para la Diversificación y Ahorro de la Energía. IDAE. 2016. Síntesis del Estudio Parque de Bombas de Calor en España. Madrid. 42p.
- [34] Dirección General De Aeronáutica Civil. 2015. Dirección Meteorológica de Chile Servicios Climáticos. [en línea] <[https://climatologia.meteochile.gob.cl/application/](https://climatologia.meteochile.gob.cl/application/index/menuTematicoEmas) [index/menuTematicoEmas](https://climatologia.meteochile.gob.cl/application/index/menuTematicoEmas)>. [consulta: 2021-12-17].
- <span id="page-147-0"></span>[35] CHILE. Ministerio de vivienda y Urbanismo - MINVU. 2018. Estándares de Construcción Sustentable para Viviendas, Tomo II: Energía. Santiago, febrero de 2018, 235p.
- [36] Centro de ciencias del clima y la resiliencia (CR2). 2021. Explorador climático. [en línea] <<https://explorador.cr2.cl/>> [consulta: 2021-12-19].
- [37] Ministerio de Energía. 2021. Explorador Eólico. [en línea] <[http://eolico.minenergia.](http://eolico.minenergia.cl/exploracion)  $cl/exploracion>$  $cl/exploracion>$   $|consulta: 2021-12-19|$ .
- [38] Ministerio de Agricultura, Centro de Información de Recursos Naturales. 2020. Comuna de Osorno - Recursos Naturales. [en línea] Osorno <[https://www.sitrural.cl/](https://www.sitrural.cl/wp-content/uploads/2020/06/Osorno_rec_nat.pdf) [wp-content/uploads/2020/06/Osorno\\_rec\\_nat.pdf](https://www.sitrural.cl/wp-content/uploads/2020/06/Osorno_rec_nat.pdf)> [consulta: 2021-12-19].
- [39] Ministerio del Medio Ambiente, Sistema de Información Nacional de Calidad del Aire (SINCA). 2015. Estación Osorno. [en línea] <[https://sinca.mma.gob.cl/index.php/](https://sinca.mma.gob.cl/index.php/estacion/index/id/229) [estacion/index/id/229](https://sinca.mma.gob.cl/index.php/estacion/index/id/229)> [consulta: 2021-12-19].
- [40] Ministerio de Energía. 2021. Explorador Solar. [en línea] <[http://solar.minenergia.cl/](http://solar.minenergia.cl/exploracion) [exploracion](http://solar.minenergia.cl/exploracion) $>$  [consulta: 2022-01-17].
- [41] Richard J. de Dear, Gail S. Brager. 2002. Thermal comfort in naturally ventilated buildings: revisions to ASHRAE Standard 55. Energy and Buildings, volume 34, Issue 6, Pages 549-561, ISSN 0378-7788- [en línea] <[https://www.sciencedirect.com/science/](https://www.sciencedirect.com/science/article/pii/S0378778802000051) [article/pii/S0378778802000051](https://www.sciencedirect.com/science/article/pii/S0378778802000051)>.
- [42] WHO (World Health Organization), 1987. Health Impact of Low Indoor Temperatures. Report on a WHO meeting, Copenhagen, Denmark.
- [43] Instituto Nacional de Estadísticas (INE). 2019. Sistema de Indicadores y Estándares de Desarrollo Urbano. [en línea] <[https://www.ine.cl/herramientas/portal-de-mapas/](https://www.ine.cl/herramientas/portal-de-mapas/siedu/sistema-de-indicadores-y-estandares-de-desarrollo-urbano) [siedu/sistema-de-indicadores-y-estandares-de-desarrollo-urbano](https://www.ine.cl/herramientas/portal-de-mapas/siedu/sistema-de-indicadores-y-estandares-de-desarrollo-urbano)> [consulta: 2021- 12-19].
- [44] Comisión Nacional de Energía. 2017. Energía Abierta: Consumo Eléctrico Anual por Comuna y Tipo de Cliente. [en línea] [http://datos.energiaabierta.cl/dataviews/241686/](http://datos.energiaabierta.cl/dataviews/241686/consumo-electrico-anual-por-comuna-y-tipo-de-cliente/) [consumo-electrico-anual-por-comuna-y-tipo-de-cliente/](http://datos.energiaabierta.cl/dataviews/241686/consumo-electrico-anual-por-comuna-y-tipo-de-cliente/) [consulta: 2021-12-19].
- [45] Panasonic. 2013. Technical Manual New Aquarea range high-efficiency heat pump technology, 2013/2014.
- <span id="page-148-0"></span>[46] Anwo. 2012. Catálogo radiadores marca ANWO, modelos EK500 - DK300 - DK500. [en línea] Santiago <[https://www.anwo.cl/files/prd\\_producto/339/Radiadores%](https://www.anwo.cl/files/prd_producto/339/Radiadores%20ANWO.pdf) [20ANWO.pdf](https://www.anwo.cl/files/prd_producto/339/Radiadores%20ANWO.pdf)> [consulta: 2021-12-19].
- [47] DSS extensions. 2017. OpenDSSDirect.py. [en línea] <[https://dss-extensions.org/](https://dss-extensions.org/OpenDSSDirect.py/index.html) [OpenDSSDirect.py/index.html](https://dss-extensions.org/OpenDSSDirect.py/index.html)> [consulta: 2022-01-19].
- [48] Matias Ramiro Rojas Aravena. 2019. Elaboración de perfiles de demanda a nivel distribución para efectos de consideración en planificación energética de largo plazo. Memoria de Ingeniero Civil Electricista. Santiago, Universidad de Chile, Facultad de Ciencias Físicas y Matemáticas. 119p.
- [49] CHILE. Ministerio del Medio Ambiente. 2016. Decreto. Establece Plan de Descontaminación Atmosférica para la comuna de Osorno, 28 de marzo 2016. 51p. [En línea] <[https://ppda.mma.gob.cl/wp-content/uploads/2020/03/](https://ppda.mma.gob.cl/wp-content/uploads/2020/03/DS-47-2016-Establece-plan-de-descontaminacion-atmosferica-para-la-comuna-de-osorno.pdf) [DS-47-2016-Establece-plan-de-descontaminacion-atmosferica-para-la-comuna-de-o](https://ppda.mma.gob.cl/wp-content/uploads/2020/03/DS-47-2016-Establece-plan-de-descontaminacion-atmosferica-para-la-comuna-de-osorno.pdf)sorno. [pdf](https://ppda.mma.gob.cl/wp-content/uploads/2020/03/DS-47-2016-Establece-plan-de-descontaminacion-atmosferica-para-la-comuna-de-osorno.pdf)> [consulta: 2022-03-29].

# **ANEXOS**

### **Anexo A**

## **Estudios de consumo energético**

#### **A.1. Caracterización y uso de la leña en Chile**

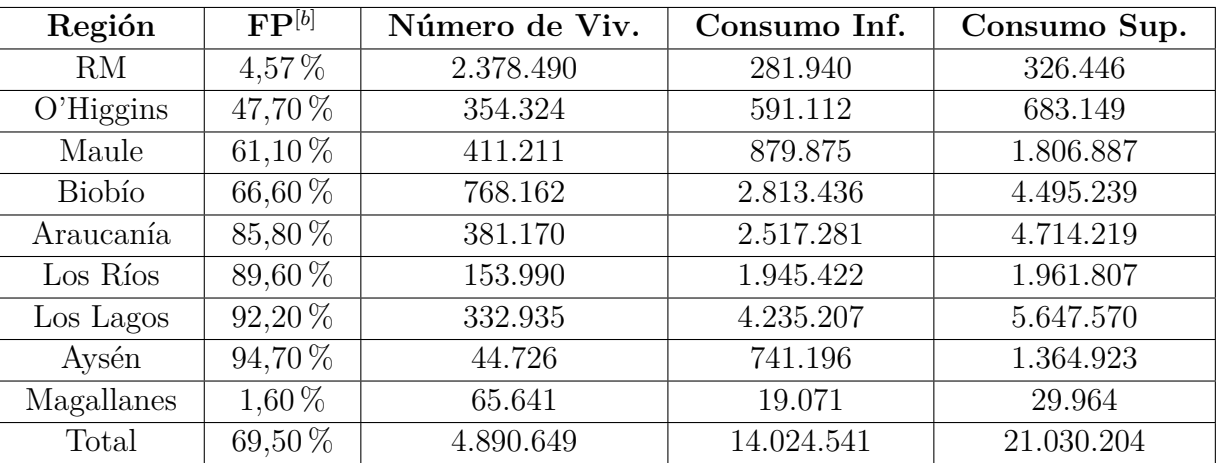

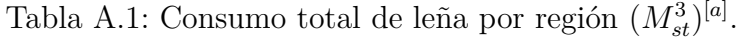

[a] Fuente: Informe RedPE [\[2\]](#page-144-0)

[b] FP: Factor de penetración en viviendas.

Tabla A.2: Penetración de los artefactos utilizados por región para el año 2014 [\[2\]](#page-144-0)

| Región        | Cámara   | Cocina   | Salamandra | Cámara   | Equipo    | <b>Total</b> |
|---------------|----------|----------|------------|----------|-----------|--------------|
|               | Doble    | a Leña   |            | Simple   | Hechizo   | Equipos      |
| <b>Biobío</b> | $51.3\%$ | 14,7%    | $16.6\,\%$ | $8.2\%$  | $6.3\,\%$ | 459.243      |
| Araucanía     | 57,6%    | $18.4\%$ | $10,8\,\%$ | $6.4\%$  | $5.2\%$   | 292.255      |
| Los Ríos      | 49.4%    | 28,6%    | $3.0\%$    | $16.9\%$ | $1.2\%$   | 254.569      |
| Los Lagos     | 44,4%    | 35,9%    | $4.3\%$    | $10.0\%$ | $3.4\%$   | 133.164      |
| Aysén         | 35,8%    | 38,3%    | $1,3\%$    | 23,7%    | $0.0\%$   | 38.505       |

# **Anexo B**

# **Parámetros de los modelos térmicos de las viviendas**

### **B.1. Tipología de viviendas de la ciudad de Osorno**

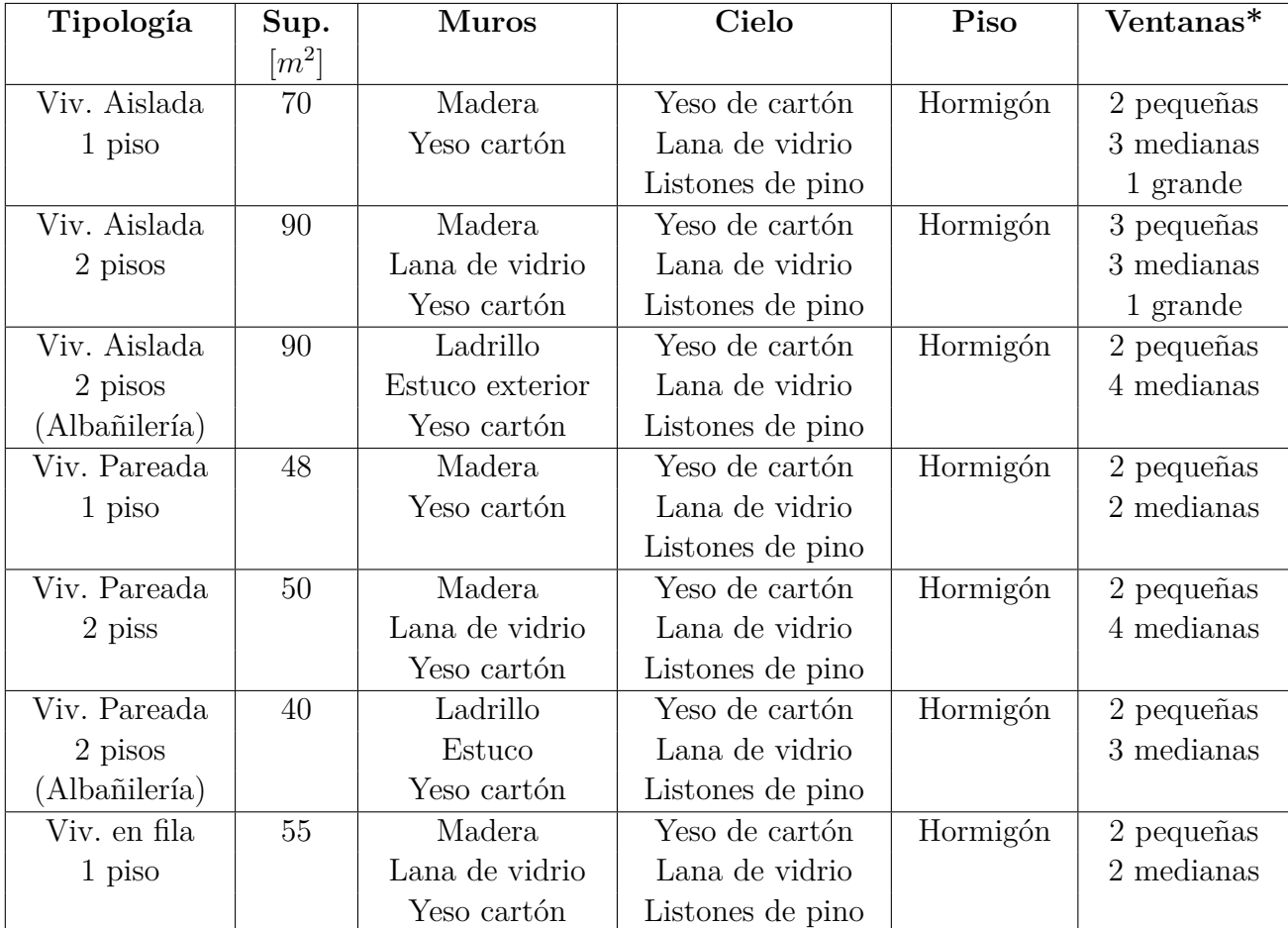

Tabla B.1: Caracterización de las diferentes tipologías de viviendas de Osorno construidas antes del 2007 [\[3\]](#page-144-1).

\* Ventana pequeña: 60cm x 40cm, mediana; 90cm x 100cm, grande: 120cm x 120cm.

Sup.: superficie

| Tipología     | Sup.                | <b>Muros</b>    | Cielo            | Piso         | Ventanas*    |
|---------------|---------------------|-----------------|------------------|--------------|--------------|
|               | $\lceil m^2 \rceil$ |                 |                  |              |              |
| Viv. Aislada  | 70                  | Madera          | Yeso cartón      | Poliestireno | $2$ pequeñas |
| 1 piso        |                     | Yeso cartón     | Lana de vidrio   |              | 3 medianas   |
|               |                     |                 | Listones de pino | Cerámica     | 1 grande     |
| Viv. Aislada  | 90                  | Madera          | Yeso cartón      | Poliestireno | 3 pequeñas   |
| 2 pisos       |                     | Lana de vidrio  | Lana de vidrio   | Cemento      | 3 medianas   |
|               |                     | Yeso cartón     | Listones de pino | Cerámica     | 1 grande     |
| Viv. Aislada  | 90                  | Ladrillo        | Yeso cartón      | Poliestireno | 2 pequeñas   |
| 2 pisos       |                     | Estuco exterior | Lana de vidrio   | Cemento      | 4 medianas   |
| (Albañilería) |                     | Yeso cartón     | Listones de pino | Cerámica     |              |
|               |                     | Poliestireno    |                  |              |              |
| Viv. Pareada  | 48                  | Madera          | Yeso cartón      | Poliestireno | 2 pequeñas   |
| 1 piso        |                     | Yeso cartón     | Lana de vidrio   | Cemento      | 2 medianas   |
|               |                     |                 | Listones de pino | Cerámica     |              |
| Viv. Pareada  | $50\,$              | Madera          | Yeso cartón      | Poliestireno | $2$ pequeñas |
| 2 piss        |                     | Lana de vidrio  | Lana de vidrio   | Cemento      | 4 medianas   |
|               |                     | Yeso cartón     | Listones de pino | Cerámica     |              |
| Viv. Pareada  | 40                  | Ladrillo        | Yeso cartón      | Poliestireno | $2$ pequeñas |
| 2 pisos       |                     | Estuco          | Lana de vidrio   | Cemento      | 3 medianas   |
| (Albañilería) |                     | Yeso cartón     | Listones de pino | Cerámica     |              |
|               |                     | Poliestireno    |                  |              |              |
| Viv. en fila  | 55                  | Madera          | Yeso cartón      | Poliestireno | 2 pequeñas   |
| 1 piso        |                     | Lana de vidrio  | Lana de vidrio   | Cemento      | 2 medianas   |
|               |                     | Yeso cartón     | Listones de pino | Cerámica     |              |

Tabla B.2: Caracterización de las diferentes tipologías de viviendas de Osorno construidas después del 2007 [\[3\]](#page-144-1).

\* Ventana pequeña: 60cm x 40cm, mediana; 90cm x 100cm, grande: 120cm x 120cm.

Sup.: superficie

Tabla B.3: Proporción del total de viviendas del 2012 para las diferentes tipologías de viviendas de Osorno, diferenciado entre las construidas antes y después de la NT2007.

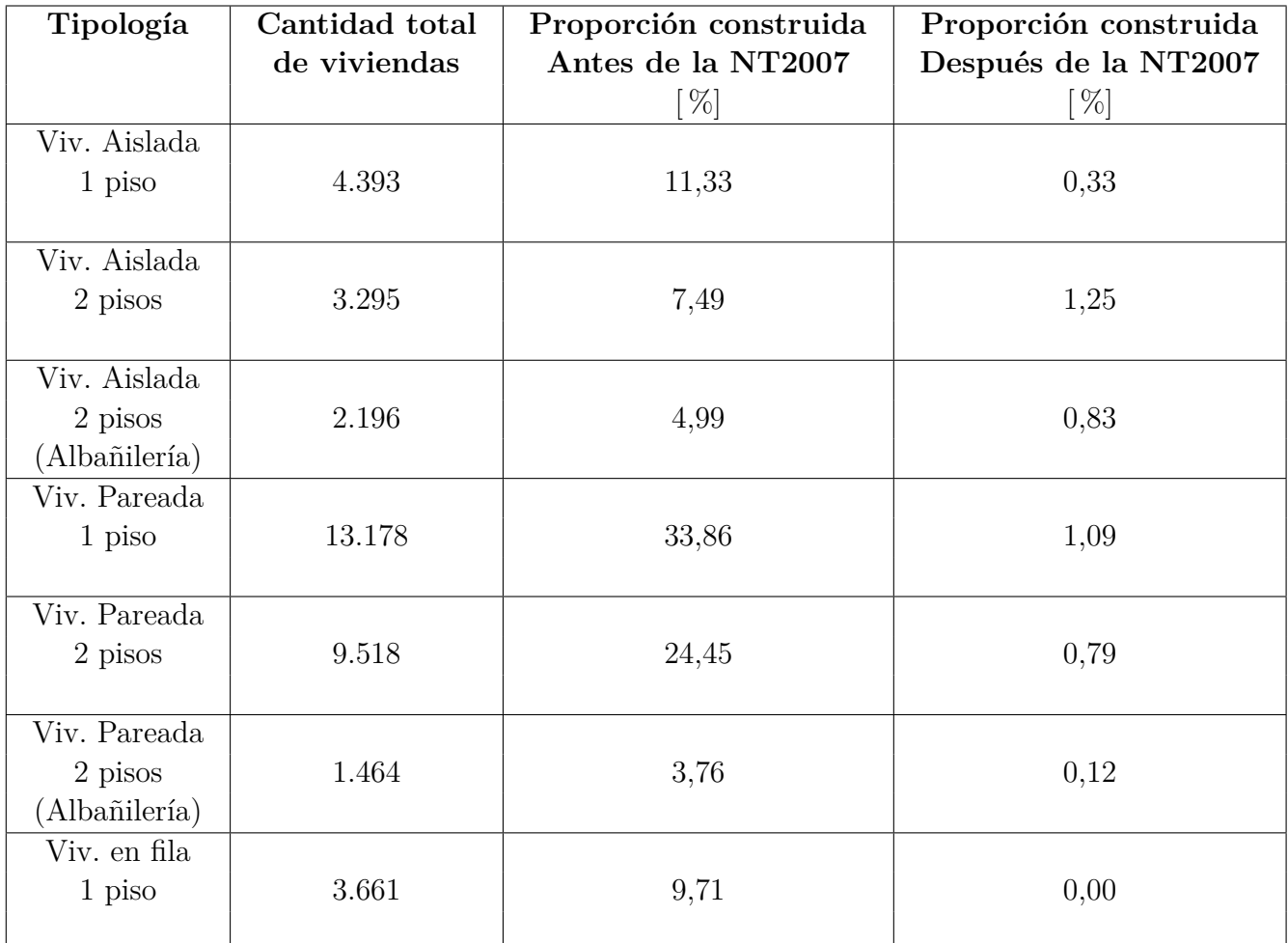

Fuente: CREARA, Ministerio de Energía, "Análisis energético de viviendas para ciudades del centro y sur de Chile y sistematización en la información asociada a la leña" [\[3\]](#page-144-1).

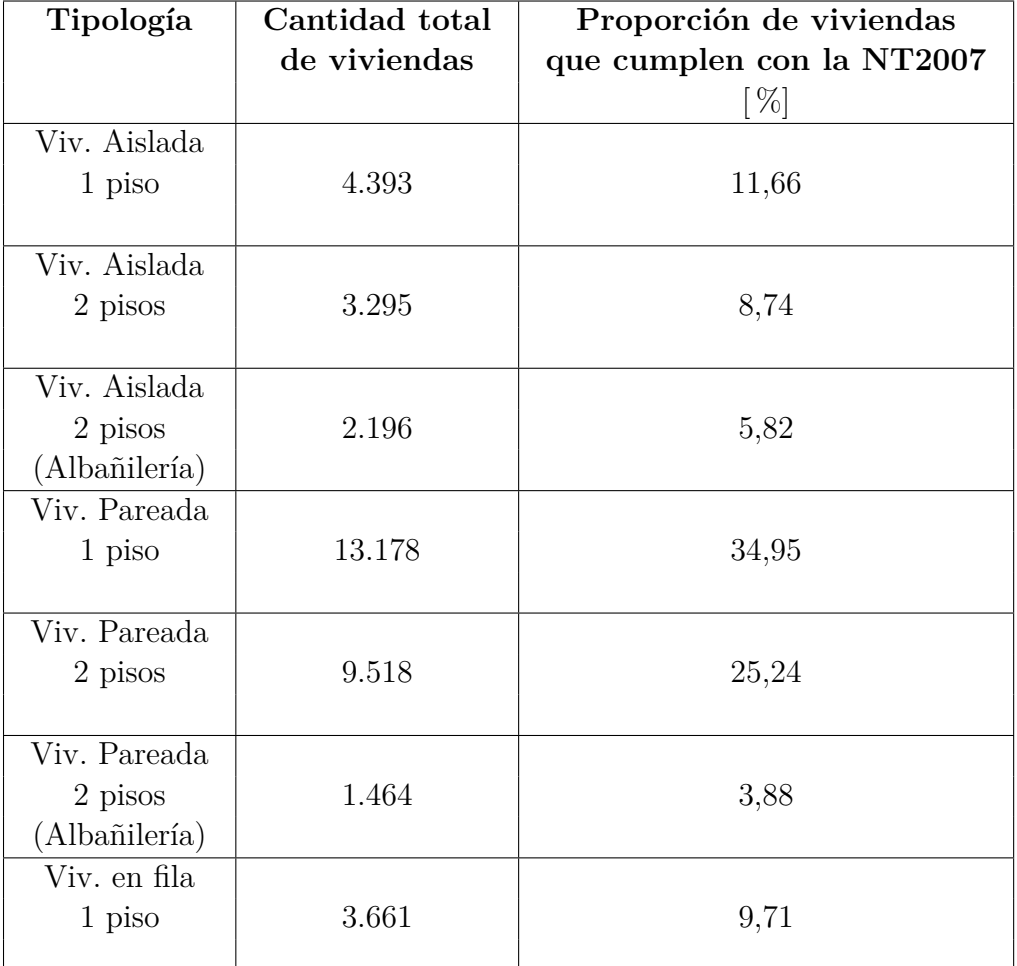

Tabla B.4: Proporción del total de viviendas que cumplen con la NT2007 para las diferentes tipologías, utilizadas en el modelamiento del análisis de sensibilidad.

Fuente: Valores adaptados para caso de sensibilidad, según datos de CREARA, Ministerio de Energía, "Análisis energético de viviendas para ciudades del centro y sur de Chile y sistematización en la información asociada a la leña" [\[3\]](#page-144-1).

#### **B.A.1. Parámetros térmicos de los elementos constructivos para las viviendas tipo de Osorno**

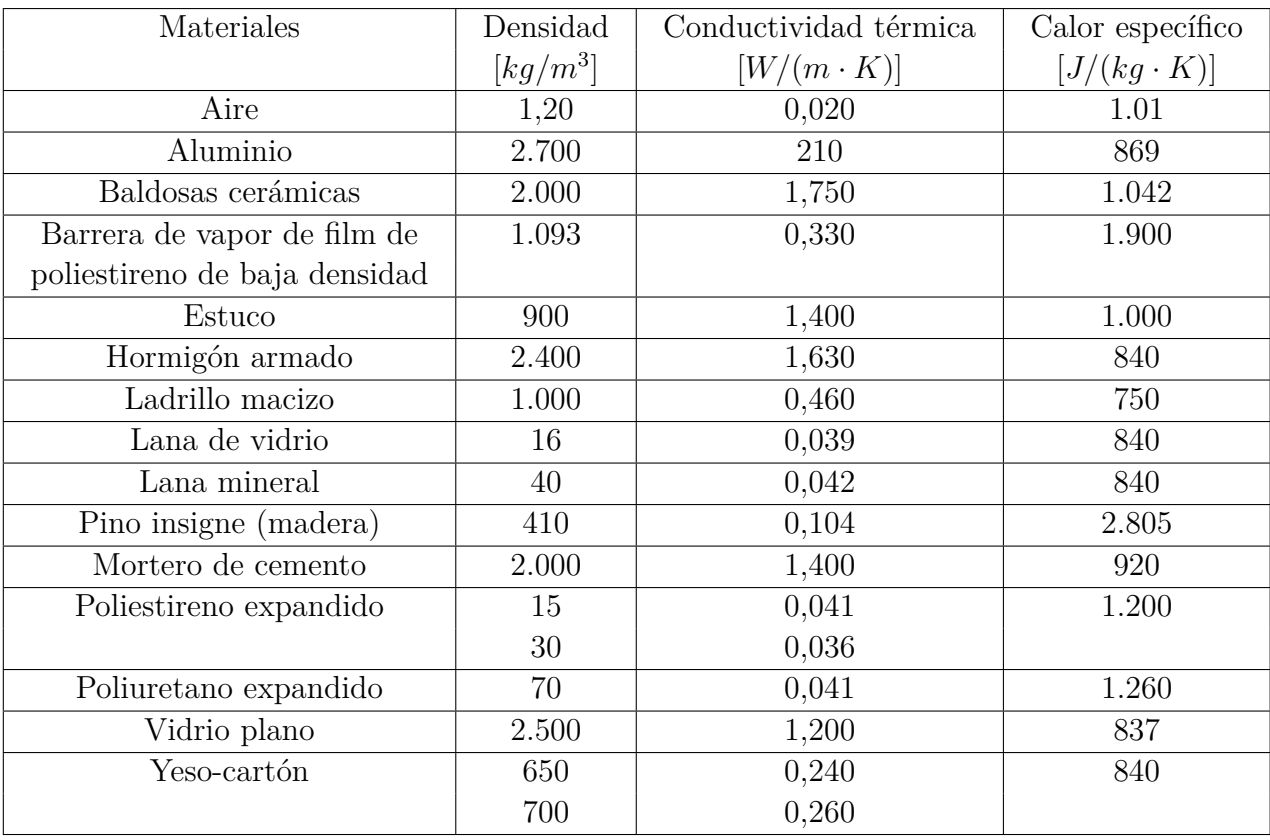

Tabla B.5: Características térmicas delos materiales de construcción de las viviendas tipo de Osorno.

Fuente: Ministerio de vivienda y Urbanismo - MINVU. Estándares de Construcción Sustentable para Viviendas, Tomo II: Energía. Santiago, febrero de 2018 [\[35\]](#page-147-0)

| Tipología               | $U_{Muros}$               | $U_{Techo}$               | $U_{Piso}$                | $U_{Ventanas}$            | $U_{Puertas}$             |
|-------------------------|---------------------------|---------------------------|---------------------------|---------------------------|---------------------------|
|                         | $\frac{W}{(m^2 \cdot K)}$ | $\frac{W}{(m^2 \cdot K)}$ | $\frac{W}{(m^2 \cdot K)}$ | $\frac{W}{(m^2 \cdot K)}$ | $\frac{W}{(m^2 \cdot K)}$ |
| Viv. Aislada de 1 piso  | 0,85                      | 0,67                      | 0.68                      | 1,31                      | 2,13                      |
| (Madera/tabaquería)     |                           |                           |                           |                           |                           |
| Viv. Aislada de 2 pisos | 0,41                      | 0,67                      | 0,84                      | 2,10                      | 2,13                      |
| (Madera/tabaquería)     |                           |                           |                           |                           |                           |
| Viv. Aislada de 2 pisos | 1,86                      | 0,67                      | 0,84                      | 2,31                      | 2,13                      |
| (Albañilería)           |                           |                           |                           |                           |                           |
| Viv. Pareada de 1 piso  | 0,85                      | 0,67                      | 0,82                      | 1,31                      | 2,13                      |
| (Madera/tabaquería)     |                           |                           |                           |                           |                           |
| Viv. Pareada de 2 pisos | 0,41                      | 0,67                      | 1,21                      | 5,40                      | 2,13                      |
| (Madera/tabaquería)     |                           |                           |                           |                           |                           |
| Viv. Pareada de 2 pisos | 1,86                      | 0,67                      | 1,12                      | 5,40                      | 2,13                      |
| (Albañilería)           |                           |                           |                           |                           |                           |
| Viv. en fila de 1 piso  | 0,41                      | 0,67                      | 0.79                      | 1,31                      | 2,13                      |
| (Madera/tabaquería)     |                           |                           |                           |                           |                           |

Tabla B.6: Transmitancia térmica (U) total de los elementos constructivos de las viviendas tipo construidas antes del 2007.

Fuente: Elaboración propia.

Tabla B.7: Capacitancia térmica (C) total de los elementos constructivos de las viviendas tipo construidas antes del 2007.

| Tipología               | $C_{Muros}$  | $C_{Techo}$ | $C_{Piso}$  | $C_{Ventanas}$ | $C_{Puertas}$ |
|-------------------------|--------------|-------------|-------------|----------------|---------------|
|                         | [J/K]        | [J/K]       | [J/K]       | [J/K]          | [J/K]         |
| Viv. Aislada de 1 piso  | 12.330.270,0 | 3.032.505,0 | 1.411.200,0 | 47.931,5       | 57.962,5      |
| (Madera/tabaquería)     |              |             |             |                |               |
| Viv. Aislada de 2 pisos | 21.764.790,0 | 1.732.860,0 | 1.008.000,0 | 37.387,5       | 115.925,0     |
| (Madera/tabaquería)     |              |             |             |                |               |
| Viv. Aislada de 2 pisos | 18.627.843,4 | 1.732.860,0 | 1.008.000,0 | 30.769,2       | 115.925,0     |
| (Albañilería)           |              |             |             |                |               |
| Viv. Pareada de 1 piso  | 7.978.410,0  | 2.079.432,0 | 967.680,0   | 27.182,8       | 57.962,5      |
| (Madera/tabaquería)     |              |             |             |                |               |
| Viv. Pareada de 2 pisos | 16.886.475,0 | 866.430,0   | 604.800,0   | 28.386,0       | 57.962,5      |
| (Madera/tabaquería)     |              |             |             |                |               |
| Viv. Pareada de 2 pisos | 8.648.641,6  | 649.822,5   | 504.000,0   | 62.128,3       | 57.962,5      |
| (Albañilería)           |              |             |             |                |               |
| Viv. en fila de 1 piso  | 7.505.100,0  | 2.382.682,5 | 1.108.800,0 | 27.182,8       | 57.962,5      |
| (Madera/tabaquería)     |              |             |             |                |               |

| Tipología               | $U_{Muros}$               | $U_{Techo}$               | $U_{Piso}$                | $U_{Ventanas}$            | $U_{Puertas}$             |
|-------------------------|---------------------------|---------------------------|---------------------------|---------------------------|---------------------------|
|                         | $\frac{W}{(m^2 \cdot K)}$ | $\frac{W}{(m^2 \cdot K)}$ | $\frac{W}{(m^2 \cdot K)}$ | $\frac{W}{(m^2 \cdot K)}$ | $\frac{W}{(m^2 \cdot K)}$ |
| Viv. Aislada de 1 piso  | 0,847                     | 0,285                     | 0,364                     | 1,308                     | 2,135                     |
| (Madera/tabaquería)     |                           |                           |                           |                           |                           |
| Viv. Aislada de 2 pisos | 0,41                      | 0,29                      | 0,36                      | 2,10                      | 2,13                      |
| (Madera/tabaquería)     |                           |                           |                           |                           |                           |
| Viv. Aislada de 2 pisos | 1,23                      | 0,29                      | 0,36                      | 2,11                      | 2,13                      |
| (Albañilería)           |                           |                           |                           |                           |                           |
| Viv. Pareada de 1 piso  | 0,85                      | 0,29                      | 0,36                      | 2,11                      | 2,13                      |
| (Madera/tabaquería)     |                           |                           |                           |                           |                           |
| Viv. Pareada de 2 pisos | 0,41                      | 0,29                      | 0,36                      | 5,41                      | 2,13                      |
| (Madera/tabaquería)     |                           |                           |                           |                           |                           |
| Viv. Pareada de 2 pisos | 1,23                      | 0,29                      | 0,36                      | 5,40                      | 2,13                      |
| (Albañilería)           |                           |                           |                           |                           |                           |
| Viv. en fila de 1 piso  | 0,41                      | 0,29                      | 0,36                      | 1,31                      | 2,13                      |
| (Madera/tabaquería)     |                           |                           |                           |                           |                           |

Tabla B.8: Transmitancia térmica (U) total de los elementos constructivos de las viviendas tipo construidas después del 2007.

Fuente: Elaboración propia.

Tabla B.9: Capacitancia térmica (C) total de los elementos constructivos de las viviendas tipo construidas después del 2007.

| Tipología               | $C_{Muros}$  | $C_{Techo}$ | $C_{Piso}$  | $C_{Ventanas}$ | $C_{Puertas}$ |
|-------------------------|--------------|-------------|-------------|----------------|---------------|
|                         | [J/K]        | [J/K]       | [J/K]       | [J/K]          | [J/K]         |
| Viv. Aislada de 1 piso  | 12.330.270,0 | 3.532.305,0 | 2.082.442,3 | 32.143,0       | 57.962,5      |
| (Madera/tabaquería)     |              |             |             |                |               |
| Viv. Aislada de 2 pisos | 21.764.790,0 | 2.001.660,0 | 1.487.458,7 | 37.387,5       | 115.925,0     |
| (Madera/tabaquería)     |              |             |             |                |               |
| Viv. Aislada de 2 pisos | 18.688.323,4 | 2.001.660,0 | 1.487.458,7 | 30.769,2       | 115.925,0     |
| (Albañilería)           |              |             |             |                |               |
| Viv. Pareada de 1 piso  | 7.978.410,0  | 2.401.992,0 | 1.427.960,4 | 16.418,4       | 57.962,5      |
| (Madera/tabaquería)     |              |             |             |                |               |
| Viv. Pareada de 2 pisos | 16.886.475,0 | 1.000.830,0 | 892.475,3   | 28.386,0       | 57.962,5      |
| (Madera/tabaquería)     |              |             |             |                |               |
| Viv. Pareada de 2 pisos | 8.676.721,6  | 750.622,5   | 743.729,4   | 22.124,4       | 57.962,5      |
| (Albañilería)           |              |             |             |                |               |
| Viv. en fila de 1 piso  | 7.505.100,0  | 2.752.282,5 | 1.636.204,6 | 27.182,8       | 57.962,5      |
| (Madera/tabaquería)     |              |             |             |                |               |

### **B.2. Parámetros de entrada del modelo CREST**

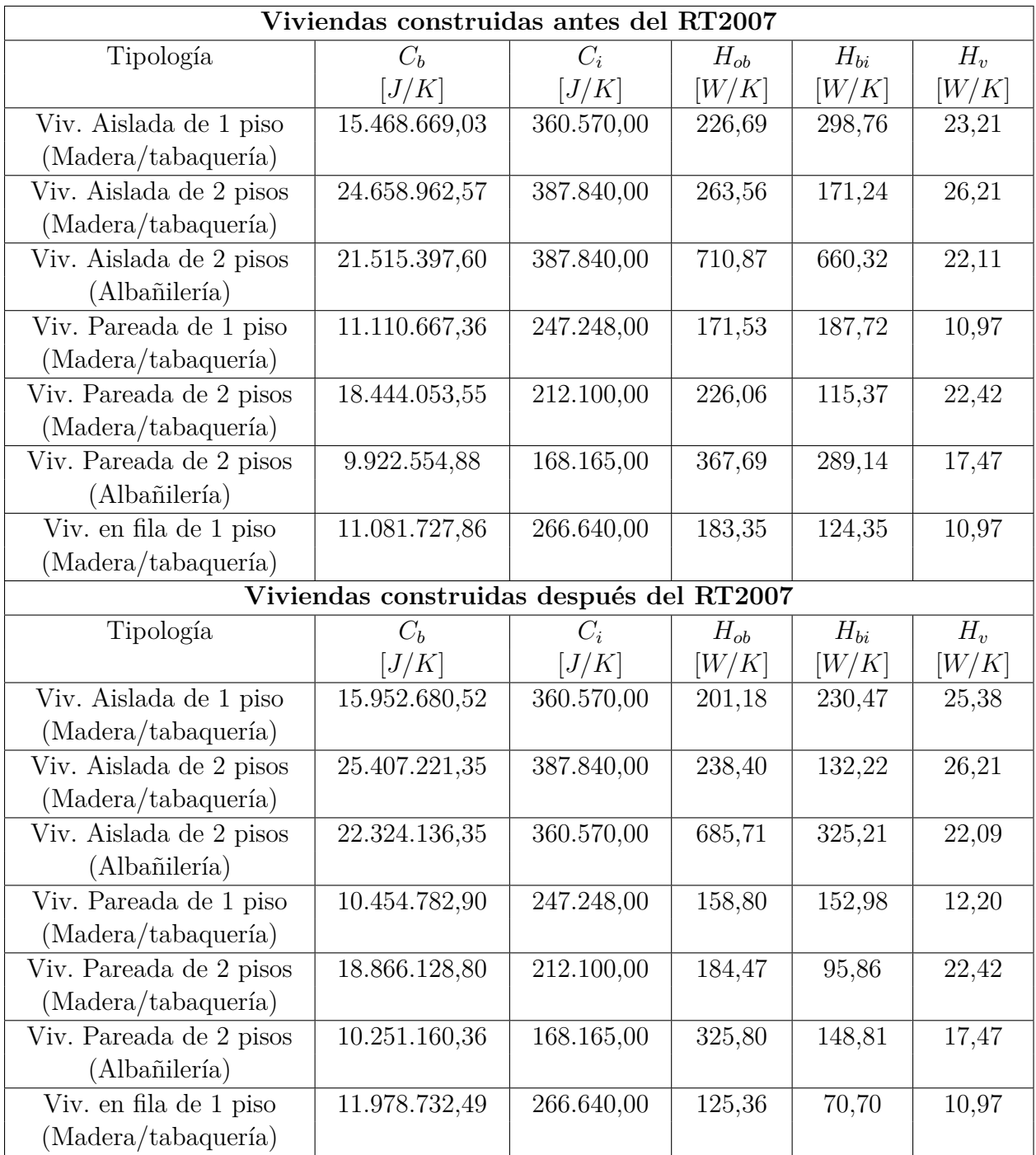

Tabla B.10: Parámetros térmicos de construcción para las viviendas utilizados en el modelo CREST.

| Tipo uso edificación | $m^2/persona$ |
|----------------------|---------------|
| Habitacional         |               |
| $< 60 \; m^2$        | 15            |
| 60 - 140 $m^2$       | 20            |
| $> 140 \; m^2$       | 30            |
| Fuente: O.G.U.C [21] |               |

Tabla B.11: Carga ocupacional según uso de edificación.

Tabla B.12: Temperaturas mensuales para el cálculo de demanda de calefacción en la zona térmica de Osorno.

| Mes        | Temperatura de confort térmico $\lbrack \circ C \rbrack$ |
|------------|----------------------------------------------------------|
| <b>ENE</b> | 20,60                                                    |
| <b>FEB</b> | 20,30                                                    |
| <b>MAR</b> | 20,00                                                    |
| <b>ABR</b> | 19,30                                                    |
| <b>MAY</b> | 19,00                                                    |
| <b>JUN</b> | 18,40                                                    |
| JUL        | 18,20                                                    |
| <b>AGO</b> | 18,30                                                    |
| <b>SEP</b> | 18,70                                                    |
| <b>OCT</b> | 19,20                                                    |
| <b>NOV</b> | 19,90                                                    |
| DIC        | 20,50                                                    |

Fuente: Ministerio de vivienda y Urbanismo - MINVU. Estándares de Construcción Sustentable para Viviendas, Tomo II: Energía.[\[13\]](#page-145-0)

#### **B.B.1. Consumo eléctrico residencial**

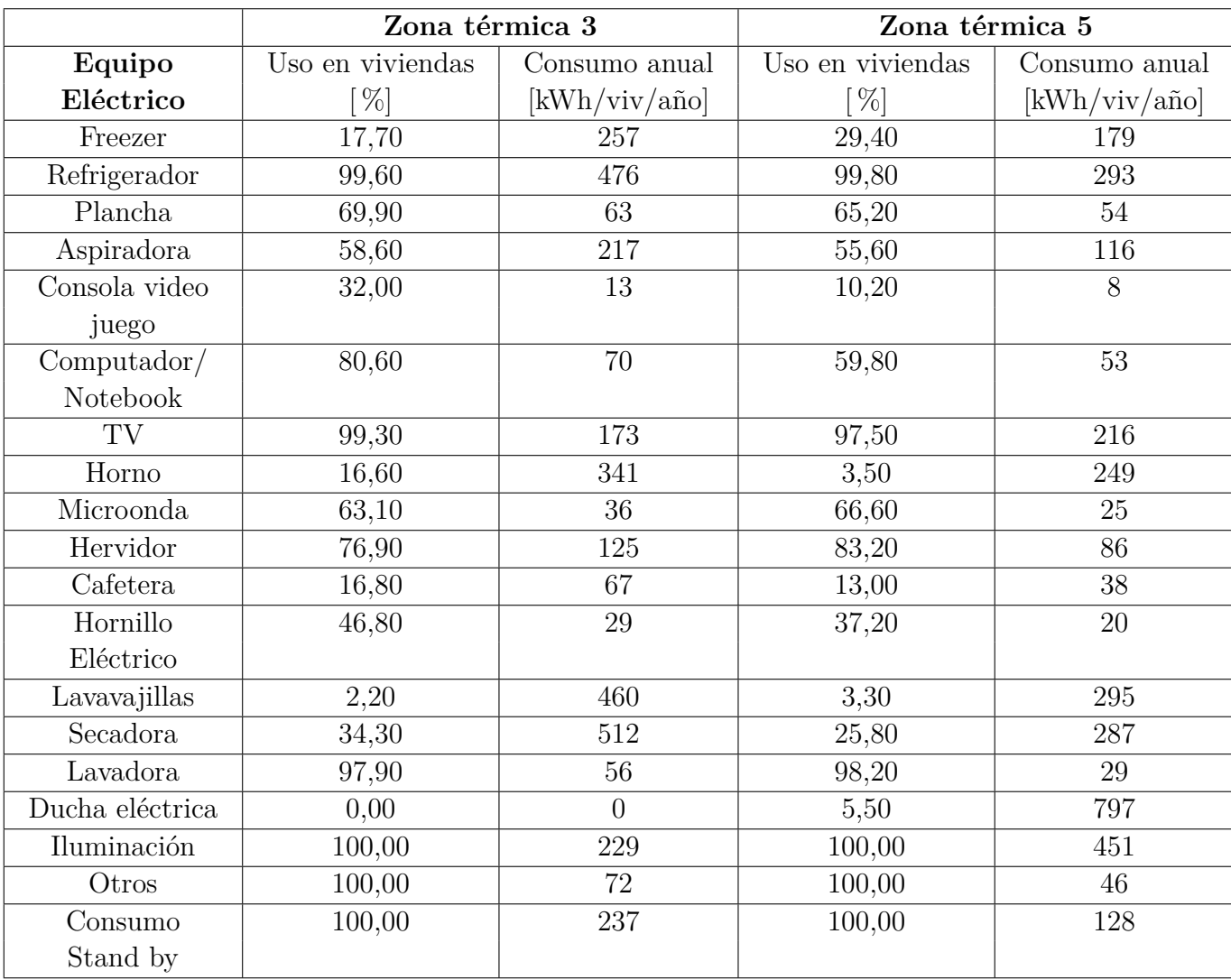

Tabla B.13: Información de consumo eléctrico residencial para la zona térmica 3 y 5.

Fuente: In- Data SpA,CDT, Uso de Energía de los Hogares Chile, 2018. [\[13\]](#page-145-0)

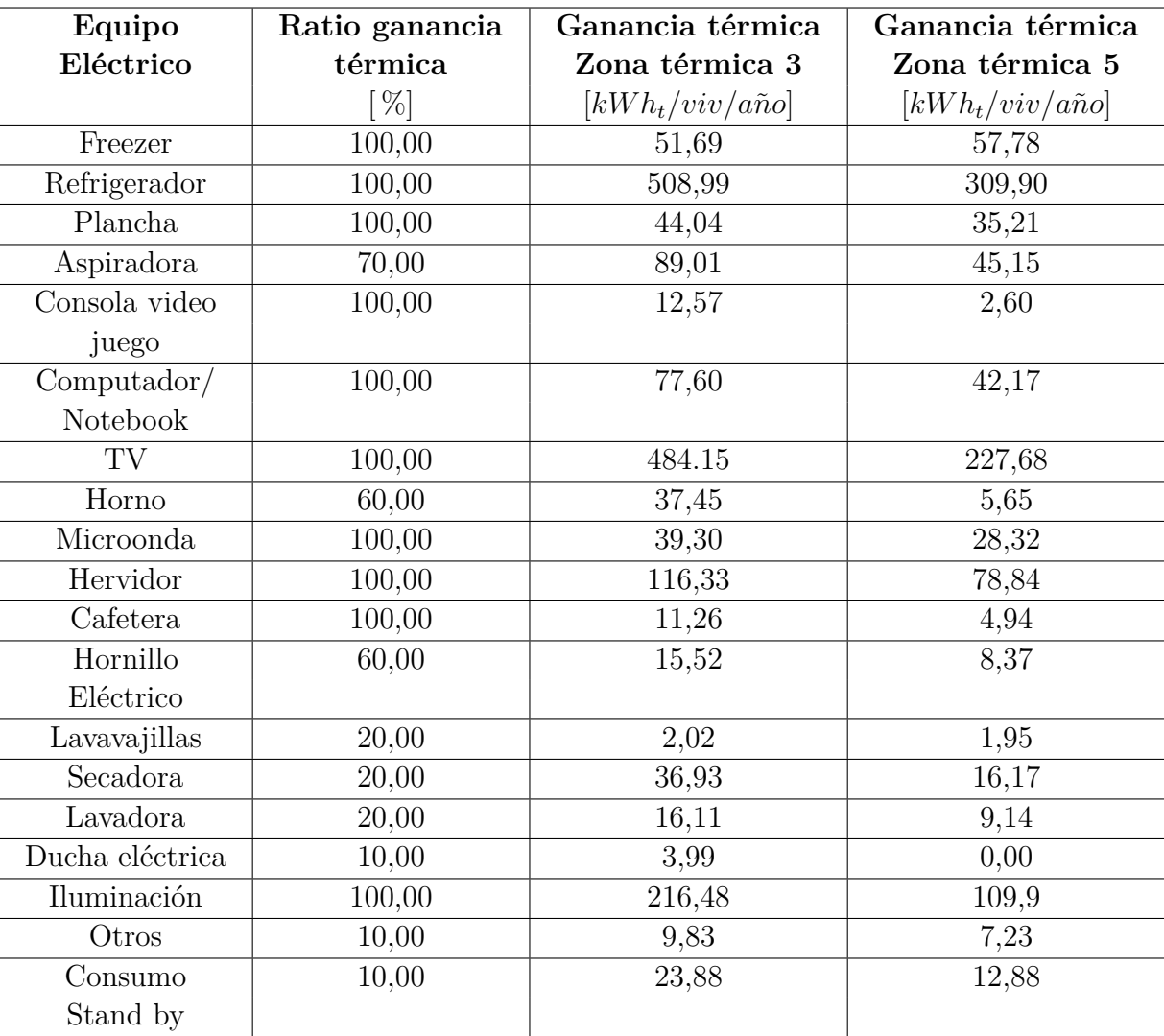

Tabla B.14: Ratio de ganancia térmica y energía térmica anual para los equipos eléctricos más comunes a nivel residencial para la zona térmica 3 y 5.

Fuente: Herramienta de predicción de demanda residencial CREST [\[12\]](#page-145-1)

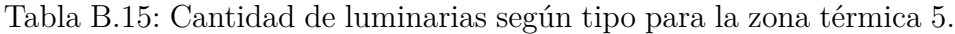

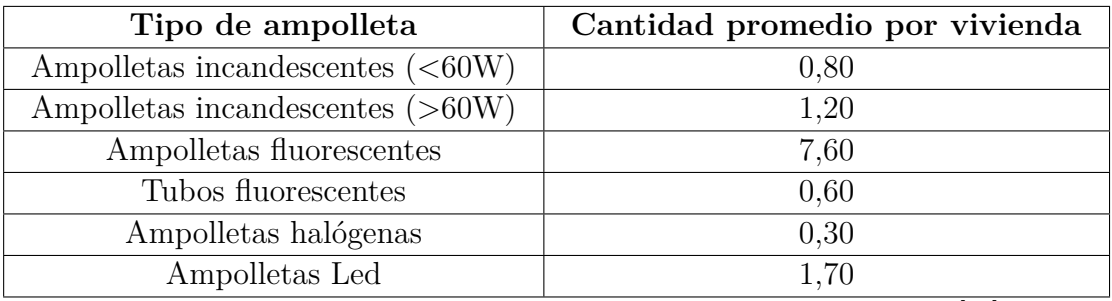

Fuente: In- Data SpA,CDT, Uso de Energía de los Hogares Chile, 2018 [\[13\]](#page-145-0)

| Tipo de ampolleta         | % de energía en calor |
|---------------------------|-----------------------|
| Ampolletas incandescentes | $95\%$                |
| Ampolletas fluorescentes  | $40\%$                |
| Tubos fluorescentes       | $20\%$                |
| Ampolletas halógenas      | $80\%$                |
| Ampolletas Led            | $20 - 50\%$           |

Tabla B.16: Porcentaje de energía consumida liberado en forma de calor, según el tipo de ampolleta.

Fuente: Referencia del Manual de Usuario ASHRAE 90.1-2013. Available: https://comnet.org/appendixc-schedules

# **Anexo C**

# **Modelos equipos del sistema de calefacción y ACS**

#### **C.1. Modelo bomba de calor**

Tabla C.1: Dimensionamiento de la bomba de calor por tipología de viviendas construidas antes del 2007.

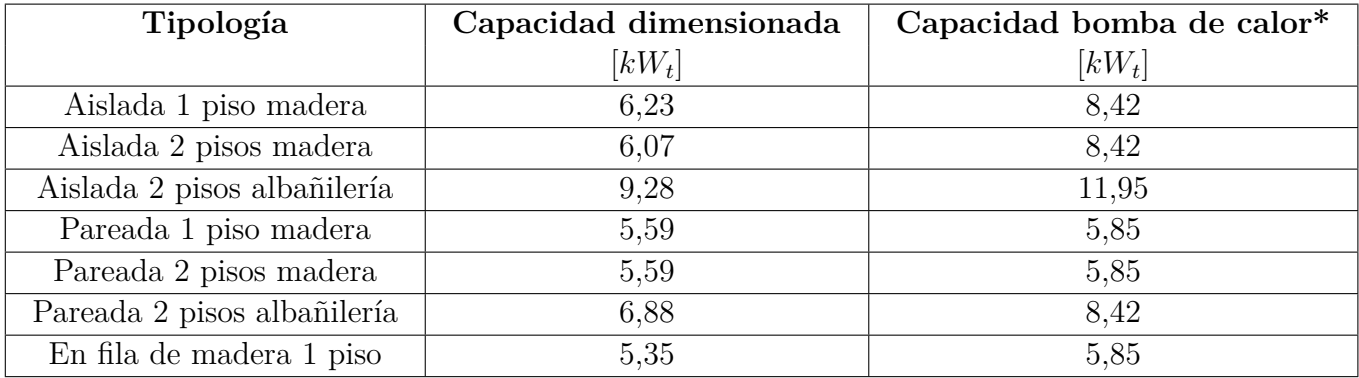

Dimensionamiento bomba de calor. [\*] Capacidad de bomba de calor escogida a la temperatura externa más baja del año (−4*,* 8 ◦*C*). Fuente: Calorex

| Tipología                   | Capacidad dimensionada | Capacidad bomba de calor* |
|-----------------------------|------------------------|---------------------------|
|                             | $[kW_t]$               | $\left[kW_t\right]$       |
| Aislada 1 piso madera       | 6,07                   | 8,42                      |
| Aislada 2 pisos madera      | 5,75                   | 5,85                      |
| Aislada 2 pisos albañilería | 7,52                   | 8,42                      |
| Pareada 1 piso madera       | 5,43                   | 5,85                      |
| Pareada 2 pisos madera      | 5,35                   | 5,85                      |
| Pareada 2 pisos albañilería | 5,91                   | 8,42                      |
| En fila de madera 1 piso    | 5,11                   | 5,85                      |

Tabla C.2: Dimensionamiento de la bomba de calor por tipología de viviendas construidas después del 2007.

Dimensionamiento bomba de calor. [\*] Capacidad de bomba de calor escogida a la temperatura externa más baja del año (−4*,* 8 ◦*C*). Fuente: Calorex

### **C.2. Modelo del calentador auxiliar**

Tabla C.3: Dimensionamiento del calentador auxiliar por tipología de viviendas construidas antes del 2007.

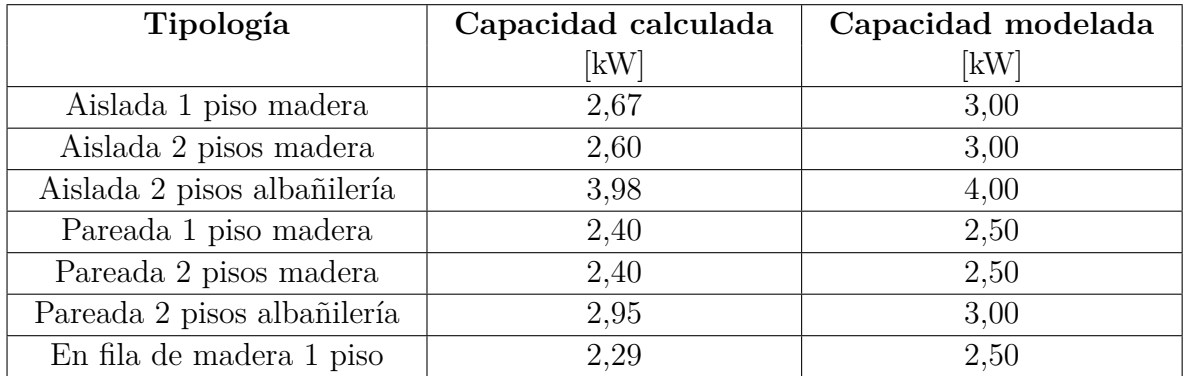

Tabla C.4: Dimensionamiento del calentador auxiliar por tipología de viviendas construidas después del 2007.

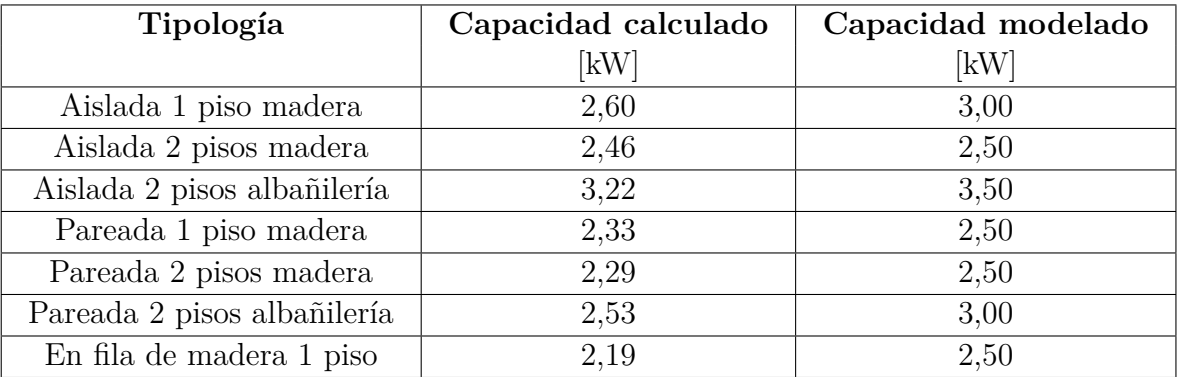

#### **C.3. Modelo del radiador**

| Modelo     | Capacidad           | Coeficiente de        | Presión | Capacidad   |
|------------|---------------------|-----------------------|---------|-------------|
|            | nominal             | transferencia térmica |         | de agua     |
|            | $\left[kW_t\right]$ | W/K]                  | bar     | $[$ ltr $]$ |
| DK500.1200 | 2,64                | 43,95                 | 10      | 11,52       |
| DK500.1500 | 3,30                | 54,95                 | 10      | 14,40       |
| DK500.1600 | 3,52                | 58,60                 | 10      | 15,36       |
| DK500.1800 | 3,96                | 65,93                 | 10      | 17,28       |
| DK500.2000 | 4,40                | 73,25                 | 10      | 19,20       |
| DK500.2200 | 4,84                | 80,58                 | 10      | 21,12       |
| DK500.2400 | 5,27                | 87,90                 | 10      | 23,04       |
| DK500.2600 | 5,71                | 95,23                 | 10      | 24,96       |
| DK500.3000 | 6,59                | 109,88                | 10      | 28,80       |

Tabla C.5: Principales características de los modelo de radiador.

Fuente: Catálogo radiadores marca ANWO [\[46\]](#page-148-0).

Tabla C.6: Dimensionamiento del sistema de radiadores por tipología de viviendas construidas antes del 2007.

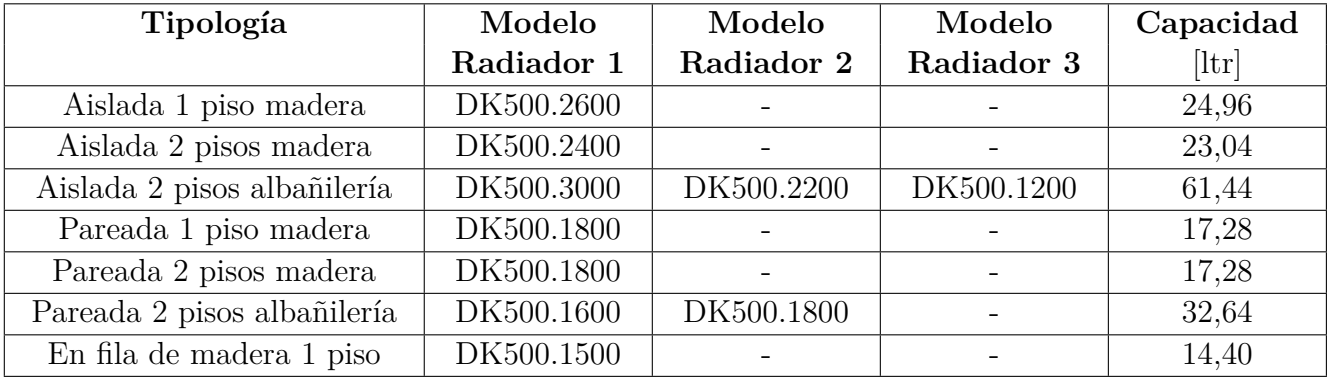

| Tipología                   | Modelo     | Modelo     | Modelo     | Capacidad |
|-----------------------------|------------|------------|------------|-----------|
|                             | Radiador 1 | Radiador 2 | Radiador 3 | [1tr]     |
| Aislada 1 piso madera       | DK500.2400 |            |            | 23,04     |
| Aislada 2 pisos madera      | DK500.2000 |            |            | 19,20     |
| Aislada 2 pisos albañilería | DK500.2200 | DK500.2000 |            | 40,32     |
| Pareada 1 piso madera       | DK500.1600 |            |            | 15,36     |
| Pareada 2 pisos madera      | DK500.1500 |            |            | 14,40     |
| Pareada 2 pisos albañilería | DK500.2200 |            |            | 21.12     |
| En fila de madera 1 piso    | DK500.1200 |            |            | 11,52     |

Tabla C.7: Dimensionamiento del sistema de radiadores por tipología de viviendas construidas después del 2007.

### **Anexo D**

# **Códigos de programación de la herramienta CREST**

#### **D.1. Modelo de temperatura y radiación solar**

Código D.1: Programación de la función coseno en Visual Basic.

```
1 Ty_mean = 10.5983
T_{\text{y\_SD}} = 5.0683 Ty_shift = 20
4
\text{PI} = 3.141592653596 \text{ rad}2\text{deg} = \text{PI} / 1807
8 ' // Determine sinusoidal approximation to daily average temperatures
9 For i = 1 To 365
10 aTemperatureYearlyArray(i, 1) = Ty_mean + Ty_SD * Cos(360 * (i / 365) *,→ rad2deg - Ty_shift / 365 * 2 * PI)
11 aTemperatureYearlyArray(i, 2) = Application.WorksheetFunction.NormInv(Rnd(), 0,
      \leftrightarrow SD)
12 Next i
```
Código D.2: Programación del modelo de radiación en Visual Basic.

1 <sup>2</sup> Public Sub CalculateGlobalIrradiance() 3 4 <sup>5</sup> ' // Declare variables 6  $\blacksquare$  ' a count variable to iterate through the minutes of the day <sup>7</sup> Dim intCount As Integer 8 9 <sup>'</sup> a loop variable to iterate through the hours of the day <sup>10</sup> Dim intHour As Integer 11 <sup>12</sup> ' a loop variable to iterate through the minutes of the hour

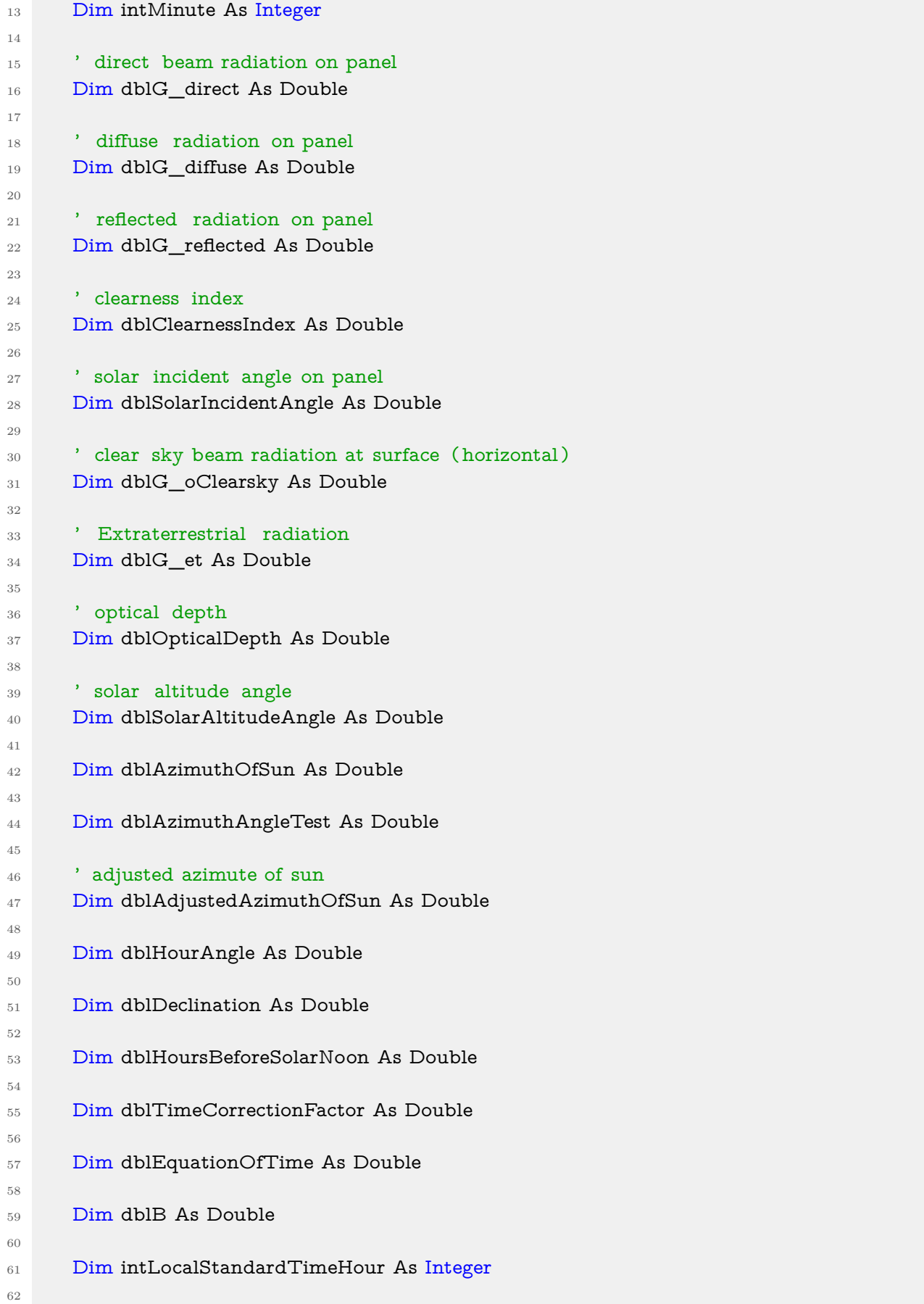

```
63 Dim intLocalStandardTimeMinute As Integer
64
65 Dim intDayOfMonth As Integer
66
67 Dim intMonthOfYear As Integer
68
69 Dim strDate As String
70
71 Dim dblSkyDiffuseFactor As Double
72
73 ' // Get longitude and latitude
74 dblLongitude = wsMain.Range("rLongitude").Value
75 dblLatitude = wsMain.Range("rLatitude").Value
76
77 ' // Get day of year
78 intDayOfMonth = wsMain.Range("rDayOfMonth").Value
79 intMonthOfYear = wsMain.Range("rMonthOfYear").Value
80 strDate = CStr(intDayOfMonth) + "/* + CStr(intMonthOfYear) + */2015" ' <--; year\hookrightarrow value is arbitrary and not relevant to the calculations
81 dblDayOfYear = DatePart("y", CDate(strDate))
82
83 ' // Calculate B
84 dblB = 360 * (dblDayOfYear - 81) / 364
85
86 \prime // Calculate equation of time
87 dblEquationOfTime = (9.87 * \text{Sin}(2 * \text{dbB} * \text{PI} / 180)) - (7.53 * \text{Cos(dbB} * \text{PI} / 180))\hookrightarrow - (1.5 * Sin(dblB * PI / 180))
88
89 ' // Calculate time correction factor
90 dblTimeCorrectionFactor = (-1.5 * dblLongitude + (60 *
      ,→ LOCAL_STANDARD_TIME_MERIDIAN)) + dblEquationOfTime
91
92 ' // Start the count variable
93 intCount = 1
94
95 '' // Loop through the hours of the day
96 For intHour = 0 To 23
97
98 \prime // Update local standard time hour
99 If (dblDayOfYear >= DAY_SUMMER_TIME_STARTS And dblDayOfYear <
      ,→ DAY_SUMMER_TIME_END) Then
100 intLocalStandardTimeHour = intHour + 1
101 Else
102 intLocalStandardTimeHour = intHour
103 End If
104
105 '' // Loop through the minutes of the day
_{106} For intMinute = 1 To 59
107
108 \frac{1}{108} // update local standard time minute
```
<sup>109</sup> intLocalStandardTimeMinute = intMinute 110 111 <sup>'</sup> // Calculate hours before solar noon <sup>112</sup> dblHoursBeforeSolarNoon = 12 - (intLocalStandardTimeHour + (  $\rightarrow$  intLocalStandardTimeMinute / 60) + (dblTimeCorrectionFactor / 60)) 113 114 ' // Calculate extraterrestrial radiation 115 dblG et = 1367 \* (1 + (0.033 \*  $\sin(2 * \text{PI} * \text{dblDayOfYear} / 365.25 + 2 * \text{PI} *$  $\leftrightarrow$  63 / 365.25)) 116 117 ' // Calculate optical depth 118 dblOpticalDepth =  $0.174 + (0.035 * Cos(2 * PI * (dblDayOfYear - 100) / 365))$ 119 120  $\prime$  // Calculate hour angle <sup>121</sup> dblHourAngle = 15 \* dblHoursBeforeSolarNoon 122 123  $\frac{1}{2}$  // Calculate declination 124 dblDeclination =  $23.45 * \sin(2 * PI * (284 + db)DayOfYear) / 365.25)$ 125 126 ' // Calculate solar altitude angle <sup>127</sup> dblSolarAltitudeAngle = 180 / PI \* Application.WorksheetFunction.Asin((Cos(  $\rightarrow$  dblLatitude \* PI / 180) \* Cos(dblDeclination \* PI / 180) \* Cos(dblHourAngle \* PI /  $\rightarrow$  180)) + (Sin(dblLatitude \* PI / 180) \* Sin(dblDeclination \* PI / 180))) 128 <sup>129</sup> ' // Calculate clearsky beam radiation at surface (plane tracking the sun) <sup>130</sup> ' // NOTE: in previous versions this was incorrectly called clearsky beam *,*→ radiation at surface (horizontal ) 131 **If dblSolarAltitudeAngle > 0 Then**  $^{132}$  aG\_oClearsky(intCount, 1) = dblG\_et \* Exp((0 - dblOpticalDepth) / Sin( *,*→ dblSolarAltitudeAngle \* PI / 180)) 133 **Else**  $aG_{\text{o}}$ Clearsky(intCount, 1) = 0 <sup>135</sup> End If 136 137  $\frac{1}{2}$  // Get clearness index for this time step  $_{138}$  dblClearnessIndex = aClearnessIndex(intCount, 1) 139 <sup>140</sup> ' // Calculate global radiation on surface horizontal <sup>141</sup> ' // NOTE: in previous versions this was calculated incorrectly and actually *,*→ calculated global radiation (plane tracking the sun)  $142$  aG\_o(intCount, 1) = aG\_oClearsky(intCount, 1) \* dblClearnessIndex \* Sin( *,*→ dblSolarAltitudeAngle \* PI / 180) 143 <sup>144</sup> ' // Iterate the count variable  $145$  intCount = intCount + 1 146 147 **Next intMinute** 148 <sup>149</sup> Next intHour 150

### **D.2. Modelo ganancia térmica**

Código D.3: Programación del código para la ganancia térmica por persona en Visual Basic.

```
1
2 Public Sub CalculateThermalGains()
3
4 Dim intRow As Integer
5 Dim intActiveGains As Integer ' // per active occupant (W)
6 Dim intDormantGains As Integer ' per dormant occupant (W)
      Dim intOccupants As Integer
8 Dim intActive As Integer
9 Dim intActiveOccupants As Integer
10
_{11} intActiveGains = 98.4 ' [W]
_{12} intDormantGains = 82 ' [W]
13
14 For intRow = 0 To 143
<sup>15</sup> / Get number of people asleep in this time step (note: they are not necessarily
      \leftrightarrow at home)
16 intOccupants = CInt(Left(aCombinedState(intRow, 0), 1))17
18 '' // Get number of active residents (again they are not necessarily at home)
19 intActive = CInt(Right(aCombinedState(intRow, 0), 1))20
<sup>21</sup> ' // Get number of active occupants (active and at home)
_{22} intActiveOccupants = aActiveOccupancy(intRow, 0)
23
<sup>24</sup> ' // Calculate thermal gains
25 aOccupancyThermalGains(intRow, 0) = intDormantGains * WorksheetFunction.Max
      \rightarrow (0, intOccupants - intActive) + intActiveGains * intActiveOccupants
26 Next intRow
27 End Sub
```
### **D.3. Modelo de funcionamiento de las máquinas de calor**

Código D.4: Programación del funcionamiento de las máquinas de calor en Visual Basic.

```
1 ' // \chi Es necesario encender el sistema de calefacción?
     ' // no es necesario
3 If intHeatingSystemIndex = 0 Then
4 aPhi_h(currentTimeStep, 1) = 0
5 aPhi_h_2(currentTimeStep, 1) = 0
```
6 aPhi\_hSpace(currentTimeStep, ) = 0 aPhi\_hWater(currentTimeStep, 1) = 0 aPhi\_hSpace\_2(currentTimeStep, 1) = 0 9 aPhi\_hWater\_2(currentTimeStep, 1) = 0  $_{10}$  aP\_h(currentTimeStep, 1) = 0 11  $aP_h_2(currentTimeStep, 1) = 0$  Else: ' //Bajo la condición de demanda térmica y ocupación de la vivienda If blnSpaceHeatingOnOff And aOccup(currentTimeStep, 1) > 0 Then ' // energía elé ctrica consumida por la bomba de calor según la temperatura *,*→ externa, obtenida de las curvas de consumo dblP\_pump = aBuilding(intRunNumber).GetP\_pump(currentTimeStep) ' // eficiencia de la bomba de calor según la temperatura externa, obtenida de *,*→ las curvas de eficiencia dblCOP\_hp = aBuilding(intRunNumber).GetCOP\_hp(currentTimeStep) ' // energía térmica liberada por la bomba de calor  $_{20}$  dblPhi\_h = dblP\_pump \* dblCOP\_hp ' // si se necesita agua caliente , se obtiene la demanda de energía térmica *,*→ del modelo de construcción <sup>22</sup> If blnSpaceHeatingOnOff Then dblPhi\_hWaterTarget = aBuilding(intRunNumber).GetPhi\_hWater( *,*→ currentTimeStep) **aDemanda(currentTimeStep, 1)** = aBuilding(intRunNumber). *,*→ GetPhi\_hWater(currentTimeStep) ' // asignar calor al agua caliente , limitado por el valor máximo de la → capacidad de la bomba de calor **aPhi** hWater exp(currentTimeStep, 1) = WorksheetFunction.Max(0, ( *,*→ WorksheetFunction.Min(dblPhi\_h, dblPhi\_hWaterTarget))) If dblP\_pump\_2 < aPhi\_hWater\_exp(currentTimeStep, 1) Then dblPhi\_hWater = dblPhi\_h aPhi\_hWater(currentTimeStep, 1) = dblPhi\_hWater ElseIf blnSpaceHeatingOnOff = True Then  $\text{dblPhi-Mater = dblPhi\_h}$  aPhi\_hWater(currentTimeStep, 1) = dblPhi\_hWater Else dblPhi hWater  $= 0$  aPhi\_hWater(currentTimeStep, 1) = dblPhi\_hWater End If End If **'' // assign remaining heating system variables**  dblPhi\_hTotal = aPhi\_hWater(currentTimeStep, 1) aPhi\_h(currentTimeStep, 1) = dblPhi\_hTotal End If If 0 < aPhi\_h(currentTimeStep, 1) Then aP\_h(currentTimeStep, 1) = dblP\_pump Else  $_{47}$  aP\_h(currentTimeStep, 1) = dblP\_standby End If

```
49
50 ' //Bajo la condición de demanda térmica, ocupación de la vivienda, y temperatura
     ,→ del 30 % más frío del año
51 '// se activa el calentador elé ctrico auxiliar
52 If blnSpaceHeatingOnOff And aOccup(currentTimeStep, 1) > 0 And dblTheta_o <=
     \rightarrow 7.2 Then
53
54 ' // si se necesita agua caliente , se resta la demanda entregada ya por la
     ,→ bomba de calor
55 dblPhi_hWaterTarget_2 = aBuilding(intRunNumber).GetPhi_hWater(
     ,→ currentTimeStep) - aPhi_hWater(currentTimeStep, 1)
56
57 ' // asignar calor al agua caliente , limitado por el valor máximo de la
     ,→ capacidad del calentador auxiliar
58 dblPhi_hWater_2 = WorksheetFunction.Max(0, (WorksheetFunction.Min(
     ,→ dblPhi_h_2, dblPhi_hWaterTarget_2)))
59 aPhi_hWater_2(currentTimeStep, 1) = dblPhi_hWater_2
60
61 dblPhi_hTotal_2 = aPhi_hWater_2(currentTimeStep, 1)
62 aPhi_h_2(currentTimeStep, 1) = dblPhi_hTotal_2
63
64 End If
65
66 If 0 < aPhi_h_2(currentTimeStep, 1) Then
67 aP_h_2(currentTimeStep, 1) = aPhi_h_2(currentTimeStep, 1)
68 Else
69 aP_h_2(currentTimeStep, 1) = dblP_standby_2
70 End If
71
T_1 aP_hTotal(currentTimeStep, 1) = aP_h(currentTimeStep, 1) + aP_h_2(
     ,→ currentTimeStep, 1)
73 End If
```
### **Anexo E**

# **Modelos demanda térmica y evolución de temperatura**

Código E.1: Programación de las ecuaciones de demanda térmica del sistema de calor N°1 en Visual Basic.

```
1
2 ' Routine to return the target heat output required for hot water
3 Public Property Get GetPhi_hWater(timestep As Integer)
4 Dim dblPhi_target As Double
5 Dim dblTheta_target As Double
6 Dim dblTheta_cyl As Double
7 Dim dblH_dhw As Double
8 Dim dblTheta_i As Double
9
10 ' // Get the hot water thermostat set point for this dwelling
11 dblTheta_target = aHeatingControls(intRunNumber).GetHotWaterThermostatSetpoint
12
<sup>13</sup> // Get the relevant building thermal node temperatures
14 ' // If the first time step use initial conditions
15 \frac{1}{2} // otherwise use previous time step
_{16} If timestep = 1 Then
17 dblTheta_cyl = aTheta_cyl(timestep, 1)
18 dblTheta_i = aTheta_i(timestep, 1)
19 Else
20 dblTheta_cyl = aTheta_cyl(timestep - 1, 1)
21 dblTheta_i = aTheta_i(timestep - 1, 1)
22 End If
<sup>23</sup> ' // Get the variable hot water demand heat transfer coefficient for this time step
_{24} dblH_dhw = aHotWater(intRunNumber).GetH_demand(timestep)
25
<sup>26</sup> ' // Calculate target heat input required from heating system to deliver appropriate
27 \prime // temperature of hot water
28 dblPhi_target = dblC_cyl / intTimeStep * (dblTheta_target - dblTheta_cyl) \overline{\phantom{a}}_2<sup>29</sup> _2 _3 _4 dblH_dhw * (dblTheta_cyl - dblTheta_cw) _130 + dblH_loss * (dblTheta_cyl - dblTheta_i)
31
```

```
32 GetPhi_hWater = dblPhi_target
33 End Property
34
35 ' Routine to return the target heat output for space heating
36 Public Property Get GetPhi_hSpace(timestep As Integer)
37
38 Dim dblPhi_hSpaceTarget As Double
39 Dim dblTheta_i As Double
40 Dim intOffset As Integer
41
<sup>42</sup> <sup>'</sup> Temperature of the emitters in the previous time step
43 Dim dblTheta_em As Double
44
45 ' Temperature deadband for emitters
46 Dim dblEmitterDeadband As Double
47
48 ' Target temperature for the emitters
49 Dim dblTheta_emTarget As Double
50
_{51} intOffset = 4
52
53 dblEmitterDeadband = 5
54
55 dblTheta_emTarget = dblEmitterDeadband + Application.index(wsBuildings.Range("
     \rightarrow rTheta_em"), intOffset + intBuildingIndex).Value
56
<sup>57</sup> ' // Get the relevant building thermal node temperatures
58 If timestep = 1 Then
59 dblTheta_em = aTheta_em(timestep, 1)
60 dblTheta_i = aTheta_i(timestep, 1)
61 Else
62 dblTheta_em = aTheta_em(timestep - 1, 1)
63 dblTheta_i = aTheta_i(timestep - 1, 1)
64 End If
65
66 dblPhi_hSpaceTarget = dblC_em / intTimeStep * (dblTheta_emTarget - dblTheta_em
     ,→ ) _
\epsilon<sub>67</sub> + dblH em * (dblTheta em - dblTheta i)
68
69 GetPhi_hSpace = dblPhi_hSpaceTarget
70 End Property
```
Código E.2: Programación de las ecuaciones de evolución de temperaturas del sistema de calor N°1 en Visual Basic.

```
_1 dblDeltaTheta_b = (intTimeStep / dblC_b) * _
\overline{\phantom{a}} ( \overline{\phantom{a}}3 -(dblH_ob + dblH_bi) * dblTheta_b -_4 + dblH_bi * dblTheta_i _
5 + dblH_ob * dblTheta_o -
```

```
\sim 0.000 \sim 0.000 \sim 0.000 \sim 0.000 \sim 0.000 \sim 0.000 \sim 0.000 \sim 0.000 \sim 0.000 \sim 0.000 \sim 0.000 \sim 0.000 \sim 0.000 \sim 0.000 \sim 0.000 \sim 0.000 \sim 0.000 \sim 0.000 \sim 0.000 \sim 0.000 _7 dblDeltaTheta_i = (intTimeStep / dblC_i) \ast _
8 ( \overline{\phantom{a}}9 dblH_bi * dblTheta_b _
10 - (dblH_v + dblH_bi + dblH_em + dblH_loss) * dblTheta_i _
_{11} + dblH_v * dblTheta_o _
_{12} +dblH_em * dblTheta_em \__{13} + dblH_los * dblTheta_cyl _{-}14 dblPhi_s + dblPhi_c)
15
16
_{17} dblDeltaTheta_em = (intTimeStep / dblC_em) * _
18 (
19 dblH_em * dblTheta_i _
_{20} - dblH_em * dblTheta_em _
21 + dblPhi_hSpace -\overline{22} )
23
_{24} dblDeltaTheta_cyl = (intTimeStep / dblC_cyl) * _
25 ( \qquad \qquad_{26} dblH loss * dblTheta i
_{27} - (dblH_loss + dblH_dhw) * dblTheta_cyl \__{28} + dblH_dhw * dblTheta_cw _
29 + dblPhi_hWater -30 + dblPhi\_collector\overline{31} )
32
33 ' // Update building thermal node temperatures for this time step
34 aTheta_b(currentTimeStep, 1) = dblTheta_b + dblDeltaTheta_b
35 aTheta_i(currentTimeStep, 1) = dblTheta_i + dblDeltaTheta_i
36 aTheta_em(currentTimeStep, 1) = dblTheta_em + dblDeltaTheta_em
37 aTheta_cyl(currentTimeStep, 1) = dblTheta_cyl + dblDeltaTheta_cyl
```
Código E.3: Programación de las ecuaciones de demanda térmica del sistema de calor N°2 en Visual Basic.

1 <sup>2</sup> ' Routine to return the target heat output required for hot water <sup>3</sup> Public Property Get GetPhi\_hWater(timestep As Integer) 4 5 Dim dblPhi target As Double <sup>6</sup> Dim dblTheta\_target As Double Dim dblTheta\_cyl As Double 8 Dim dblTheta em As Double <sup>9</sup> Dim dblH\_dhw As Double 10 Dim dblTheta i As Double 11 Dim dblH\_heat As Double <sup>12</sup> Dim blnSpaceHeatingOnOff As Boolean 13 14

```
<sup>15</sup> ' // Get the hot water thermostat set point for this dwelling
16 dblTheta_target = aHeatingControls(intRunNumber).GetHotWaterThermostatSetpoint
17
<sup>18</sup> ' // Get the relevant building thermal node temperatures
19 \prime // If the first time step use initial conditions
20 ' // otherwise use previous time step
_{21} If timestep = 1 Then
_{22} dblTheta_cyl = aTheta_cyl(timestep, 1)
23 dblTheta_em = aTheta_em(timestep, 1)
_{24} dblTheta_i = aTheta_i(timestep, 1)
25 Else
26 dblTheta_cyl = aTheta_cyl(timestep - 1, 1)
27 dblTheta_em = aTheta_em(timestep - 1, 1)
28 dblTheta_i = aTheta_i(timestep - 1, 1)
29 End If
30
31 ' // Get the variable hot water demand heat transfer coefficient for this time step
32 dblH_dhw = aHotWater(intRunNumber).GetH_demand(timestep)
33
34 blnSpaceHeatingOnOff = aPrimaryHeatingSystem(intRunNumber).GetSpaceHeating_2(
      \hookrightarrow timestep)
35
36 If blnSpaceHeatingOnOff Then
37 dblH_heat = Mass_w * SPECIFIC_HEAT_CAPACITY_WATER / (60 * 4)
38 Else
39 dblH_heat = 0
40 End If
41
<sup>42</sup> ' // Calculate target heat input required from heating system to deliver appropriate
43 ' // temperature of hot water
44 dblPhi_target = dblC_cyl / intTimeStep * (dblTheta_target - dblTheta_cyl) _
^{45} \hbox{+} dbl^{45} \hbox{+} dbl^{45} \hbox{+} dbl^{45} \hbox{+} dbl^{45} \hbox{+} dbl^{45} \hbox{+} dbl^{45} \hbox{+} dbl^{45} \hbox{+} dbl^{45} \hbox{+} dbl^{45} \hbox{+} dbl^{45} \hbox{+} dbl^{45} \hbox{^{46} \qquad \qquad + dblH_heat * (dblTheta_cyl - dblTheta_em) \qquad_{47} _{47} _{48} _{49} _{49} _{40} _{40} _{40} _{40} _{40} _{40} _{40} _{40} _{40} _{40} _{40} _{40} _{40} _{40} _{40} _{40} _{40} _{40} _{40} _{40} _{40} _{40} _{40} _{40} _{40} _{40} _{4048
49 GetPhi_hWater = dblPhi_target
50 End Property
```
Código E.4: Programación de las ecuaciones de evolución de temperaturas del sistema de calor N°2 en Visual Basic.

```
2 dblDeltaTheta_b = (intTimeStep / dblC_b) * _
\frac{3}{2} (
_4 -(dblH_ob + dblH_bi) * dblTheta_b _
5 dblH_bi * dblTheta_i _
\begin{array}{lll} \text{6} & \text{dblH\_ob * dblTheta\_o} \end{array}\sim ) and \sim ) and \sim )
8 dblDeltaTheta_i = (intTimeStep / dbIC_i) *(
```
1

```
10 dblH_bi * dblTheta_b
11 (dblH_v + dblH_bi + dblH_em + dblH_loss) * dblTheta_i _
12 dblH_v * dblTheta_o _
13 dblH_em * dblTheta_em _
14 dblH_loss * dblTheta_em _
15 dblPhi_s + dblPhi_c _
\frac{16}{16} )
_{17} dblDeltaTheta_em = (intTimeStep / dblC_em) * _
\frac{18}{\sqrt{25}} (
19 dblH_em * dblTheta_i _
_{20} - dblH_em * dblTheta_em \__{\textrm{\tiny{21}}} - dblH_inter * dblTheta_inter _
_{22} + dblH_inter * dblTheta_cyl _{22}\overline{23} )
24
25 dblDeltaTheta_cyl = (intTimeStep / dblC_cyl) * _
26 ( \Box<sup>27</sup> dblH_loss * dblTheta_i _
28 - (dblH_loss + dblH_dhw + dblH_inter) * dblTheta_cyl _
_{29} + dblH_dhw * dblTheta_cw -30 + dblH_inter * dblTheta_inter -31 + dblPhi_AH -32 + dblPhi_HP \overline{\phantom{A}}\overline{33} )
34
<sup>35</sup> ' // Update building thermal node temperatures for this time step
36 aTheta_b(currentTimeStep, 1) = dblTheta_b + dblDeltaTheta_b
37 aTheta_i(currentTimeStep, 1) = dblTheta_i + dblDeltaTheta_i
38 aTheta_em(currentTimeStep, 1) = dblTheta_em + dblDeltaTheta_em
39 aTheta_cyl(currentTimeStep, 1) = dblTheta_cyl + dblDeltaTheta_cyl
```
## **Anexo F**

### **Flujos de potencia**

#### **F.1. Códigos de programación Python**

Código F.1: Simulación por flujo de potencia de las redes modeladas.

```
1 def flujos_BT_v2(F,tipo_carga,factor_carga,fp,DG,mins,Perfiles,Perfil_base,Perfil_Solar,
      ,→ dirbase,balanceado):
\overline{2} '''
3 Esta función calcula los flujos de potencia de la red F
\frac{4}{4} '''
5 trafo = F.graph['trafo']
6 alimentador_id = trafo['ALIMENTADOR ID']
7 empresa_id = trafo['EMPRESA_ID']
8 trafo_id = trafo['TRANSFORMADOR_ID']
9 LineCodes = F.graph['LineCodes']
10 nodo_cabecera = trafo['NODO_IEC_ID']
_{11} tension = 0.38
12 KVA = F.nodes[nodo_cabecera]['KVA']
13 pto_consumo = F.graph['consumos']
_{14} pot_car = 0
_{15} conex_nodos = pd.DataFrame(columns=['carga', 'conex'])
16
\frac{17}{17} ####PTO CONSUMO####
18
19 for i in range(len(pto_consumo)):
20 nodo = pto_consumo['NODO_IEC_ID'].iloc[i]
_{21} cap = F.nodes[nodo]['consumo']
22 pot_car = pot_car + int(cap)
2324 if pot_car > 0:
25 fac_pot = KVA/pot_car
26 else :
27 fac_pot = 0
28
29 \qquad \text{nodes} = \{ "A" :'.1.4",^{30} ^{18} ^{10} ^{12} ^{10} ^{12} ^{10} ^{11} ^{12} ^{11} ^{11} ^{12} ^{11} ^{11} ^{12} ^{11} ^{11} ^{12} ^{11} ^{11} ^{12} ^{11} ^{11} ^{11} ^{11} ^{11} ^{11} ^{11} ^{11} ^{11} ^{11} ^{11
```
```
^{31} ^{10} ^{10} ^{11} ^{11} ^{11} ^{11} ^{11} ^{11} ^{11} ^{11} ^{11} ^{11} ^{11} ^{11} ^{11} ^{11} ^{11} ^{11} ^{11} ^{11} ^{11} ^{11} ^{11} ^{11} ^{11} ^{11} ^{11} ^{11} ^{11} ^{11} ^{11^{32} ^{4} ^{4} ^{4} ^{4} ^{4} ^{4} ^{4} ^{4} ^{4} ^{4} ^{4} ^{4} ^{4} ^{4} ^{4} ^{4} ^{4} ^{4} ^{4} ^{4} ^{4} ^{4} ^{4} ^{4} ^{4} ^{4} ^{4} ^{4} ^{4} ^{4} ^{4} ^{4} ^{4} ^{4} ^{4} ^{4}^{33} "CA" ' .1.3.4',
^{34} ^{13} ^{13} ^{12.4} ^{13.2.4} ^{14.2.4} ^{14.2.4}^{35} ^{135} ^{136} ^{136} ^{136} ^{136} ^{136} ^{136} ^{136} ^{136} ^{136} ^{136} ^{136} ^{136} ^{136} ^{136} ^{136} ^{136} ^{136} ^{136} ^{136} ^{136} ^{136} ^{136} ^{136} ^{136} ^{136} ^{136}^{36} "BC"'.2.3.4',
^{37} "CB" ' .2.3.4' ,
38 "ABC" '.1.2.3.4' }
39 matrix = {"2":'[{mat[0]} |{mat[2]} {mat[1]}]',
40 "3" ' \{[\mathop{\mathsf{mat}}[0]\} \{[\mathop{\mathsf{mat}}[1]\} \{[\mathop{\mathsf{mat}}[3]\} \{[\mathop{\mathsf{mat}}[4]\} \{[\mathop{\mathsf{mat}}[2]\}]'\},41 \text{``4''''} \text{{'(} \text{mat}[0] } \text{ {mat}[1] } \text{ {mat}[0] } \text{ {mat}[2] } \text{ {mat}[3] } \text{ {mat}[0] } \text{ {mat}[5] } \text{ {mat}[6] }\rightarrow mat[6]} {mat[7]} {mat[4]}]'.
42 "5" '{\rm {[}4mat[0]}{]}'43 dict fases = {^{n}2^n : 2'}.44 "3" '3'
45 "4" 4"
46 "5": '1'}
47 try:
48 os.makedirs('Resultados_IEC/Redes/{empre}/{alim}/BT/{trafo_id}'.format(empre
        \rightarrow =empresa_id,alim=alimentador_id, trafo_id=trafo_id))
49 except:
50 pass
51
52 dss.Basic.ClearAll()
53 dss. utils .run_command('New Circuit.circuito'+
54 bus1 = '+str(nodo\_cabcera) +'.1.2.3' +\frac{55}{25} basekV='+ str(tension) +
56 \text{pu}=1.05'+\frac{57}{4} angle=0'+
58 ' frequency=50'+
\frac{1}{59} \frac{1}{25} \frac{1}{25} \frac{1}{25} \frac{1}{25} \frac{1}{25} \frac{1}{25} \frac{1}{25} \frac{1}{25} \frac{1}{25} \frac{1}{25} \frac{1}{25} \frac{1}{25} \frac{1}{25} \frac{1}{25} \frac{1}{25} \frac{1}{25} \frac{1}{25} \frac{1}{25} \frac{1}{25} 60 MVAsc3=2000')
61 # Set options
62 dss. utils .run_command('Set DefaultBaseFrequency = 50')
63 dss. utils .run_command('Set datapath = '+os.path.join(dirbase,'Resultados_IEC/Redes
        ,→ /{empre}/{alim}/BT/{trafo_id}'.format(empre=empresa_id,alim=alimentador_id,
        \hookrightarrow trafo id=trafo id)))
64 dss. utils .run command('Set controlmode = static')
65 dss. utils .run_command('Set mode = daily')
66 dss. utils .run_command('Set number = \{\}'.format(int(1440/mins)))
67 dss. utils .run_command('Set stepsize = {}m' format(int(mins)))
68 dss. utils .run_command('Set voltagebases = (0,0.38)')
69
70 \# crear LineCodes
71 for i in range(len(LineCodes)):
\frac{72}{12} fase=str(int(LineCodes['fases'] . iloc[i]))73 dss. utils .run_command('New LineCode.'+str(LineCodes['cudn'].iloc[i])+
\begin{array}{ccc} \hbox{74} & \hbox{74} \ \hbox{74} & \hbox{75} \ \hbox{76} & \hbox{77} \ \hbox{78} & \hbox{79} \ \hbox{79} & \hbox{79} \ \hbox{79} & \hbox{79} \ \hbox{70} & \hbox{70} \ \hbox{71} & \hbox{72} \ \hbox{73} & \hbox{74} \ \hbox{75} & \hbox{76} \ \hbox{76} & \hbox{77} \ \hbox{78} & \hbox{78} \ \hbox{79} & \hbox{79} \ \hbox{7\frac{75}{15} ' units=km'+
76 ' rmatrix='+matrix[fase].format(mat=LineCodes['Rmat'].iloc[
```

```
\leftrightarrow i])+
77 ' xmatrix='+matrix[fase].format(mat=LineCodes['Xmat'].iloc[
        \leftrightarrow i])+
78 ' cmatrix='+matrix[fase].format(mat=LineCodes['Cmat'].iloc[
        \leftrightarrow i])+
79 ' baseFreq=50' +
80 80 \blacksquare \blacksquare \blacks\mu_{\text{B}} ' emergamps = 100000')
82
83 # crear Lines y Monitors
84
 85 for line in list (F.edges):
86 nodo_con = list(pto_consumo['NODO_IEC_ID'])
87 ID = F.edges[line]['ID']
88 largo = F.edges[line ][ 'largo']
89 linecode = F.edges[line ][ 'cudn']
_{90} id_fase = F.edges[line ]['id_fases']
p_1 n_fases = dict_fases[str(F.edges[line ]['n_fases'])]
92 bus1 = line [0]
93 bus2 = line [1]
94 if bus1!=nodo cabecera and bus2!=nodo cabecera:
\frac{1}{95} dss. utils .run_command(' New line.' + str(ID) +
\frac{96}{96} \frac{1}{26} bus1='+ str(bus1) + nodos[id fase] +
\frac{97}{2} \frac{97}{2} \frac{1}{2} \frac{1}{2} \frac{1}{2} \frac{1}{2} \frac{1}{2} \frac{1}{2} \frac{1}{2} \frac{1}{2} \frac{1}{2} \frac{1}{2} \frac{1}{2} \frac{1}{2} \frac{1}{2} \frac{1}{2} \frac{1}{2} \frac{1}{2} \frac{1}{2} \frac{1}{2} \frac{1}{2} \frac{1}{2}essential expression of the code \rightarrow the code \rightarrow the code \rightarrow the code \rightarrow the code \rightarrow the code \rightarrow the code \rightarrow the code \rightarrow the code \rightarrow the code \rightarrow the code \rightarrow the code \rightarrow the code \rightarrow the code \rightarrow th
\frac{99}{2} ' length='+ str(largo) +
\qquad \qquad \texttt{' phases} = \texttt{'} + \texttt{str(n\_fases)})101 elif bus1==nodo_cabecera:
102 dss. utils .run_command(' New line.' + str(ID) +
103 103 104 105 1081 = + 1000 101 1010 1010 1010 1010 1010 1010 1010 1010104 \frac{104}{\sqrt{10}} bus2='\frac{1}{\sqrt{10}} str(bus2) + nodos[id_fase] +
\frac{105}{105} ' linecode='+ str(linecode) +106 ' length='+ str(largo) +
\frac{107}{107} bhases='+ str(n_fases))
108 elif bus2==nodo_cabecera:
109 dss. utils .run_command(' New line.'+ str(ID) +
110 \log 1 = + \frac{\text{str(bus1)}}{10} + \frac{\text{nodos}}{\text{lat}} + \frac{\text{rot(bus1)}}{10}111 \frac{1}{11} \frac{1}{11} \frac{1}{11} \frac{1}{11} \frac{1}{11} \frac{1}{11} \frac{1}{11} \frac{1}{11} \frac{1}{11} \frac{1}{11} \frac{1}{11} \frac{1}{11} \frac{1}{11} \frac{1}{11} \frac{1}{11} \frac{1}{11} \frac{1}{11} \frac{1}{11} \frac{1}{11} \frac{1}{11\frac{112}{112} ' linecode='+ str(linecode) +
113 ' length='+ str(largo) +
114 ' phases='+ str(n_fases))
115
116 dss. utils .run_command('New Monitor.linea'+ str(ID) +
\frac{117}{117} element=Line.'+ str(ID) +
118 \text{terminal} = 1' +\sim mode=32')
120
121 dss. utils .run_command('New Monitor.linea_losses_'+ str(ID) +
\frac{1}{22} element=Line.'+ str(ID) +
123 ' terminal=1'+
```

```
\log_{124} ' mode=1')
125
126 perfil_total_solar =np.array([])
_{127} for t in range(1440//mins):
128 perfil_total_solar = np.append(perfil_total_solar, np.mean(Perfil_Solar[t*mins:(t
     \hookrightarrow +1<sup>*</sup>mins]))
129 dss.LoadShape.New('PV')
130 dss.LoadShape.MinInterval(mins)
131 dss.LoadShape.Npts(int(1440/mins))
132 dss.LoadShape.PMult(perfil_total_solar)
133
134 if tipo_carga=='ind':
_{135} pto = pto_consumo.iloc[i]
_{136} nodo = pto['NODO_IEC_ID']
137 kva = F.nodes[nodo]['consumo']
138 ID = pto['EMPALME_ID']
139
140
141 if kva>10:
142 if int ((kva*fac\_pot)/(1.5) \ge 1:
_{143} n client = \frac{int((kva*fac-pot)/(1.5))}{143}144 else :
145 n client = 1146 else :
_{147} n client = 1
148 r=random.randint(0,990-n_client)
_{149} if KVA \leq 15:
150 perfil = (np.sum(Perfiles. values[:, r:r+n_c client], axis=1)/1000)/(kva*2.5)151 elif trafo_id ==3844402 or trafo_id==3969202 or trafo_id==3815801 or
     ,→ trafo_id==3765601:
152 perfil = (np.sum(Perfiles.values[:, r:r+n_client], axis=1)/1000)/(kva*2.5)153 elif kva >20:
154 perfil = (np.sum(Perfil_base.values [:, r: r+n_client], axis=1)/1000)/kva
155 else :
156 perfil = (np.sum(Perfiles.values [:, r : r+n_client],axis=1)/1000)/kva,→ #*8.3/11.6651)/kva #consumo promedio santaigo 250kwh-mes
157
158 perfil_total =np.array([])
159 for t in range(1440//mins):
160 perfil_total = np.append(perfil_total, np.mean(perfil[t*mins:(t+1)*mins]))
161
162 dss.LoadShape.New('LS'+str(int(ID)))
163 dss.LoadShape.MinInterval(mins)
164 dss.LoadShape.Npts(int(1440/mins))
165 dss.LoadShape.PMult(perfil_total)
166
167 else :
168 # LoadShape promedio
LS_id = np.charAtary((len(pto\_cosumo)), itemsize=4)170 LS_id[:] = 'prom'
```

```
171 LS_id = LS_id.astype(str)
172 carga_agregada = np.sum(Perfiles.values,axis=1)
173 perfil = np.array2string(factor_carga*carga_agregada/max(carga_agregada),
     ,→ max_line_width=np.inf, threshold=np.inf)
174
175 dss. utils .run_command('New LoadShape.LSprom' +
\frac{176}{176} ' npts=1440' +
\frac{177}{177} interval =0.01666667' +
\text{null} = \text{+ str}(\text{perfil})179
180 # Crear Loads, Generators y Monitors
181 for i in range(len(pto_consumo)):
182 nodo = pto_consumo['NODO_IEC_ID'].iloc[i]
183 consumo = F.nodes[nodo]['consumo']
_{184} id fase = F.nodes[nodo]['id fases']
185 ID = pto_consumo['EMPALME_ID'].iloc[i]
186 fases = F.nodes[nodo]['n_fases'] \# \# \# \# \# \# \# \# \# \# \# \# \# \# \# \# \# 2187 if tipo_carga=='ind':
_{188} LS = str(int(ID))
189 else :
190 LS='prom'
191
192 distrib = random.randrange(29)
193 if distrib \leq=9:
_{194} id fa = '.1.4 '
195 elif distrib <=19:
196 id fa = '0.2.4'197 elif distrib <= 29:
198 id_fa = '.3.4'
199 #else:
200 # tension=0.38
201 dss. utils .run_command('New Load.'+ str(ID) +
202 \longrightarrow phases='+ str(fases) +
\frac{203}{203} ' bus1='+ str(nodo) + id_fa + \# \# \#id_fa nodos[id_fase]
     \hookrightarrow ++
204 \overline{kV} = + str(tension) +\text{205} \text{kVA} = + \text{str}(\text{consumo}) +206 ' pf='+ str(fp) +
207 \cdot model=1' +
208 ' daily=LS'+ LS +
209 ' conn=wye' + \# wye
210 ' status=variable' +
\sum_{211} ' vminpu=0' +
\frac{212}{2} ' vmaxpu=1000')
213
214 ## crear Generator en OpenDSS
215 if DG>0:
216 dss. utils .run_command('New Generator.'+ str(ID) +
217 bus1='+ str(nodo) + nodos[id_fase] +
218 ' phases='+ str(fases) +
```

```
219 kv=" + str(tension) +220 \cdot kW='+ str(fases) +
_{221} ' pf=1'+
\frac{222}{222} model=1 \cdot +
\frac{223}{223} ' daily=PV ' +
224 ' status=variable ' +
\frac{225}{225} ' vminpu=0 ' +
226 ' vmaxpu=5 conn=wye')
227 \# crear monitor
228 dss. utils .run_command('New Monitor.carga'+ str(ID) +
\frac{229}{229} ' element=Load.'+ str(ID) +
\sum_{230} terminal=1'
\sim mode=0')
232
233 dss. utils .run_command('New Monitor.potencia_carga'+ str(ID) +
\frac{234}{234} ' element=Load.'+ str(ID) +
\sum_{235} ' terminal=1'
236 ' mode=1')
237
238 dss.Solution.Solve()
_{239} Loss = dss. Circuit . Losses ()
240 total_power = dss.Circuit.TotalPower()
_{241} Loss line = dss.Circuit .LineLosses()
242 dss. utils .run_command('Export monitors all')
243 dss. utils .run_command('Set datapath = '+dirbase)
244
245 return F, Loss, total_power
```
Código F.2: Cálculo de las principales métricas de análisis.

```
_1 def resultados_flujo(G, mins, balanceado, dirbase):
2
3 cargas_malas = pd.DataFrame(columns=['Trafo', 'Alimentador', 'Nodo_Carga', '
      → Capacidad', 'fase', 'V_max', 'V_min'])
4
5 total_cargas_malas = pd.DataFrame(columns=['Trafo', 'Alimentador', 'N_Cargas', '
      ,→ N_Cargas_Malas_1', 'N_Cargas_Malas_2', 'Por_Cargas_Malas_1', '
      ,→ Cargas_Malas_2'])
6
7 lineas_malas = pd.DataFrame(columns=['Trafo', 'Alimentador', 'Línea', 'Fase', 'Largo',
      \hookrightarrow 'I_max'])
8
9 total_lineas_malas = pd.DataFrame(columns=['Trafo', 'Alimentador', 'N_Lineas', '
      ,→ N_Lineas_Malas','Largo_Total','Lineas_Malas'])
10
11 Transformador = pd.DataFrame(columns=['Trafo', 'Tipo', 'Alimentador', 'kVA', 'N
      ,→ Empalmes', 'Fac.Utilización', 'Fac.Carga_Circuito', 'Trafo nuevo [kVA]', 'Precio
      ,→ trafo nuevo', 'Nuevo Fac.Utilización'])
12 trafo = G.graph['trafo']
_{13} tipo = trafo['TIPO_NODO_ID']
```

```
14 alimentador_id = trafo['ALIMENTADOR_ID']
15 trafo_id = trafo['TRANSFORMADOR_ID']
_{16} nodo_trafo_id = trafo['NODO_IEC_ID']
17 KVA = G.nodes[nodo_trafo_id]['KVA']
18 pto_consumo = G.graph['consumos']
_{19} tension = 0.38
20 Vbase=tension*1000/np.sqrt(3)
_{21} Vbase2 = tension *1000
_{22} pot car = 0
_{23} c_mal = np.array([])
24 \# \# \# \text{CORRIENTE} \# \# \#25 LineCodes = G.graph['LineCodes']
_{26} IDs = nx.get_edge_attributes(G,'ID')
27 n_fases = nx.get_edge_attributes(G,'n_fases')
28 cudns = nx.get_edge_attributes(G,'cudn')
29 largo = nx.get\_edge\_attribute(G,'large')_{30} L = 0
_{31} C = 0
_{32} if trafo id == 3944:
33 Transformador = pd.DataFrame(columns=['Trafo', 'Tipo', 'Alimentador', 'kVA', '
     ,→ N_Empalmes', 'Fac.Utilización', 'Fac.Carga_Circuito'])
34 else :
35 for linea in list (G.edges):
_{36} L = L + 1
37 ID \text{lin}=\text{str}(\text{IDs}[\text{linea}])38 fases n_{\text{mass}} fases [n_{\text{mass}}]39 \quad \text{cudn} = \text{str}(\text{cudns}[\text{lines}])\mu_{40} Imax = LineCodes[LineCodes['cudn']==cudn]['Amps'].values[0]
_{41} largo_lin = largo[linea]
42 #Se lee el monitor con información de las l íneas
43 monitor_lin = pd.read_csv(os.path.join(dirbase,'circuito_Mon_linea{lin_id}.csv
     \rightarrow '.format(lin_id=ID_lin)))
44
45 \# Importar monitor
46 for f in range(1, fases):
47 try:
48 I = \text{monitor}\_\text{lin}[' |I|' + \text{str}(f) +' (\text{amps})'] / \text{Imax}_49 I max = np.amax(I)
^{50} \#Si la corriente máxima del perfil diario en resolución de 15min.
51 #es mayor a 1p.u., se identifica como linea sobrecargada
52 if I max > 1:
\sum_{53} lineas malas = lineas malas.append({'Trafo': int(trafo_id), '
     ,→ Alimentador': alimentador_id, 'Línea':ID_lin, 'Fase': f , 'Largo':largo_lin, 'I_max':
     \hookrightarrow I_max}, ignore_index=True)
54 except:
55 continue
56 lineas_malas_unicas = lineas_malas.drop_duplicates(subset=['Línea'])
57 largo_total = lineas_malas_unicas['Largo'].sum()
58 cantidad_lin = len(lineas_malas_unicas.index)
_{59} if L == 0:
```

```
60 #Tabla con el total de l íneas con sobrecarga
61 total_lineas_malas = total_lineas_malas.append({'Trafo': str(trafo_id), '
     ,→ Alimentador': alimentador_id, 'N_Lineas': L, 'N_Lineas_Malas': cantidad_lin, '
     ,→ Largo_Total': largo_total, '[por]Lineas_Malas': 0}, ignore_index=True)
62 else :
\#Tabla con el total de líneas con sobrecarga
64 total_lineas_malas = total_lineas_malas.append({'Trafo': str(trafo_id), '
     ,→ Alimentador': alimentador_id, 'N_Lineas': L, 'N_Lineas_Malas': cantidad_lin, '
     ,→ Largo_Total': largo_total, '[por]Lineas_Malas': (100*cantidad_lin)/L}, ignore_index
     \rightarrow =True)
65
66 \# \# \# \text{TENSI} \text{ON} \# \# \# \#67
68 for i in range(len(pto_consumo)):
69 C = C + 1_{70} ID = str(\text{pto\_cosumo['EMPALME\_ID'].iloc[i])}71 nodo = pto_consumo['NODO_IEC_ID'].iloc[i]
\tau_2 cap = G.nodes[nodo]['consumo']
73
74
\begin{array}{r} \text{75} \\ \text{76} \end{array} nfases = G.nodes[nodo]['n_fases'] \# \# \# 276
77 #importar resultados de cada cliente
78 #Se lee el monitor con informaicón de tensión de las cargas
79 monitor = pd.read_csv(os.path.join(dirbase,'circuito_Mon_carga{pto_id}.csv'.
     \leftrightarrow format(pto_id=ID)))
80 #Se lee el monitor con información de potencia consumida por las cargas
81 monitor_potencia = pd.read_csv(os.path.join(dirbase,'
     ,→ circuito_Mon_potencia_carga{pto_id}.csv'.format(pto_id=ID)))
82 vn=np.vectorize(cm.rect)(monitor[ ' V{}'.format(nfases+1)], monitor[' VAngle{}
     \leftrightarrow '.format(nfases+1)])
83 p_va3 = 0
84
85 \t\t\t v\_peak = []86 \text{ v} v_max = []
87 v min = []
88
89 for f in range(p_va3):
90 vf=np.vectorize(cm.rect)(monitor[ ' V{}'.format(f+1)], monitor[' VAngle{}'
     \hookrightarrow .format(f+1)])
91 p_va =np.vectorize(cm.rect)(monitor_potencia[ ' S{} (kVA)'.format(f+1)],
     \hookrightarrow monitor_potencia[' Ang{}' format(f+1)])
92 p_va3 = p_va3 + np.absolute(p_va)
93 vfn=vf-vn_{94} vfn = np.absolute(vfn)/Vbase
95 vfn = np.sort(vfn) [::-1]
96
97 if len(vfn) == 96:
98 vfn \text{max} = \text{vfn}[4]99 elif len(vfn) == 144:
```

```
_{100} vfn_max = vfn[7]
101 else :
_{102} vfn_max = vfn[1367]
103
104 vfn_peak = np.amax(vfn)
_{105} vfn min = np.amin(vfn)
106
107 # Identificaci ón de problemas de regulación de tensión por sobre o bajo los
      \leftrightarrow límites de la normativa
108 if vfn_max > 1.075 or vfn_peak > 1.1:
109 cargas malas = cargas malas.append({'Trafo': str(trafo_id), '
      \rightarrow Alimentador': alimentador_id, 'Nodo_Carga':ID, 'Capacidad': cap, 'fase': f, 'V_max'
      \rightarrow : vfn_max, 'V_min': vfn_min}, ignore_index=True)
110 if vfn_peak > 1.1:
c\_mal = np.append(c\_mal, ID)112 elif vfn_min < 0.925 or vfn_min < 0.85:
113 cargas_malas = cargas_malas.append({'Trafo': str(trafo_id), '
      ,→ Alimentador': alimentador_id, 'Nodo_Carga':ID, 'Capacidad': cap, 'fase': f , 'V_max'
      ,→ : vfn_max, 'V_min': vfn_min}, ignore_index=True)
114 if vfn min < 0.85:
115 c mal = np.append(c mal, ID)
_{116} pot_car = np.absolute(pot_car + p_va3)
117
118 max_pot = np.amax(pot_car)
119 med_pot = np.mean(pot_car)
120 cargas_malas_unicas = cargas_malas.drop_duplicates(subset=['Nodo_Carga'])
_{121} cargas 2 = len(np.unique(c-mal))_{122} cargas = len(cargas_malas_mincas.index)123 if C == 0:
#Tabla con el total de transformadores con sobrecarga y sus caracter í sticas
125 Transformador = Transformador.append({'Trafo': str(trafo_id), 'Tipo':tipo, '
      ,→ Alimentador': alimentador_id, 'kVA': KVA, 'N_Empalmes': C, 'Fac.Utilización': 0, '
      ,→ Fac.Carga_Circuito': 0}, ignore_index=True)
126 #Tabla con el total de clientes con problemas de regulación de tensión
127 total_cargas_malas = total_cargas_malas.append({'Trafo': str(trafo_id), '
      ,→ Alimentador': alimentador_id, 'N_Cargas': C, 'N_Cargas_Malas_1': cargas, '
      ,→ N_Cargas_Malas_2':cargas_2, '[por]Cargas_Malas_1': 0, '[por]Cargas_Malas_2': 0},
      \rightarrow ignore index=True)
128 else :
129 #Tabla con el total de transformadores con sobrecarga y sus caracter í sticas
130 Transformador = Transformador.append({'Trafo': str(trafo_id), 'Tipo':tipo, '
      ,→ Alimentador': alimentador_id, 'kVA': KVA, 'N_Empalmes': C, 'Fac.Utilización':
      ,→ max_pot/KVA, 'Fac.Carga_Circuito': med_pot/max_pot}, ignore_index=True)
131 #Tabla con el total de clientes con problemas de regulación de tensión
132 total_cargas_malas = total_cargas_malas.append({'Trafo': str(trafo_id), '
      ,→ Alimentador': alimentador_id, 'N_Cargas': C, 'N_Cargas_Malas_1': cargas, '
      ,→ N_Cargas_Malas_2':cargas_2, '[por]Cargas_Malas_1': (100*cargas)/C, '[por]
      ,→ Cargas_Malas_2': (100*cargas_2)/C}, ignore_index=True)
133
134 return cargas_malas, total_cargas_malas, lineas_malas, total_lineas_malas,
```

```
172
```
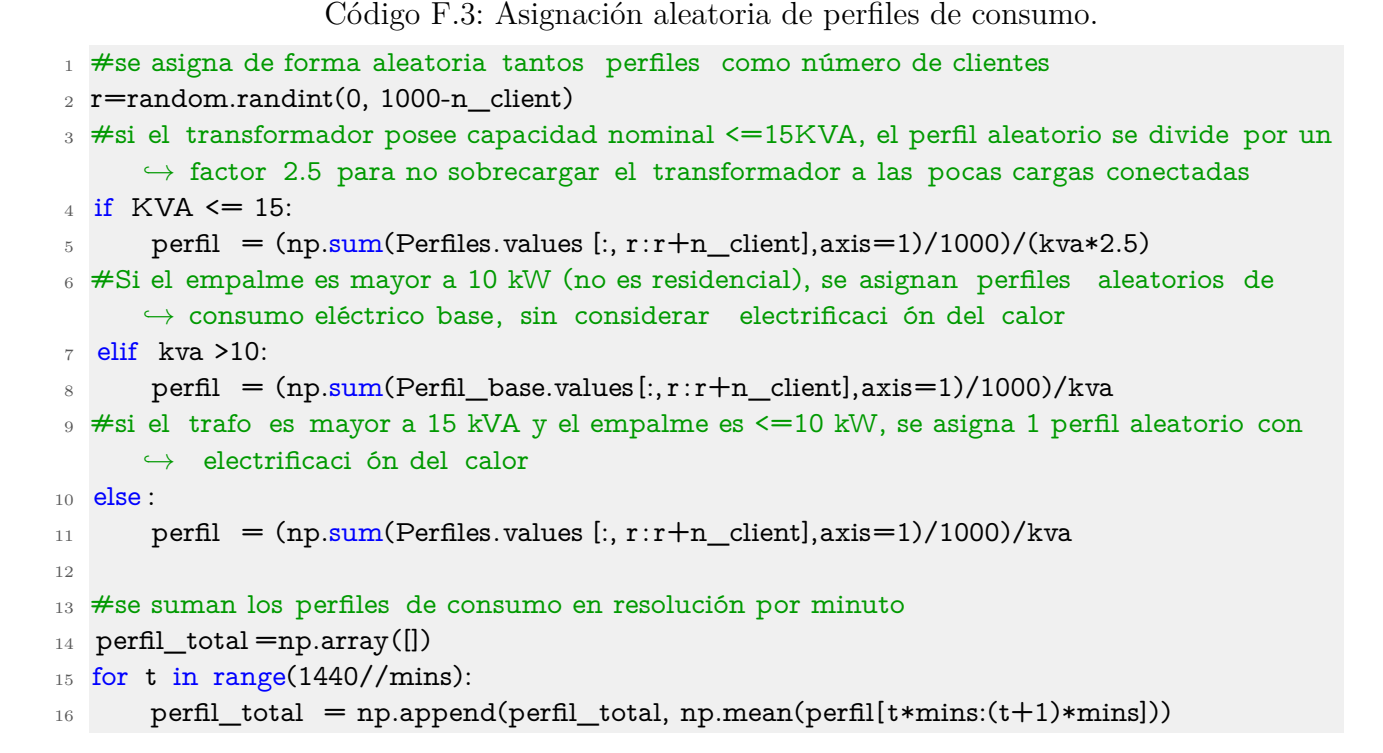

## **F.2. Redes individuales**

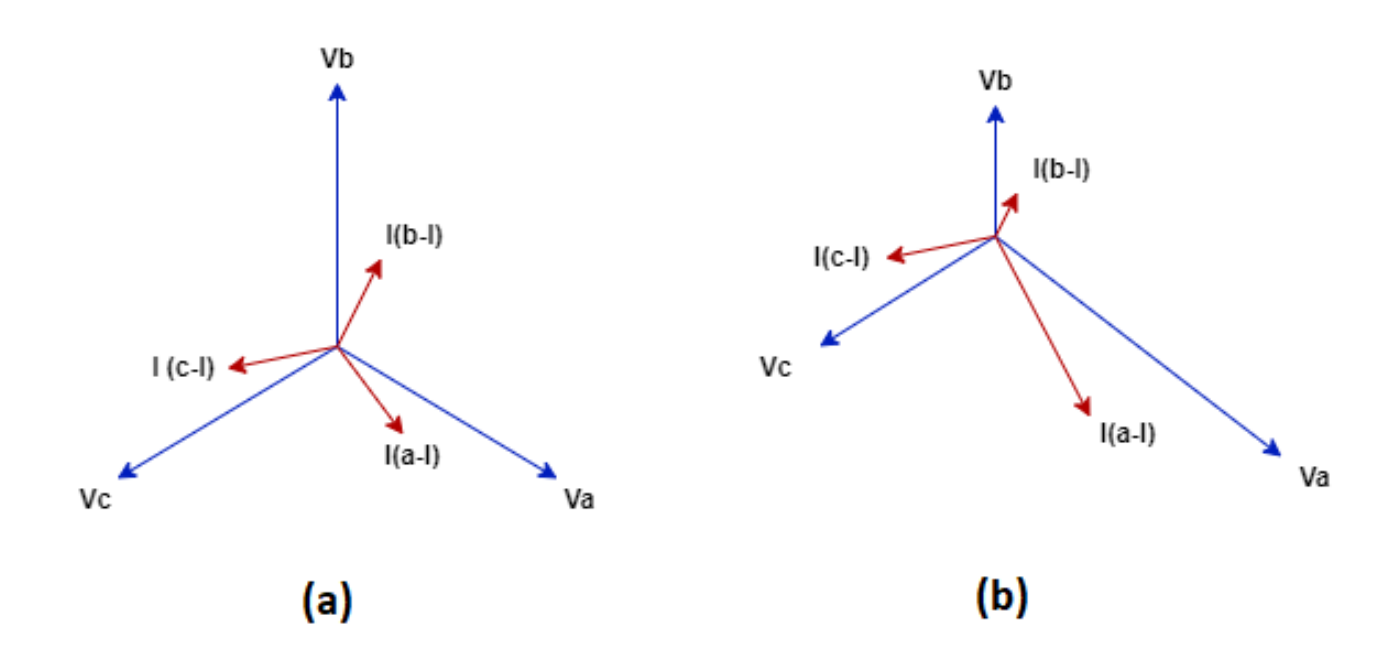

Figura F.1: Comparación diagrama fasorial entre una red balanceada (a) y desbalanceada (b).

| $N^{\circ}$ Alim. | $N^{\circ}$ Trafo | CAP.           | $N^{\circ}$ Empalmes | Empalmes      | $N^{\circ}$ Líneas | Largo tot. |
|-------------------|-------------------|----------------|----------------------|---------------|--------------------|------------|
|                   |                   | trafo          |                      | residenciales |                    | líneas     |
|                   |                   | [kVA]          |                      | $\%$          |                    | [km]       |
| 403               | 3969902           | 300            | 43                   | 95,35         | 86                 | 0,043      |
| 403               | 3805304           | 75             | 70                   | 92,86         | 199                | 0,933      |
| 403               | 3509201           | 250            | $\mathbf{1}$         | 100,00        | 3                  | 0,002      |
| 403               | 3926302           | 45             | 70                   | 92,86         | 208                | 1,197      |
| 403               | 3650302           | $\overline{5}$ | $\overline{2}$       | 100,00        | $\overline{5}$     | 0,003      |
| 403               | 3654201           | 10             | 14                   | 100,00        | 57                 | 0,596      |
| 403               | 3778601           | $\overline{5}$ | 8                    | 100,00        | 25                 | 0,284      |
| 403               | 3878601           | 15             | 8                    | 100,00        | 45                 | 0,443      |
| 403               | 3552801           | 75             | 118                  | 90,68         | 337                | 1,948      |
| 403               | 3919103           | 200            | 35                   | 94,29         | 89                 | 0,272      |
| 403               | 3931602           | $\overline{5}$ | $\mathbf{1}$         | 100,00        | 3                  | 0,002      |
| 403               | 3912203           | 150            | 97                   | 100,00        | 271                | 1,227      |
| 403               | 3926701           | 100            | $30\,$               | 93,33         | 75                 | 0,318      |
| 403               | 3520301           | $\overline{5}$ | $\mathbf{1}$         | 100,00        | $\overline{3}$     | 0,002      |
| 403               | 3533501           | 75             | 62                   | 93,55         | 179                | 1,024      |
| 403               | 3561601           | 150            | $\mathbf{1}$         | 100,00        | $\overline{3}$     | 0,002      |
| 403               | 3563401           | 75             | 39                   | 92,31         | 113                | 0,646      |
| 403               | 3650101           | 10             | $\overline{7}$       | 100,00        | 41                 | 0,979      |
| 403               | 3650201           | $\overline{5}$ | $\mathbf{1}$         | 100,00        | $\boldsymbol{9}$   | 0,154      |
| 403               | 3521101           | $\overline{5}$ | $\mathbf{1}$         | 100,00        | 3                  | 0,002      |
| 403               | 3655601           | $\bf 5$        | $\mathbf{1}$         | 100,00        | $\overline{3}$     | 0,002      |
| 403               | 3895801           | $\overline{5}$ | $\mathbf{1}$         | 100,00        | $\overline{3}$     | 0,002      |
| 403               | 3926801           | 45             | $20\,$               | 90,00         | 52                 | 0,198      |
| 403               | 3837201           | 15             | $\mathbf{1}$         | 100,00        | 3                  | 0,002      |
| 403               | 5062501           | 10             | $\mathbf{1}$         | 100,00        | 3                  | 0,002      |
| 403               | 3952301           | 45             | $\overline{2}$       | 100,00        | 75                 | 0,877      |
| 403               | 3818302           | $\overline{5}$ | $\boldsymbol{9}$     | 100,00        | 37                 | 0,562      |
| 403               | 3950702           | 15             | $\overline{5}$       | 100,00        | 26                 | 0,301      |
| 403               | 4135501           | 15             | $\overline{4}$       | 100,00        | $35\,$             | 0,418      |
| 403               | 3952202           | 75             | 47                   | 100,00        | 115                | 0,325      |
| $403\,$           | 3875802           | 15             | $\overline{7}$       | 100,00        | 29                 | 0,414      |
| 403               | 3978302           | 15             | $\overline{7}$       | 100,00        | 26                 | 0,202      |
| 403               | 3973001           | 75             | 25                   | 100,00        | 63                 | 0,252      |
| 403               | 3650402           | 10             | 13                   | 100,00        | 37                 | 0,428      |
| 403               | 3652901           | $\overline{5}$ | $\mathbf{1}$         | 100,00        | 3                  | 0,002      |
| 403               | 4500056639        | 100            | 38                   | 100,00        | 93                 | 0,230      |
| 403               | 3961902           | 75             | 56                   | 96,43         | 142                | 0,686      |
| 403               | 3655301           | $\bf 5$        | $\mathbf{1}$         | 100,00        | $\overline{7}$     | 0,087      |

Tabla F.1: Caracterización de las redes de distribución de Osorno seleccionadas. (parte 1)

| $N^{\circ}$ Alim. | $N^{\circ}$ Trafo | CAP.           | $N^{\circ}$ Empalmes | Empalmes      | $N^{\circ}$ Líneas | Largo tot. |
|-------------------|-------------------|----------------|----------------------|---------------|--------------------|------------|
|                   |                   | trafo          |                      | residenciales |                    | líneas     |
|                   |                   | [kVA]          |                      | $\%$          |                    | [km]       |
| 403               | 3754201           | 10             | $\mathbf{1}$         | 100,00        | 3                  | 0,002      |
| 404               | 3531201           | 45             | $\mathbf{1}$         | 100,00        | $\overline{3}$     | 0,002      |
| 404               | 4114501           | 15             | $\mathbf{1}$         | 100,00        | $\overline{3}$     | 0,002      |
| 404               | 3943601           | 75             | 28                   | 100,00        | 141                | 0,993      |
| 404               | 4500063655        | 300            | 20                   | 100,00        | 41                 | 0,021      |
| 404               | 3945102           | $15\,$         | $15\,$               | 100,00        | $41\,$             | 0,142      |
| 404               | 4500056259        | 75             | 38                   | 92,11         | 134                | 0,846      |
| 404               | 3547801           | 75             | 108                  | 91,67         | 270                | 1,068      |
| 407               | 3555901           | 10             | $\mathbf{1}$         | 100,00        | $\overline{7}$     | 0,181      |
| 407               | 3517601           | $\overline{5}$ | $\mathbf{1}$         | 100,00        | 13                 | 0,197      |
| 407               | 3519101           | 15             | $\mathbf{1}$         | 100,00        | 27                 | 0,468      |
| 407               | 3519601           | $\overline{5}$ | $\overline{4}$       | 100,00        | 19                 | 0,253      |
| 407               | 3694101           | $\overline{5}$ | $\mathbf{1}$         | 100,00        | 3                  | 0,002      |
| 407               | 3694201           | 10             | $\overline{4}$       | 100,00        | $\overline{9}$     | 0,005      |
| 407               | 3787801           | $\overline{5}$ | $\mathbf{1}$         | 100,00        | 3                  | 0,002      |
| 407               | 3834901           | 15             | $\mathbf{1}$         | 100,00        | $\overline{3}$     | 0,002      |
| 407               | 3843701           | 50             | 74                   | 94,59         | 213                | 0,832      |
| 407               | 3519501           | 10             | 1                    | 100,00        | $35\,$             | 0,651      |
| 407               | 3854401           | 10             | $\mathbf{1}$         | 100,00        | 3                  | 0,002      |
| 407               | 3557001           | 100            | $\mathbf{1}$         | 100,00        | 27                 | 0,579      |
| 407               | 4109101           | 30             | $\mathbf{1}$         | 100,00        | 3                  | 0,002      |
| 407               | 3921401           | 15             | 15                   | 100,00        | 67                 | 0,701      |
| 407               | 3519202           | 10             | $\mathbf{1}$         | 100,00        | 3                  | 0,002      |
| 407               | 3520602           | 10             | $\overline{2}$       | 100,00        | 21                 | 0,298      |
| 407               | 3962401           | 75             | 57                   | 91,23         | 185                | 0,944      |
| 407               | 3967501           | 100            | 110                  | 100,00        | 289                | 0,946      |
| 407               | 3969202           | 75             | 162                  | 95,06         | 419                | 1,143      |
| 407               | 3952802           | 100            | 105                  | 100,00        | $275\,$            | 0,883      |
| 407               | 3967702           | 100            | 132                  | 100,00        | 359                | 1,402      |
| 409               | 3786401           | 30             | $\mathbf{1}$         | 100,00        | 3                  | 0,002      |
| 409               | 4500063246        | 500            | 175                  | 94,86         | 400                | 1,084      |
| 409               | 3928101           | $\overline{5}$ | $\mathbf{1}$         | 100,00        | 55                 | 0,998      |
| 409               | 3829201           | 30             | $15\,$               | 100,00        | 71                 | 0,775      |
| 409               | 3751201           | $\mathbf 5$    | $\mathbf{1}$         | 100,00        | 3                  | 0,002      |
| 409               | 3924901           | $\overline{5}$ | $\mathbf{1}$         | 100,00        | $\overline{3}$     | 0,002      |
| 409               | 3886501           | 45             | $\mathbf{1}$         | 100,00        | $\boldsymbol{9}$   | 0,082      |
| 409               | 3797502           | 10             | $\mathfrak{Z}$       | 100,00        | $\overline{7}$     | 0,004      |
| 409               | 3789101           | $\bf 5$        | $\,1$                | 100,00        | $\mathbf{3}$       | 0,002      |

Tabla F.2: Caracterización de las redes de distribución de Osorno seleccionadas. (parte 2)

| $N^{\circ}$ Alim. | $N^{\circ}$ Trafo | CAP.           | $N^{\circ}$ Empalmes | Empalmes      | $N^{\circ}$ Líneas | Largo tot. |
|-------------------|-------------------|----------------|----------------------|---------------|--------------------|------------|
|                   |                   | trafo          |                      | residenciales |                    | líneas     |
|                   |                   | [kVA]          |                      | $\mathcal{C}$ |                    | [km]       |
| 409               | 4113601           | 15             | $\mathbf{1}$         | 100,00        | 3                  | 0,002      |
| 409               | 3788601           | $\overline{5}$ | $\mathbf{1}$         | 100,00        | 3                  | 0,002      |
| 409               | 4129501           | 10             | $\mathbf{1}$         | 100,00        | $\overline{3}$     | 0,002      |
| 409               | 3928601           | 30             | 12                   | 100,00        | 59                 | 0,597      |
| 409               | 3548001           | 45             | 10                   | 90,00         | 37                 | 0,377      |
| 409               | 3520801           | $30\,$         | $28\,$               | 92,86         | 114                | 1,167      |
| 409               | 3641101           | $\overline{5}$ | $\mathbf{1}$         | 100,00        | 3                  | 0,002      |
| 409               | 3640901           | $\overline{5}$ | $\mathbf 1$          | 100,00        | $\overline{3}$     | 0,002      |
| 409               | 3641001           | $\overline{5}$ | $\mathbf{1}$         | 100,00        | $\overline{5}$     | 0,082      |
| 409               | 3798201           | $\overline{5}$ | $\mathbf{1}$         | 100,00        | 3                  | 0,002      |
| 409               | 4102401           | 15             | $\overline{1}$       | 100,00        | $\overline{3}$     | 0,002      |
| 409               | 3928801           | 45             | 10                   | 90,00         | 65                 | 0,594      |
| 409               | 3928701           | 15             | 17                   | 94,12         | 89                 | 0,857      |
| 416               | 3765601           | 25             | 30                   | 93,33         | 100                | 0,751      |
| 416               | 3952701           | 100            | 151                  | 100,00        | 385                | 1,222      |
| 416               | 3844402           | 45             | 96                   | 100,00        | 247                | 0,729      |
| 416               | 3724404           | 10             | $\mathbf{1}$         | 100,00        | 31                 | 0,883      |
| 416               | 4500055910        | 75             | 60                   | 100,00        | 163                | 0,583      |
| 416               | 4500055829        | 75             | 61                   | 100,00        | 195                | 0,886      |
| 416               | 4500056098        | 75             | 70                   | 100,00        | 239                | 1,226      |
| 416               | 4500062614        | 150            | 87                   | 100,00        | 233                | 0,776      |
| 416               | 4500055750        | 75             | 24                   | 100,00        | 73                 | 0,368      |
| 416               | 3656501           | $\overline{5}$ | $\overline{5}$       | 100,00        | 23                 | 0,485      |
| 416               | 3983402           | $\overline{5}$ | $\overline{1}$       | 100,00        | $\overline{3}$     | 0,002      |
| 416               | 4500128122        | 75             | $59\,$               | 100,00        | 153                | 0,402      |
| 416               | 4500128177        | 45             | 23                   | 100,00        | 75                 | 0,302      |
| 416               | 4500155979        | 250            | $\overline{5}$       | 100,00        | 17                 | 0,064      |
| 416               | 3758201           | 5              | $\mathbf{1}$         | 100,00        | 3                  | 0,002      |
| 416               | 3758301           | $\overline{5}$ | $\mathbf{1}$         | 100,00        | $\overline{3}$     | 0,002      |
| 416               | 3523901           | 10             | 16                   | 93,75         | $44\,$             | 0,229      |
| 416               | 3656101           | 15             | 21                   | 100,00        | $55\,$             | 0,262      |
| 416               | 3656301           | $\bf 5$        | $\overline{4}$       | 100,00        | 29                 | 0,771      |
| 416               | 3656401           | $\overline{5}$ | $\overline{3}$       | 100,00        | $27\,$             | 0,937      |
| 416               | 3656601           | $\overline{5}$ | $\sqrt{2}$           | 100,00        | 15                 | 0,449      |
| 416               | 3656701           | 3              | $\overline{3}$       | 100,00        | $\overline{7}$     | 0,004      |
| 416               | 3526501           | 75             | $\mathbf{1}$         | 100,00        | $\overline{3}$     | 0,002      |
| 416               | 3842901           | $5\,$          | $\mathbf{1}$         | 100,00        | $11\,$             | 0,277      |

Tabla F.3: Caracterización de las redes de distribución de Osorno seleccionadas. (parte 3)

| $N^{\circ}$ Alim. | $N^{\circ}$ Trafo | CAP.           | $N^{\circ}$ Empalmes | Empalmes      | $N^{\circ}$ Líneas | Largo tot. |
|-------------------|-------------------|----------------|----------------------|---------------|--------------------|------------|
|                   |                   | trafo          |                      | residenciales |                    | líneas     |
|                   |                   | [kVA]          |                      | $\%$          |                    | [km]       |
| 416               | 3815801           | 30             | 52                   | 90,38         | 130                | 0,416      |
| 416               | 3794001           | $30\,$         | 28                   | 92,86         | 69                 | 0,273      |
| 416               | 3845301           | $15\,$         | $1\,$                | 100,00        | 3                  | 0,002      |
| 416               | 3843002           | $\overline{5}$ | $\overline{1}$       | 100,00        | 9                  | 0,450      |
| 416               | 3884301           | $15\,$         | $20\,$               | 90,00         | 60                 | 0,372      |
| 416               | 4108601           | $30\,$         | $\,1$                | 100,00        | $\sqrt{3}$         | 0,002      |
| 416               | 4111701           | 15             | $\mathbf{1}$         | 100,00        | 3                  | 0,002      |
| 416               | 3523301           | 10             | 16                   | 93,75         | 46                 | 0,211      |
| 416               | 3524701           | $15\,$         | $19\,$               | 94,74         | 47                 | 0,224      |
| 416               | 3557801           | 10             | 20                   | 90,00         | 48                 | 0,088      |
| 416               | 3965201           | 100            | 112                  | 100,00        | 325                | 1,179      |
| 416               | 3944501           | 100            | 142                  | 99,30         | 379                | 1,174      |
| 416               | 4130601           | 15             | 1                    | 100,00        | 3                  | 0,002      |
| 418               | 3924401           | $\overline{5}$ | $\overline{2}$       | 100,00        | 13                 | 0,110      |
| 418               | 3545301           | $45\,$         | $35\,$               | 91,43         | 119                | 1,047      |
| 418               | 3548101           | $\overline{5}$ | $\overline{2}$       | 100,00        | $5\,$              | 0,003      |
| 418               | 3523001           | 25             | $\mathbf{1}$         | 100,00        | 3                  | 0,002      |
| 418               | 3548301           | $45\,$         | 43                   | 90,70         | $105\,$            | 0,794      |
| 418               | 5052202           | $10\,$         | $\mathbf{1}$         | 100,00        | $\overline{7}$     | 0,079      |
| 418               | 3827603           | $75\,$         | 71                   | 91,55         | 174                | 0,490      |
| 418               | 3885802           | $30\,$         | $\overline{5}$       | 100,00        | 21                 | 0,215      |
| 418               | 3945502           | 200            | 20                   | 100,00        | 65                 | 0,478      |
| 418               | 3945402           | 200            | 102                  | 95,10         | 202                | 0,100      |
| 418               | 3953002           | 45             | 18                   | 100,00        | 51                 | 0,253      |
| 418               | 3971202           | 300            | $\,2$                | 100,00        | $5\,$              | 0,003      |
| 418               | 3551201           | 200            | $\mathbf{1}$         | 100,00        | $\overline{3}$     | 0,002      |
| 418               | 3949901           | 75             | 93                   | 100,00        | 217                | 0,552      |
| 418               | 3567301           | 150            | $\overline{7}$       | 100,00        | 23                 | 0,097      |
| 452               | 3544601           | $50\,$         | 21                   | 90,48         | 104                | 1,110      |
| 452               | 3790601           | 15             | 1                    | 100,00        | 3                  | 0,002      |
| 452               | 3546501           | $15\,$         | $\overline{2}$       | 100,00        | 15                 | 0,128      |
| 462               | 3643901           | $\overline{5}$ | $\mathbf{1}$         | 100,00        | $\boldsymbol{9}$   | 0,190      |
| 462               | 3644001           | $10\,$         | $\overline{3}$       | 100,00        | 17                 | 0,328      |
| 462               | 3644901           | $\overline{5}$ | $\overline{2}$       | 100,00        | $\boldsymbol{9}$   | 0,147      |
| 462               | 3649201           | $10\,$         | $\overline{2}$       | 100,00        | $\overline{5}$     | 0,003      |
| 462               | 3644501           | $\overline{5}$ | $\mathbf{1}$         | 100,00        | $\sqrt{3}$         | 0,002      |
| 462               | 3645501           | 10             | $\mathbf{1}$         | 100,00        | $\boldsymbol{3}$   | 0,002      |

Tabla F.4: Caracterización de las redes de distribución de Osorno seleccionadas. (parte 4)

| $N^{\circ}$ Alim. | $N^{\circ}$ Trafo        | CAP.           | $N^{\circ}$ Empalmes | Empalmes      | $N^{\circ}$ Líneas | Largo tot. |
|-------------------|--------------------------|----------------|----------------------|---------------|--------------------|------------|
|                   |                          | trafo          |                      | residenciales |                    | líneas     |
|                   |                          | [kVA]          |                      | $\%$          |                    | [km]       |
| 462               | 3648001                  | 15             | $\mathbf{1}$         | 100,00        | 3                  | 0,002      |
| 462               | 3648101                  | 10             | $\mathbf{1}$         | 100,00        | 3                  | 0,002      |
| 462               | 3778301                  | 5              | $\mathbf{1}$         | 100,00        | $\overline{3}$     | 0,002      |
| 462               | 3773401                  | 15             | $\mathbf 1$          | 100,00        | $\overline{3}$     | 0,002      |
| 462               | 3818801                  | $\overline{5}$ | $\mathbf{1}$         | 100,00        | 3                  | 0,002      |
| 462               | 3779101                  | 15             | $\overline{3}$       | 100,00        | $\overline{7}$     | 0,004      |
| 462               | 3836401                  | 15             | 16                   | 93,75         | 50                 | 0,478      |
| 462               | 4104801                  | 5              | $\overline{2}$       | 100,00        | $\overline{5}$     | 0,003      |
| 462               | 4107101                  | 15             | $\mathbf{1}$         | 100,00        | 3                  | 0,002      |
| 462               | 4111601                  | 15             | $\mathbf{1}$         | 100,00        | 3                  | 0,002      |
| 462               | 4111901                  | $\overline{5}$ | $\mathbf{1}$         | 100,00        | 3                  | 0,002      |
| 462               | 4113201                  | 15             | $\mathbf{1}$         | 100,00        | 3                  | 0,002      |
| 462               | 4116001                  | 15             | 10                   | 90,00         | 57                 | 0,833      |
| 462               | 4115901                  | 15             | 13                   | 100,00        | 51                 | 0,593      |
| 462               | 3969501                  | 10             | $\bf 5$              | 100,00        | 21                 | 0,217      |
| 462               | 3645401                  | $\overline{5}$ | $\mathbf{1}$         | 100,00        | $9\phantom{.}$     | 0,080      |
| 462               | 3645101                  | 10             | $\mathbf{1}$         | 100,00        | 3                  | 0,002      |
| 462               | 3768502                  | 25             | $\overline{4}$       | 100,00        | $\overline{9}$     | 0,005      |
| 462               | 4500055904               | 15             | $\mathbf{1}$         | 100,00        | 27                 | 0,696      |
| 462               | 4500055653               | 15             | $\overline{2}$       | 100,00        | $23\,$             | 0,488      |
| 462               | 4500056683               | 25             | $\overline{2}$       | 100,00        | 41                 | 0,628      |
| 462               | 4500055669               | $\overline{5}$ | $\overline{2}$       | 100,00        | 17                 | 0,294      |
| 462               | 3937003                  | 15             | 19                   | 100,00        | 61                 | 0,597      |
| 462               | 3773401                  | 15             | $\mathbf{1}$         | 100,00        | 3                  | 0,002      |
| 462               | 3818801                  | $\overline{5}$ | $\mathbf{1}$         | 100,00        | $\overline{3}$     | 0,002      |
| 462               | 3779101                  | 15             | $\overline{3}$       | 100,00        | $\overline{7}$     | 0,004      |
| 462               | 3836401                  | 15             | 16                   | 93,75         | 50                 | 0,478      |
| 462               | 4104801                  | $\overline{5}$ | $\overline{2}$       | 100,00        | $\mathbf 5$        | 0,003      |
| 462               | 4107101                  | 15             | $\mathbf{1}$         | 100,00        | $\overline{3}$     | 0,002      |
| 462               | 4111601                  | 15             | $\mathbf{1}$         | 100,00        | 3                  | 0,002      |
| 462               | 4111901                  | $\overline{5}$ | $\mathbf{1}$         | 100,00        | $\overline{3}$     | 0,002      |
| 462               | 4113201                  | 15             | $\mathbf{1}$         | 100,00        | 3                  | 0,002      |
| 462               | 4116001                  | $15\,$         | $10\,$               | 90,00         | 57                 | 0,833      |
| 462               | 4115901                  | 15             | 13                   | 100,00        | 51                 | 0,593      |
| 462               | 3969501                  | 10             | $\overline{5}$       | 100,00        | 21                 | 0,217      |
| <b>Total</b>      | 173                      | 7.683          | 3.687                |               | 10.917             | 61,36      |
| Prom.             | $\overline{\phantom{0}}$ | 44,41          | 21,31                | 98,49         | 63,10              | 0,35       |

Tabla F.5: Caracterización de las redes de distribución de Osorno seleccionadas. (parte 5)